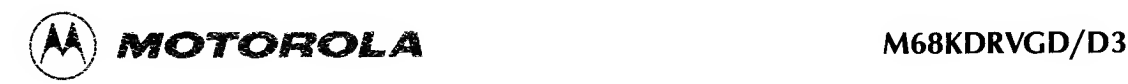

e manuel 1995 de l'altres de la propriété de la manuel de la manuel de la manuel de la manuel de la manuel de

 $\overline{\phantom{a}}$ 

# Guide to Writing Device Drivers for VERSAdos

# MICROSYSTEMS

QUALITY • PEOPLE • PERFORMANCE

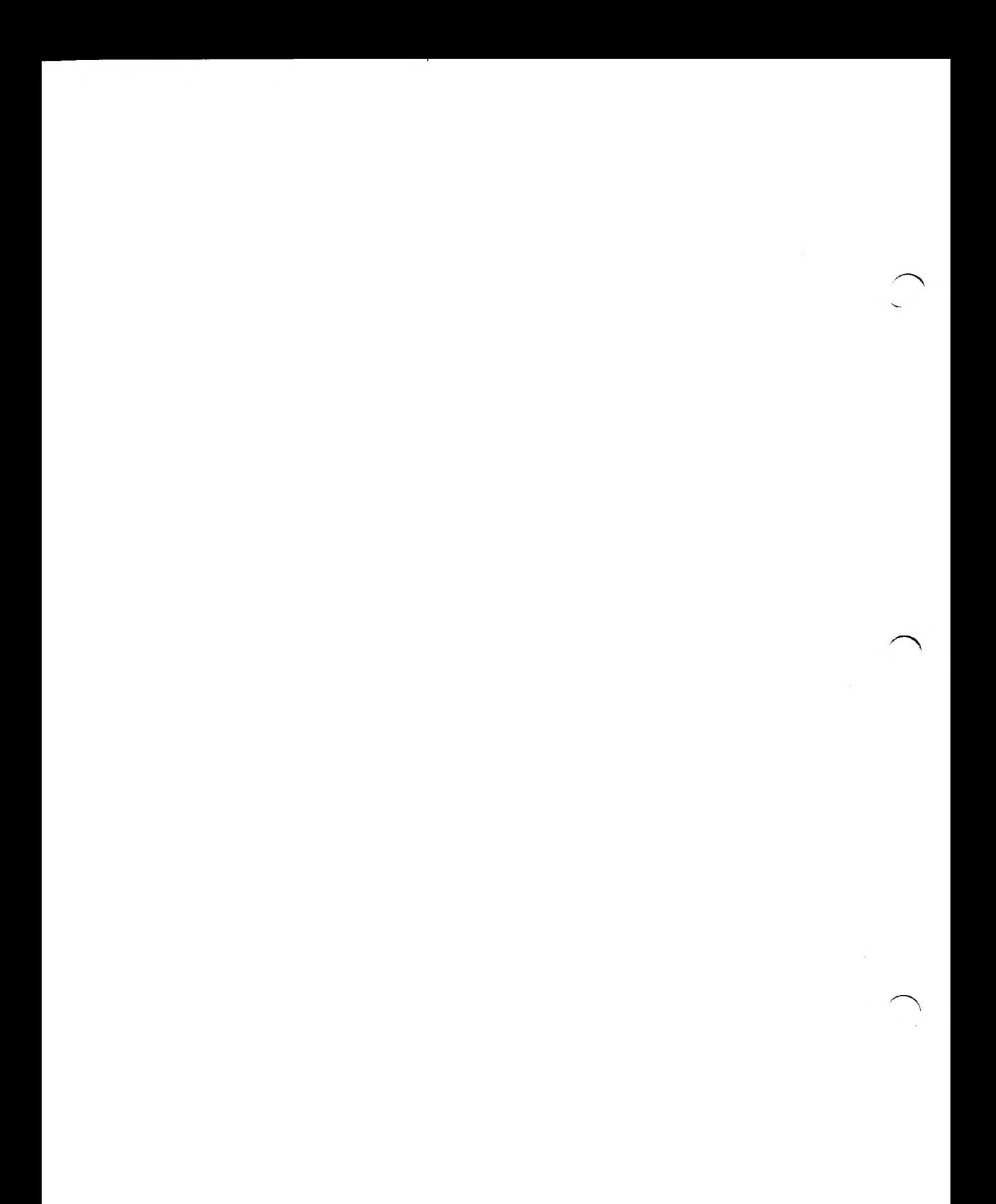

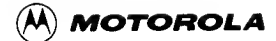

M68KDRVGD/D3 JANUARY 1986

#### GUIDE TO WRITING

#### DEVICE DRIVERS

FOR VERSAdos

The information in this document has been carefully checked and is believed to be entirely reliable. However, no responsibility is assumed for inaccuracies. Furthermore, Motorola reserves the right to make changes to any products herein to improve reliability, function, or design. Motorola does not assume any liability arising out of the application or use of any product or circuit described herein; neither does it convey any license under its patent rights or the rights of others.

EXORmacs, EXORterm, MACSbug, RMS68K, VERSAdos, VERSAmodule, VMEmodule, and VME/10 are trademarks of Motorola Inc.

Third Edition

Copyright 1986 by Motorola Inc.

First Edition September 1983 Second Edition March 1985

MICROSYSTEMS

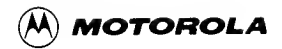

#### REVISION RECORD

M68KDRVGD/D2 - March 1985. Reflects VERSAdos version 4.4. Adds support of the VERSAmodule 04 Monoboard Microcomputer (VM04), and VMEmodules MVME120/121 and MVME122/123. The "Driver Synthesis Example" chapter and the "Sample Driver Skeleton" appendix are removed. The driver addition algorithms for SYSGENing drivers into VERSAdos and RMS68K are revised. Chapters are added that describe the TERMLIB file, which defines device-independent routines required by driver writers, and techniques useful for debugging driver code. The appendix listing examples of CDBs and DCBs is replaced by separate appendices that describe the structure of these entities and provide updated Appendices are added to describe the background and call-quarded modes of operation, and to provide examples of files created by driver writers.

M68KDRVGD/D3 -- January 1986. Minor corrections to the text have been made.

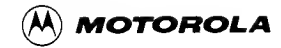

### TABLE OF CONTENTS

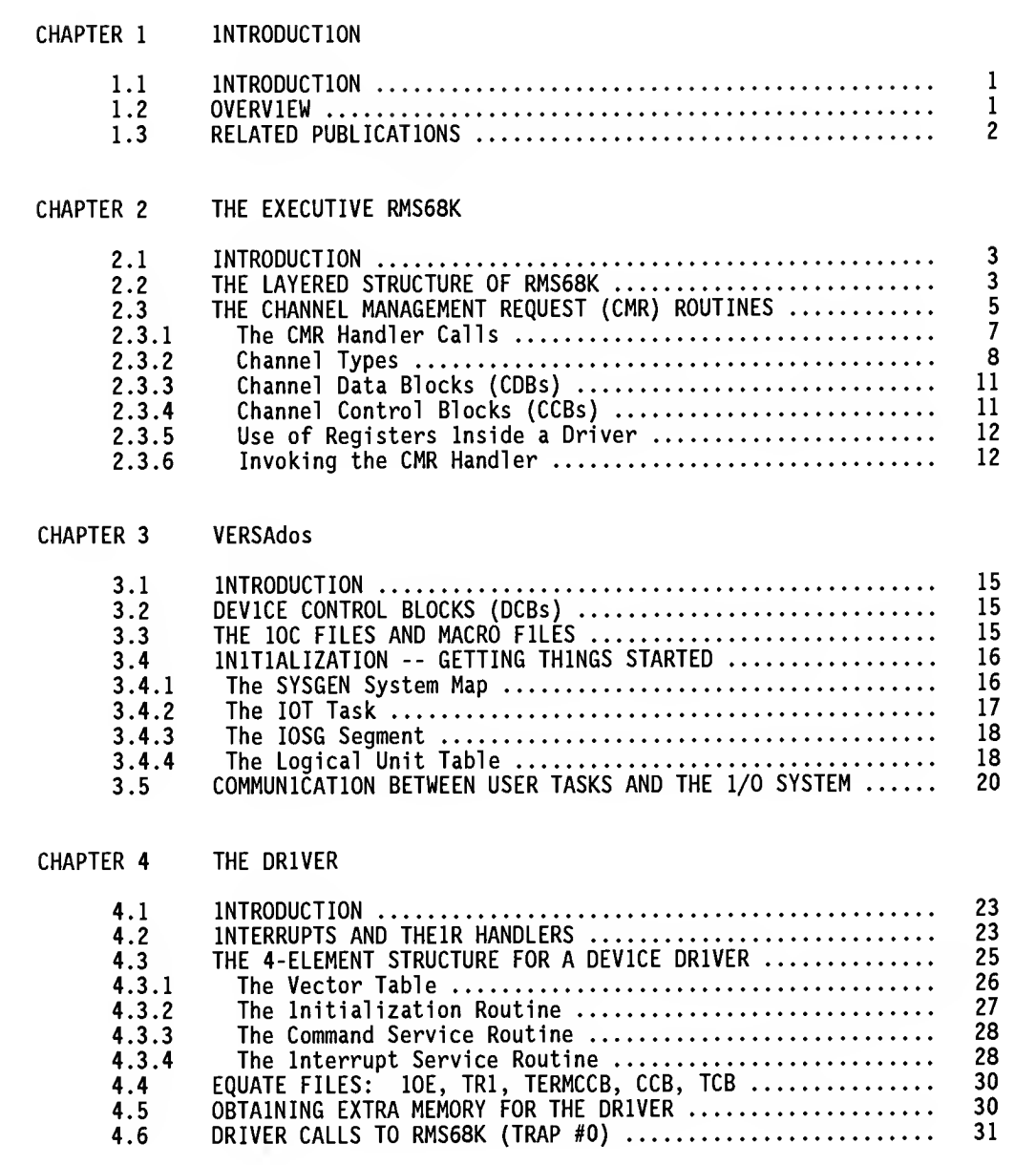

Page

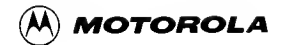

# TABLE OF CONTENTS (cont'd)

 $\sim$   $\sim$ 

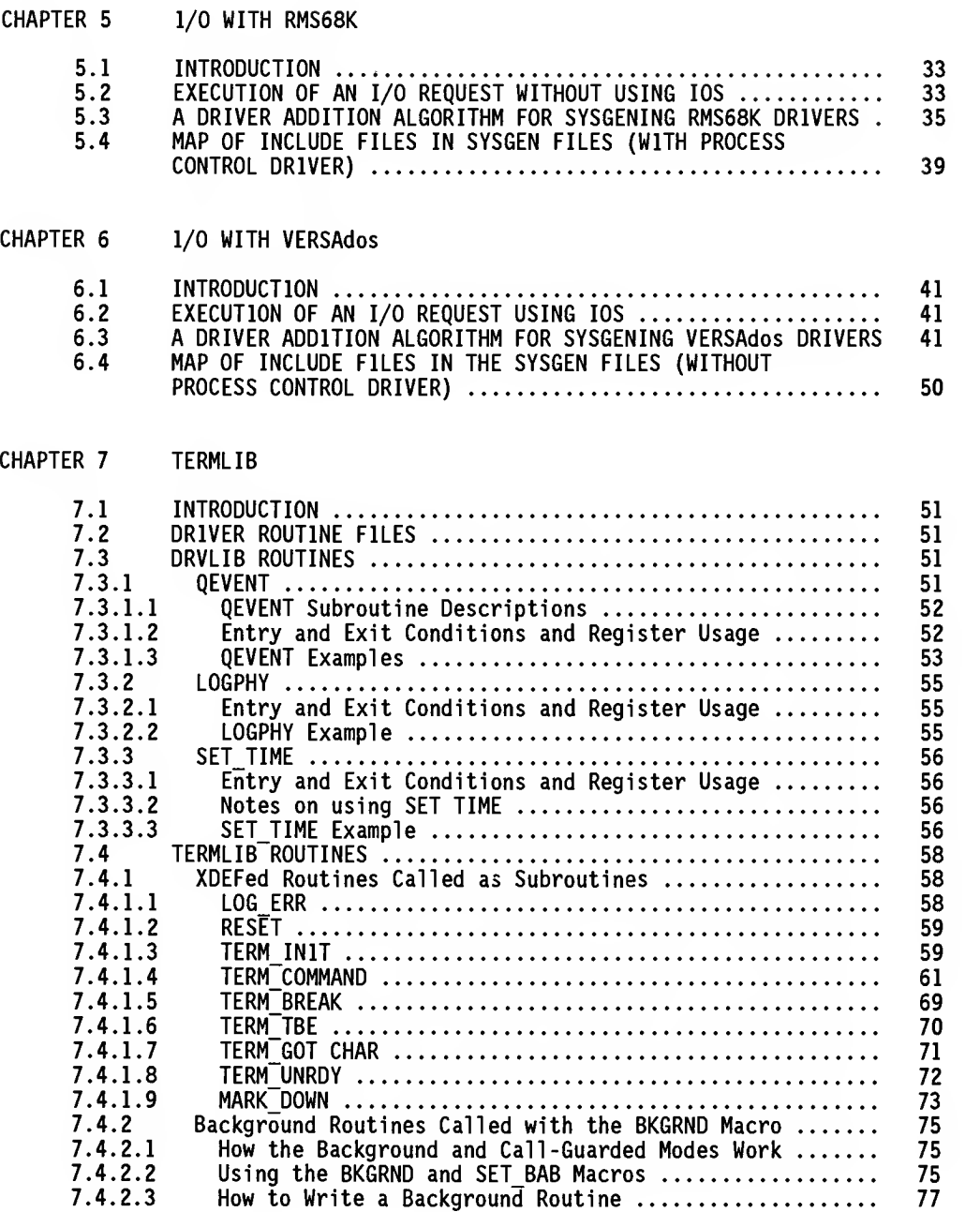

 $\chi=\chi$ 

Page

TABLE OF CONTENTS (cont'd)

## Page

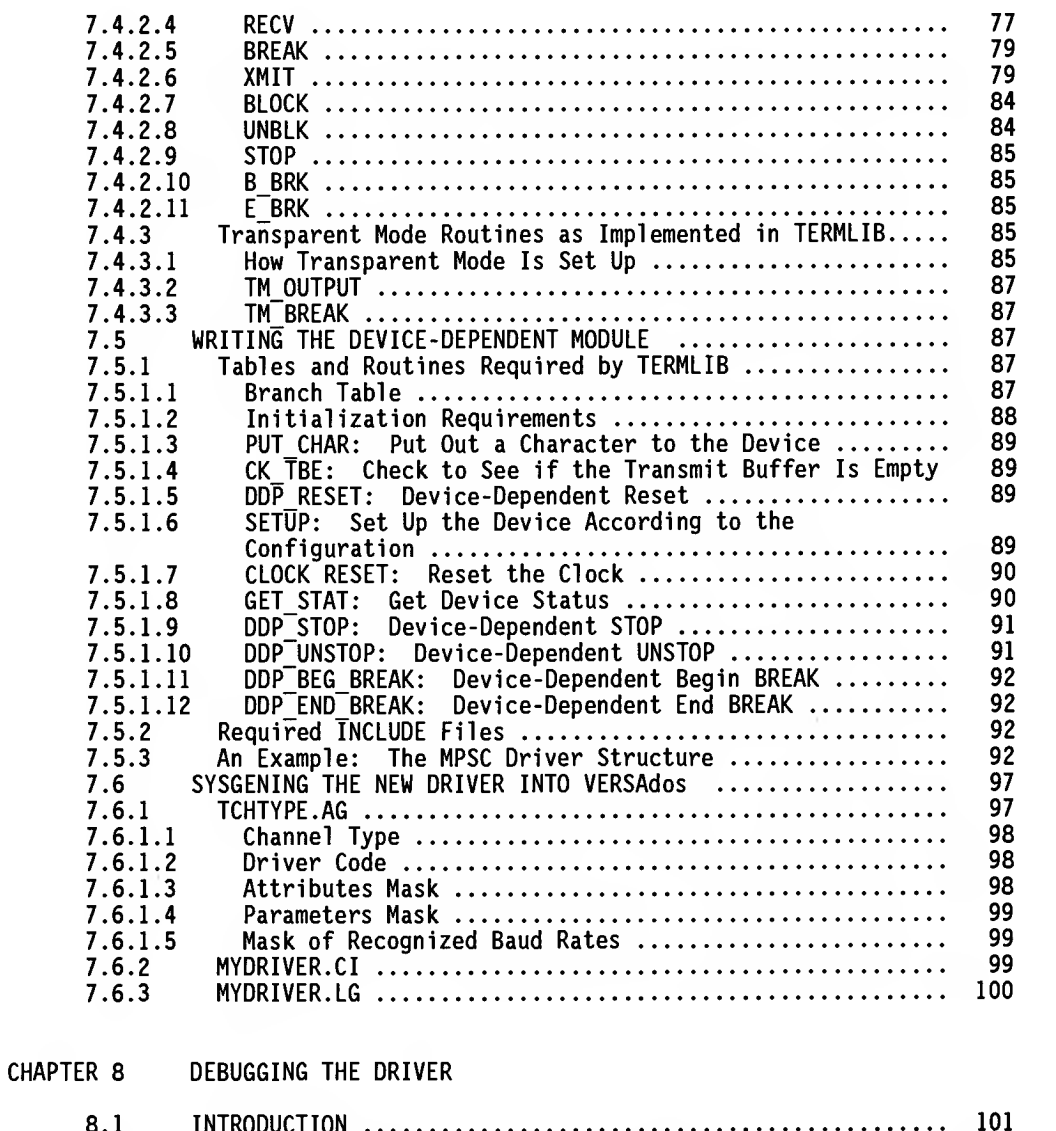

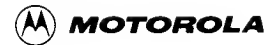

# TABLE OF CONTENTS (cont'd)

### Page

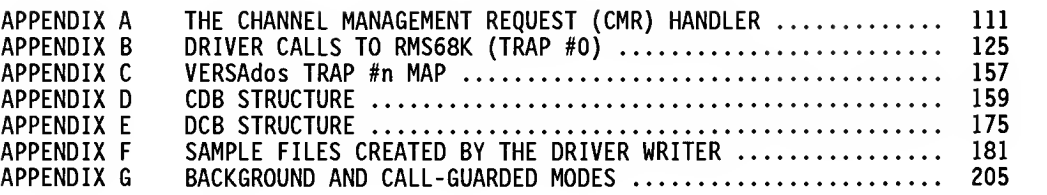

# LIST OF ILLUSTRATIONS

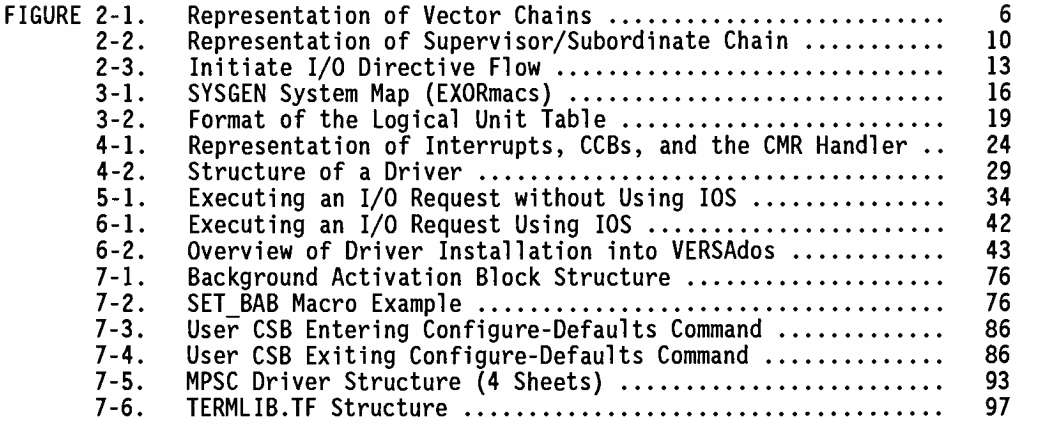

# LIST OF TABLES

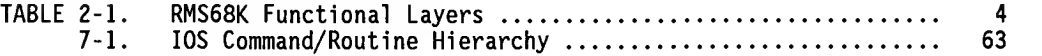

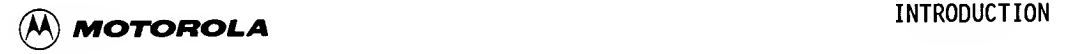

#### CHAPTER <sup>1</sup>

#### INTRODUCTION

#### 1.1 INTRODUCTION

This document defines and describes the information necessary for writing an Input/Output (I/O) device driver to run under VERSAdos. An I/O device driver (also referred to as an I/O handler) is the portion of an I/O system which is responsible for the device-dependent functions corresponding to a particular device.

#### NOTE

Unless otherwise specified, the designations "M68000" and "MC68000" refer to the entire M68000 family of microprocessors.

#### 1.2 OVERVIEW

Chapter <sup>2</sup> describes the Real-Time Multitasking Software for the M68000, referred to as RMS68K or the Executive (EXEC) throughout this document. All data structures required by, and services provided for, the driver writer that are supported directly by the RMS68K kernel are described here.

Chapter <sup>3</sup> adds descriptions of those services and structures supported by VERSAdos directly to those of the EXEC.

Chapter 4 defines and describes the driver structure itself, and provides <sup>a</sup> description of supporting equate files and EXEC system calls.

Chapters <sup>5</sup> and 6 describe, respectively, the (I/O) sequences under RMS68K and VERSAdos, and also provide an algorithm for adding drivers to <sup>a</sup> system running either directly under the EXEC (Chapter 5) or under VERSAdos (Chapter 6).

Chapter <sup>7</sup> describes the TERMLIB file, which defines the device- independent routines required in writing drivers. It discusses each TERMLIB routine and also explains how to write a driver using TERMLIB and how to incorporate it into the operating system.

Chapter 8 describes techniques useful for debugging drivers, and includes <sup>a</sup> discussion of the I/O completion event structure.

Seven appendices are also included to provide in one document all the reference information <sup>a</sup> driver writer might need while developing a driver. These appendices discuss the Channel Management Request (CMR) handler; driver calls to RMS68K (TRAP #0); services provided by TRAP #n calls; the structure of Channel Data Blocks (CDBs), Channel Control Blocks (CCBs), and Device Control Blocks (DCBs); and the characteristics of background and call -guarded modes. They also provide sample CDBs, DCBs, and numerous files that are created by the driver writer.

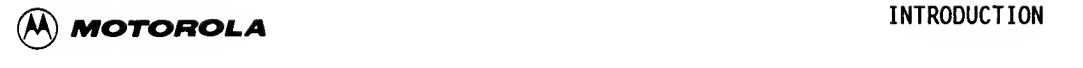

This manual<br>utility SYSGEI<br>execution and This manual assumes that the user is already familiar with the VERSAdos utility SYSGEN and its associated files. Previous experience with SYSGEN execution and familiarity with the files lOC.xxxxDRV.AG files will be helpful.

Filenames referred to in this guide are files from either a source or object release of VERSAdos. The user numbers and catalog names of files may be found by searching the directories of the release media.

#### 1.3 RELATED DOCUMENTATION

The following publications may provide additional helpful information. If not shipped with this product, they may be obtained from Motorola's Literature Distribution Center, 616 West 24th Street, Tempe, AZ 85282; telephone (602) 994-6561.

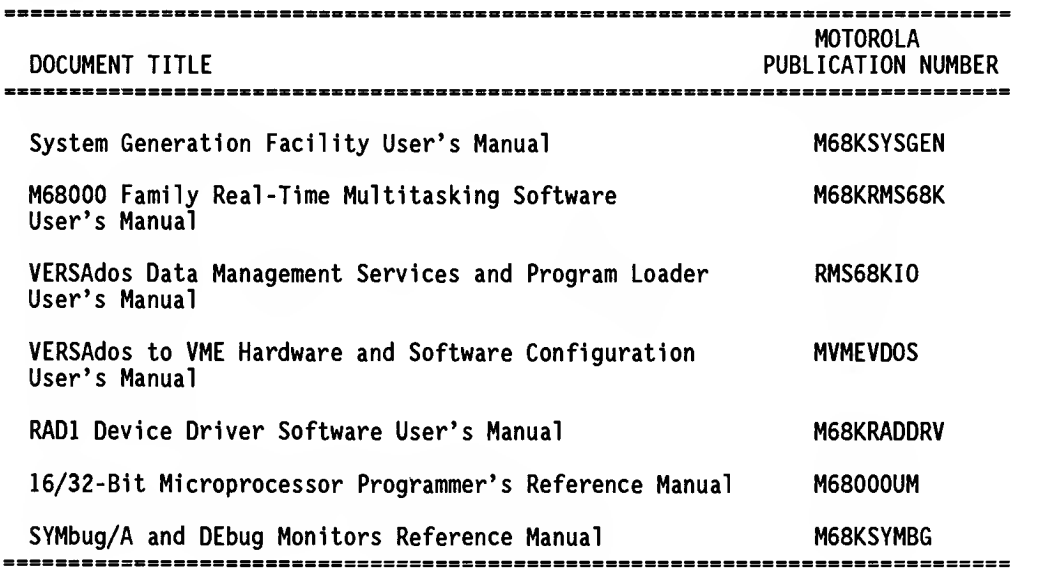

 $\begin{array}{c} 2 \end{array}$ 

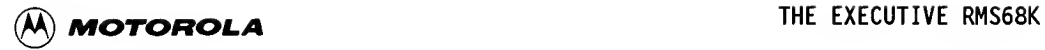

#### CHAPTER 2

#### THE EXECUTIVE RMS68K

#### 2.1 INTRODUCTION

The Motorola MC68000 Real-Time Multitasking Software is a multitasking kernel around which real-time application systems can be built. The powerful, yet general, nature of the Multitasking Software allows a wide variety of application systems to be developed without a large expenditure of design and programming effort on the complex real-time and multitasking functions.

RMS68K is compatible with the Motorola MC68000 microprocessor and the VERSAdos operating system. Therefore, programs designed to execute under the control of RMS68K will also execute under the control of VERSAdos on systems built around the MC68000.

A real-time system must respond to external events as those events occur. Because it is not known at which point an external event will occur, a realtime system is said to execute asynchronously.

Unlike a batch system where one operation is completed before a new operation is started, a real-time system can delay the completion of one operation so that another operation can be started, continued, or completed. mechanism, where more than one operation is in progress at a given time, is called concurrent processing. Even though only one operation can be executing at a given time using a single central microprocessing unit, the concurrent processing mechanism of a real-time system makes it appear as though several operations are executing simultaneously.

A real-time application system can be broken down into several tasks. A task is a function (or operation) which can execute concurrently with other functions. A task can be written to process a single type of event, or it can process more than one type of event.

#### 2.2 THE LAYERED STRUCTURE OF RMS68K

RMS68K is comprised of a task controller, an intertask communication facility, an optional memory management facility, and an initialization facility. These facilities allow RMS68K to perform the following functions.

- . Receive all hardware and software interrupts and dispatch them to the proper task for processing.
- . Dispatch tasks competing for use of the microprocessing unit.
- . Provide intertask communication and synchronization.

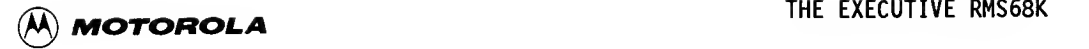

- . Manage and allocate memory.
- . System initialization capability.
- . Diagnostic feedback during error conditions.

Participants of the RMS68K is st<br>
range of fun RMS68K is structured in logical layers with each layer performing <sup>a</sup> particular range of functions, as described in Table 2-1.

 $\sim$   $\sim$   $\sim$ 

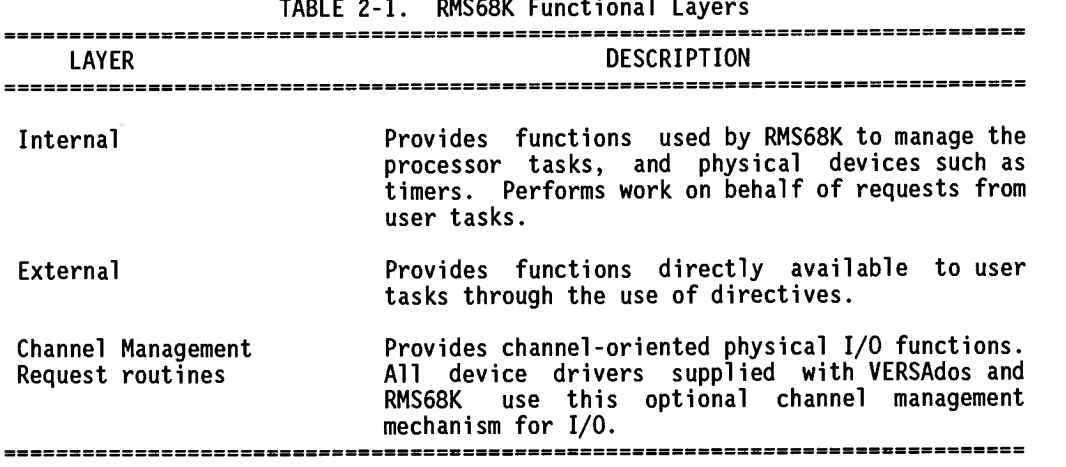

User tasks can request RMS68K to perform functions by using Executive directives. An Executive directive contains all of the information needed by RMS68K to perform the desired function. Functions provided are described in Chapter 4 of the M68000 Family Real-Time Multitasking Software User's Manual.

RMS68K is supplied in two parts: one part is the internal/external layer software; the other part is the CMR software. The internal/external layer software requires approximately 800 bytes of RAM memory for system parameter data, and approximately 18Kb of memory for program code. This program code can be ROM resident or bootstrap-loaded RAM. Dynamic system tables created during execution of RMS68K are not reflected in these numbers.

The CMR software requires an additional 2Kb of memory for program code. This also can be ROM resident or bootstrap-loaded RAM.

The hardware requirements for an RMS68K-based application system are:

- . MC68000 microprocessor
- . Adequate memory
- . Optional real-time clock

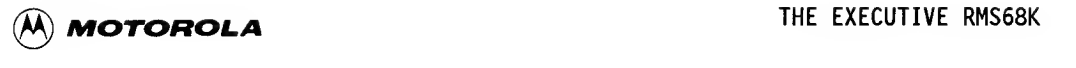

 $\begin{array}{c} 2 \end{array}$ 

The amount of memory required will vary from one system to another, depending on the system environment, user- supplied code and data, and the RMS68K functions configured in the user system. The maximum memory requirement for the entire RMS68K is provided in a preceding paragraph. This can be decreased by including only the necessary RMS68K functions in the system.

If the system is to use the delay task and periodic task activation functions of RMS68K, a real-time clock must be provided. This can be accomplished by means of a software clock mechanism that the user configures as part of RMS68K, or by means of a hardware device such as the Motorola 6840 Programmable Timer Module. The requirements listed above may be satisfied through use of a Motorola VERSAmodule Monoboard Microcomputer, VMEmodules, or a user-designed MC68000 microprocessor-based module.

#### 2.3 THE CHANNEL MANAGEMENT REQUEST (CMR) ROUTINES

CMR routines reside as part of RMS68K. They logically manage channels and provide the link between memory mapped I/O space, interrupt vectors, and interrupt service routines. They also provide the link between requester and command service routines.

A channel is a single contiguous portion of memory mapped I/O space associated with one or more polled identity conditions of interrupt.

A channel has a corresponding hardware interrupt vector number, a hardware priority level, and a software priority number. These three items are used to link devices into polling chains, which are used by a polling routine to determine which channel is associated with an incoming interrupt. When a channel is allocated, the CMR handler creates a Channel Control Block (CCB) for that channel. The CCB contains all of the information needed by the CMR handler to manage that channel. The CCB is then placed into the appropriate polling chain. There is a polling chain for every external interrupt vector. The CCBs are chained according to the software priority number: those with higher software priority numbers will be nearer to the head of the chain, and thus serviced more rapidly when an interrupt occurs. Refer to Figure 2-1 for a representation of polling chains.

When an interrupt occurs, control is passed through the first CCB (with a Jump-to-Subroutine (JSR) instruction) to the CMR interrupt handler routine. The CMR handler will do a minimum state save, resolve the CCB address, and call the appropriate I/O handler. If the I/O handler returns without claiming the interrupt, the CMR handler will call the handler of the next CCB chained for that vector. This continues until the chain is exhausted.

MICROSYSTEMS

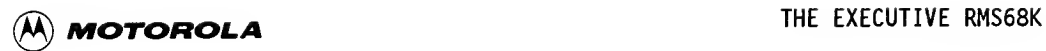

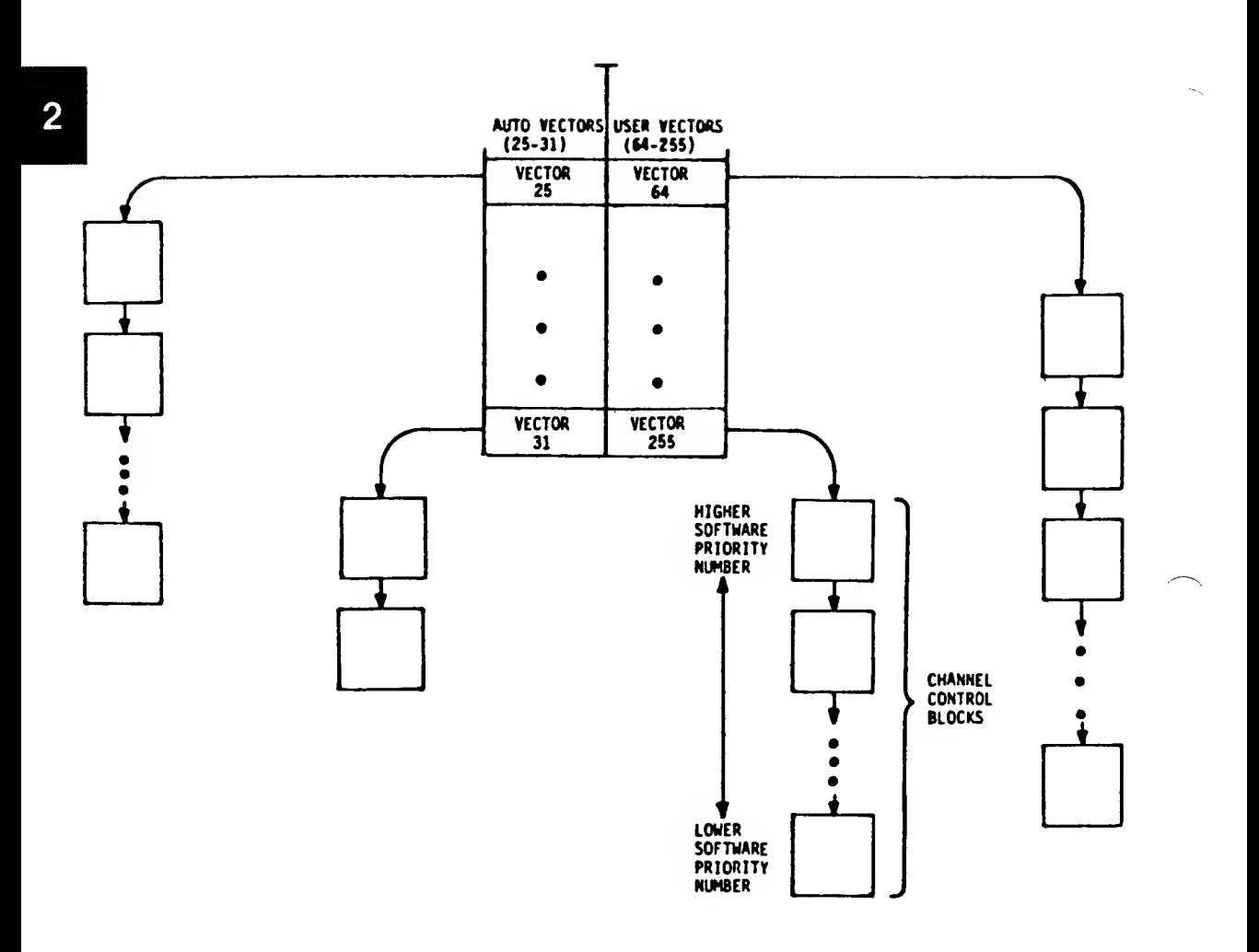

FIGURE 2-1. Representation of Vector Chains

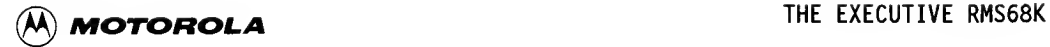

#### 2.3.1 The CMR Handler Calls

User task interaction with channels is performed through requests made to the CMR handler. The following functions are available:

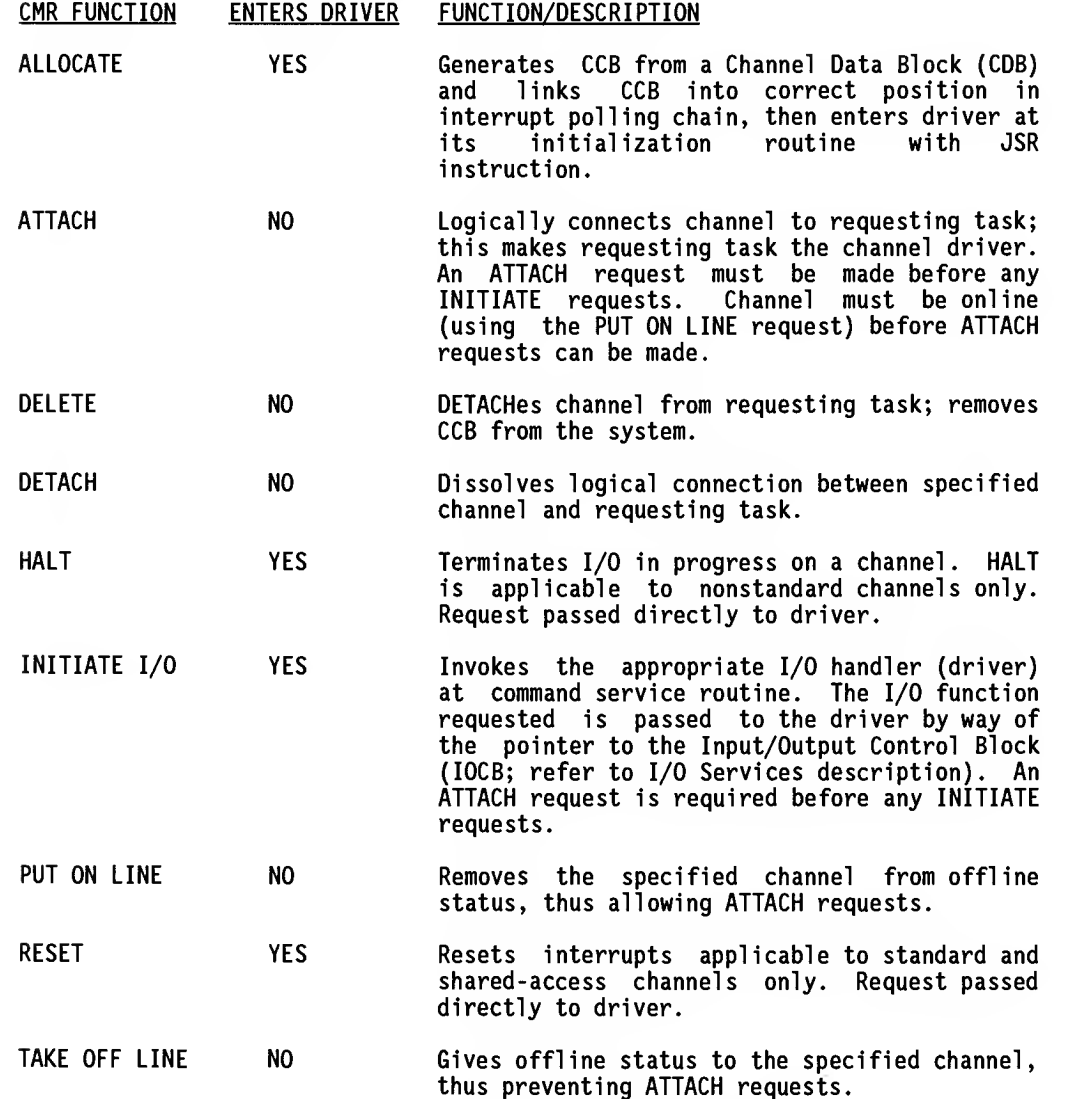

Normally a channel is allocated when the system is initialized. When a user task must perform an I/O function on a particular device, it ATTACHes to the appropriate channel. The user task is then able to initiate I/O. When I/O function is complete, the user task can either DETACH from the channel or remain attached for future I/O requests. The CMR calls and parameter blocks are detailed in Appendix A.

# **P**

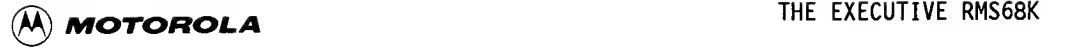

#### 2.3.2 Channel Types

Four types of channels are available for use under RMS68K/VERSAdos: standard, nonstandard, shared-access, and interrupt-only. Channel types are identified by a number defined when the channel is allocated by the CMR handler.

by a number defined when the channel is<br>Standard channels are any channels being<br>The CMR handler makes a variety of chec<br>communication over standard channels. Standard channels are any channels being added to a VERSAdos operating system. The CMR handler makes a variety of checks on parameter blocks used to perform

> Nonstandard channels are those that do not have the CMR handler check the parameter blocks; thus, users can define their own protocols, which would be included as part of the driver code.

Shared-access channels are those that allow more than one physical device to be attached to them, thus enabling several user tasks to use the channel simultaneously.

Interrupt-only channels are those that provide a means for external devices to interrupt the operating system but not communicate in any other way (i.e., pass no information to and accept no information from the operating system).

A code which indicates channel type is defined for a channel when that channel is allocated. Codes in the range of \$10 through \$7F are reserved for standard VERSAdos channels (including serial port channels). Values in the range of \$01 through \$0F indicate nonstandard channels. Values in the range of \$80 through \$8F indicate shared channels that can initiate I/O by more than one task. The value \$FF indicates an interrupt-only channel.

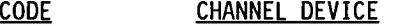

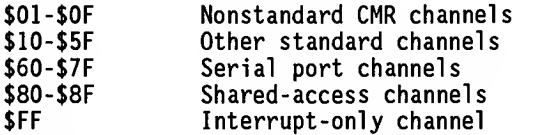

Channels \$60 through \$7F are reserved for serial port modules, with the even number reserved for port A and the odd number for port B. If the module has a single port, its channel number must be even, with the odd number of the pair remaining unused. This scheme is used by the generic serial driver file TERMLIB to determine module type.

File 9993.&.TCHTYPE.AG contains a table of serial port channel numbers recognized by the generic serial port driver file TERMLIB. In TCHTYPE.AG, entries are in the following format:

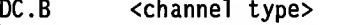

- DC.B <driver code><br>DC.W <attributes m
- DC.W <attributes mask><br>DC.W <parameters mask>
- DC.W <parameters mask><br>DC.L <mask of recognize
- <mask of recognized baud rates>

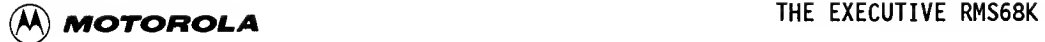

**B** 

Users who wish to use TERMLIB when writing a new serial port driver must add an entry (or two entries for two ports) to the file 9993.&.TCHTYPE.AG.

Some devices possess more than one channel (e.g., some serial controller chips). In many cases, such a device gives the same interrupt, regardless of the channel which caused it, and each of the channels must inspect the device to determine whether the interrupt belongs to that channel.

This can create a problem if reading the device's registers in some way signals the device (it might clear the interrupt, for example). To provide for this situation, CMR provides a scheme for a single channel to read the device and communicate with (and pass control to) other channels.

For such a situation, supervisor and subordinate channels must be used. A SUPERVISOR CHANNEL is allocated first (option bit 4 on the ALLOCATE command), and then the SUBORDINATE CHANNELS are allocated (option bit 3) with the supervisor's channel mnemonic in field 8. Thus, the subordinate channels receive requests to initiate I/O as usual, but all their interrupts are directed to the supervisor. The supervisor (which must be written to suit, out to the appropriate subordinate channels) then fields the interrupt and farms it out to the appropriate subordinate in whatever manner the designer desires. For example, the details of entry into the subordinate channel for proper interrupt handling are left undefined; the CMR handler only passes the interrupt to the supervisor.

The supporting data structure is a linked list starting from the supervisor channel and containing all (there is no limit) subordinates, using the longword CCBSUB in the CCB. It is expected that the supervisor will search this list for a driver corresponding to the particular interrupt type.

The supervisor channel is linked into the vector chain for the specified vector, but the subordinate channels are not. Therefore, the only way they will ever be entered for interrupt service is if the supervisor channel jumps<br>into them. Figure 2-2 depicts the chaining of subordinate channels in Figure 2-2 depicts the chaining of subordinate channels in relation to the vector chain.

There are some rules associated with this:

- . A single channel may not be both a supervisor and a subordinate.
- . A channel may not be allocated as a subordinate to a channel which is not a supervisor.
- . The supervisor must be allocated before its subordinates.
- . The supervisor and all its subordinates must specify the same vector.
- . It is illegal to ATTACH a supervisor.

Violation of any of these rules results in the EXEC error code RTCDLGCF (\$09: Request conflicts with existing table entries).

User task interactions with channels are performed through requests made to the CMR handler. The available CMR functions are listed in paragraph 2.3.1.

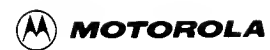

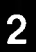

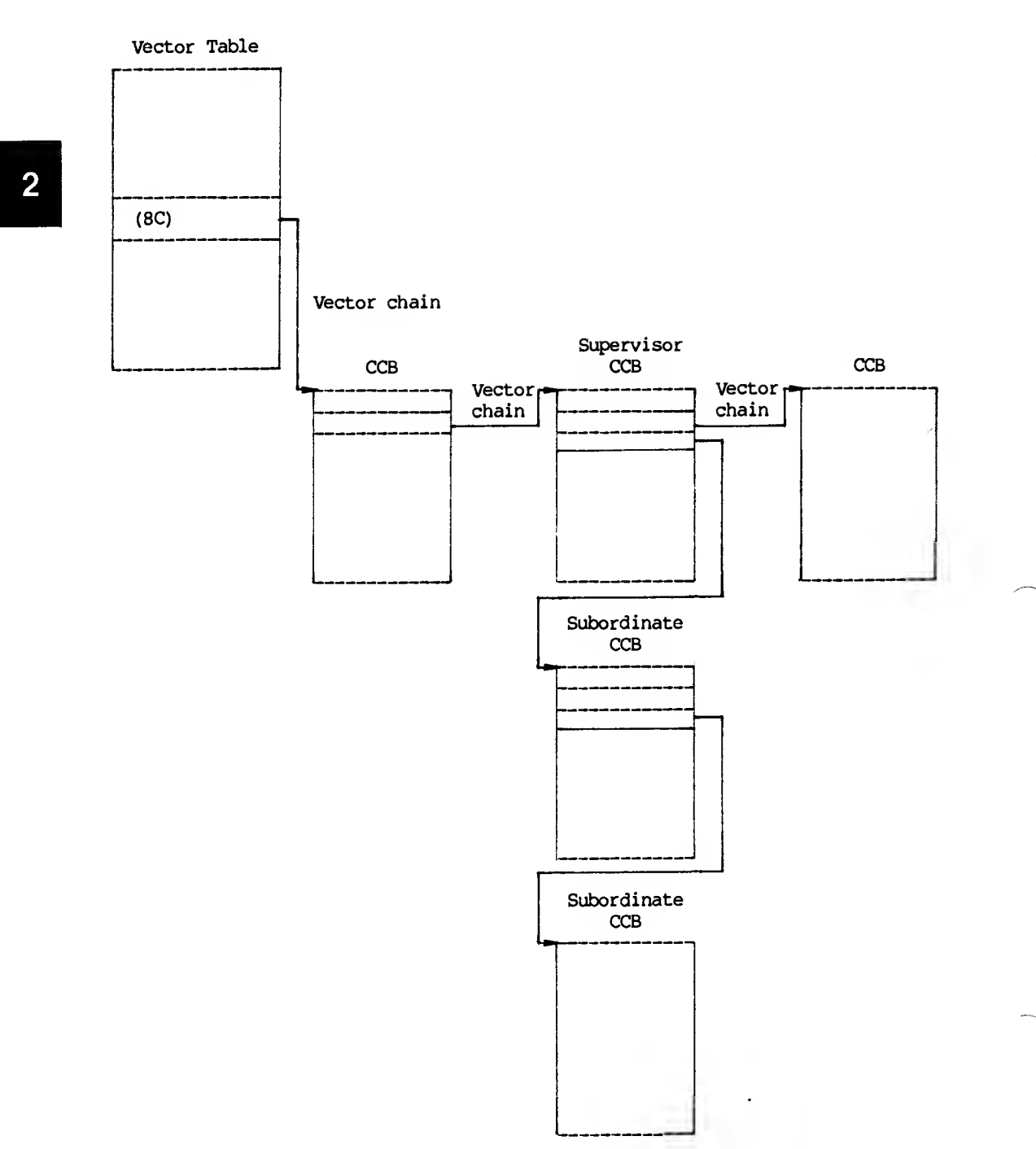

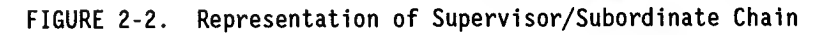

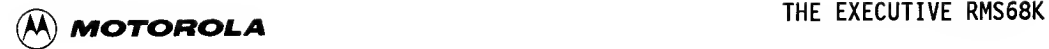

#### 2.3.3 Channel Data Blocks (CDBs)

A variety of options are available for CMR software. VERSAdos requires the option which enables the CMR routines. The CMR handler is responsible for establishing and managing channels. To establish <sup>a</sup> channel, an ALLOCATE call must be made to the CMR handler. The parameter block required for this call is referred to as a CDS. The result of making an ALLOCATE call to the CMR handler is <sup>a</sup> CCB, which is set up by the CMR handler from the driver writersupplied CDB. Each channel set up requires <sup>a</sup> unique CCB; therefore, a unique CDB must be provided for each channel. Appendix D lists <sup>a</sup> standard sample VERSAdos CDB. Additional samples include the SYSGEN output files.

The file MACRO. DCB. SI contains the macro for defining the device-independent part of the DCBs. It also contains a macro for defining CDBs, the format of<br>which is provided in Appendix D, followed by the data block field provided in Appendix D, followed by the data block field descriptions.

#### 2.3.4 Channel Control Blocks (CCBs)

When a task (normally lOI, the VERSAdos I/O Initializer) calls upon CMR software to allocate a channel, the CMR handler dynamically creates a CCB. The CCB contains the variables that are used to control the associated channel. Because a CCB is dynamically created for each channel as the channel is allocated, I/O drivers that use CCBs should be coded as reentrant routines.

Memory is allocated in page-sized units of 256 bytes (i.e., \$100) per page. Because the CMR handler allocates the memory for <sup>a</sup> CCB when a channel is allocated, a CCB always contains an integral number of pages of memory. The CMR handler always allocates at least one page of memory for a CCB because part of <sup>a</sup> page is required for universally defined variables that reside in the CCB for any type of I/O Channel. Because the CMR handler always allocates at least one page for a CCB, the first page of a CCB is referred to as the primary CCB area.

The CMR handler allocates additional page(s) for the CCB if the CMR parameter table near the beginning of the device driver for the channel specifies that additional CCB page(s) should be allocated for use by the driver. The device driver can use part of the primary CCB area and all of the additional CCB area for device-dependent variables. The additional CCB area is sometimes referred to as the extended CCB area.

The first part of. <sup>a</sup> CCB contains several universally defined fields that are present in all CCBs for all kinds of channels and devices. This section deals with the universally defined fields of a CCB.

The CMR handler initializes many of the universally defined fields in a CCB at channel allocation time, and the values in these fields generally remain unchanged throughout the life of the channel. Some of the universally defined fields in a CCB are initialized by the CMR handler when <sup>a</sup> task (normally lOS, the VERSAdos Input/Output Services) attaches itself to the channel that is associated with the CCB. The values in these fields generally remain unchanged for as long as the channel remains attached to the same task. In practice, the channel always remains attached to the same task, and that task

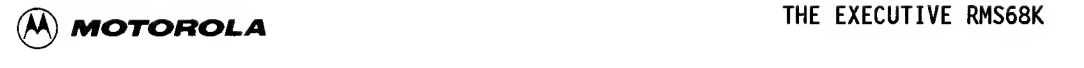

is normally lOS. A few of the universally defined variable fields in a CCB are set dynamically whenever the CMR handler is invoked to process a request to initiate an I/O transaction; these fields remain unchanged only until the next request for an I/O transaction is received. At least one universally defined field of a CCB is used by the CMR handler as a dynamic flag field, and several fields of a CCB are reserved for future use as universally defined<br>fields. The remaining parts of a CCB are available for use by the channel's The remaining parts of a CCB are available for use by the channel's device driver for device-dependent variables.

Some of the universally defined fields in a CCB are used primarily by the CMR handler, and others are important to the I/O device driver that manages the channel. The structure of a CCB is diagrammed in Appendix D.

#### 2.3.5 Use of Registers Inside a Driver

The registers referred to here are the MC68000 microprocessor internal address registers AO through A7 and data registers DO through 07. Driver writers will need to use some of these registers in their drivers. Therefore, it is important to understand which registers are available for use, and what steps must be taken if additional registers are required.

When an interrupt occurs, control is passed through the first CCB (with a JSR instruction) to the CMR interrupt handler routine. The CMR handler will do a minimum state save of registers (refer to paragraph 4.2), resolve the CCB address, and call the appropriate I/O handler (i.e., the driver). Only registers AO, Al, A5, and DO are available for use without additional code to save the contents (as other registers require).

#### 2.3.6 Invoking the CMR Handler

A user task makes a request to the CMR handler with an RMS68K directive. A user task issues this directive to RMS68K by executing a TRAP #1 instruction (refer to Figure 2-3). Register DO must contain the directive number of value 60, and register AO must contain a pointer to a parameter block. The parameter block format varies according to the exact request, and is documented in Appendix A.

An example of a user task making a CMR handler request is shown below:

UTSK:

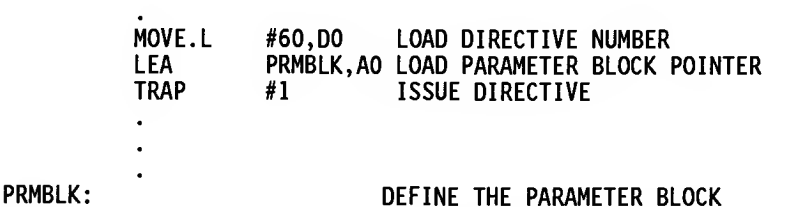

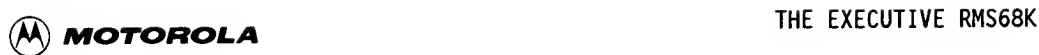

 $\overline{\mathbf{2}}$ 

RTS RETURN DEVIC<br>HANDL<br>HANDL JSR J HANDLER HANDLER CMR CMR I  $\hat{v}$ RTE **SKL** t- USI FEAT<br>| Libri Feat FIRST LEVEL TRAP<br>HANDLER<br>---------UJ 0. -J 0. \_i 1- 3 < o < q: t- a. z \_J (£ (n i- < 3 u a: I <sup>3</sup> <sup>K</sup> i-i <sup>z</sup> li. (O •-' TRA<br>|<br>|<br>|<br>|  $\mathbf{I}$ Ŷ TRAP#1 U<br>J A S<br>I-A

 $\epsilon$  $\geq$ u O) s- a  $\frac{1}{2}$ ี ≃ี

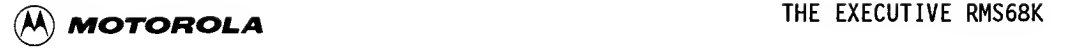

RMS68K will invoke the CMR handler when a directive number 60 is issued. The CMR handler then interprets the contents of the parameter block to determine the actions to be taken. When the CMR handler receives an INITIATE I/O request, it will invoke one of the I/O handlers. The particular I/O handler invoked depends upon the service address supplied when the channel was allocated. There is one I/O handler for each channel.

invoked depends upon the service address supplied when the channel was<br>allocated. There is one I/O handler for each channel.<br>When a user task issues a request to the CMR handler, the task is placed in<br>the READY state list. When a user task issues a request to the CMR handler, the task is placed in have acted on the request. The low order byte of register DO will contain zero if the request was successfully completed; it will contain an error code if the request was not successfully completed. The Z bit of the status register will reflect the contents of register DO: Z = <sup>1</sup> if register DO = 0;  $Z = 0$  otherwise. The value of the Z bit can be tested by using an MC68000 Bcc instruction (BEQ, BNE).

> It is important to realize that if an INITIATE I/O request is made to the CMR handler, the error code returned by the CMR handler merely indicates the successful or unsuccessful invocation of the I/O handler. It does not reflect the successful or unsuccessful completion of the I/O function performed by the I/O handler.

> A more complete description of CMR software and its parameter blocks is provided in Appendix A.

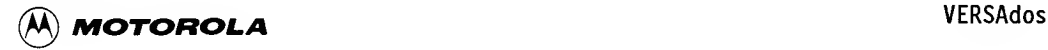

#### CHAPTER 3

#### VERSAdos

#### 3.1 INTRODUCTION

VERSAdos is a modular, multilayered operating system whose structure and services are oriented to solving the general purpose software generation requirement associated with the development of microprocessor-based systems and to providing the executive requirements of dedicated, real-time, multitasking/multi-user application systems.

To illustrate the structure of VERSAdos, the following descriptions and discussions relate to Figures 3-1 and 3-2.

#### 3.2 DEVICE CONTROL BLOCKS (DCBs)

Each channel set up in the system requires a Channel Data Block (CDB). Each device in the system may require a DOB. Only devices that are assigned using TRAP #3 and accessed through the Input/Output Services (IDS) TRAP #2 interface have DCBs. None of the 600-series process control drivers have DCBs, for example.

CDBs are discussed in Chapter 2.

DCBs are VERSAdos structures that contain information about devices (e.g., their default configuration). Devices that require DCBs include terminals, printers, disks, magnetic tape, and some special devices such as the MVME300 General Purpose Interface Bus (GPIB) module. After VERSAdos has been booted and initialized, the DCBs can be found in the shared memory segment, lOSG.

There is always a null device whose DCB is last in the chain because its pointer to the next DCB is set to zero.

Appendix <sup>E</sup> of this document and Appendix B of the System Generation Facility User's Manual provide examples of DCBs for terminals, printers, and disks.

#### 3.3 THE IOC FILES AND MACRO FILES

To add DCBs to the operating system, they should be included in the file lOC.xxxxDRV.AG for the driver, where xxxxDRV is the name of the driver, and xxxx indicates the module number when applicable. For example, I0C.M435DRV.AG is the configuration file for the magnetic tape driver on the MVME435 module.

For a more detailed description of the lOC.xxxxDRV.AG files, refer to paragraph 6.3, "A Driver Addition Algorithm for SYSGENing VERSAdos".

Macros that define DCBs consist of two parts. The first part is the deviceindependent section and is found in MACRO.DCB.SI. The second part is the device-dependent section and is found in one of the following files:

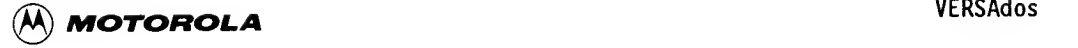

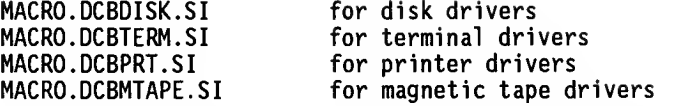

For a special device that does not fit in any of these categories, a new macro must be defined. For example, a new macro was defined as follows when the MVME300 (GPIB) driver was created:

MACRO. DCBGPIB. SI for the MVME300 GPIB driver

# MACRO.DCBC<br>3.4 INITIALIZ 3.4 INITIALIZATION -- GETTING THINGS STARTED

The following paragraphs describe features with which users should be familiar before using VERSAdos.

#### 3.4.1 The SYSGEN System Map

The last thing in the SYSGEN print file is a map of the generated system. It shows the various tasks and processes present in the system when booting is complete, and the initial address where execution is to start. Refer to Figure 3-1 for the following discussion.

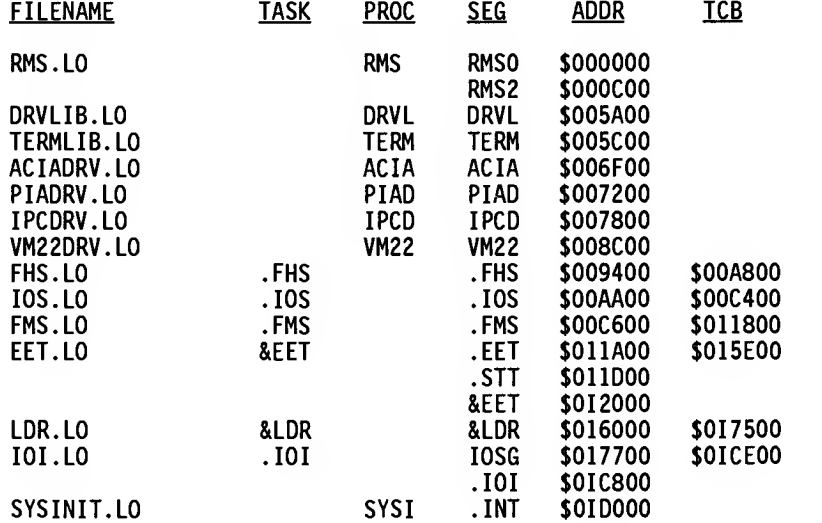

FINAL PC VALUE = \$01DA00  $START-UP$  ADDRESS = \$010000 TOTAL NUMBER OF USER-DEFINED SYMBOLS = 232

ERRORS ENCOUNTERED

Figure 3-1. SYSGEN System Map (EXORmacs)

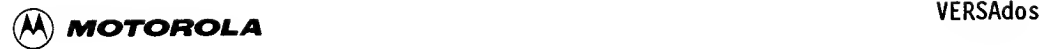

The column TASK shows the tasks in the system at the time it is booted. The TCB column shows the address in memory of the TCB for the task. A task's state and priority after the system is booted are controlled by the SYSGEN STATE and PRIORITY parameters (refer to the System Generation Facility User's Manual).

Each task can be made up of one to four segments, whose names are shown in the SEG column and whose addresses are shown in the ADDR column. The segment names are those given by the linkage editor when building the load module used to create the task.

Some load modules are used to create processes rather than tasks. A process runs in supervisor mode and, therefore, has access to all system memory and services, whereas a task runs in user mode and can access only its own declared memory space. A process does not have a TCB. Seven processes are shown: RMS, DRVL, TERM, ACIA, PIAD, IPCD, VM22, and SYSI. RMS is RMS68K, which is entered by exception processing. DRVL and TERM consist of routines common to various drivers. ACIA, PIAD, IPCD, and VM22 are all I/O device drivers. SYSI is system initialization, entered as soon as the entire system is booted. Note that the startup address is the beginning of SYSI. When SYSI is completed, it JUMPs to the dispatcher to start system processing. The memory used by SYSI is not allocated to any task, and so becomes available for system use as soon as SYSI completes.

The addresses shown in the ADDR column are the actual addresses into which the system is loaded as long as WHERLOAD is set to zero. For a VMOI system, WHERLOAD is set to load the system into offboard RAM. However, the first thing INT does is relocate the loaded system into onboard RAM, making the addresses match. INT will then continue in the relocated code.

#### 3.4.2 The lOI Task

When SYSI completes, and turns control over to the dispatcher, the highest priority ready task is ".lOI". Entry is into module lOI (part of segment .101). lOI sets the I/O system in motion. Its processing can be broken down into the following four steps. For a more detailed description of the boot sequence, refer to the VERSAdos to VME Hardware and Software Configuration User's Manual

- a. Allocate all channels. This uses the CDBs assembled in SECTION <sup>1</sup> of the assembly of lOC.xxxxDRV.AG files and included as part of the .101 segment. The macro "CDS" generates the CDBs. CDBs are needed only during I/O initialization, where they are converted into Channel Control Blocks (CCBs) by the CMR handler when the channels are assigned. The allocate, if successful, causes the driver to be entered at its initialization routine.
- b. Calculate (and save) various data lengths. These include the data segment for FMS for its stack; Volume Device Tables (VDTs), File Control Blocks (FCBs), and File Access Tables (FATs); and ASQs for PRT, IPC, FMS, and COM.

3

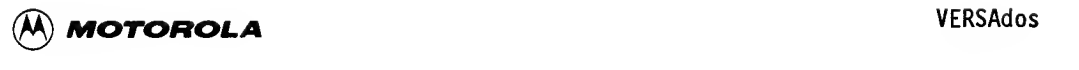

c. Declare segment lOSG shareable.

1. Grant shared access of segment lOSG to each VERSAdos system task. 2. Start each task (make ready to run).

d. Terminate task .101. Segment .101 disappears with the task termination, but lOSG remains because it has been made shareable and is now being used by the various I/O tasks. These tasks normally include .lOS, .FHS, and .FMS.

#### 3.4.3 The lOSG Segment

3.4.3 The IOSG Segment<br>IOSG is section 0 of the assembly of IOC.xxxxDRV.AG files to form the I/O segment. It starts out as part of task .101, but is given to all the I/O tasks (as described in the previous subsection) before .101 completes. At label lOCOMS in the assembly is a table of pointers and values. This is at the beginning of the module. This table is called the System Value Table (SVT). Two sets of three pointers are of interest here:

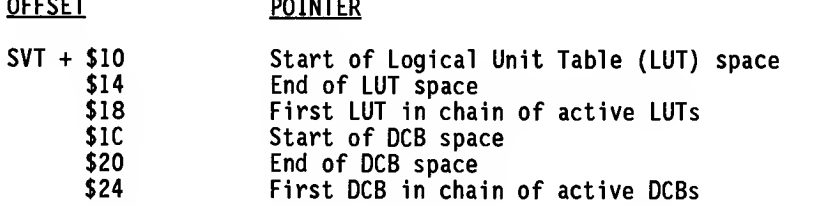

To verify that the memory location is correct, users can check (using the SYSANAL utility) to make sure offset \$2C contains "VERSADOSREV".

#### 3.4.4 The Logical Unit Table

Each task has an associated LUT. Active LUTs are in a chain whose head is at the SVT+\$18. SYSGEN reserves enough space for the LUT for each task (NOTASKS), with each table having room for information about one more than the maximum number of logical units available to each task (MAXLU). Logical unit O is reserved for system use.

Each LUT consists of a 15-byte header, followed by multiple 8-byte entries. Each 8-byte entry corresponds to one possible logical unit. The format of the LUT is shown in Figure 3-2.

The LUT for <sup>a</sup> particular session and task can be found by following the chain of active LUTs, starting with the first one (pointed to by SVT+\$18) and continuing using the link pointer at offset \$0 in the LUT. Users should look for the proper taskname and session number. When they are located, the entries for each logical unit can be examined. Unassigned logical units will contain zero in the LUTDCB field. Also, bit LUSFAC will be zero. Other active entries can be checked for current status in byte LUTCSF.

W MOTOROLA VERSAdos

Bit LUSFDV indicates whether the LUT represents <sup>a</sup> file assignment or a device assignment. If it is on, it represents a device assignment. The field LUTDCB will point to a DCB for a device assignment and to an FCB for a file assignment.

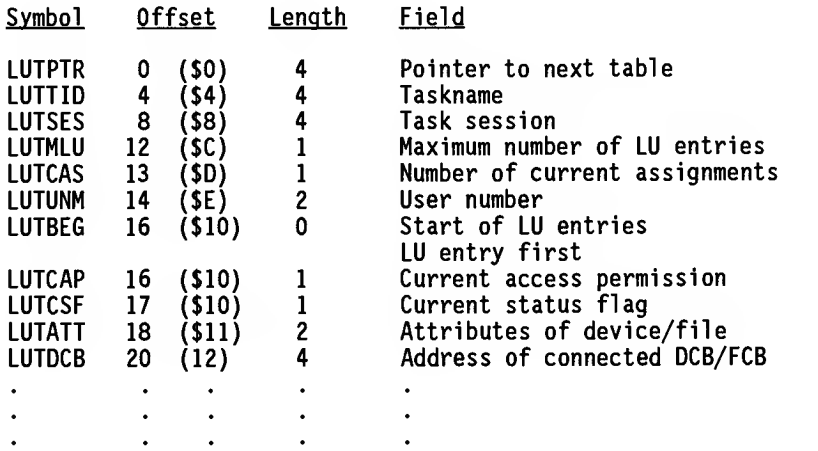

- Current access permission (LUTCAP)

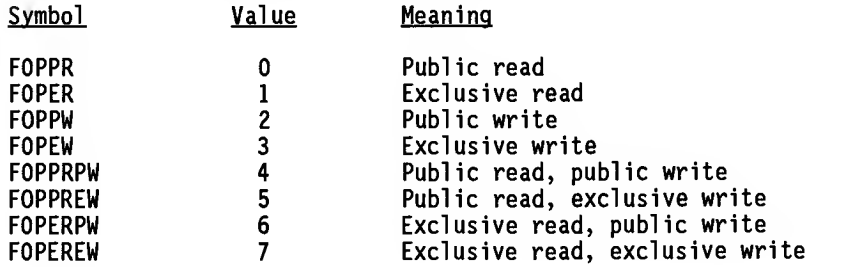

- Current status flag (LUTCSF)

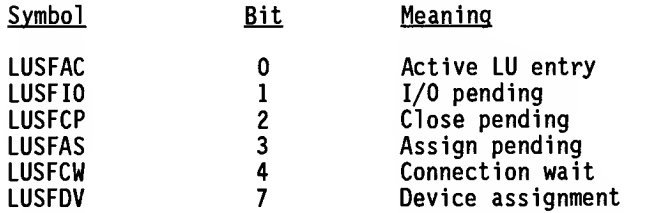

- Attributes of device/file (LUTAAT) - same as DCBATT

FIGURE 3-2. Format of the Logical Unit Table

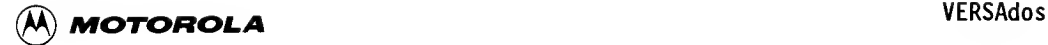

#### 3.5 COMMUNICATION BETWEEN USER TASKS AND THE I/O SYSTEM

User tasks request service from the I/O system by using either a TRAP #2 or a<br>TRAP #3. TRAP #3 is used to request service from File Handling Services TRAP #3. TRAP #3 is used to request service from File Handling Services (FHS), which runs as task .FHS. FHS handles file and device manipulation, such as allocation, assignment, and renaming. Refer to the VERSAdos Data Management Services and Program Loader User's Guide for details on the types of requests available.

S<br>FRS and lost are handled by Input/Output Services (IOS), which runs as task . IOS.<br>Refer to the same manual for details on types of requests available.<br>FHS and IOS are passed these two TRAPs because the tasks declare the TRAP #2 is used for requesting I/O operations on files or devices. These requests are handled by Input/Output Services (lOS), which runs as task .lOS. Refer to the same manual for details on types of requests available.

servers of the TRAPs when they start execution. After initialization, all execution in FHS and lOS is in their Asynchronous Service Routines (ASRs). ASR is entered when issuance of the appropriate trap causes RMS68K to place user/server event (code 7) on the task's Asynchronous Service Queue (ASQ).

In addition, if there are more I/O requests pending for the same device, the device driver is rescheduled by queueing an event for the first waiting request.

At boot time, the contents of the specified boot file are loaded into memory from contiguous disk sectors, and control is transferred to the RMS68K The EXEC determines the end of contiguous physical memory for each defined partition, and initializes the free memory list to contain all memory in partition 0 excluding that occupied by the hardware vector table, all I/O driver processes, and the EXEC itself. All memory assigned to partitions other than zero is also included in the free<br>memory list. ICBs are created and memory segments (code only) are allocated TCBs are created and memory segments (code only) are allocated for each system task defined by SYSGEN. The standard tasks created are .FHS, .FMS, .lOS, &LDR, &EET, and .101. The function of each of these tasks will be described later. After completing initialization, the EXEC starts execution of .101. The tasks &LDR and &EET are placed on the ready list.

The function of .101 is to initialize the I/O system. The three tasks which comprise the I/O system are .FMS, .FHS, and .lOS. The necessary data segments and ASQs are allocated by .101, all defined I/O channels are allocated, the I/O system tasks are started, and .101 terminates, causing all memory allocated to its code and data segments to be returned to the free memory list.

When .lOS begins execution, it attempts to issue a Configure request to the driver of each device to initialize the current device configuration to match the default device configuration. If the Configure request results in an error, the default configuration, defined by SYSGEN, is assumed to be unreliable and the DCB for the device is marked offline, preventing any I/O from being performed on the device. This action prevents the operation of other devices from being corrupted by the actions of a driver operating on faulty configuration data. After completing internal initialization, .lOS makes the necessary EXEC calls to establish itself as a system server task for TRAP #2 and enters wait-for-event state.

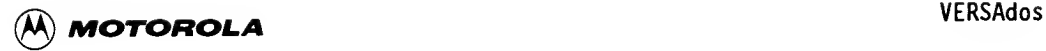

When .FMS begins execution, it attempts to read sector 0 of each disk device to determine whether it is a VERSAdos disk, a foreign disk, or offline. The to determine whether it is a VERSAdos disk, a foreign disk, or offline. volume name of each VERSAdos disk is entered in an internal table, and .FMS calls .FHS to make an exclusive read/write assignment on the disk device corresponding to each volume. .FMS then enters the wait-for-event state. The .FMS initialization process will be described in more detail later.

When .FHS and &LDR begin execution, they each perform internal initialization and make calls to the EXEC to establish themselves as system server tasks for TRAP #3 and TRAP #4, respectively. Both tasks then enter wait-for-event state. The initialization performed by &EET when it begins execution will be described later.

The only element of the device I/O mechanism not described thus far is the I/O driver process. A process is defined as an extension of the EXEC that operates in the supervisor mode of the MC68000. Running in supervisor mode, the driver is not subject to preemption or time-slicing as a task would be. Another advantage is that the memory management unit (if any) is disabled in supervisor mode so that the driver has direct access to the address spaces of all tasks, system tables, and I/O devices. However, because the driver, by nature, suspends execution of all tasks when it is executing, its execution time must be kept to <sup>a</sup> minimum or the system throughput will be severely degraded. Each device driver has three major components: initialization, command service, and interrupt service.

The driver initialization routine is called when an Allocate Channel (TRAP #1) request is made to the CMR handler. The information passed in the parameter block for this call includes the hardware interrupt level, hardware interrupt vector number, and <sup>a</sup> software priority. The CMR handler uses this information to create a CCB. The device- independent portion of the CCB is initialized by Before allocating the CCB, the CMR handler makes sure, by attempting to read the physical byte address specified in the CDB, that the memory mapped I/O addresses specified for the channel can be accessed. If not, an error is returned to .lOS. Each CCB is part of an interrupt vector chain. The start of each chain is the address stored in the CCB-specified hardware interrupt vector number. This address points to an instruction within the CCB of the highest software priority of all the CCBs with the same vector number. Other CCBs for that vector number are added in order of decreasing software priority to form <sup>a</sup> linked list with the first CCB in the chain. Then the driver initialization routine executes. Its function is to perform hardware initialization of the device and to set up housekeeping in the device-dependent portion of the CCB. After this is done, the driver returns to the CMR handler.

The driver command service routine is called when an Initiate I/O {TRAP #1) request is issued by .lOS. As mentioned earlier, one of the parameters passed to the CMR handler and, subsequently, to the driver is the address of the lOCB. All validation of data contained in the lOCB (excluding logical -unitrelated data) is the responsibility of the command routine.

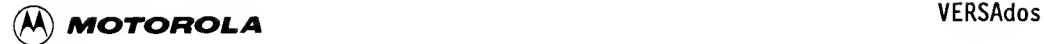

FMS to mak<br>
causing data<br>
If IOCB err<br>
IOCB, and t<br>
in the IOCB One of these checks is to verify that the specified I/O buffer starting and ending addresses are contained within the address space of the proper task. In most cases, the proper task is the owner of the lOCB (i.e., the task that issued the TRAP #2); but this is not the case if lOCB option bit 15 is set. This option bit (marked as reserved in user documentation) extends the normal lOCB by eight bytes, which contain the task and session number of the buffer owner. Use of this option is necessarily restricted to system tasks because a more general usage would allow one task to read or write to another task's address space without prior consent. (Note: This option is currently used by .FMS to make disk I/O requests on behalf of a task that requested file I/O, causing data to be transferred directly to or from the second task's buffer.) If IOCS errors are detected, the appropriate error status is written in the lOCB, and the driver returns to the CMR handler. If no errors were detected in the lOCB, the driver initiates the I/O on the device, enables I/O completion interrupts, and returns to the CMR handler. The command service routine should perform all non-interrupt sensitive operations with the processor mask set to zero.

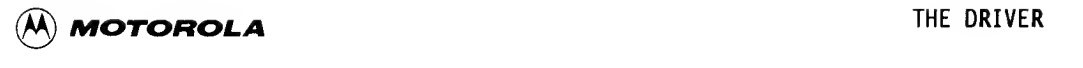

#### CHAPTER 4

#### THE DRIVER

#### 4.1 INTRODUCTION

It is the intention within an operating system to keep all references to I/O devices logical rather than physical for as long as possible. When the time comes to make the transition from logical to physical, I/O device drivers are  $I/O$  device drivers are the software modules that actually handle the physical I/O device. It is at this level that the operating system has to take into account the peculiarities of the peripheral chips. This chapter details the structure and nature of I/O device drivers (i.e., handlers) that must be observed in order to run under RMS68K and/or VERSAdos.

#### 4.2 INTERRUPTS AND THEIR HANDLERS

What happens when an interrupt occurs? Answering this question requires knowledge of the relevant data structures as they have been set up for use by factors such as system initialization.

Considering the CDB first, there are three pertinent parameters:

- . the channel driver's physical address
- . the hardware interrupt vector number
- . the software priority

When the I/O Initializer (lOI) runs, it calls the CMR handler to create Channel Control Blocks (CCBs) from Channel Data Blocks (CDBs); it collects all CCBs having the same hardware interrupt vector number and orders them into <sup>a</sup> chain based on software priority. The CCB with the highest software priority is placed first in the chain and so on down to the lowest software priority.<br>At this point, there are several ordered chains of CCBs: one chain for each this point, there are several ordered chains of CCBs: one chain for each of the hardware interrupt vector numbers used in the particular system (auto vectors or user vectors). lOI also places in the MC68000 vector table, at the position of each hardware interrupt vector, the address of the middle of the CCB occurring at the head of the CCB chain for that hardware interrupt vector.

CMR places in the middle of each CCB <sup>a</sup> Jump-to-Subroutine (JSR) instruction to the CMR interrupt handler, with the JSR at the head of each CCB chain having its JSR to the CMR interrupt handler pointed to by the entry in the MC68000<br>vector table. Figure 4-1 diagrams CCB chaining. It should be noted at this Figure 4-1 diagrams CCB chaining. It should be noted at this point that any of the CCBs shown in Figure 4-1 could be a supervisor CCB. In this case, the supervisor CCB would point to the first of its subordinate CCBs which would point to yet further subordinate CCBs. Refer to the discussion on supervisor and subordinate CCBs which appears in Chapter <sup>2</sup> ("Channel Types").

When <sup>a</sup> hardware interrupt occurs in an MC68000-based system, the MC68000 Program Counter (PC) is pushed onto the supervisor stack and loaded in its place with the location found in the vector table for that interrupt. The status register is also pushed onto the supervisor stack.

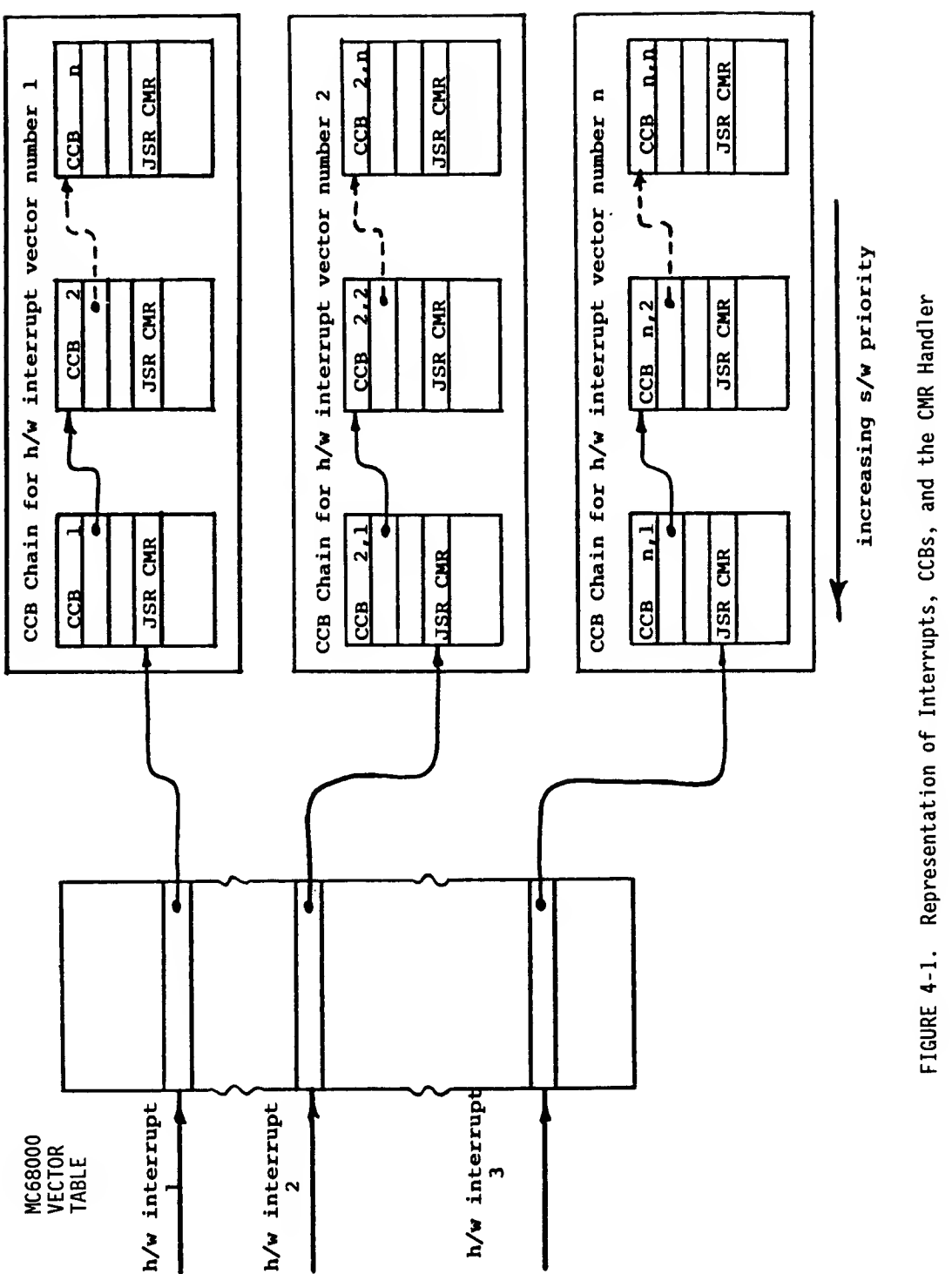

4

 $\tilde{\mathbf{r}}$ ਠ — ≌  $\Xi$ ី  $\tilde{z}$ c o c 0) 0) s.a. O) a: FIGURE 4-1.

 $\mathcal{L} = \mathcal{L}$ 

(A) MOTOROLA THE DRIVER

This new PC value points into the middle of the first CCB on the chain for that interrupt vector. The JSR instruction found at this position In the CCB transfers control to the CMR interrupt handler. The CMR interrupt handler traces the interrupt if interrupt tracing is on, and then performs a minimal MC68000 state save consisting of AO, Al, A5, and DO. The CMR interrupt handler pulls the return address off the stack and uses this address to calculate the address of the CCB responsible for initially calling it. It gets the address of the driver associated with that CCB (from the CCB itself) and does a JSR at the interrupt entry point of the driver, with A5 now pointing to the CCB.

The driver's first task is to determine if the device it controls is responsible for the interrupt. If this driver's device is responsible, the interrupt is handled. When the driver is done, it sets the carry bit and When the driver is done, it sets the carry bit and returns to the CMR handler. If, however, the interrupt was not from this driver's device, the carry bit is cleared and a return to the CMR handler is issued. The CMR handler then checks the carry bit. If it is clear, the interrupt has not been handled. The CMR handler must then walk one link in the CCB chain if not already at its end, and again enter the CMR interrupt handler, but from the next CCB. Walking the CCB chain continues until the interrupt is handled or the CMR handler finds itself at the end of the chain.

Either way, the CMR handler restores the saved state and exits through the common interrupt handler. The common interrupt handler deals with the interrupt in one of two ways:

- a. If no interrupt was pending before this one, the handler jumps to the dispatcher.
- b. If an interrupt was pending prior to this one, the handler will service it.

The faster <sup>a</sup> device's interrupt must be handled, the higher software priority required by the CCB for that device.

#### 4.3 THE 4-ELEMENT STRUCTURE FOR A DEVICE DRIVER

To write and incorporate <sup>a</sup> driver into RMS68K/VERSAdos in the standard way, it must conform to the standard driver format, which consists of four elements. These four elements, listed below, are described in the following paragraphs.

- . Vector table and revision information
- . Initialization routines
- . Command service routines
- . Interrupt service routines

4

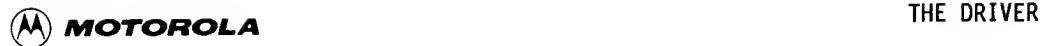

#### 4.3.1 The Vector Table

The first 16 bytes of the device driver comprise the driver vector table. The first 4-byte vector must be the address of the Driver's Interrupt Service Routine (DISR), the second 4-byte vector that of the Driver's Command Service Routine (DCSR), the third 4-byte vector that of the Driver's Initialization Routine (DIR), and the final 4-byte vector is reserved. A further 16 bytes offer space for other CMR software parameters. Only the first byte is currently in use; it is used to increase the size of pages used for the CCB. These extra pages can be used as driver scratchpad RAH. Driver revision information can be included after the initial 32 bytes. This revision information is not required by the CMR handler, although its inclusion is recommended in case there is some confusion regarding the revision of <sup>a</sup> particular driver being used in the system. The layout of the vector table follows.

\*\*\*\*\*\*\*\*\*\*\*\*\*\*\*\*\*\*\*\*\*\*\*\*\*\*\*\*\*\*\*\*\*\*\*\*\*\*\*\*\*\*\*\*\*\*\*\*\*\*\*\*\*\*\*\*\*\*\*\*\*\*\*\*\*\*\*\*\*\*\*\*\*\*\*\*\*\*

10110ws.<br>4. \*\*\*\*\*\*\*\*\*\*\*\*\*\*<br>\* This is the \* This is the service vector table used by the Channel Management Request (CMR) handler to calculate entry points to the driver. The three entry points are as follows:

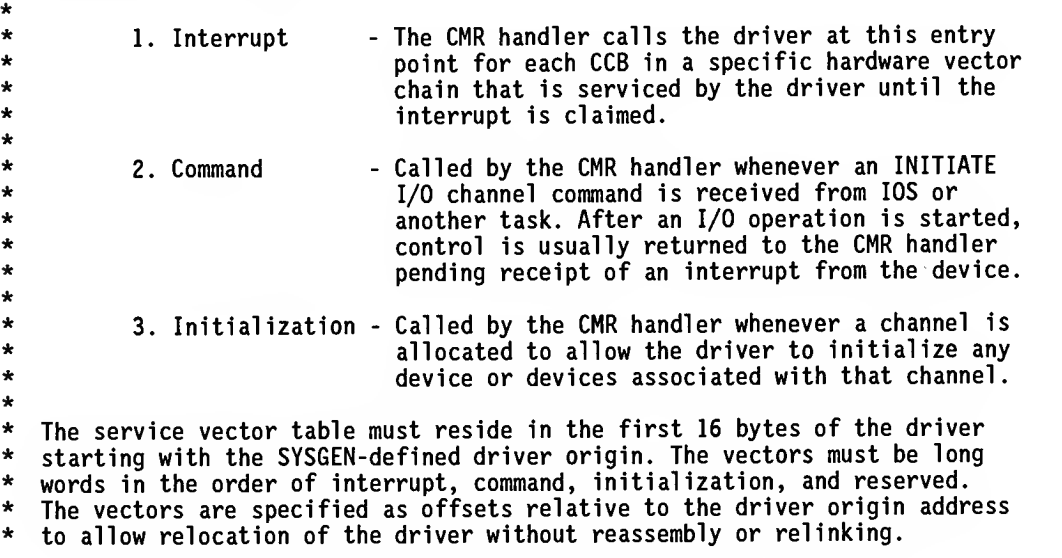

\*\*\*\*\*\*\*\*\*\*\*\*\*\*\*\*\*\*\*\*\*\*\*\*\*\*\*\*\*\*\*\*\*\*\*\*\*\*\*\*\*\*\*\*\*\*\*\*\*\*\*\*\*\*\*\*\*\*\*\*\*\*\*\*\*\*\*\*\*\*\*\*\*\*\*\*\*\*

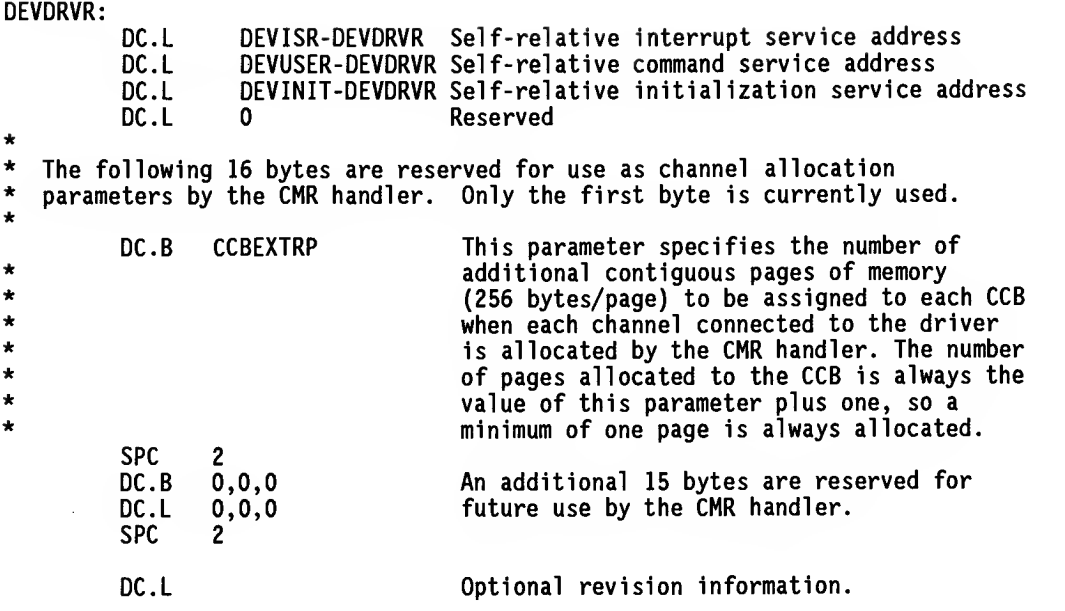

#### 4.3.2 The Initialization Routine

The initialization routine is the second of the four elements that make up a standard device driver. This is the code section of the driver that is entered by the CMR ALLOCATE routine (in VERSAdos, the lOI task calls the CMR handler to allocate all channels). After a channel is established by the CMR handler, the I/O handler (the driver) is given a chance to do some initialization processing before normal execution resumes.

The calling sequence:

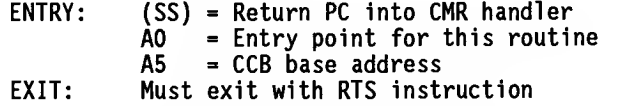

Only application-independent code must be executed in this routine (e.g., an initial device reset or <sup>a</sup> setting up of driver tables). If an I/O device is required only in a very specific way, the device setup or programming information could be coded and executed here. However, functions accomplished by this routine should not restrict the use of the driver. The initialization routine usually performs little action.

 $\bigotimes$  motorola  $\qquad \qquad$  The DRIVER

#### 4.3.3 The Command Service Routine

This section of the driver performs most of the driver's work. The command service routine consists of a list of commands supported by the driver for each command. It is here that the actual I/O Is Initiated. The command service routine handles the INITIATE I/O, HALT, and RESET commands to start or terminate the necessary physical I/O.

The calling sequence:

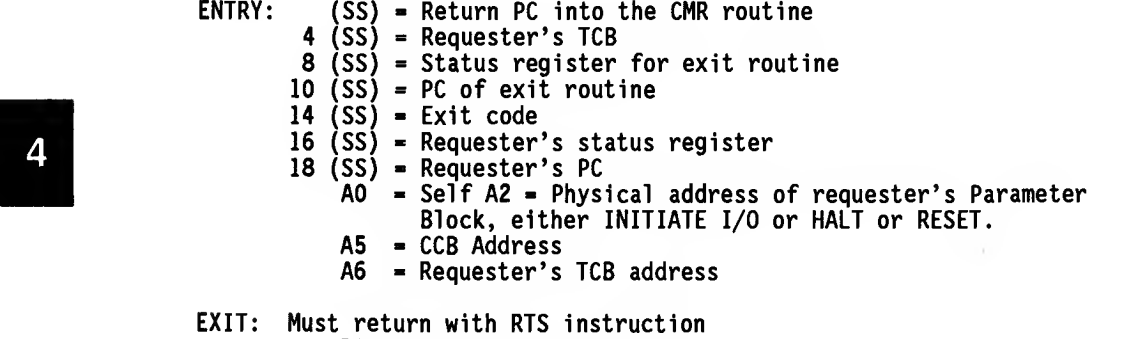

 $D0 =$  Status value

 $A6$  = Requester's TCB address

The INITIATE I/O command contains a pointer to the user's I/O parameter block. It is this parameter block that contains the commands specific to the driver, such as Read, Write, Configure, and Format.

For VERSAdos drivers these parameter blocks are described in the Data Management Services and Program Loader User's Manual.

For RMS68K drivers, the parameter block structure is unique for each driver.

#### 4.3.4 The Interrupt Service Routine

This is the final element of the driver. It is at this routine that entry is accomplished in order to try to handle an Interrupt (refer to the paragraph "Interrupts and Their Handlers" in this chapter). The first job of this routine is to establish whether the current interrupt came from the device whose driver this Is. If ownership is not established, the routine returns to the CMR handler. However, If ownership is established, this section of the driver must handle or service the interrupt. Ownership of the interrupt is flagged to the CMR handler by writing the carry bit as follows:

carry - 1, Interrupt serviced by this driver carry  $= 0$ , this driver does not own this interrupt, try another driver
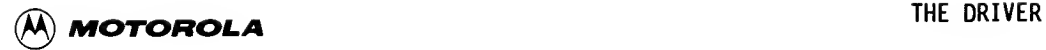

Because an I/O driver can accept interrupts directly from the device it controls, the EXEC relies on the handler to follow strict programming protocol so that system performance is not degraded. It is suggested that I/O handlers run at device priority only long enough to handle the cause of the interrupt, then lower the priority level by one and continue processing.

The calling sequence is as follows:

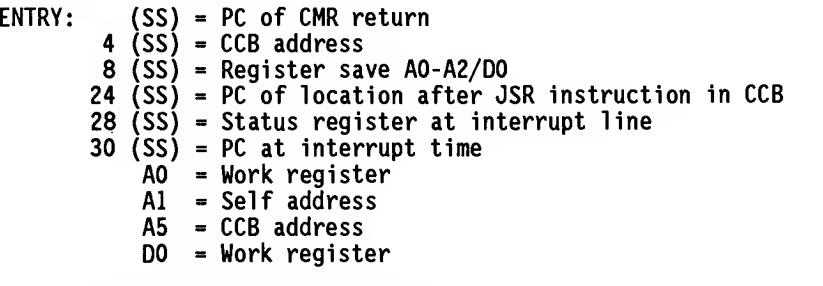

EXIT: Must exit with RTS instruction Must set or clear carry bit All registers except AO, Al, A5, and DO must be preserved

All I/O handlers will exit with an RTS instruction. The RTS will return to the common interrupt handler for possible preemptive processing. Figure 4-2 illustrates the driver structure.

### VECTOR TABLE AND REVISION INFORMATION

### INITIALIZATION (CALLED WHEN CHANNEL IS ALLOCATED)

COMMAND SERVICE (CALLED WHEN RESET, HALT I/O, OR INITIATE I/O PARAMETER BLOCK RECEIVED)

INTERRUPT SERVICE (CALLED WHEN AN INTERRUPT OCCURS ON THE INTERRUPT VECTOR)

Figure 4-2. Structure of a Driver

4

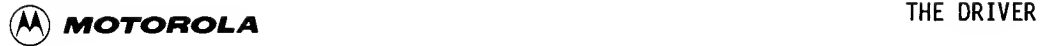

### 4.4 EQUATE FILES: lOE, TRl. TERMCCB. CCB, TCB

Several equate files are included with VERSAdos and RMS68K to provide a naming standard for the various data fields. The names and a description of these files are given below. These files are usually included but not listed at the head of utilities, applications software, and drivers.

- . lOE This file contains all the required equates and a variety of macros for the I/O system, the TRAP #2 handler Input/Output Services (lOS), and the TRAP #3 handler File Handling Services (FHS).
- . TR1 This file contains the equates for the EXEC TRAP #1 calls. A TRAP #1 call macro is also included.
- 4. TERMCCI . TERMCCB - This file contains all the device-dependent fields that relate to all serial port drivers. These fields are used by TERMLIB and by any serial port device driver that uses TERMLIB. The label marking the end of the generic terminal -dependent fields is TERMDDP.
	- . CCB This file contains equates for the device-independent part of the CCB. Other descriptive equates about channels are also given.
	- . TCB - The Task Control Block equates can be found here.

lhese files can be included at the head-of-programs; their-order-is-notimportant.

### 4.5 OBTAINING EXTRA MEMORY FOR THE DRIVER

The driver software may reside in system RAM or ROM. This choice of environment affects the way a driver can obtain memory for itself. The simplest and the preferred method is to request additional pages of CCB. These additional pages can then be used to maintain tables required by the driver and as scratchpad memory for the driver. Not all of the default page CCB may be defined, which may provide sufficient driver memory without additional pages. Using the CCB memory method ensures that the driver can be programmed into ROM. A second method to provide memory is to use the PAGEALOC TRAP #0 directive from the driver. This allows the driver to use a named memory segment as memory for itself (refer to Appendix B). This method also enables the driver to be programmed into ROM. A third memory acquisition method simply involves the driver declaring its own memory requirements within itself. However, this implies that the driver is located in a writable memory area, which may not always be desirable.

### <sup>30</sup> MICROSYSTEMS

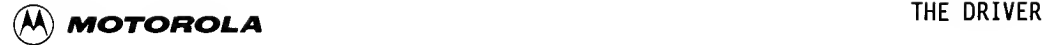

### 4.6 DRIVER CALLS TO RNS68K (TRAP #0)

Because drivers are processes, they run in supervisor mode of the MC68000. As such, TRAP #1 calls are not allowed. Therefore, to obtain various operating system services, a driver must use the TRAP #0 EXEC calls. The services made available to a process through TRAP #0 calls are listed below, and a full description of each function is provided in Appendix B.

### EXROPA

An Executive procedure may be scheduled or descheduled for activation on a periodic basis.

### EXQEVENT

An I/O event may be queued to its associated task. The READY function, described below, is implicitly included.

### PAUSE

While waiting for the completion of an I/O operation, an Executive procedure may relinquish its allocated time.

### READY

An Executive procedure may change the state of a task from DORMANT to READY, in preparation for reactivation in accordance with the task's elected notification method. The READY function is implicit in both EXQEVENT and in WAKEUP.

### WAKEUP

A task may be reactivated upon completion of a requested service. The READY function, described above, is implicitly included.

### FNDGSEG

The address of a shared local or global memory segment may be retrieved from the Global Segment Table (GST) maintained by the operating system.

### FNDTSEG

The address of a user or system task segment may be retrieved from the Task Segment Table (TST) maintained for each running task.

### **GETTCB**

The address of a Task Control Block may be retrieved from the TCB table maintained by the operating system.

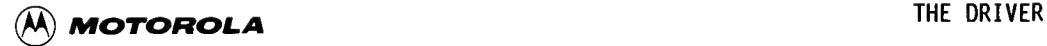

### LOGPHY

The logical address of a memory segment may be converted to its physical address.

### PA6EAL0C

One or more pages of physical memory may be allocated to a task.

### PAGEFREE

Page(s) of physical memory may be deallocated.

### FNDUSEM

**4** A task-associa<br>association with<br>a system A task-associated semaphore may be located on a matching name basis or by association with the specified task.

### PVSEM

A request for exclusive use of a resource may be queued or dequeued.

### RDTIMER

The time of day may be read and returned.

### KILLER

The cause of system trouble may be saved and the system deliberately crashed.

### RMS68K TRAP #0 Call Summary

In the general course of events, a driver would use only a few of these calls, such as the queue-event call EXQEVENT, the logical -to-physical -conversion call LOGPHY, the allocate-memory-page call PAGEALOC, and the get-task-control -block call GETTCB.

The EXQEVENT queue-event call is used by the driver to queue a completion event to either lOS or the user task, depending on who called the driver. This is the standard exit from the driver's command service routine on completion of an I/O request.

The logical -to-physical -conversion call LOGPHY is used by the driver to convert a supplied logical address to an absolute physical address.

The allocate-physical-page(s)-of-memory call PAGEALOC is used to allocate one or more pages of physical memory to the task.

The get-task-control -block call GETTCB is used to obtain the address of a task's TCB from the TCB table.

### CHAPTER 5

### I/O WITH RMS68K

### 5.1 INTRODUCTION

This chapter discusses the mechanisms of I/O requests under RMS68K and lists a procedure for the steps required to SYSGEN a new driver into RMS68K.

### 5.2 EXECUTION OF AN I/O REQUEST WITHOUT USING lOS

The main difference between I/O requests with Input/Output Services (lOS) and those without is in the absence of the Data Control Block (DCB) in RMS68K In addition, drivers running under RMS68K are faster than their counterparts running under VERSAdos, due to the absence of lOS. However, the user has a lot more to do when using RMS68K drivers and must be more careful. At this point, it must be stressed that drivers written to run under RMS68K will also run under VERSAdos, but the converse is not true.

The first step the user must take in a request for I/O is to prepare a CMR Initiate I/O Parameter Block (IIPB) which points to the correct data buffer (see Figure 5-l(a)). A TRAP #1 call is then issued with D0-60 to invoke the CMR handler. The CMR handler identifies the required Channel Control Block (CCB) and does a JSR into the driver (see Figure 5-1 (b)). The driver inherits the pointers to IIPB and the CCB, and performs the requested I/O function (see Figure 5-l(c)). After completing the I/O request, the driver either queues a completion event to, or wakes up, the user task (see Figure  $5-l(d)$ ).

Because the DCB structure is nonexistent for a basic RMS68K system, this information, if required, can be given to the driver in the device-dependent portion of the CCB.

When RMS68K driver command service routines encounter any errors that prevent initiation of the required I/O, the driver should put an error code in DO before returning to the CMR handler. If the associated parameter block contains a status field, the same error code should be put there also. The CMR handler will set the Z bit condition code of the status register to reflect the value of DO: 0 indicates acceptance of the parameter block and that I/O was started; nonzero indicates an error and that no I/O was started. This convention allows users to do a Branch-Equal to a good return or a Branch-Not-Equal for an error return. This is used with all RMS68K TRAP #1 calls.

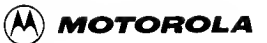

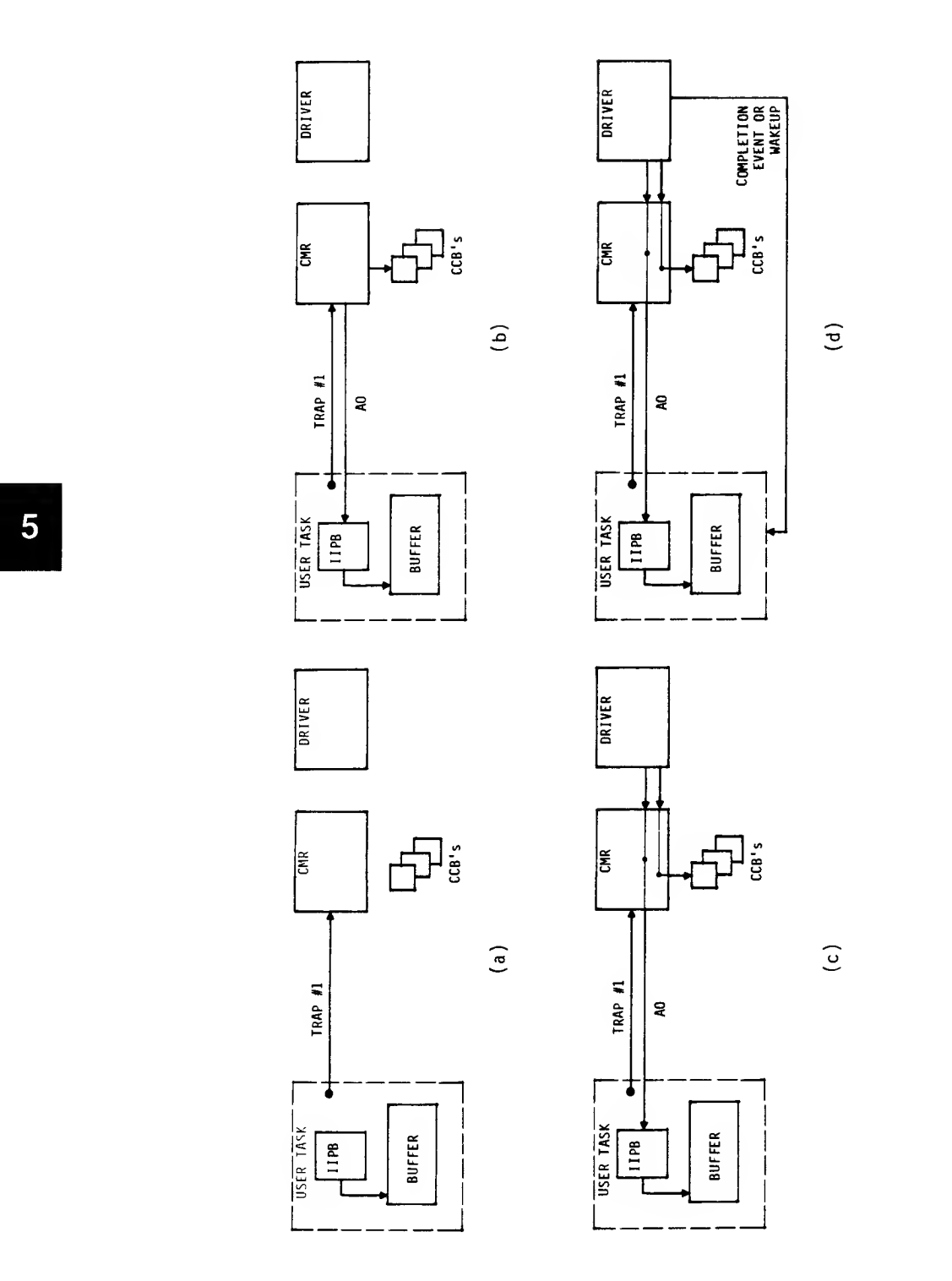

<sup>00</sup>o e i in i<br>control<br>international  $\sigma$ u $\bar{x}$ FIGURE 5-1.

 $\sim$  .

<sup>34</sup> MICROSYSTEMS

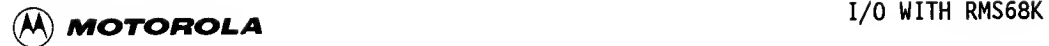

### 5.3 A DRIVER ADDITION ALGORITHM FOR SYSGENING RMS68K DRIVERS

An RMS68K driver may also be referred to as a process control driver.

Adding a driver to RMS68K requires three main steps: adding the driver code itself; adding the Channel Data Block (CDB) information, together with the I/O Channel initializer task; and adding code to the system initializer process if the driver requires memory for itself in the SYSPAR region of low memory.

The following paragraphs describe a step-by-step procedure for adding <sup>a</sup> new RMS68K driver to VERSAdos.

During this process, several new files must be created, as described in the list below. In this list, xxxxDRV is the name of the driver, where xxxx designates the module number for Motorola module products. For example, the file 9992.&.M610DRV.SA is the source file for the MVME610/620 analog-todigital converter module.

### **NOTE**

Conventions have been established for the use of the filename extensions .SA, .AG, .CI, .LG, .AF, and .SI, used by the SYSGEN files. Refer to the System Generation Facility User's Manual for details.

The following files must be created. Appendix <sup>F</sup> contains examples of these files.

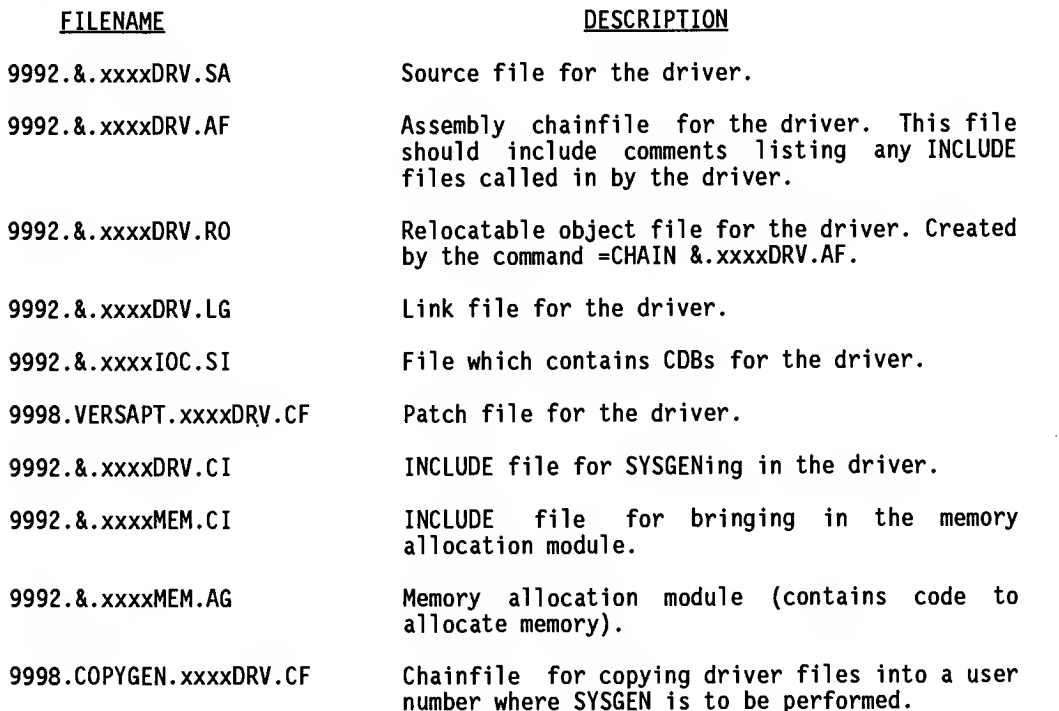

B

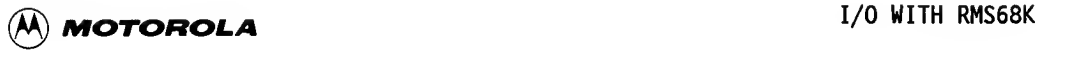

Also, several existing files must be modified. In the following list, which describes them, <system> refers to the catalog name for the target system. For example, the MVMEllO target system files are under the VMEllO catalog name, and the VME/10 target system files are under the VMESIO catalog name.

The following files must be modified:

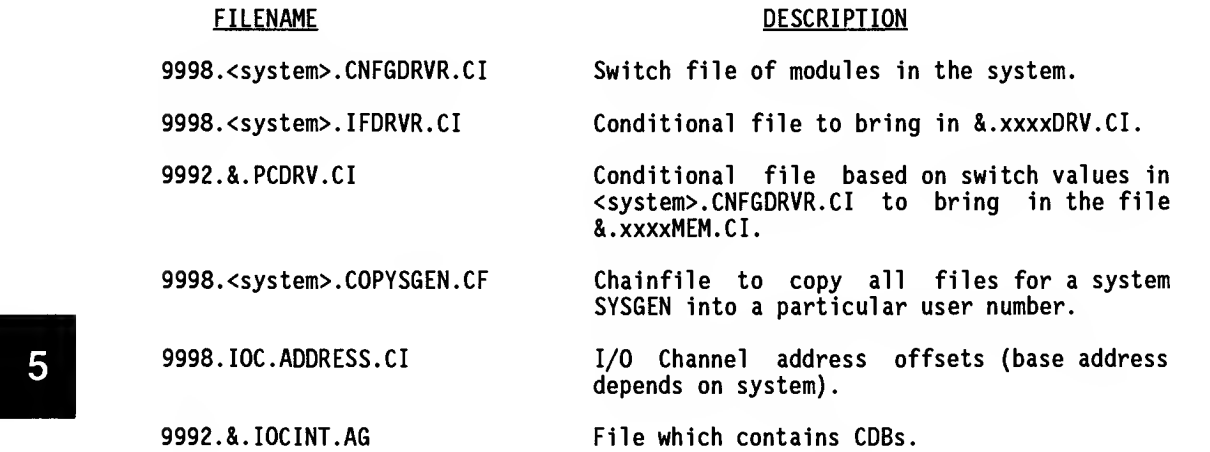

The procedure for loading a new driver into the operating system is listed<br>below. Refer to Appendix F for examples of the files created or modified Refer to Appendix F for examples of the files created or modified during each step.

a. Create files &.xxxxDRV.SA, &.xxxxDRV.AF, and &.xxxxDRV.RO.

Write the I/O driver code so that it conforms to the 4-element standard driver structure. Using a similar type of RMS68K driver as a model, create the source file, assembly chainfile, and relocatable object file.

b. Create the file & .xxxxDRV.LG.

This is the file that links the driver into the system.

The following SYSGEN commands:

SUBS &.XXXXDRV.LG<br>LINK &.XXXXDRV.LG LINK &.XXXXDRV.LG

are found in the file &.xxxxDRV.CI.

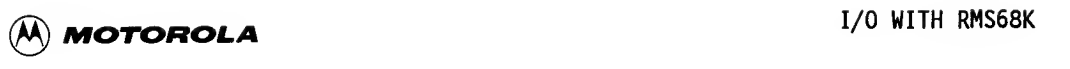

The link file for SYSGEN should have a command line such as the following for the linker:

```
=LINK ,&.xxxxDRV.LO,\LINKLS;<options>
SEG xxxx:nn \xxxxDRV
INPUT &. xxxxDRV.ro
INPUT <any other files needed>
END =END
```
The MVME600 modules, for example, must be linked with &.SYSPAR.RO.

For a guide to comments and options, refer to the driver model or to Appendix F.

c. Create the file &.xxxxIOC.SI.

In the file &.xxxxDRV.CI is the SYSGEN command

SUBS &.XXXXIOC.SI

which will create a new file called &.XxxxxIOC.SI. This new file will substitute the defined SYSGEN parameters with their values wherever they occur in xxxxIOC.SI.

The file &.XxxxxIOC.SI is included in the file &.IOCINT.AG if the switch for the driver is set in the <system>.CNFGDRVR.CI file.

&. xxxxIOC.SI contains the CDB setup information for the module. The CDB macro (refer to Appendix D) should be used at this point in the procedure.

d. Create the file VERSAPT.xxxxDRV.CF.

This is the patch file for the driver.

e. Create the file &.xxxxDRV.CI.

This is the file that will bring the driver and its device configuration into the system. A conditional assembly in <system>.IFDRVR.CI will bring it in if the appropriate switches in <system>.CNFGDRVR.CI have been set.

&.XXXXDRV.CI performs the SUBS command on the file xxxxIOC.SI, and the SUBS and LINK commands on the file xxxxDRV.LG. It also appends the file VERSAPT.xxxxDRV.CF to the file <system>.VERSAPT.CF.

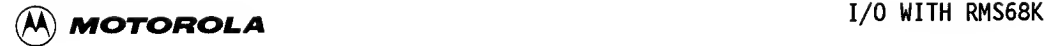

f. Create the files &.xxxxMEM.CI and &.xxxxMEM.AG.

Most process control drivers require some memory allocation at system initialization time. If one of the process control module switches has been set, then the PCDRV switch will be set (in xxxxDRV.CI), and the file &. PCDRV. CI will be pulled into the system within the file &.SYSINIT.CI. For each process control module whose switch is set, the file &.xxxxMEM.CI will be included. Within the file &.xxxxMEM.CI are commands to assemble the file &.xxxxMEM.AG.

As each .RO module is created, it is linked into a temporary .RO file. When all .RO files are linked together, a final link creates the file <system>.SYSINIT.LO.

One of the process control drivers should be used as a model.

g. Create the file COPYGEN.xxxxDRV.CF.

that<br>5<br>h. Modif This file will be included in <system>.COPYSGEN.CF for each system that can use the driver. It allows easy access to all the SYSGEN files pertaining to the driver.

h. Modify the file <system>.CNFGDRVR.CI.

This is a switch file that allows users to select the modules to be included in the system.

i. Modify the file <system>.IFDRVR.CI.

This is a conditional assembly file, based on the switches set in <system>.CNFGDRVR.CI, to include &. xxxxDRV.CI if the module is to be used in the system.

j. Modify IOC. ADDRESS. CI.

Choose the address of a readable register on the module, because this is the address that is read during boot to determine if the module is there. Also, this is the address that the driver looks for at the CCBCHB offset in the CCB when accessing the device.

k. Modify &.IOCINT.AG.

This file contains the CDBs for the process control drivers. In &.IOCINT.AG there are conditional assemblies, based on the switch settings in file <system>.CNFGDRVR.CI, to bring in the file &.XxxxxIOC.SI.

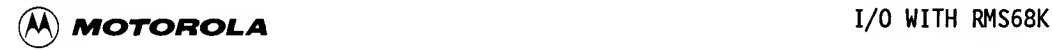

5

1. Modify the file &.PCDRV.CI.

This file contains the &.xxxxMEM.CI files for memory allocation. The &.PCDRV.CI file has conditional assemblies based on the status of switches in the <system>.CNFGDRVR.CI file. These conditional assemblies cause the appropriate &.xxxxMEM.CI file to be included for each process control module for which a switch is set (refer to step f.).

m. Modify <system>.COPYSGEN.CF.

This is the chainfile that copies to a designated user area all the files needed for a SYSGEN for the target system. This chainfile includes the COPYGEN.xxxxDRV.CF file if the system is to use the module.

### 5.4 MAP OF INCLUDE FILES IN SYSGEN FILES (WITH PROCESS CONTROL DRIVER)

The following is a list of INCLUDE files used during the process of SYSGENing a new driver into RMS68K.

.VERSADOS.CD:

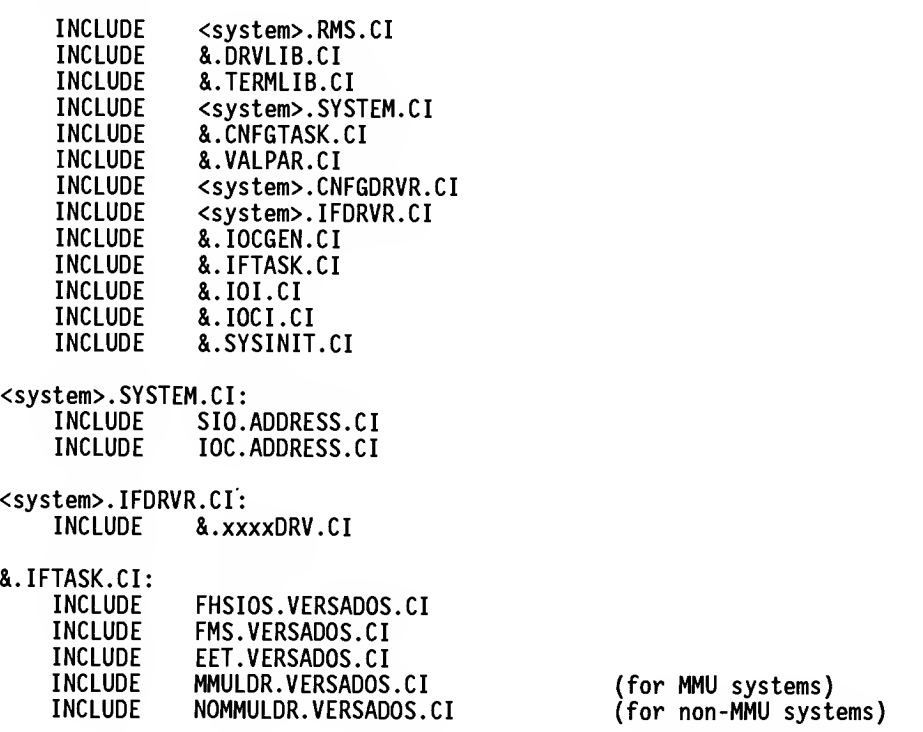

 $\overline{\phantom{a}}$ 

 $\epsilon$ 

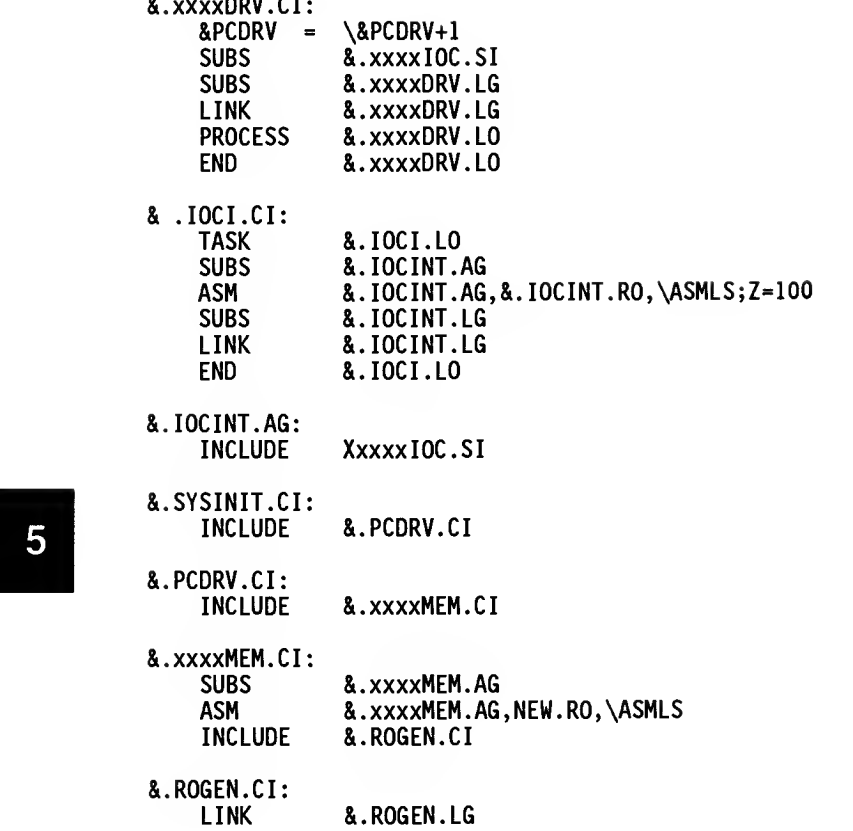

 $&$ .ROGEN.LG

## <sup>40</sup> MICROSYSTEMS

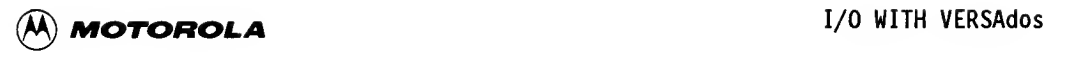

### CHAPTER 6

### I/O WITH VERSAdos

### 6.1 INTRODUCTION

This chapter describes the mechanisms of  $I/O$  requests under VERSAdos and  $I^+$ the steps required to SYSGEN a new driver into VERSAdos.

### 6.2 EXECUTION OF AN I/O REQUEST USING lOS

What follows is a description, in both words and pictures, of I/O execution using lOS. This procedure is applicable only in a VERSAdos environment. Refer to Figure 6-1 during the following discussions.

After deciding to perform I/O, the user must first set up an lOS I/O block (IOCB). The IOCB points to the user's buffer. This buffer will contain the data to be written or will be where the data will be put for a read. The user task then issues a TRAP #2 to lOS (see Figure 6-l{a)). lOS then takes control for the second step of the process. lOS prepares an Initiate I/O Parameter Block (IIPB) which will point back to the user's task lOCB and also to the Device Control Block (DCB) for the required I/O device. lOS then does <sup>a</sup> TRAP #1 call to the CMR handler (with D0=60); see Figure 6-l(b). The CMR handler identifies the Channel Control Block (CCB) and, using a JSR instruction, moves control to the device driver (see Figure 6-1(c)). The driver inherits the pointers to IIPB and the CCB, and performs the requested I/O function in its command service routine, shown in Figure 6-l(d). After completing the I/O request, the driver updates the lOCB and queues <sup>a</sup> completion event to lOS (see Figure 6-l(e)). lOS then performs an acknowledge request (AKRQST) to the calling user task or queues an event to it, depending on the WAIT/PROCEED mode selected by the user in the IOCB (see Figure  $6-1(f)$ ).

Parameter block error reporting in VERSAdos drivers is handled by queuing an event to the requester of the I/O.

### 6.3 A DRIVER ADDITION ALGORITHM FOR SYSGENING VERSAdos DRIVERS

This paragraph relates to I/O drivers that are entered using lOS (TRAP #2) under VERSAdos. A step-by-step procedure for adding a new driver to VERSAdos follows. Figure 6-2 provides an overview of this procedure.

During this procedure several new files must be created, as described in the list which follows. In this list, xxxxDRV is the name of the driver, where xxxx designates the module number for Motorola module products, whenever applicable. For example, the file 9993.&.M435DRV.SA is the source file for the magnetic tape driver on the MVME435 magnetic tape adapter module.

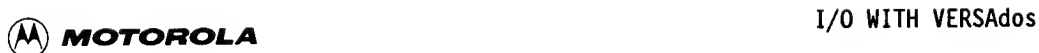

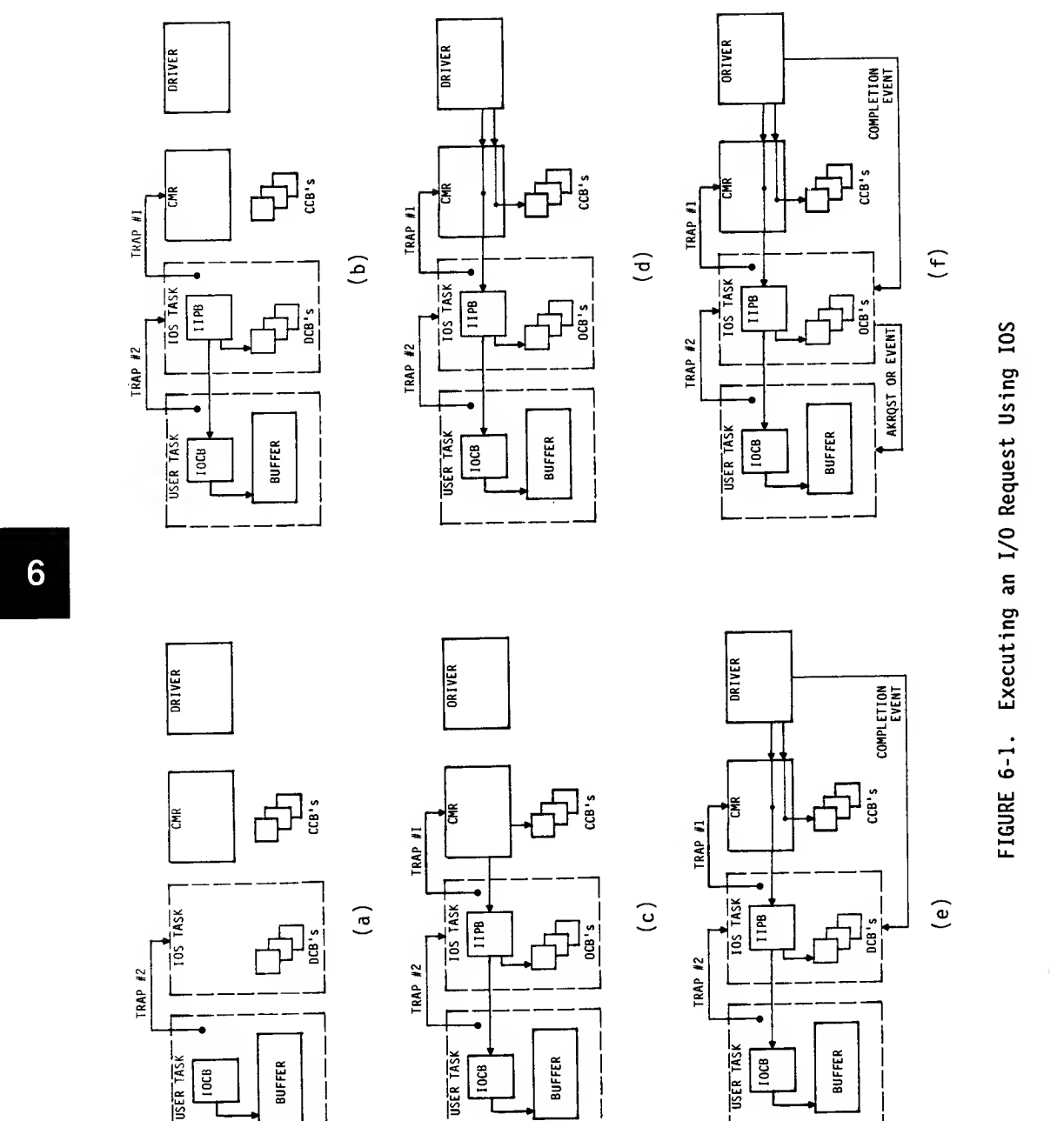

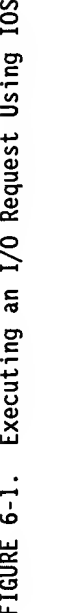

0)  $\blacksquare$ a: X- X-0 LlJ  $\mathbf{r}$ 

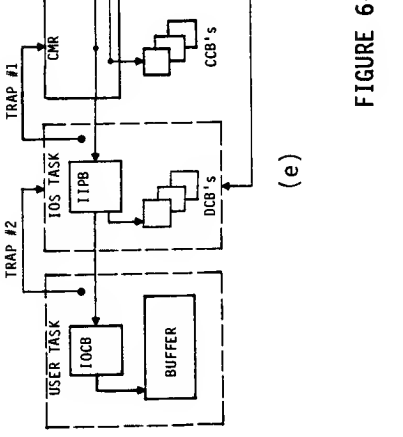

42 **MICROSYSTEMS** 

 $\overline{\phantom{a}}$ 

L. .Z L-

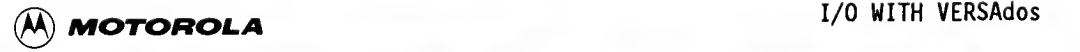

INSTALLATION OF INDEPENDENT DRIVER RELEASE

Miorosysioms 08 Mar. "85

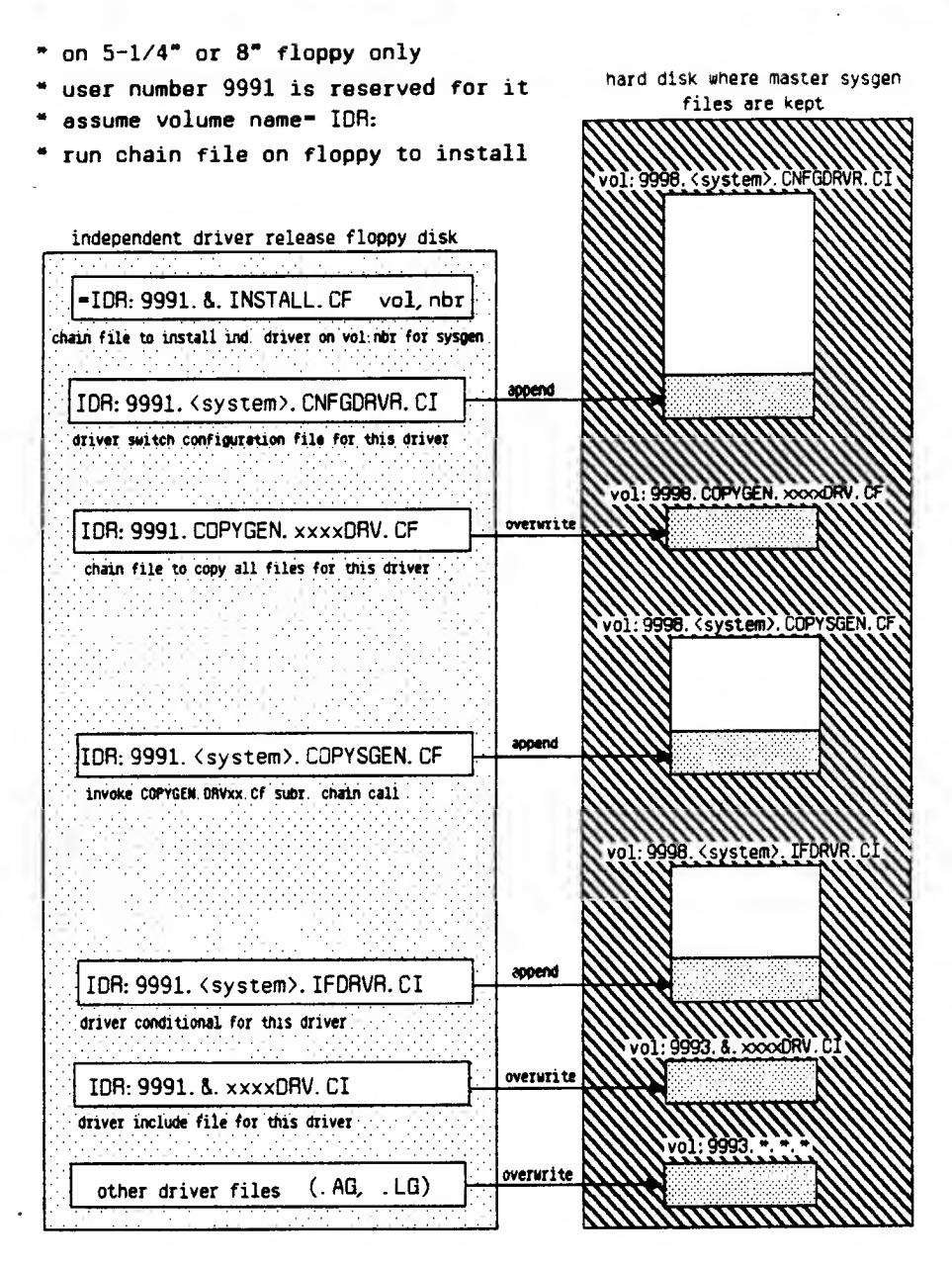

FIGURE 6-2. Overview of Driver Installation into VERSAdos

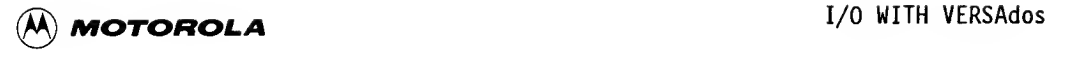

### NOTE

Conventions have been established for the use of the file name extensions .SA, .AG, .CI, .LG, .AF, and .SI, used by the SYSGEN files. Refer to the System Generation Facility User's Manual for details.

The following files must be created. Appendix F contains examples of these files.

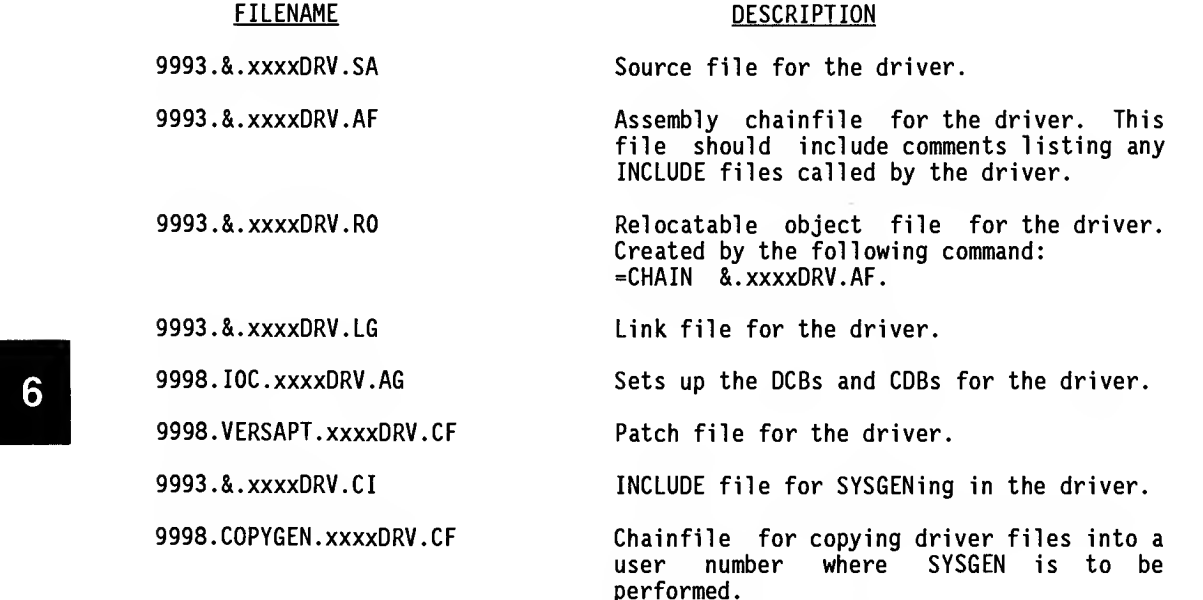

Also, several existing files must be modified. In the following list, which describes them, <system> refers to the catalog name for the target system. For example, the MVMEllO target system files are under the VMEllO catalog name, and the VME/10 target system files are under the VMESIO catalog name.

The following files must be modified:

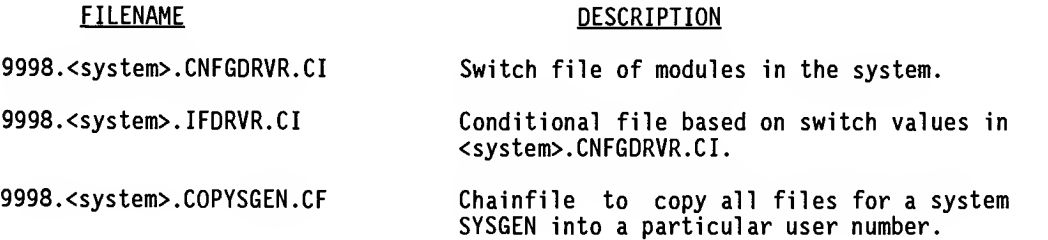

<sup>44</sup> MICROSYSTEMS

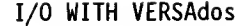

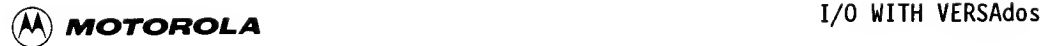

One of the following files must be chosen according to whether or not the module is an I/O Channel module:

9998. IOC. ADDRESS. CI I/O Channel address offsets (base address depends on system)

or

9998. SIO. ADDRESS. CI Short I/O space address offsets.

The procedure for loading a new driver into the operating system follows. Refer to Appendix F for examples of the files created during each step.

a. Create files &.xxxxDRV.SA, &.xxxxDRV.AF, and &.xxxxDRV.RO.

Write the I/O driver code to conform to the 4-element standard driver structure. Using a similar VERSAdos driver as a model, create the source file, assembly chainfile, and relocatable object file.

When writing a serial port driver using TERMLIB, refer to Chapter 7.

b. Create the file &.xxxxDRV.LG.

The link file for SYSGEN should have a command line for the linker like the following:

=LINK ,&.xxxxDRV.LO,\LINKLS;<options> SEG xxxx:0 \xxxxDRV INPUT &.XXXXDRV.RO INPUT <any other files needed> END  $=$  $END$ 

For a guide to comments and options, refer to the driver model.

When writing a serial port driver using TERMLIB, refer to Chapter 7.

c. Create the file lOC.xxxxDRV.AG.

This file sets up the DCBs and CDBs for the module. In the file &.XXXXDRV.CI are the SYSGEN commands

SUBS 10C.xxxxDRV.AG<br>ASM 10C.xxxxDRV.AG ASM I0C.xxxxDRV.AG,NEW.R0,\ASMLS;RMZ=85

The SUBS command creates a file named lOC.XxxxxDRV.AG, which replaces the defined SYSGEN parameters with their values wherever they occur in lOC.xxxxDRV.AG.

The ASM command assembles the file lOC.XxxxxDRV.AG. This file looks different for different devices.

Refer to Appendices D and E, and to the System Generation Facility User's Manual, for a detailed description of the macros used to set up the DCBs and CDBs.

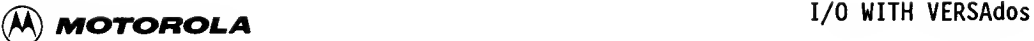

### DISK DRIVERS

When writing a disk driver, a series of SET directives is used to set up the fields in the DSKDCB macro, as follows:

\* \* Set up DCB parameters for RWINl (media independent) DEV\_ATT SET \$1F Supports read, write, binary, random, image.<br>DEV\_CODE SET 0 Has no meaning for disk drivers. DEV<sup>-</sup>CODE SET 0 1 as no meaning for disk drivers.<br>DEV<sup>-</sup>STAT SET 4 5 Pevice status changed" works fo DEV<sup>-</sup>STAT SET 4 Thevice status changed" works for disks.<br>CHAN ID SET 'WIND' Channel mnemonic. CHAN ID SET 'WIND' Channel mnemonic.<br>PAR\_MASK\_SET \$1AF3 Mask\_sent\_down\_fo Mask sent down for first Configure call. \* The Refer to the Data Management Services Manual<br>\* 2014 and est up the paper management according \* and set up the parameters mask according \* to the parameters supported by the driver.<br>Note that the pand time outs and white \* Note that the read time-outs and write \* time-outs are (bits <sup>2</sup> and 3) because \* these values cannot be changed in <sup>a</sup> \* Configure call. ECC data burst length parameter.

G<br>
S<br>
Set up att:<br>
A<br>
Set up att:<br>
A<br>
are the at The attributes word is media dependent, and is defined in the media file. However, the alternate sectors bit in the attributes word is also controller dependent, so that bit is set after both the type of disk and the type of controller is known.

\* Set up attribute mask for hard disk on RWIN1. These<br>\* are the attributes that are recognized by the RWIN

\* are the attributes that are recognized by the RWIN

controller and that are legal for a Configure call. \*

ATT\_MASK\_SET \_\_ 0<<IOADDEN+0<<IOATDEN+0<<IOADSIDE+0<<IOAFRMT ATT\_MASK SET ATT\_MASK+1<<IOARDISC+0<<IOADDEND+0<<IOATDEND+0<<IOARIBS ATT\_MASK SET ATT\_MASK+0<<IOADPCOM+0<<IOASIZE+1<<IOAALT

ATT\_WORD SET ATT\_WORD+1<<IOAALT

\* Set up interleave for hard disk on RWINl.

INTERLEAVE SFT 1

\*

It must be decided which types of disks will be supported for each drive number. For example, the RWIN driver supports the following:

Hard disks (Winchesters):

Drive 0: (#HDxO)

8" 10Mb hard disk 5-1/4" 5Mb hard disk 5-1/4" 10Mb hard disk 5-1/4" 15Mb hard disk 5-1/4" 40Mb hard disk

Drive 1: {#HDxl) 8" 10Mb hard disk 5-1/4" 5Mb hard disk 5-1/4" 10Mb hard disk 5-1/4" 15Mb hard disk 5-1/4" 40Mb hard disk Floppies: Drive 2: {#FDx2) 8" double-density, double-sided, IBM format 8" single-density, double-sided, Motorola format 8" single-density, single-sided, IBM format 8" single-density, single-sided, Motorola format 5-1/4" double-density, double-sided, IBM format Drive 3: (#FDx3) 8" double-density, double-sided, IBM format 8" single-density, double-sided. Motorola format 8" single-density, single-sided, IBM format 8" single-density, single-sided. Motorola format 5-1/4" double-density, double-sided, IBM format Conditional assembly is performed with flags that are set in <system>.CNFGDRVR.CI to set up each drive number with the user selected type of disk. For example, if the user wants the following disk configuration:

System has one RWIN controller module. RWIN is controller 0. There are two hard disk drives and two floppy disk drives. #HD00 is a 15Mb 5-1/4" Winchester, #HD01 is a 40Mb 5-1/4" Winchester, #FD02 is a dbl -density, dbl -sided 5-1/4" IBM format floppy, #FD03 is a dbl -density, dbl -sided 5-1/4" IBM format floppy

Then in <system>.CNFGDRVR.CI the following code must appear:

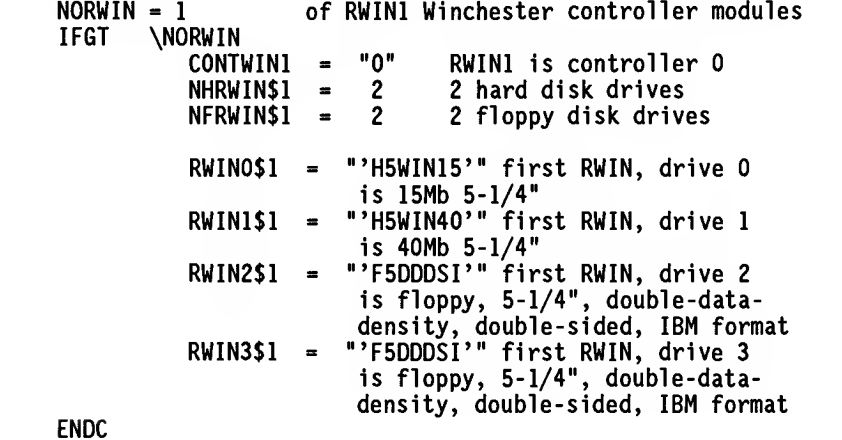

6

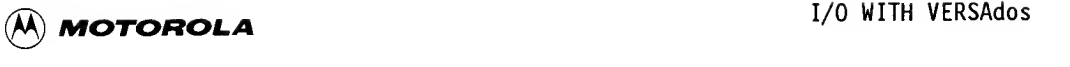

In lOC.RWINDRV.AG, there are conditional assemblies to include the proper media configuration file for the type of media selected in <system>.CNFGDRVR.CI.

For example, for the first hard disk on the first RWIN controller the code is:

IPC \RWIN0\$1,'H5WIN15' INCLUDE &.H5WIN15.SI ENDC

des dus le

The file &.H5WIN15.SI sets fields in the DCB that are media dependent and reflect the attributes and parameters for a 5-1/4 inch, 15Mb Winchester hard disk.

The following symbols are used to define the media selected for a disk drive. (Win indicates Winchester type.)

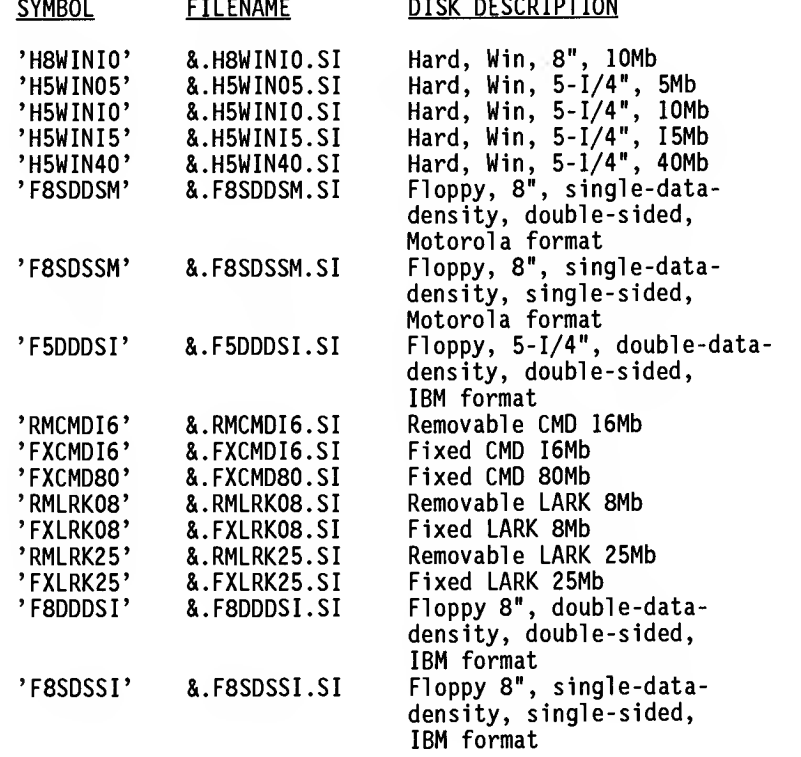

#### TERMINAL AND PRINTER DRIVERS

Each type of driver has a slightly different format in the file lOC.xxxxDRV.AG. When writing a driver for a terminal or printer use a similar type of driver as a model and change it as needed to fit the specifications of the driver being written.

### 6

<sup>48</sup> MICROSYSTEMS

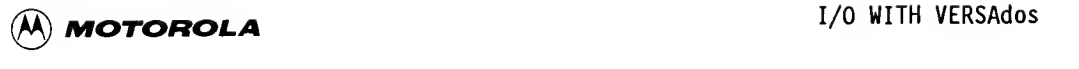

### NOTE

The DCBs will end up in the shared segment lOSG, whereas the CCBs exist along with the TCB structures in the EXEC system space. Using the utility SYSANAL, both the DCB and CCB structures can be examined in a "live" VERSAdos system.

d. Create the file VERSAPT.xxxxDRV.CF.

This is the patch file for the driver.

e. Create the file &.xxxxDRV.CI.

This is the file that brings the driver and its device configuration into the system. A conditional assembly in <system>.IFDRVR.CI brings it in if the appropriate switches in <system>.CNFGDRVR.CI are set.

File &.XXXXDRV.CI uses the files &.xxxxDRV.LG, lOC.xxxxDRV.AG, and VERSAPT.xxxxDRV.CF.

f. Create the file COPYGEN.xxxxDRV.CF.

This file is included in <system>.COPYSGEN.CF for each system that can use the driver.

g. Modify the file <system>.CNFGDRVR.CI.

This is a switch file that allows users to select the modules to be included in the system.

h. Modify the file <system>.IFDRVR.CI.

This is a conditional assembly file, based on the switches set in <system>.CNFGDRVR.CI, to include &.xxxxDRV.CI if the module is to be used in the system.

i. Modify either IOC. ADDRESS. CI or SIO. ADDRESS. CI.

For an I/O Channel module, add the address of the module to IOC. ADDRESS. CI. Otherwise, add the address of the module to SIO. ADDRESS. CI. The address space for the module should not overlap with another module that will be included in the system.

Choose an address of a readable register on the module, because this is the address that is read during boot to determine if the module is there. Also, this is the address that the driver finds at the CCBCHB offset in the CCB when accessing the device.

j. Modify <system>.COPYSGEN.CF.

This is the chainfile that copies to a designated user area all the files needed for a SYSGEN for the target system. This chainfile includes file COPYGEN.xxxxDRV.CF if the system is to use the module.

49 MICROSYSTEMS

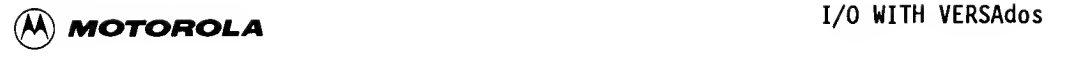

6.4 NAP OF INCLUDE FILES IN THE SYSGEN FILES (WITHOUT PROCESS CONTROL DRIVER)

The following is a list of INCLUDE files used during the process of SYSGENing a new driver into VERSAdos.

&. VERSADOS. CD:

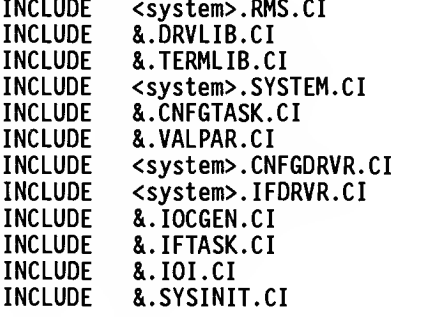

<system>. SYSTEM. CI: INCLUDE SIO. ADDRESS. CI IOC.ADDRESS.CI

System>.IFDR<br>INCLUDE<br>&.IFTASK.CI<br>INCLUDE <system>.IFDRVR.CI: INCLUDE &.XXXXDRV.CI

&.IFTASK.CI

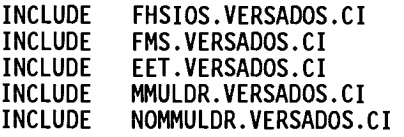

(for MMU systems) (for non-MMU systems)

&.XXXXDRV.CI:

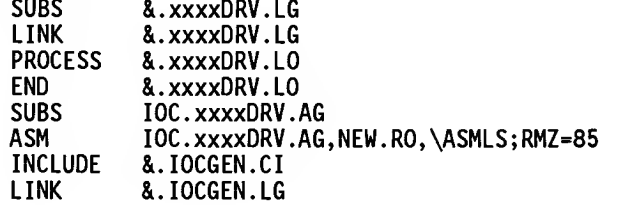

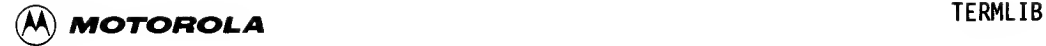

### CHAPTER 7

### TERMLIB

### 7.1 INTRODUCTION

The file TERMLIB was created to ease the task of writing drivers under the VERSAdos operating system by defining device-independent routines required. This chapter describes the structure of TERMLIB and the routines available therein. It also explains how to write a driver using TERMLIB and how to incorporate the new driver into the operating system.

### 7.2 DRIVER ROUTINE FILES

Three files contain the code required by drivers under VERSAdos. These files, and their contents, are

- DRVLIB routines common to all drivers
- TERMLIB device-independent code and routines common to all serial port drivers
- MPSCDRV device-dependent code

The routines in DRVLIB and TERMLIB are described in the following paragraphs.

### 7.3 DRVLIB ROUTINES

The DRVLIB file contains the following routines, which are common to all drivers:

QEVENT LOGPHY SET TIME

### 7.3.1 QEVENT

QEVENT is a collection of subroutines that queue events from the driver to a task (usually IDS). The types of events queued are

- . Normal I/O completion event
- . HALT I/O event
- Unsolicited device event where DCB address is known

There are six different subroutines in the QEVENT module, which allow the queuing of each event type listed from either the command level or the interrupt handler.

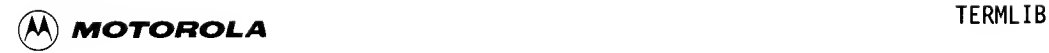

### 7.3.1.1 QEVENT Subroutine Descriptions.

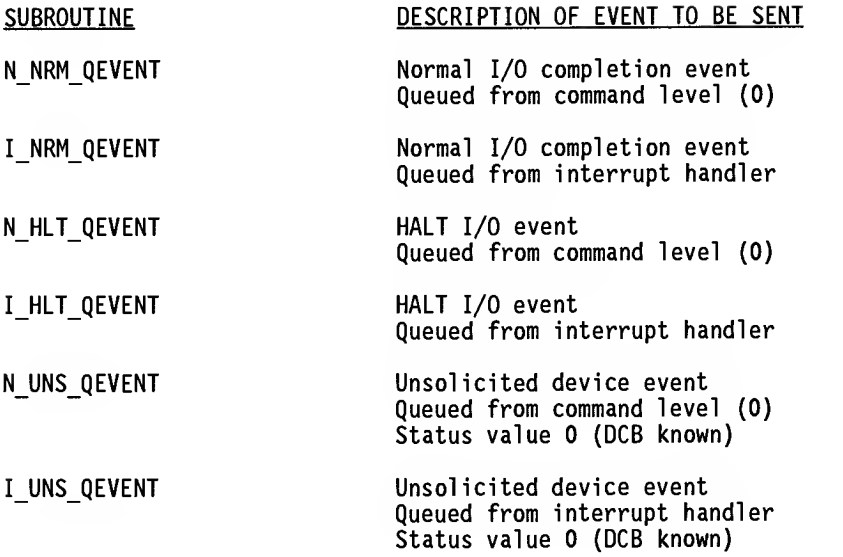

7.3.1.2 Entry and Exit Conditions and Register Usage. These paragraphs describe entry and exit conditions and register usage for QEVENT subroutines.

Entry Points<br>7 Subroutine<br>8 N\_NRM\_QI Entry Points for Normal I/O Completion and HALT I/O Events

Subroutine names:

N\_NRM\_QEVENT I<sup>-</sup>NRM<sup>-Q</sup>EVENT N\_HLT\_QEVENT I<sup>-</sup>HLT<sup>-</sup>QEVENT

Entry: AG = address of place to copy event (must have at least 20 bytes reserved) or 0 if the event will not be copied A5 = address of CCB Dl.B = error message  $D3.L = address of  $\overline{D}CB$$ 

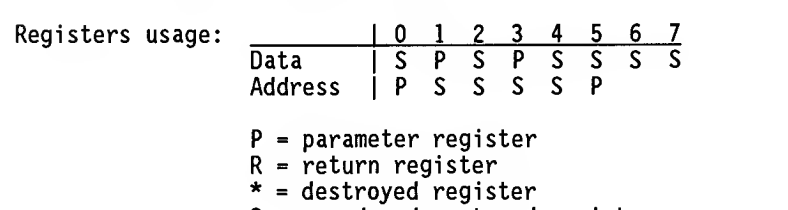

S = saved and restored register

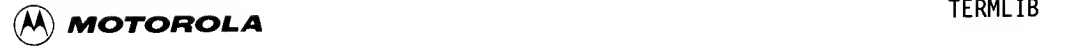

- Exit: Condition Code Register (CCR): <EQ> = TRAP #0 call succeeded <NE> = TRAP #0 call did not succeed
- Exits to: RTS to calling routine

### Entry Points for Unsolicited Device Event (Status Value 0)

Subroutine names:

N\_UNS\_QEVENT I\_UNS\_QEVENT

Entry: AO <sup>=</sup> address of place to copy event (must have at least 20 bytes reserved) or 0 if the event will not be copied A5 = address of CCB  $D3.L = address of DCB$  $D4.W =$  device status and type Registers usage:  $\frac{0}{0.25}$   $\frac{0}{5}$   $\frac{2}{5}$   $\frac{3}{5}$   $\frac{4}{5}$   $\frac{5}{5}$   $\frac{6}{5}$   $\frac{7}{5}$ 0 1 2 3 4 5 6 7<br>Data SSSPPSSS<br>Address D

Address] P S S S S P P = parameter register R = return register \* = destroyed register S = saved and restored register

Exit: CCR: <EQ> = TRAP #0 call succeeded  $\langle NE \rangle$  = TRAP #0 call did not succeed

Exits to: RTS to calling routine

7.3.1.3 QEVENT Examples. The following paragraphs contain examples of the use of QEVENT subroutines. Each example assumes <sup>a</sup> field in the CCB called DCB ADDR that holds the address of the DCB.

Normal Event From Interrupt Handler

In this example, register A5 contains the address of the CCB.

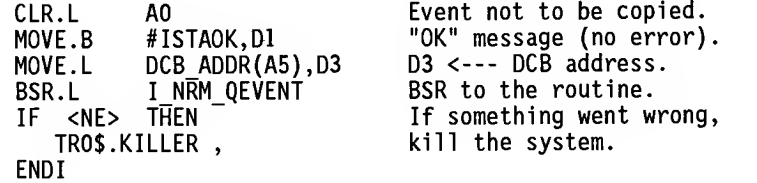

D

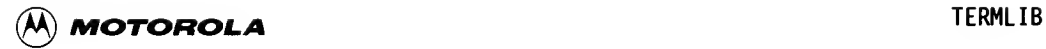

### Normal Event from Commands (Level 0)

In this example, register A5 contains the address of the CCB.

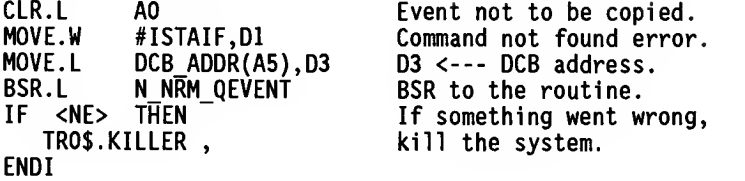

### Unsolicited Device Event from Interrupt Handler

In this example, register A5 contains the address of the CCB. Also, the subroutine GETSTATUS polls the device and returns its status in DO.B.

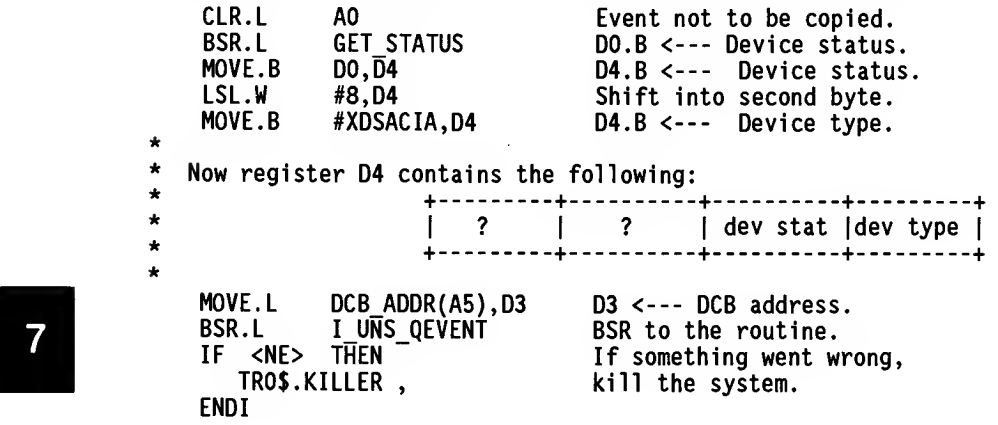

### HALT I/O Event from Commands (Level 0)

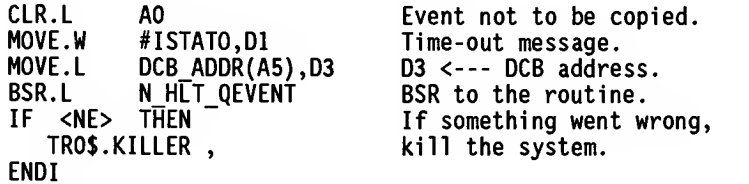

 $\star$  $\star$  $\star$  $\star$  $\star$  $\star$ 

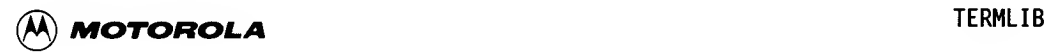

### 7.3.2 LOGPHY

The LOGPHY routine converts a logical address to a physical address. LOGPHY also checks to ensure that the address is valid for this task.

7.3.2.1 Entry and Exit Conditions and Register Usage. Entry and exit conditions and register usage for the LOGPHY subroutine are described below.

Subroutine name:

LOGPHY

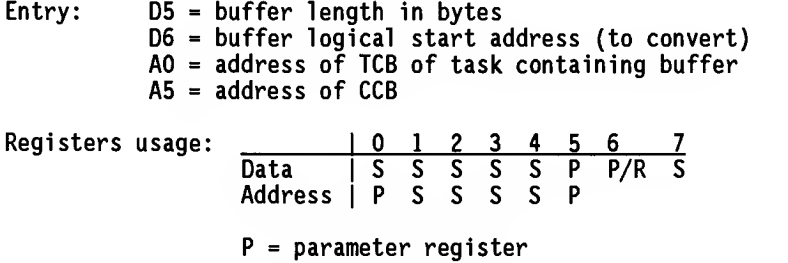

- $R$  = return register  $* =$  destroyed register
- 5 = saved and restored register
- Exit:  $CCR: **ECQ** = physical address is in **D6.L**$  $\langle NE \rangle$  = address is invalid for this task 06 = physical start address

Exits to: RTS to calling routine

7.3.2.2 LOGPHY Example. In this example, register A5 contains the address of the CCB, and register A3 contains the address of the user's lOCB. The field TCB\_ADDR, located in the CCB, holds the physical address of the TCB of the buffer owner.

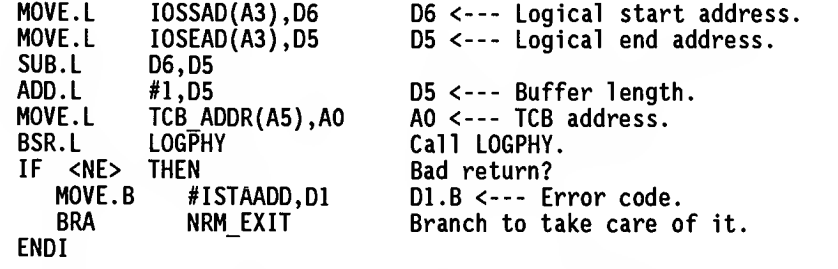

At this point, 06 contains the physical start address of the buffer.

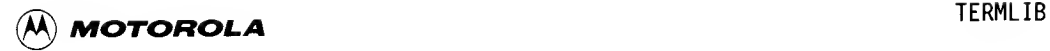

### 7.3.3 SET\_TIME

The SET\_TIME routine sets up and performs a TRAP #0 call to generate a wakeup call. The driver writer may want to do this before giving a command to the The driver writer may want to do this before giving a command to the controller as <sup>a</sup> time-out, so that the system will not hang waiting for an interrupt that may never come.

This routine will not perform the TRAP #0 call if zero milliseconds were requested.

7.3.3.1 Entry and Exit Conditions and Register Usage .

Subroutine name:

SET\_TIME

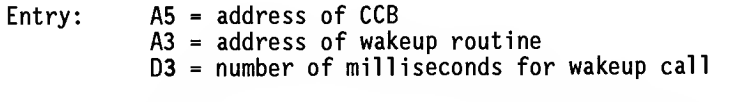

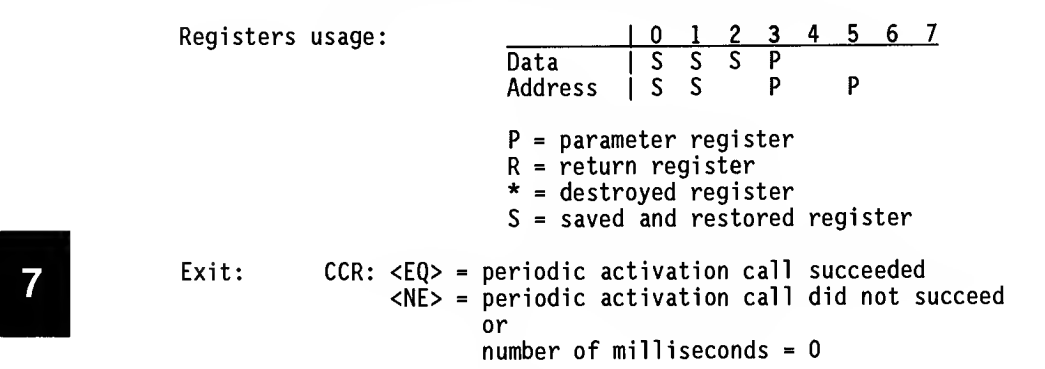

Exits to: RTS to calling routine

7.3.3.2 Notes on Using SET TIME. The address contained in A3 is where RMS68K will begin execution when the timer goes off. When execution begins, the EXEC saves the contents of registers DO, Dl, AO, and Al. (The registers that are normally saved during an interrupt are DO, AO, Al, and A5.)

Register Dl contains an ID that the user identified to the EXEC when the trap call was performed. In this case, the ID is the address of the CCB. So the first thing <sup>a</sup> user should do after wakeup is push A5 and any other registers that might be used on the stack, and move the contents of Dl into A5. Also, the user must return with an RTE from the wakeup call.

7.3.3.3 SET TIME Example. In this example, register A5 contains the address of the CCB.

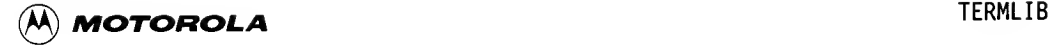

TIMEFLAG is a byte reserved in the CCB to keep track of the status of a wakeup<br>call: if the flag is set, then a wakeup is active and the alternative event if the flag is set, then a wakeup is active and the alternative event has not occurred.  $\ddot{\phantom{a}}$ LEA WAKEUP (PC), A3 A3 <--- Address of place to start ä, executing upon wakeup. D3 <--- Number of milliseconds to MOVE.L #5000,03  $\ddot{\phantom{a}}$ wait for wakeup. BSR.L SET TIME  $\bullet$  $\bullet$ If the wakeup call succeeds, then set TIMEFLAG; otherwise, clear TIMEFLAG.  $\ddot{\phantom{0}}$ SEQ.B TIMEFLAG(A5)  $\star$ Send command to device and return control to the system. If and when the  $\star$ command completes as expected, return to COMM\_COMPLETE.  $\star$  $\star$ BSR.L SEND COMMAND COMM\_COMPLETE: TIMEFLAG(A5) Clear TIMEFLAG SF.B \* Finish the processing  $\ldots$ WAKEUP: \* The system has saved DO, 01, AO, and Al at this point in processing. \*RTEREGS REG 02-D7/A3-A5 MOVEM.L RTEREGS, -(SP) Save registers. MOVE.L 01 contains the request 10 that was 01, A5 \*given the EXEC when the periodic \* activation request was set up; the \* request ID is the CCB address. TST.B TIMEFLAG{A5) If the flag is set, then the IF <NE> THEN  $\star$ alternative event has not occurred, \* and something must be done here. \* SF.B TIMEFLAG{A5) Clear the flag to show the periodic \* activation request occurred. \* \* Do whatever processing is needed at this point ENDI<br>MOVEM.L  $(SP)$ +, RTEREGS RTE

 $\overline{7}$ 

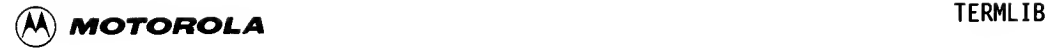

### 7.4 TERMLIB ROUTINES

Routines contained in TERMLIB are common for all serial port drivers. These routines include XDEFed routines called as subroutines, background routines called with the BKGRND macro, and transparent mode routines. All are described in the following paragraphs.

### 7.4.1 XDEFed Routines Called as Subroutines

The externally defined routines that are resident in TERMLIB and called as subroutines are as follows:

**LOG ERR** RESET TERM\_INIT TERM\_COMMAND TERM\_TBE TERM\_BREAK TERM<sup>T</sup>GOT\_CHAR TERM\_UNRDY MARK\_DOWN

7.4.1.1 LOG ERR. The LOG ERR routine logs an error on a received character. A pointer is kept to the last character in the receive queue that had an error. If there was no previous character with an error, then the error code If there was no previous character with an error, then the error code is saved, along with the location of the erroneous character.

Later, when<br>Is found an I,<br>Entry and Exit Later, when background routine RECV is running, if a character with an error is found an I/O completion event is returned to lOS with the error message.

### Entry and Exit Conditions and Register Usage

Entry and exit conditions and register usage for LOG ERR are described below.

Subroutine name:

LOG\_ERR

Entry: A5 = address of CCB  $DO.B = error code$ 

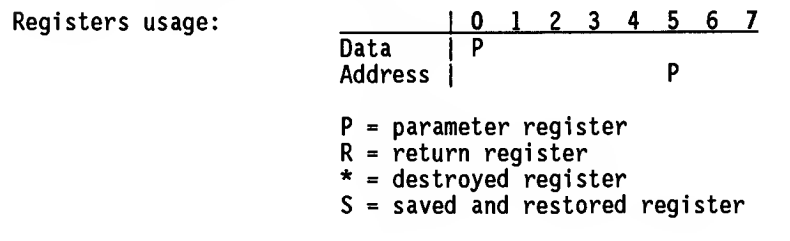

Exits to: RTS to calling routine

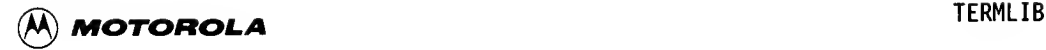

LOG ERR Example

In this example, the driver is in its interrupt handler, and A5 contains the driver's CCB address.

The user's device sends an interrupt when an error is detected in the process of receiving a character. In this case, the error is a parity error or <sup>a</sup> framing error.

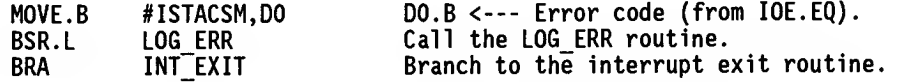

7.4.1.2 RESET. The RESET routine sets and clears flags and pointers in the CCB. It empties the receive and transmit queues and sets the transmit state, receive state, and special flag to idle. If I/O is in progress, RESET sets the menu inactive and decrements the I/O count for the requesting task.

### Entry and Exit Conditions and Register Usage

The entry and exit conditions and register usage scheme for the RESET routine are described below.

Subroutine name:

RESET

Entry: A5 = address of CCB

Registers usage:

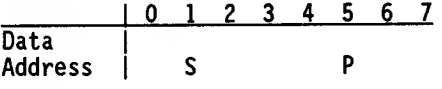

P = parameter register  $R$  = return register  $* =$  destroyed register S = saved and restored register

Exits to: RTS to calling routine

7.4.1.3 TERM INIT. This routine is called by the device-dependent module after it receives its initialization call from the CMR handler to perform setup procedures for command service and interrupt service.

TERM\_INIT performs the following major functions:

- a. Validates the channel type field.
- b. Fills in the driver code, recognized attributes, recognized parameters, and recognized baud rate fields in the CCB.

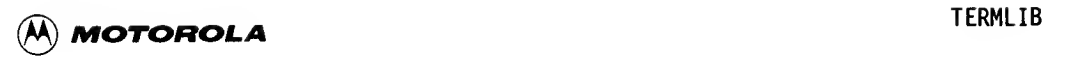

- c. Loads the scheduler's address into the CCB for later use.
- d. Initializes pointers for the transmit and receive queues.
- e. Initializes flags and pointers in the CCB.
- f. Sets up the background activation blocks.

### References from TCHTYPE Used in TERM INIT

The file TCHTYPE. AG is assembled at SYSGEN time and linked with TERMLIB.RO to form file TERMLIB.TF. The structure of TCHTYPE is described in paragraph "SYSGENing The New Driver Into The Operating System", later in this chapter.

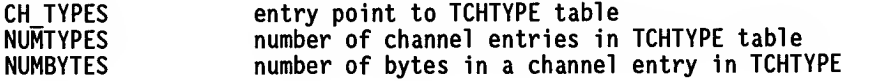

### Entry and Exit Conditions and Register Usage

The entry and exit conditions and register usage scheme for TERM\_INIT are described below.

Subroutine name:

TERM\_INIT

Entry: A5 = address of CCB

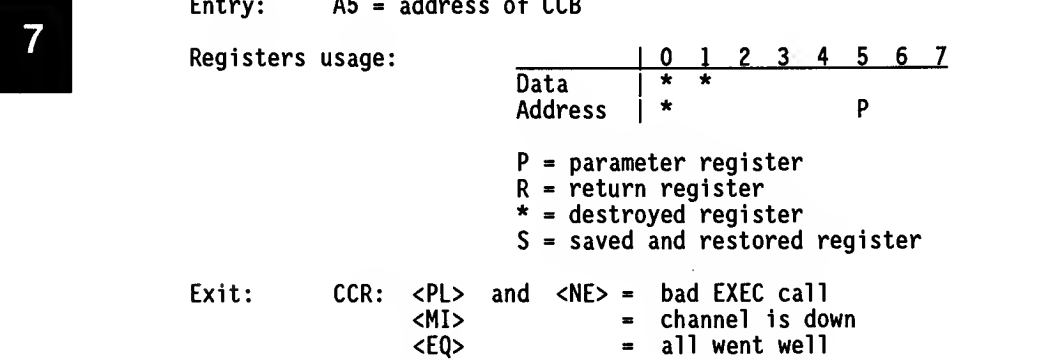

Exits to: RTS to calling routine

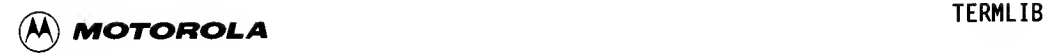

 $\overline{\mathbf{7}}$ 

### TERM INIT Example

In this example, MYINIT is the entry point for the initialization routine for the device-dependent driver.

On entry, register A5 contains the address of the CCB.

DOINIT is the entry point for the device-dependent initialization routine. Most of DO INIT can be executed at level 0; this example calls it in callguarded mode, because some of the data structures accessed by this example are also accessed by some background routines, and those data structures must be protected from simultaneous changes. For more explanation of the background and call -guarded concept, refer to paragraph "Background Routines Called With The BKGRND Macro", later in this chapter, and to Appendix G.

### MYINIT:

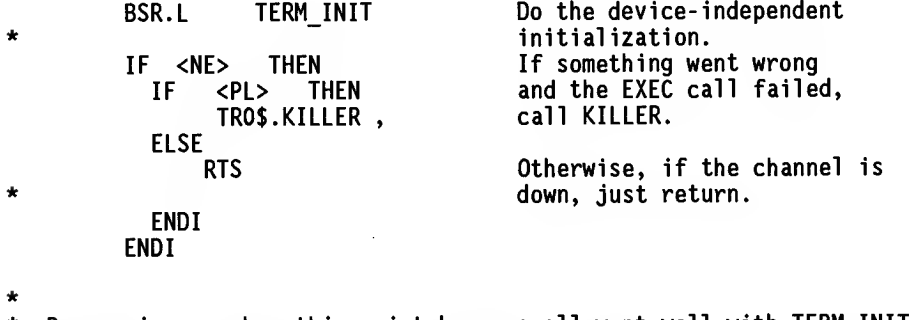

\* Processing reaches this point because all went well with TERMINIT.

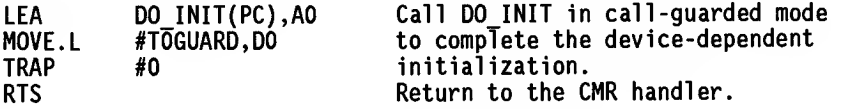

7.4.1.4 TERM COMMAND. TERM COMMAND sorts out the command received from the CMR handler and, if necessary, starts I/O.

### Entry and Exit Conditions and Register Usage

The entry and exit conditions and register usage scheme for the TERM COMMAND routine are described below.

Subroutine name:

TERM\_COMMAND

Entry: A2 = physical address of CMR parameter block A5 = address of CCB A5 = address of TCB of attached task

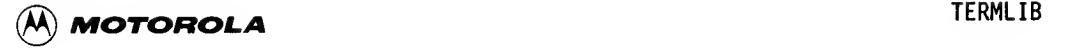

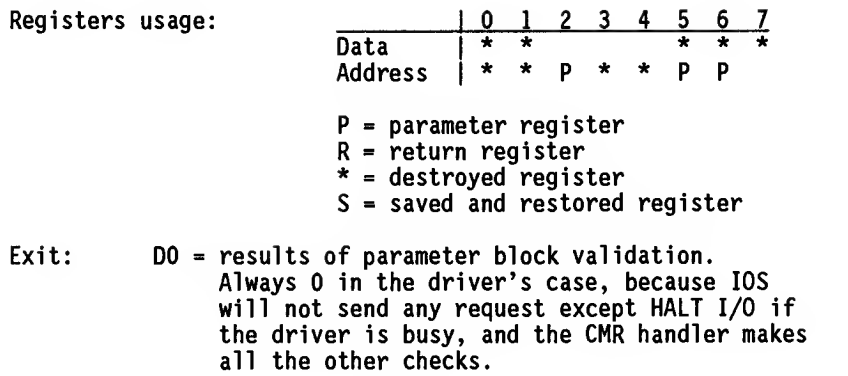

Exits to: RTS to calling routine

The calling routine should simply execute an RTS to get back to the CMR handler.

### TERM COMMAND Examole

In this example, MYCOMMAND is the entry point for the device-dependent driver's commands. On entry, A2 contains the physical address of the CMR parameter block, and A5 contains the address of the CCB. Also, A6 contains the address of the TCB.

MYCOMMAND:

# $\overrightarrow{B}$   $\overrightarrow{B}$   $\overrightarrow{B}$   $\overrightarrow{B}$   $\overrightarrow{B}$   $\overrightarrow{B}$ Perform any necessary device-dependent tasks here, making

sure that the contents of A2, A5, and A6 are preserved.

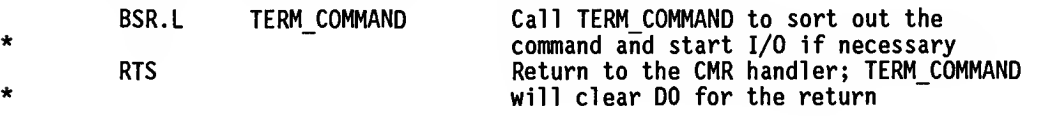

### lOS Commands

When TERM COMMAND receives an lOS command (from Input/Output Services), it initiates a series of calls. Table 7-1 shows the correspondence between an lOS command, the TERMLIB routine it calls, the call -guarded routine{s) called by that TERMLIB routine, and the device-dependent routine(s) called by the call-guarded routine(s). The paragraphs that follow describe the sequence of action initiated by each routine.

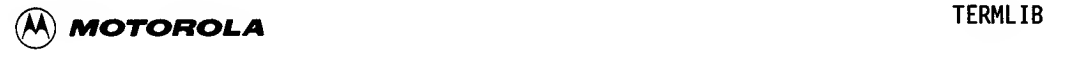

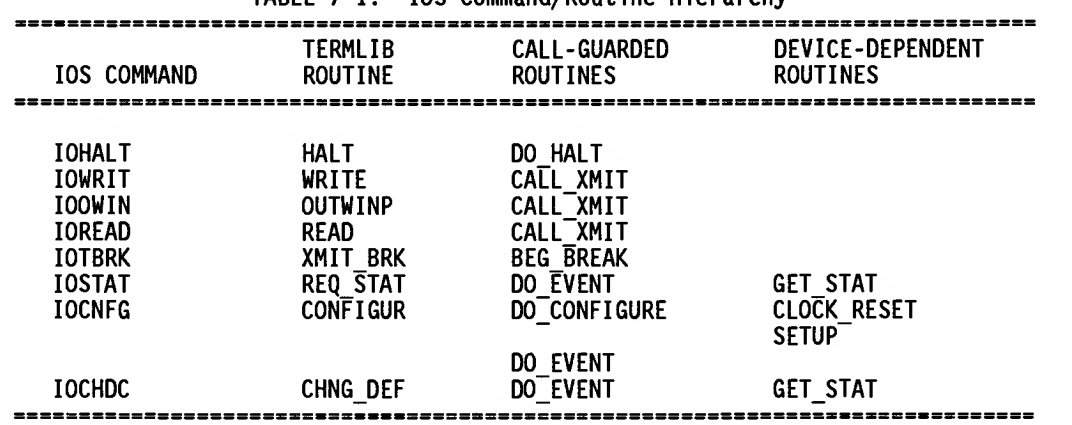

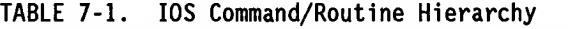

### ROUTINES CALLED BY TERM COMMAND

The following routines are called by TERM\_COMMAND on receipt of an IOS command

HALT

The TERMLIB routine HALT is called when an lOHALT command is received from lOS. It performs the following steps:

- a. Calls DO HALT in a call-guarded manner.
- b. Branches to CMD EXIT.

### WRITE

The TERMLIB routine WRITE is called when an lOWRIT command is received from lOS. It performs as follows:

- a. Calls IO\_COMN.
- b. If the driver is requested to clear the discard output flag, WRITE clears it and sets INHIB\_DO.
- c. Sets up the menu for the type of write requested and the END directive, so that a completion event will be sent when the write finishes.
- d. Branches to START 10.

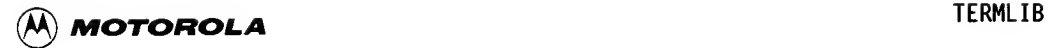

### OUTWINP

The TERMLIB routine OUTWINP is called when an lOOWIN command is received from lOS. It does the following:

- a. Calls IO COMN.
- b. Calls BUF ADDR to obtain read buffer physical address.
- c. Calls RD\_COMN.
- d. Sets up menu according to requested read and write, and appends the END directive.
- e. Branches to START\_IO.

### READ

The TERMLIB routine READ is called when an lOREAD command is received from lOS. It performs as follows:

- a. Calls IO COMN.
- b. Calls RD\_COMN.
- c. Sets up menu with type read requested; sets up the END directive.
- d. Branches to START\_IO.

### XMIT\_BRK

The TERMLIB routine XMIT BRK is called when an IOTBRK command is received from lOS. It accomplishes the following:

- a. Calls BEG BREAK in a call-guarded manner. This is the entry point used when the background routine B BRK is called as a subroutine.
- b. Branches to CMD\_EXIT.

### REQ\_STAT

The TERMLIB routine REQ\_STAT is called when an IOSTAT command is received from lOS. It performs the following actions:

- a. Calls the device-dependent routine GET STAT.
- b. Fills in the status, type, attributes word, and parameter fields of the user's Configure/Status Block (CSB).
- c. Copies the configuration from the CCB to the user's CSB.
- d. Branches to NRM EXIT.
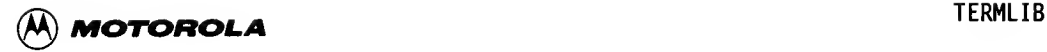

CONFIGUR

The TERMLIB routine CONFIGUR is called when an lOCNFG command is received from lOS. It does the following:

- a. Copies the time-out values from the DCB to the CCB.
- b. Calls CMN\_CNFG.
- c. Calls DO CONFIGURE in a call-guarded manner.
- d. Branches to NRM EXIT.

#### CHNG\_DEF

The TERMLIB routine CHNG\_DEF is called when an lOCHDC command is received from lOS. It performs the following steps:

- a. Calls CMN\_CNFG.
- b. If user is requesting a change to transparent mode now, CHNG\_DEF installs user's branch table address in the CCB at HIS BRA TABL, writes the address of the driver's jump table in the user's CSB, and also writes to the CSB the contents of A5 and the driver's interrupt level
- c. Calls the device-dependent routine GET STAT.
- d. Copies the new default configuration into the CCB.
- e. Branches to NRM\_EXIT.

#### ROUTINES CALLED AS SUBROUTINES

The following routines are called as subroutines in the command sequence initiated by TERM\_COMMAND on receipt of an lOS command.

#### IO\_COMN

The IO\_COMN subroutine is called by TERMLIB routines WRITE, OUTWINP, and READ. It performs the following actions:

- a. Calls the device-dependent routine GET\_STAT.
- b. If the device is not ready, sets up the proper error code and branches to NRM EXIT.
- c. If the device is ready, but the driver is busy detecting auto baud rate, IO COMN sets up the error code and branches to NRM EXIT.

65 **MICROSYSTEMS** 

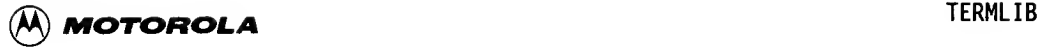

- d. If the device is ready and the driver is not in the middle of detecting baud rate, IO COMN checks to see if the IO buffer is in a different task than that of the lOCB.
- e. If the 10 buffer is in a different task than that of the lOCB, then IO COMN calls the TRAP #0 call GETTCB. If the call is good, it puts the physical address of the TCB into the CCB. If the call is bad, it sets the status in the lOCB and branches to NRMEXIT.
- f. Clears XFER LEN.
- g. Calls BUF ADDR to get write buffer physical address.
- h. Returns (with an RTS instruction) to the routine that called it.

#### CMN CNFG

The CMN CNFG subroutine is called by both the TERMLIB routines CONFIGUR and CHNG DEF. It performs as follows:

- a. Obtains the physical address of the CSB.
- b. If the attributes mask or parameters mask is not legal, CMNCNFG sets up the proper error code, puts the ISTACNF code in the status area, and branches to NRMEXIT.
- c. If the attributes mask and the parameters mask are acceptable, then CMN CNFG copies the proposed configuration into the CSB.
- d. If any parameter is illegal, CMN CNFG sets the corresponding error code, puts ISTACNF in the status area, and branches to NRM EXIT.
- $\begin{array}{ccc} & & & \text{a. 1} \\ \text{c.} & & & \text{c.} \\ & & \text{e. 0} \\ & & & \text{f.} \end{array}$ e. Otherwise, if all the fields are legal, CMN\_CNFG sets up the fields at the top of the CSB, sets the DCBCCF flag, and returns to the routine that called it.

#### DO HALT

Call-guarded subroutine DO HALT is called by TERMLIB routine HALT. It does the following:

- a. If I/O is being performed, DO HALT puts the time-out status into the event area, sets the status field of the IOCB with the timeout code, sets the length of the data transfer, and calls DDP\_RESET.
- b. If I/O is not being performed, DOHALT puts the abort status into the event area.
- c. In either case, DO HALT sends an event by calling Q EVENT.
- d. If the event is sent without error, DO\_HALT returns to HALT.
- e. If errors occur in sending the event, DO\_HALT proceeds to KILLER.

### 66 **MICROSYSTEMS**

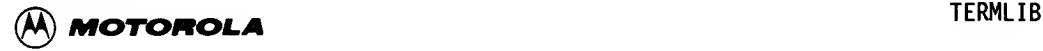

#### RD COMN

The RD\_COMN subroutine is called by TERMLIB routines OUTWINP and READ. It does the following:

- a. Sets the INPUT and INHIB DO flags. Clears DISCARD, CHAR CNT, and ECHO.
- b. If the options word says that the driver should not suppress echo, but the driver is configured to echo, then RD\_COMN sets ECHO.
- c. Returns to the TERMLIB routine that called it.

#### BUF\_ADDR

The BUF ADDR subroutine is called by the TERMLIB routine OUTWINP and by the IO\_COMN subroutine. It performs as follows:

- a. Calls GET PHYSICAL ADDR.
- b. If there was an error while getting the physical address, BUF\_ADDR sets up the error code and branches to NRM\_EXIT.
- c. Otherwise, BUFADDR sets up the physical start, end, and length in registers D4, D5, and D6, and executes an RTS instruction.

#### GET\_PHYSICAL\_ADDR

The GET PHYSICAL ADDR subroutine is called by the BUF ADDR subroutine. It does the following:

- a. Calls the externally referenced (XREFed) routine LOGPHY.
- b. Returns to BUF ADDR.

#### CALL\_XMIT

The call -guarded subroutine CALL\_XMIT is called by START\_I0, and by TERMLIB routines WRITE, OUTWINP, and READ. CALL\_XMIT accomplishes the following:

- a. Obtains the device address from register Al and the driver address from A4; sets the NONINTERRUPT flag.
- b. Calls XMIT.
- c. Clears the NONINTERRUPT flag.
- d. Executes an RTS instruction.

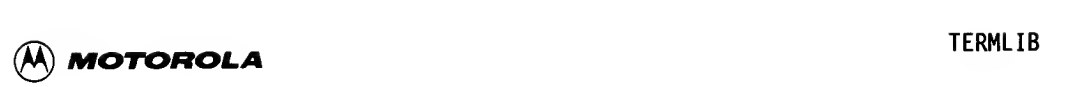

DO EVENT

The call -guarded subroutine DO\_EVENT is called by NRMEXIT. It performs the following steps:

- a. Sets the NONINTERRUPT flag.
- b. Loads the address of the event area into AO.
- c. Calls Q\_EVENT.
- d. Clears the NONINTERRUPT flag.
- e. If there was a bad return from Q\_EVENT, goes to KILLER.
- f. Executes an RTS instruction.

#### Q\_EVENT

The Q\_EVENT subroutine is called by the call -guarded routine DOHALT and the call-guarded subroutine DO EVENT. Q\_EVENT performs as follows:

- a. Saves the registers the driver will destroy.
- b. Depending on the type of event the driver wants to send, and whether or not the NONINTERRUPT flag is set, Q\_EVENT calls the appropriate routine from the QEVENT module.
- c. Restores the registers and executes an RTS instruction.

# C. Res<br>ROUTINES USED A<br>The following ROUTINES USED AS EXIT POINTS

The following routines are used as exit points for the command sequence initiated by TERM COMMAND on receipt of an IOS command.

#### START\_IO

TERMLIB routines WRITE, OUTWINP, and READ branch to START\_IO, which does the following:

- a. Increments outstanding I/O count in user's TCB.
- b. Calls CALL XMIT in a call-guarded manner.
- c. Branches to CMD EXIT.

## $\begin{array}{ccc} \textbf{\textcircled{A}} & \textbf{\textcircled{a}} & \textbf{\textcircled{b}} & \textbf{\textcircled{b}} & \textbf{\textcircled{b}} & \textbf{\textcircled{b}} & \textbf{\textcircled{b}} & \textbf{\textcircled{c}} & \textbf{\textcircled{c}} & \textbf{\textcircled{d}} & \textbf{\textcircled{d}} & \textbf{\textcircled{d}} & \textbf{\textcircled{d}} & \textbf{\textcircled{d}} & \textbf{\textcircled{d}} & \textbf{\textcircled{d}} & \textbf{\textcircled{d}} & \textbf{\textcircled{d}} & \textbf{\textcircled{d}} & \textbf{\$

NRM EXIT

The TERMLIB routines REQ\_STAT, CONFIGUR, and CHNG\_DEF; and the subroutines CMN CNFG, IO COMN, and BUF ADDR; branch to NRM EXIT, which performs the following actions:

- a. Puts the status into the IOCS.
- b. Prepares the completion event.
- c. Calls DOEVENT in <sup>a</sup> call -guarded manner.
- d. Branches to CMD\_EXIT.

#### CMD\_EXIT

TERMLIB routine XMIT\_BRK, and the START\_IO and NRM\_EXIT routines, branch to CMDEXIT, which performs as follows:

- a. Moves a 0 into register DO to indicate all is well.
- b. Restores the stack pointer saved at the beginning of commands.
- c. Returns (with an RTS) to the CMR handler.

7.4.1.5 TERM BREAK. The TERM BREAK routine is called by the device-dependent module when it receives a break signal. If the driver is in transparent mode, this routine calls the transparent mode break routine and exits. Otherwise, TERM\_BREAK calls the background BREAK routine.

#### Entry and Exit Conditions and Register Usage

The entry and exit conditions and register usage scheme for the TERM BREAK routine are described below.

Subroutine name:

TERM\_BREAK

Entry: A5 = address of CCB

Interrupt level: INHIBITED. Called by interrupt handler.

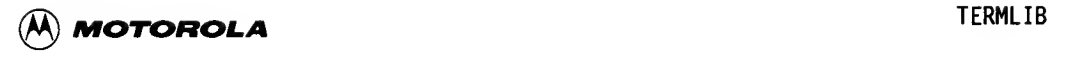

Registers usage:  $\begin{array}{cccccccc} | & 0 & 1 & 2 & 3 & 4 & 5 & 6 & 7 \end{array}$ Data Address  $\mathsf{I}^*$  P P = parameter register  $R$  = return register  $* =$  destroyed register S = saved and restored register

Exits to: RTS to calling routine

#### TERM BREAK Examole

In this example, the device-dependent driver has received an interrupt which notifies it that it has just received a break signal. Also, register A5 con tains the address of the CCB.

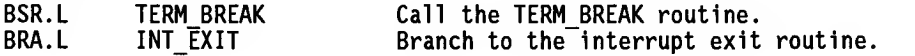

7.4.1.6 TERM TBE. The TERM TBE routine is called by the device-dependent module when a transmit-buffer-empty interrupt has been received. If the driver is in the transparent mode, TERMTBE calls the transparent mode transmit-buffer-empty routine. Otherwise, it calls background routine XMIT.

#### Entry and Exit Conditions and Register Usage

The entry and exit conditions and register usage scheme for the TERM\_TBE<br>routine are described below.<br>Subroutine name: routine are described below.

Subroutine name:

TERM\_TBE

Entry:  $AS = address of CCB$ 

Interrupt level: INHIBITED. Called by interrupt handler.

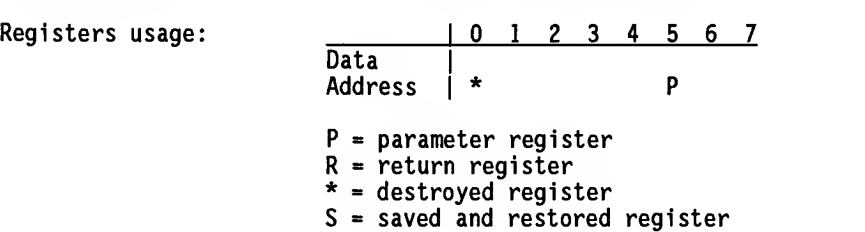

Exits to: RTS to calling routine

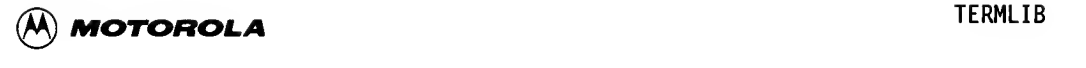

#### TERM TBE Example

In this example, the device-dependent driver has just received a transmitbuffer-empty interrupt, register A5 contains the address of the CCB, and all device-dependent processing required has been done.

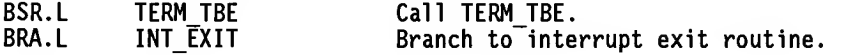

7.4.1.7 TERM GOT CHAR. The TERM GOT CHAR routine is called by the devicedependent module when it receives a character. If the driver is in transparent mode, the driver calls the user's received-character-available routine and executes an RTS instruction.

If the driver is not in transparent mode, it looks for special characters listed below and responds as described.

- a. Not NUL and BREAK equivalent: TERM GOT CHAR calls background BREAK routine and exits.
- b. Not BREAK equivalent, the driver is blocked, and any character is XON: TERM GOT CHAR calls background routine UNBLK and exits.
- c. NUL: If the driver is not passing nulls as data, TERM\_GOT\_CHAR ignores the character and exits. Otherwise, it treats character as NONSPECIAL.
- d. XON: If blocked, TERM GOT CHAR calls background routine UNBLK and exits.
- e. XOFF: TERM\_GOT\_CHAR sets BLOCKED flag, calls background routine BLOCK, and  $exits.$
- f. DISCARD OUTPUT character: If the discard output function is not currently inhibited, the TERM GOT CHAR routine inverts the DISCARD flag. Otherwise, it ignores the character and exits.
- g. NOT\_SPECIAL: TERM\_GOT\_CHAR tries to put the character in the receive queue. If the receive queue is full, it logs an overrun error and exits. If near full, it calls background routine STOP, calls background RECV, and exits.

D

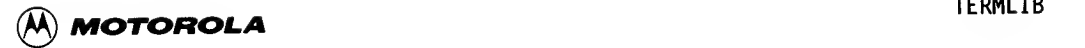

#### Entry and Exit Conditions and Register Usage

The entry and exit conditions and register usage scheme for TERM GOT CHAR are described below.

Subroutine name:

TERM\_GOT\_CHAR

Entry: A5 = address of CCB DO.B = the character received

Interrupt level: INHIBITED. Called by interrupt handler.

Registers usage:  $\begin{array}{c|c}\n\hline\n\text{Data} & \text{P}\n\end{array}$  $\overline{\mathsf{Data}}$ \* Address  $\vert * \vert$  P  $P = parameter$  register R = return register  $* =$  destroyed register S = saved and restored register

Exits to: RTS to calling routine

#### TERM GOT CHAR Examole

received. The device-dependent driver has put the character into DO.B. All<br>device-dependent processing has been done.<br>BSR.L TERM GOT CHAR Call TERM GOT CHAR. In this example, register A5 contains the address of the CCB, and an interrupt has occurred which tells the device-dependent driver that <sup>a</sup> character has been device-dependent processing has been done.

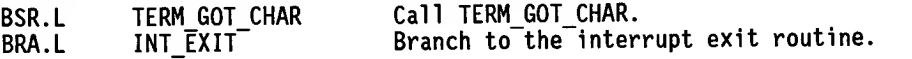

7.4.1.8 TERM UNRDY. The TERM\_UNRDY routine is called by the device-dependent module when it discovers that the terminal status has changed to unready. If the driver is performing I/O, it sends <sup>a</sup> completion event with <sup>a</sup> not ready status and calls RESET and DDP\_RESET.

Entrv and Exit Conditions and Register Usage

The entry and exit conditions and register usage scheme for TERM\_UNRDY are described below.

Subroutine name:

TERM\_UNRDY

Entry: A5 = address of CCB

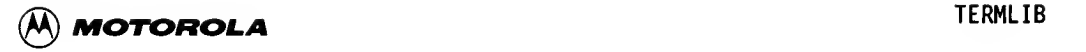

Interrupt level: Level 0. Called in background.

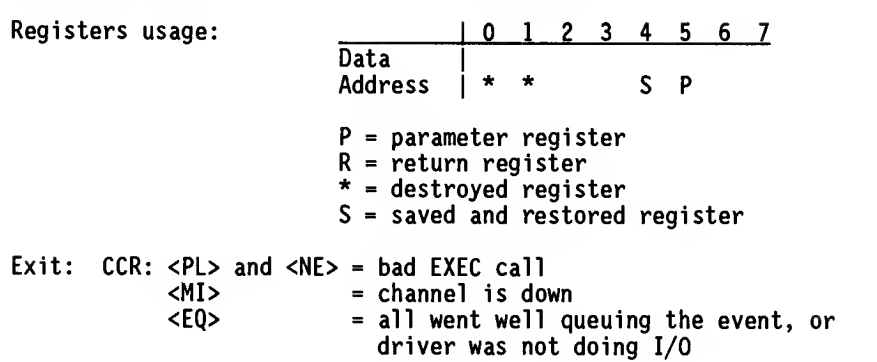

Exits to: RTS to calling routine

#### TERM UNRDY Example

In this example, register A5 contains the address of the CCB. The devicedependent driver has received an interrupt which tells it that the terminal status has changed to unready. It has called a background routine to take care of this condition, so the driver is executing at interrupt level 0.

> BSR.L TERM\_UNRDY<br>IF <NE> THEN IF <NE> THEN<br>IF <PL> THEN **ENDI** RTS

IF <PL> THEN TERM\_UNRDY tried to queue an<br>TRO\$.KILLER, event and the EXEC call fail TRO\$.KILLER ,  $\begin{array}{ccc} \text{even} \text{and the EXEC call failed,} \\ \text{ENDI} \end{array}$ so kill the system.

7.4.1.9 MARK DOWN. The MARK DOWN routine is called by the device-dependent module when it detects that the channel is down because it is not ready. The driver sets MENU to M\_DOWN, and moves ISTAUNR into DOWN\_ERR.

Entry and Exit Conditions and Reqister Usage

The entry and exit conditions and register usage scheme for MARK DOWN is described below.

Subroutine name:

MARK\_DOWN

Entry: A5 = address of CCB

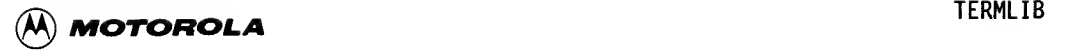

Interrupt level: Level 0. Called in background.

Registers usage:  $\begin{array}{cccccccc} 0 & 1 & 2 & 3 & 4 & 5 & 6 & 7 \end{array}$ Data Address <sup>j</sup> P P = parameter register  $R$  = return register  $* =$  destroyed register  $S =$  saved and restored register

Exits to: RTS to calling routine

#### MARK DOWN Example

In this example, register A5 contains the address of the CCB. In DO\_INIT, the device-dependent driver's initialization routine, the driver wants and is able to do a diagnostic test and, if the test fails, wants to mark the channel down. The driver is executing in the background at interrupt level 0.

DO\_INIT:

- \* Inhibit interrupts
- \*

MOVE.L SR,-{SP)

Perform the device-dependent tasks

 $\begin{array}{ccc} & & \star & & \\ & & \star & & \\ & & \star & \text{Test the de} \\ & & \star & & \end{array}$ Test the device  $\dots$ 

RTS

\* If the device fails, then

BSR.L MARK\_DOWN

```
* Restore interrupt level
        MOVE.L (SR)+, SR
```
\*

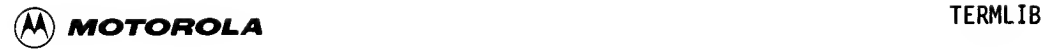

### 7.4.2 Background Routines Called with the BKGRND Macro

The background routines available in TERMLIB that can be called with the BKGRND macro are

RECV BREAK XMIT BLOCK UNBLK STOP B\_BRK E\_BRK

Most of these routines are called only by TERMLIB, not by the device-dependent<br>module, A routine that is called by the device-dependent module is BREAK. A routine that is called by the device-dependent module is BREAK.

7.4.2.1 How the Background and Call-Guarded Modes Work. Using the background routines allows a driver to kick off routines that can run at interrupt level<br>0. This is desirable because running at level 0 allows other devices at the This is desirable because running at level 0 allows other devices at the same or lower interrupt level to use the processor.

Only one background or call -guarded routine is allowed to run at a time. This provides a mutually exclusive relationship to protect data structures used in two background routines. If a background routine uses a data structure that can be modified by a routine running as a result of an interrupt, the background routine must enable/unmask around the critical section to protect the data structure from corruption.

Appendix G contains details about the EXEC background and call -guarded modes.

7.4.2.2 Using the BKGRND and SET BAB Macros. Macros that help the driver writer set up an environment for using the background routines are found in file 9995.. UTILITY. MC. These macros simplify the process described in Appendix G by performing the functions of the BKG\_SCHEDULE and ENTRY macros.

#### SET BAB Macro

The Background Activation Block (BAB) is illustrated in Figure 7-1.

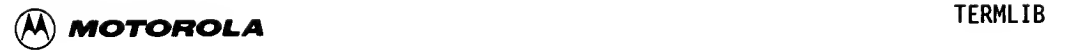

+ + +- \$ 0 BABLNK + + +- \$ 4 BABPTR + + +- \$ 8 BABUSE + + +- \$ 9 <sup>1</sup> <sup>1</sup> <sup>1</sup> + + +- --+ <sup>+</sup> |---------> Forward link to next BAB in queue •--+ + |---------> Pointer to routine to be<br>+ --------> executed when background runs ---------> Flag used by EXEC: true (nonzero) means BAB in use<br>|---------> Reserved (should ---------> Reserved (should be zero)

BABBLN =  $C =$  length of a BAB

FIGURE 7-1. Background Activation Block Structure

The SET BAB macro requires two arguments: the label for the start of the routine to be executed when the background mode runs, and the prefix (name) of the label for the BAB (where the label for the BAB is of the form <name> BAB.)

This macro installs the address of the routine to be executed when the background mode runs into the BABPTR field of the BAB. TERMLIB uses this macro in TERM\_INIT to set up its BABs. The device-dependent module should also use the SETBAB macro during its device-dependent initialization to set up any device-dependent BABs. Figure 7-2 illustrates an example of the SET BAB macro.

Call:

SET BAB RECVO, RECV

Result:

A pointer to RECVO is installed in the RECV BAB BAB

-+- RECV BAB: + + + + + I I I I I + + + + + I I I I I I I I  $+ + - + + +$ I I +----+----+----+ I I I I + - - - - - - - - - + - - - + |---------> RECVO: to be executed when background mode runs

NOTE: The SET BAB macro destroys the contents of register AO.

FIGURE 7-2. SET\_BAB Macro Example

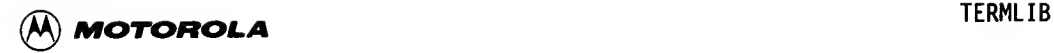

 $\overline{\mathbf{7}}$ 

#### BKGRND Macro

The BKGRND macro moves the BAB address from the CCB into address register AO, and then executes a JSR to the address of the background scheduler routine in EXEC (provided by the ENTRY call).

The BKGRND macro requires two arguments. The first is the prefix (name) of the label (<name> BAB) of the BAB. The second is the label of the offset in the CCB where the address of the EXEC's scheduler is found; the default is SCHED EP. This address is installed in the CCB during initialization.

The scheduler's address is obtained through a TRAP #0 call. TERMLIB uses the BKGRND macro to call its background routines after initialization. A routine already running in background mode can also call a background routine, including itself. The device-dependent module should use the BKGRND macro to call any background routines that must be called.

Call:

BKGRND RECV

Result:

The background routine pointed to by BABPTR in the RECV\_BAB background activation block will execute at some time in the future.

7.4.2.3 How to Write a Background Routine. When a BAB has been set up, the BABPTR offset is pointing to some code, and the background routine is called, driver writers know that Al contains the address of the BAB. However, they must find their CCB address. Because their BAB is in the CCB, they can take a negative offset from Al to discover the CCB address.

For example, in the RECV background routine, driver writers should do the following:

RECVO:

LEA -RECV\_BAB(A1),A5<br>MOVE.L CCBCHB(A5),A1 MOVE.L CCBCHB(A5),A1<br>MOVE.L DRV ADDR(A5), DRV  $ADDR(AS)$ , A4

They are now set up with their CCB address in A5, their device-dependent address in Al, and the address of their device-dependent module in A4. They are free to destroy any registers they choose.

7.4.2.4 RECV. The RECV background routine is not called directly by the device-dependent module. It is called from the following three locations:

- a. From DISPATCH when the driver has <sup>a</sup> command to perform <sup>a</sup> formatted or image mode read.
- b. From the background routine XMIT when the transmit state is idle and the WAIT\_TQ flag is set.

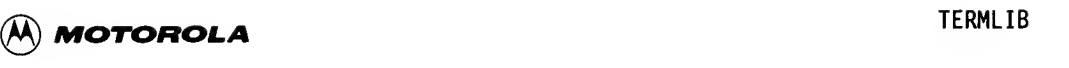

c. From the routine TERM\_GOT\_CHAR, which is called because the driver has received a receive character interrupt from the device, the character is not special, and the receive queue is not full.

The RECV background routine does the following:

- a. Checks the RECV ST, RQ CNT, and TQ CNT flags to make sure the driver has a character to receive and that there is room in the transmit<br>queue. If there is room in the transmit queue, RECV clears the If there is room in the transmit queue, RECV clears the WAIT TQ flag; otherwise, it sets the flag.
- b. Checks to see if there is an error on the character.
- c. If the driver passes all these tests, then RECV retrieves the character from the receive queue.
- d. If the driver was stopped but there is enough room in the receive queue after this character is removed, the driver reactivates the device.
- e. Then the driver jumps to the proper routine according to its receive It could be idle, reading in image mode, or reading in formatted mode.
- f. If the driver is idle, it just returns (RTS).
- termin<br>| state,<br>| calls<br>| h. If th g. If the driver is reading in image mode, it checks for room in the user's buffer, echoing, and termination characters. If putting this character in fills the user's buffer and the driver is configured to terminate when the buffer is full, then the driver clears the receive state, calls XMII in the background, and returns (RIS). Otherwise, it calls TERMTST and then branches to RECV to try again.
	- h. If the driver is in format mode, the situation is more complicated. If the character is a terminating character, the driver sets up to transmit an end-of-line string, clears the receive state, calls the background routine XMIT, and returns (RTS). If the character is a NUL or non-ASCII, it sets up to transmit a BEL and then branches to RECV to try again. If the character is a DEL or a backslash, the driver performs some logic to remove the character and then branches to RECV. If the character is a reprint line character, the driver sets up to transmit end-of-line, changes the menu to "reprint", clears the receive state, and calls background routine XMIT.

If the character is the cancel line character, and the driver is echoing and is not a hardcopy device, the driver loads CANCEL into the menu, clears the receive state, and calls background routine XMIT.

If the character is the cancel line character, and the driver is not echoing and is not a hardcopy device, the driver sets up to transmit a backslash and end-of-line string, calls background routine XMIT, and branches to RECV.

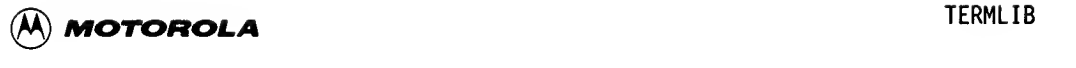

If the character is ordinary data, and the RBUF is not full, the driver loads the character in the RBUF user's buffer. If the driver is echoing, it takes care of that. If the driver is configured to terminate when the RBUF is full and it is full, the driver sets up the transfer length, sets up to transmit the end-of-line string, clears the receive state, calls background routine XMIT, and returns (RTS). If the driver is not configured to terminate when the buffer is full, or if the buffer is not full, the driver branches to RECV.

7.4.2.5 BREAK. The BREAK background routine is called by the TERM GOT CHAR routine and the TERM BREAK routines in TERMLIB. BREAK is also called by device-dependent routines when a break is detected.

BREAK works in the following way:

- a. If the driver is not ready to report breaks (i.e., if no command has been received), is in transparent mode, or is down or inactive, BREAK just returns (RTS).
- b. Otherwise, if the driver is not performing I/O, BREAK sends an unsolicited device event. If I/O is being performed, BREAK sends a completion event with the ISTABRK error code.
- c. BREAK then resets the device.

7.4.2.6 XMIT . XMIT is frequently called from other routines in TERMLIB. TERM\_TBE calls XMIT when a transmit-buffer-empty interrupt is received. The background routines RECV, UNBLK, STOP, and E\_BRK call XMIT, as do the subroutines TERM\_TST, DISPATCH, UNSTOP, Q4\_XMIT, and Q\_XMIT. Also, when a command has been received and the driver wants to start  $I/\overline{0}$ , it calls XMIT.

The XMIT background routine does the following:

- a. If the transmit buffer is not empty, XMIT just returns (RTS).
- b. Otherwise, XMIT jumps to one of the routines corresponding to the transmit state (XMIT ST). These routines are
	- 1. X\_IDLE Clear transmit state.
	- 2. X\_IMAGE Write in image mode.
	- 3. X FORMAT Write in formatted mode.
	- 4. X CANCEL Cancel a line.
	- 5. X REPRNT Reprint a line.

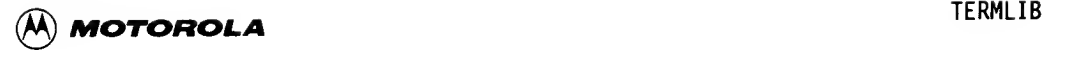

- 6. X SPECIAL The SPECIAL word contains bits which correspond to the following routines. Save the old transmit state and perform one of these for a while.
	- (a) X\_BREAK NOP
	- (b) X\_XOFF Clear SPEC\_XOFF bit in SPECIAL, put out the XOFF character.
	- (c) X\_XON Clear SPEC\_XON bit in SPECIAL, put out the XON character.
	- (d) X\_BLOCK NOP
	- (e) X\_NUL If NUL CNT is not zero, subtract 1 from NUL\_CNT and put out NUL character. If NUL CNT is zero, clear the SPEC\_NUL bit in SPECIAL.
	- (f) X\_QUEUE If TQCNT is not zero, remove a character from the transmit queue. Put out the character. If TQ\_CNT is zero, clear the SPEC\_QUEUE bit in SPECIAL.

#### ROUTINES CALLED IN XMIT EXECUTION

The following routines, with the exception of DISPATCH and X\_F\_TERM, are called by the XMIT routine. The transmit state (XMIT\_ST) determines which routine is called. X\_IDLE branches to the DISPATCH subroutine, which calls XMIT. X FORMAT branches to the X F TERM background routine, which calls XMIT.

#### X IDLE

The X IDLE background routine performs as follows:

- a. If the driver had a task to do the last time the RECV background routine was called, but the transmit queue was too full (WAIT TQ not 0), then XIDLE calls background routine RECV.
- b. If RECV was not waiting on the transmit queue, and the receive state is not IDLE, then X IDLE returns (RTS).
- c. If RECV was not waiting on the transmit queue and the receive state is IDLE, then XIDLE branches to the DISPATCH subroutine and returns (RTS).

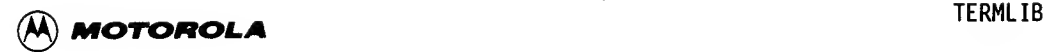

**DISPATCH** 

DISPATCH reads the next item to determine what type of I/O to do next. If the driver is down or inactive, DISPATCH returns (RTS).

If it is <sup>a</sup> transmit-type item, DISPATCH sets up the transmit state to correspond to the state of the item, and calls background routine XMIT. Transmit-type items are the following:

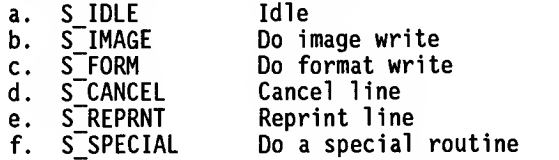

If it is a receive-type item, DISPATCH clears LAST BS and sets the receive state to correspond to the menu item. If necessary, it clears the typeahead buffer. It then calls background routine RECV. Receive-type menu items are the following:

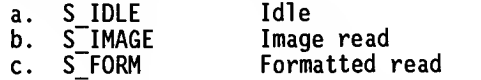

If it is neither <sup>a</sup> transmit-type menu item nor <sup>a</sup> receive-type menu item, then the driver assumes an end menu item and sends <sup>a</sup> completion event to lOS. It then returns (RTS).

#### X\_IMAGE

XIMAGE performs the following actions:

- a. If the driver is past the end of the WBUF buffer, X\_IMAGE sets up the transfer length (if <sup>a</sup> write was in process), clears the transmit state, and branches to XIDLE.
- b. Otherwise, it puts the character into DO and branches to XMIT DO.

#### X\_FORMAT

The  $X$  FORMAT routine performs as follows:

- a. If the driver is past the end of the WBUF buffer, or if the character in the buffer is a carriage return, X FORMAT branches to X\_F\_TERM.
- b. Otherwise, it updates the WBUF pointer. If the character is printable, XFORMAT adds <sup>1</sup> to the column count. It then branches to XMIT DO.

 $\begin{array}{c} \n7 \end{array}$ 

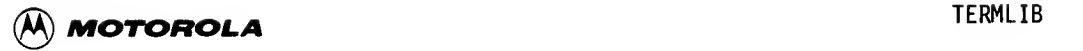

#### X\_F\_TERM

The X F TERM background routine does the following:

- a. Clears the transmit state, and sets up the transfer length if the driver is executing a Write command.
- b. If driver is configured with either a zero or positive line length, and the number of printable characters is not an exact multiple of the line length, X\_F\_TERM puts the end-of-line string into the transmit queue and branches to subroutine Q4 XMIT.
- c. It then branches to XMIT.

#### X\_CANCEL

The X CANCEL background routine performs according to the following rules:

- a. If character count is zero, X CANCEL clears the transmit state and branches to X\_IDLE.
- b. Otherwise, it subtracts <sup>1</sup> from the character count; sets up to transmit backspace, space, backspace, by branching to subroutine Q4\_XMIT; and then returns (RTS).

#### X\_REPRNT

The X REPRNT background routine executes the following sequence:

- $\overline{a}$ a. If everything has been reprinted, X REPRNT clears the transmit state and branches to XIDLE.
	- b. Otherwise, it locates next character from the WBUF buffer and adds <sup>1</sup> to the character count. If this is a control character, X\_REPRNT puts a caret symbol {^) followed by the character's visible counterpart into the transmit queue using Q4\_XMIT; it then returns.
	- c. If this is not a control character, X\_REPRNT puts the character into DO and branches to XMIT DO.

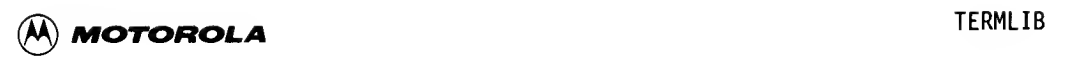

X\_SPECIAL

The XSPECIAL background routine tests bits in the SPECIAL word to determine which task to do. Requested tasks are done in the following order:

X\_BREAK X\_XOFF  $x$ <sub>X</sub>ON X\_BLOCK X\_NUL X\_QUEUE

If none of the specified bits are set in the SPECIAL word, then the previous transmit state is restored and the driver branches to XMITJMP, which dispatches to one of the transmit state routines.

#### X\_BREAK

NOP

#### X\_XOFF

The X\_XOFF task clears the X\_XOFF bit in the SPECIAL word and sends the XOFF character by branching to FORCE\_D0.

#### X\_XON

The X\_XON task clears the X\_XON bit in the SPECIAL word and sends the XON  $charac<sub>ter</sub>$  by branching to FORCE DO.

X\_BLOCK

NOP

#### X\_NUL

If NUL\_CNT is zero, the X\_NUL task clears the bit for X\_NUL and branches to X SPECIAL. Otherwise, it puts NUL in DO, subtracts 1 from NUL CNT, and branches to XMIT DO.

#### X\_QUEUE

If transmit queue count is zero, then the XQUEUE task clears the bit for XQUEUE and branches to X\_SPECIAL. Otherwise, it gets the next character from the transmit queue and branches to XMIT\_DO.

z

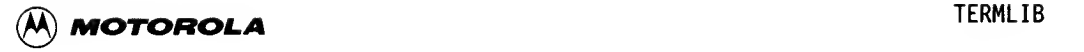

#### XMIT\_DO

If the driver is discarding output, the XMIT DO task then clears NUL CNT, empties the transmit queue, and moves the WBUF buffer pointer past the end of the buffer. It clears either the previous transmit state or the current transmit state, depending on whether or not the driver is in special mode. Then XMIT DO branches to XMIT.

If the driver is not discarding output, then XMIT DO puts the character in DO. If it is a carriage return or a line feed, and the driver is configured for null padding, XMITDO sets the bit for XNUL in SPECIAL. Then it returns (RTS).

#### SUBROUTINES USED IN XMIT EXECUTION

The subroutines described in the following paragraphs are often used during execution of the XMIT background routine.

#### Q4\_XMIT

Ine Q4\_XMII subroutine is called by routines that must put up to four characters in the transmit queue, set up the state as special, set the bit for XQUEUE, and call background routine XMIT.

#### Q\_XMIT

the transm<br>and call ba<br>SET\_SPECIAL The QXMIT subroutine is called by routines that must put one character in the  $\bar{t}$  transmit queue, set up the state as special, set the bit for X QUEUE, and call background routine XMIT.

#### SET\_SPECIAL

The SET SPECIAL subroutine is called by routes that must, if the driver is not running something special, save the current transmit state and change the current transmit state to special.

7.4.2.7 BLOCK. The background routine BLOCK is called by the subroutine TERM GOT CHAR when the received character is XOFF.

7.4.2.8 UNBLK. The background routine UNBLK is called by the subroutine TERM\_GOT\_CHAR when the driver is BLOCKED and the received character is XON, or when the driver is configured to accept any character as an XON.

7.4.2.9 STOP. Background routine STOP is called by subroutine TERM\_GOT\_CHAR when the received character is not a special character, the driver must put it into the receive queue, and the receive queue is nearly full.

7.4.2.10 B BRK. B BRK is never called as a background routine in TERMLIB; instead BEG\_BREAK, its subroutine entry point, is called in a call-guarded manner by XMIT\_BRK, the command from lOS that requests the driver to transmit a break. BEG\_BREAK calls the device-dependent subroutine DDP\_BEG\_BREAK to send the break signal, sets up for execution of a special routine, sets the bit for BREAK in the SPECIAL word, and uses a periodic activation call to set up a timer that will start execution at the routine STOP BRK.

7.4.2.11 STOP BRK. The STOP BRK background routine performs as follows:

- a. If the driver is in transparent mode, STOP BRK calls DDP\_END\_BREAK to prevent the device from sending the break. Then it jumps  $(J\overline{SR})$  to the user's break-is-over routine.
- b. If the driver is not in transparent mode, STOP BRK calls background routine E\_BRK to stop the break signal.
- c. RTE from the timer interrupt.

7.4.2.12 E BRK. The E BRK background routine is called by STOP BRK when the periodic activation call has notified the driver that it is time to end a break.

7.4.3 Transparent Mode Routines as Implemented in TERMLIB

Transparent mode, which is described in the following paragraphs, is used by the CONNECT utility.

7.4.3.1 How Transparent Mode Is Set Up. With the driver's transparent mode bit (15) set in the attributes word and attributes mask, a Configure-Defaults command is received from IOC. The driver sets the flag TR\_MODE, gets the address of the transparent mode branch table from the Configure/Status Block (CSB), validates and converts the address from logical to physical, and saves it in HIS BRA TABL in the CCB.

Then the driver exchanges the address of its transparent mode branch table for the address the user designated.

The driver then writes to the CSB the contents of its A5 register and the interrupt level at which it must be entered.

The user's CSB on entry to the Configure-Defaults command is diagrammed in Figure 7-3.

 $\begin{array}{c} \n7 \end{array}$ 

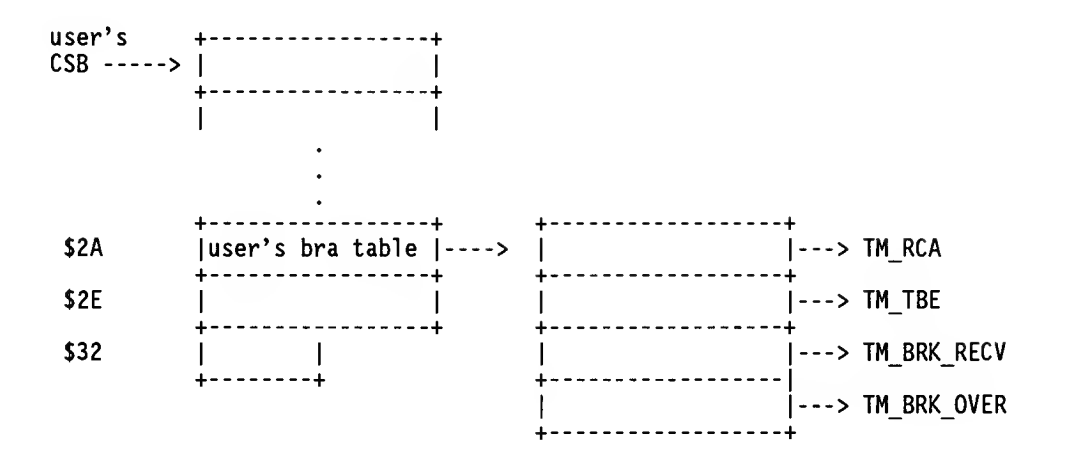

FIGURE 7-3. User CSB Entering Configure-Defaults Command

The user's CSB on exit from the Configure-Defaults command is diagrammed in Figure 7-4.

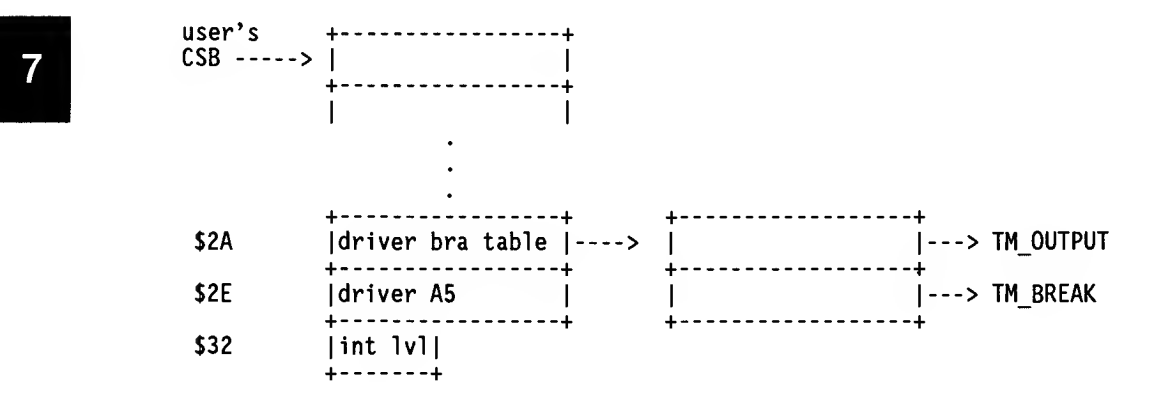

FIGURE 7-4. User CSB Exiting Configure-Defaults Command

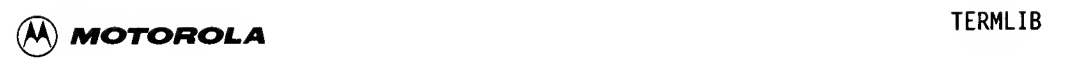

After the driver is configured for transparent mode, the user can directly call the TM\_OUTPUT and TM\_BREAK routines. The only commands allowed from lOS are lOSTAT (Status) and lOCHDC (Change-Default-Configuration). Also, some driver routines call user routines, as follows:

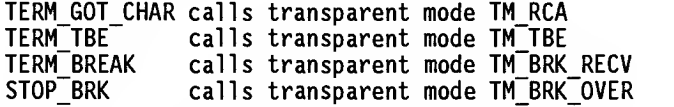

Background routine BREAK does nothing if the driver is in transparent mode.

7.4.3.2 TM\_OUTPUT. Background routine TM\_OUTPUT calls the device-dependent routine PUTCHAR to output the character in DO, sets the Condition Code Register (CC $\overline{R}$ ) to  $\langle EQ \rangle$ , and returns (RTS).

7.4.3.3 TM BREAK. The background routine TM BREAK disables interrupts, causes the device to send a break by calling DDP\_BEG\_BREAK, and sets up a periodic activation call so that, when the timer goes off, execution will begin at STOP BRK. It then sets the CCR to <EQ> and returns (RTS).

#### 7.5 WRITING THE DEVICE-DEPENDENT MODULE

In most ways, the device-dependent module looks like other drivers. However, a branch table to device-dependent routines must be installed near the start, immediately after the required service vector table, at offset \$28. Also, because DRVLIB and TERMLIB are in sections 15 and 14, respectively, code in the device-dependent module should be in a different section, such as 0 or 8. because DRVLIB and TERMLIB are in sections 15 and 14, respectively, code in<br>the device-dependent module should be in a different section, such as 0 or 8.<br>7.5.1.1 Tables and Routines Required by TERMLIB<br>The following paragr

7.5.1 Tables and Routines Required by TERMLIB

The following paragraphs describe the tables and routines required by TERMLIB.

offset \$28 from the beginning of the driver.

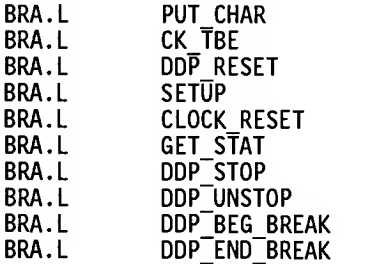

7.5.1.2 Initialization Requirements. Device-independent initialization will be performed in TERM INIT, and device-dependent initialization should be done in a DO INIT subroutine, which should be called in a call-guarded manner:

LEA DO\_INIT(PC),A0 MOVE.L #TOGUARD, DO<br>TRAP #0 TRAP

DO INIT must accomplish the following:

a. Load starting address of the driver into the CCB at offset DRV\_ADDR. TERMLIB uses this address to jump to the device-dependent routines.

For example, if the label at the start of a driver is MYDRVR, then the following commands should be in DO INIT:

LEA MYDRVR(PC), AO MOVE.L A0,DRV\_ADDR(A5)

b. Set up the BABs for any device-dependent background routines used by a driver.

If users have <sup>a</sup> device-dependent background routine, they must have reserved 12 bytes for the BABs in the device-dependent part of the CCB, following the offset TERMDDP.

The label on a BAB should be xxxx\_BAB, where xxxx is chosen by the<br>user, For example, if users need a background routine for a DSR For example, if users need a background routine for a DSR interrupt, they allocate storage in the CCB as follows, using the RESERVE macro from file 9995. .UTILITY. MC:

OFFSET TERMDDP RESERVE. 12 DSR\_BAB

In DOINIT, users must load the addresses of the background routine into the BAB. If the entry point for the DSR background routine is DSRO, then the SET BAB macro must be used:

SET BAB DSRO, DSR

The DSRO address will be installed in the DSR\_BAB BAB.

Care is required because the SET\_BAB macro destroys the contents of register AG.

Users may now perform any necessary device-dependent initialization.

7.5.1.3 PUT CHAR; Put Out a Character to the Device . PUTCHAR writes the character in DO.B to the device. This routine is called by XMII\_DO (FORCE\_DO) and TM OUTPUT in TERMLIB. Entry and exit conditions are described below.

- Entry:  $A5 = address of CCB$ A4 = address of driver  $Al = address of the driver's side of the chip$  $DO.B = character to transmit$
- Exit: All registers should be the same as on entry. The interrupt level must remain the same as on entry.

7.5.1.4 CK TBE: Check to See if the Transmit Buffer Is Empty. CK TBE tests to see if the transmit buffer is empty. This routine is called by XMIT in TERMLIB. Entry and exit conditions are described below.

- Entry: AS = address of CCB A4 = address of the driver  $AI = address of the driver's side of the chip$
- Exit: All registers should be the same as on entry. CCR:  $\langle \text{NE} \rangle$  = transmit buffer empty <EQ> = transmit buffer not empty The interrupt level must remain the same as on entry.

7.5.1.5 DDP RESET: Device-Dependent Reset. The DDP RESET routine performs the device-dependent reset. The TERMLIB RESET routine clears the queues, flags, and other device-independent items. DDP RESET is called by DO HALT, DO CONFIGURE, RECV, and BREAK in TERMLIB. Entry and exit conditions are described below.

- Entry:  $A5 = address of CCB$  $A4$  = address of driver Al = address of the driver's side of the chip AO = address of event in some cases
- Exit: All registers should be preserved. The interrupt level must remain the same as on entry.

7.5.1.6 SETUP: Set Up the Device According to the Configuration. SETUP uses the working configuration in the CCB to set up the device. This routine is called by DOCONFIGURE. Entry and exit conditions are described below.

- Entry: AS = address of CCB A4 = address of driver
- Exit: All registers should be the same as on entry. The interrupt level must remain the same as on entry.

7.5.1.7 CLOCK RESET: Reset the Clock. CLOCK RESET resets the onboard clock, if one exists, to its default value. If there is no clock, this routine returns (RTS). The CLOCK\_RESET routine is called by DO\_CONFIGURE. The device-dependent routine may use CLOCK\_RESET while in DETECT\_BAUD mode. Entry and exit conditions for CLOCK RESET are described below.

- Entry: A5 = address of CCB A4 = address of driver Al = address of the driver's side of device AO = address of Configure/Status Block
- Exit: All registers should be the same as on entry. The interrupt level must be restored to what it was on entry.

7.5.1.8 GET STAT: Get Device Status. GET STAT prepares the device status byte which contains, if the module is capable of sensing it, the condition of the DSR line (which indicates device ready/unready). It sets such bits as XDSDCD, XDSABR, and XDSNRB in the MPSC driver. This routine does not set the break indicator in the device status byte.

GET STAT is called by

- a. REQ STAT, a handler for the IOSTAT command. On return from GET\_STAT, DO.B is moved into the IOSDST field of the user's IOCB.
- b. CHNG DEF, the handler for the IOCHDC command. On return from GET STAT, DO.B is moved into the IOSDST field of the user's CSB.
- $\begin{array}{ccc} \n\bullet & \bullet & \bullet & \bullet \\ \n\bullet & \bullet & \bullet & \bullet \\ \n\bullet & \bullet & \bullet & \bullet \\ \n\bullet & \bullet & \bullet & \bullet \\ \n\bullet & \bullet & \bullet & \bullet \end{array}$ c. IO COMN, the handler for the READ, WRITE, and OUTWINP commands. On<sup>-</sup> return from GET\_STAT, the XDSNRB (not ready) bit is checked; if the device is not ready, the ISTANR (not ready) error message is returned.
	- d. BREAK, <sup>a</sup> background routine. If the driver receives <sup>a</sup> break while performing I/O, then it sends back an unsolicited event to IOS. On return from GET STAT, the driver sets the XDSBRK (break) bit and returns the contents of DO in the XRPDST (device status) field of the event.
	- e. DO\_CONFIGURE, to put the latest status in the user's CSB.

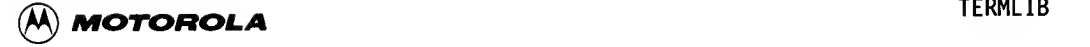

Entry and exit conditions for GET STAT are described below.

- Entry: A5 = address of CCB A4 = address of driver A3 = address of lOCB (IO\_COMN) Al = address of user's data block (REQ\_STAT) Al = address of event (BREAK) Al = address of data to copy into DCB (CHNG\_DEF) \_\_\_\_ AO = address of user's CSB (CHNG\_DEF and DO\_CONFIGURE)  $AO = address of event area (BREAK)$
- Exit: All registers should be restored. The interrupt level should be the same as on entry.

7.5.1.9 <u>DDP\_STOP: Device-Dependent STOP</u>. DDP\_STOP stops the device from transmitting. DDPSTOP is called by STOP, <sup>a</sup> background routine in TERMLIB. If the driver is not configured for XON/XOFF, then TERMLIB calls on DDP\_STOP to physically act on the device to stop transmission. Entry and exit conditions are described below.

Entry: A5 = address of CCB A4 = address of driver Al = address of the driver's side of device

Entry interrupt level: INHIBITED

Exit: All registers should be the same as on entry. The interrupt level must remain the same as on entry.

7.5.1.10 <u>DDP\_UNSTOP: Device-Dependent UNSTOP</u>. DDP\_UNSTOP is the devicedependent part of the UNSTOP routine in TERMLIB. When the driver is not using XOFF/XON, it unstops the device in its own device-dependent way. When this routine is called, the driver is running in background mode, at interrupt level 0. DDP UNSTOP is called by UNSTOP in TERMLIB.

Entry: AS = address of CCB A4 = address of driver Al = address of the driver's side of device

Entry interrupt level: INHIBITED

Exit: All registers should be preserved. The interrupt level must remain the same as on entry.

7.5.1.11 DDP BEG BREAK: Device-Dependent Begin BREAK. DDP BEG BREAK writes whatever it must to the chip to transmit a break. DDP BEG BREAK is called by TM\_BREAK and by BEG\_BREAK, a background routine in TERMLIB. DDP\_BEG\_BREAK is called by TM BREAK in TERMLIB. Entry and exit conditions are as  $\overline{f}$ ollows.

Entry: A5 = address of CCB A4 = address of driver  $Al = address of the driver's side of device$ Entry interrupt level: INHIBITED

Exit: All registers should be preserved.

7.5.1.12 DDP END BREAK: Device-Dependent End BREAK. DDP END BREAK writes whatever it must to the chip to prevent transmission of a break. DDP\_END\_BREAK is called by STOP\_BRK, a special interrupt service routine for the timer interrupt to stop the break signal, if the driver is in transparent mode. DDP END BREAK is also called by END BREAK, a background routine in TERMLIB. Entry and exit conditions are described below.

Entry:  $A5 = address of CCB$  $A4$  = address of driver  $Al = address of the driver's side of device$ 

Entry interrupt level: INHIBITED

Exit:  $A5 = address of CCB$  $D0, A0, A1, A4 =$  irrelevant All other registers must be preserved.

# B 7.5.2 Required INCLUDE Files

The following INCLUDE files are normally required for most device drivers:

999S.&.I0E.EQ 9995.&.STR.EQ 9995.&.TCB.EQ 999S.&.NI0.EQ 999S.&.LV5.EQ 999S.&.CCB.EQ 999S.&. TERMINAL. EQ 9995. &. UTILITY. MC 9995.&.TERMCCB.EQ 9995. &. BAB. EQ

#### 7.5.3 An Example: The MPSC Driver Structure

Figure 7-5 illustrates the structure of the MPSC driver, which can be used as a model for serial drivers under VERSAdos. Device- independent code was moved to TERMLIB, leaving only the device-dependent driver code in the MPSC driver.

SERVICE VECTOR TABLE BRANCH TABLE TO DEVICE-DEPENDENT ROUTINES -----------------INIT:BSR TERM\_INIT IF <NE>
THEN IF <PL> THEN TRO\$. KILLER , **ELSE RTS** ENDI<br>ENDI ENDI <sup>I</sup> LEA DO\_INIT{PC),AO MOVE.L #TOGUARD,DO TRAP #0 <sup>I</sup> **RTS** . . . . . . . . . . . . . . . COMMAND: I Do any device-dependent tasks BSR.L TERM\_COMMAND| **RTS** . ----------------INTERRUPT: Jump table of entry points used by <sup>|</sup> supervisor driver <sup>|</sup> I -----------------. **RCA400:** RCA:  $\bullet$  $\bullet$ I BSR.L TERM\_GOT\_CHAR BRA.L INT\_EXIT

------------------

FIGURE 7-5. MPSC Driver Structure (Sheet <sup>1</sup> of 4)

I I

---|

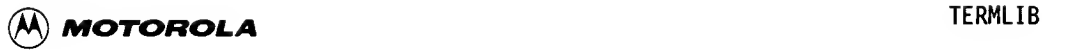

ES400: ES: If a DCD transiti on, BKGRND DCD If a break, BSR.L TERM BREAK BRA.L INT\_EXIT SRC400: SRC: BSR.L LOG\_ERR BRA.L INT\_EXIT DSR400: BKGRND DSR BRA.L INT\_EXIT| RI400:  $\bullet$ BKGRND DSR  $\bullet$  $\ddot{\phantom{a}}$ BRA.L INT\_EXIT INT\_EXIT: Restore registers Set the carry bit and RTS

FIGURE 7-5. MPSC Driver Structure (Sheet 2 of 4)

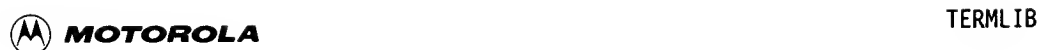

CLOCK RESET: PUT\_CHAR:  $CK_TBE$ : DDP\_RESET: SETUP: GET\_STAT: DDP\_STOP: DDP\_UNSTOP:

FIGURE 7-5. MPSC Driver Structure (Sheet 3 of 4)

DDP BEG BREAK: DDP END BREAK: -----------DO INIT: Do the required setup for TERMLIB Do any device-dependent tasks BSR.L RESET BSR.L DDP RESET If channel is down, BSR.L MARK DOWN **RTS** I -------DSRO: DSR: If driver is waiting for DSR high, BKGRND BREAK<br>ELSE  $\begin{bmatrix} 1 & 1 \\ 1 & 1 \end{bmatrix}$ ELSE <sup>I</sup> BSR.L TERM\_UNRDY| IF <NE> THEN <sup>|</sup> TRO\$. KILLER , <sup>|</sup> **ENDI** I **RTS** DCD<sub>0</sub>: DO\_DCD: If driver is to report DCD transitions, BKGRND BREAK If driver is configured to do auto baud rate detection, BSR.L RESET BSR.L DDP RESET BSR.L CLOCK\_RESET|  $\ddot{\phantom{a}}$ I I RTS

FIGURE 7-5. MPSC Driver Structure (Sheet 4 of 4)

D

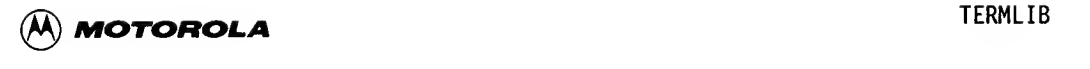

#### 7.6 SYSGENING THE NEW DRIVER INTO VERSAdos

#### 7.6.1 TCHTYPE.AG

The TCHTYPE.AG file is assembled at SYSGEN time, and a listing is included in the SYSASML.LS listing. This file contains a table of information for each serial port that may use TERMLIB. TCHTYPE.RO is linked with TERMLIB. RO to produce TERMLIB. TF at SYSGEN time. Figure 7-6 illustrates the TERMLIB. TF file structure.

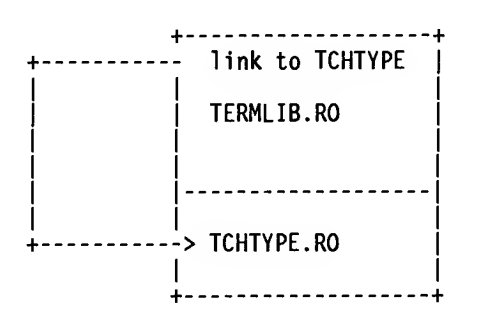

FIGURE 7-6. TERMLIB. TF Structure

Each port that wants to use TERMLIB must have an entry in TCHTYPE with the following information:

Channel type (byte) Driver code (byte) Attributes mask (word) Parameters mask (word) Mask of recognized baud rates (longword)

This required information is described in the following paragraphs.

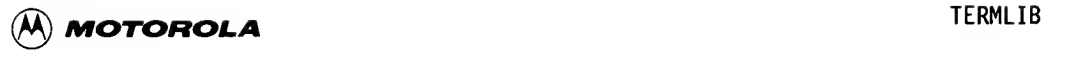

7.6.1.1 Channel Type. The channel type is defined in file 9995.. IOE. EQ, and is a number in the range \$60 through \$7F. Some of the channel types that have already been defined are as follows:

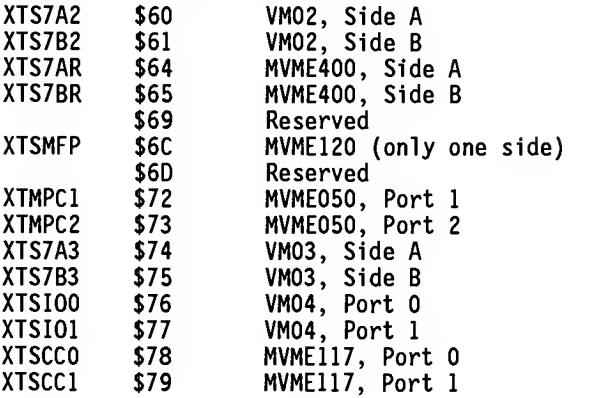

If a module has two ports, then port A is assigned the even number and port B the next odd number. If a module has only one port, then its port is assigned an even number and the next odd number remains unassigned.

In the TERM INIT routine in TERMLIB, the TCHTYPE table is searched, and the channel type for each entry is compared with the channel type from the CCB.

BOARD entry in the CCB. The BOARD entry is used by the MPSC driver to determine if the device it is currently driving is an M68KVM02 or an MVME400 module. If the channel type is found in the TCHTYPE table, the information that follows is copied into the CCB in the DRV\_CODE, REC\_ATT, REC\_PAR, and REC\_BAUD fields. TERMLIB divides the channel type by 2 to determine the value for the determine if the device it is currently driving is an M68KVM02 or an MVME400 module.

If the channel type is not found, then the channel is marked down.

7.6.1.2 Driver Code. The driver code is defined in file 9995..IOE.EQ. Some of the driver codes that have already been defined are as follows:

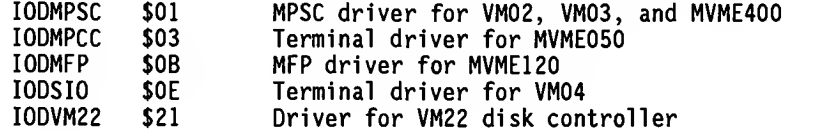

7.6.1.3 <u>Attributes Mask</u>. The attributes mask is the mask of all attributes that are recognized by the driver. Any Configure or Configure-Defaults command must have an attributes mask in its lOCB that is a subset of the attributes mask found in TCHTYPE.

7.6.1.4 Parameters Mask. The parameters mask is the mask of all parameters that are recognized by the driver. Any Configure or Configure-Defaults command must have <sup>a</sup> parameters mask in its lOCB that is <sup>a</sup> subset of the parameters mask found in TCHTYPE.

7.6.1.5 Mask of Recognized Baud Rates . The baud rate codes are consecutive numbers in the range \$00 through \$1F. Each of these codes corresponds to <sup>a</sup> baud rate (refer to the VERSAdos Data Management Services and Program Loader User's Manual). Setting a bit in the longword in this entry in TCHTYPE means that the corresponding baud rate code is legal for this channel. Clearing the bit means that the corresponding baud rate code is not legal for the channel.

7.6.2 MYDRIVER.CI

The following file is INCLUDEd at SYSGEN time to add the new driver.

In <system>.CNFGDRVR.CI:

NOMYBOARD = <sup>1</sup>

In <system>.IFDRVR.CI:

IFGT \NOMYBOARD<br>INCLUDE MYDRIVEI MYDRIVER.CI ENDC

MYDRIVER.CI:

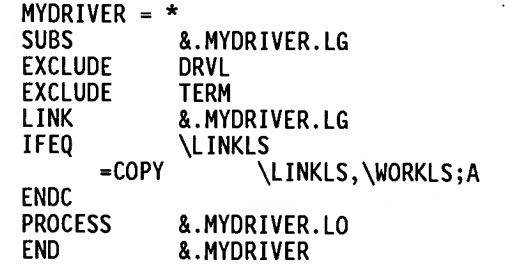

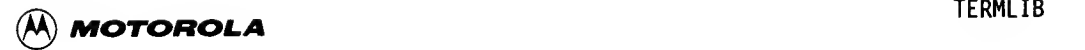

#### 7.6.3 MYDRIVER.LG

```
The following file is MYDRIVER.LG:
=/*<br>=/*
     MYDRIVER.LG -- SYSGEN chainfile to link new subordinate driver.
=/*
=\times SYSGEN parameter LINKLS = \LINKLS = file/device to which
=\frac{1}{2} to send the linker listing.
\frac{1}{2}\frac{1}{x} SYSGEN parameter MYDRIVER = \MYDRIVER = address at which to link
=/* driver.
\frac{1}{2}/*
=LINK ,&. MYDRIVER. LO,\LINKLS;HAMIXS
SEGMENT MYDR:0-13 \MYDRIVER
SEGMENT DRVL:15 \DRVL
SEGMENT TERM: 14 \TERMLIB
INPUT &. MYDRIVER.ro
INPUT &.DRVLIB.RO
INPUT &. TERMLIB. TF
END =END
```
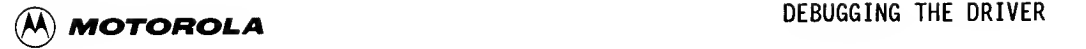

#### CHAPTER 8

#### DEBUGGING THE DRIVER

#### 8.1 INTRODUCTION

This chapter describes techniques for debugging device drivers which may be helpful in analyzing <sup>a</sup> repeating system crash or determining why <sup>a</sup> system does not boot.

#### 8.2 DRIVER DEBUGGING TECHNIQUES FOR VERSAdos

When <sup>a</sup> system will not boot, the reason can often be traced to the addition of <sup>a</sup> new piece of code, in the form of a device driver or operating system tas' that would run during boot time. This paragraph explains suggested approache for debugging device drivers. It is not intended to restrict driver writer to one method of debugging.

#### EXORmacs Example:

When enough of the driver has been coded, it should be SYSGENed into the operating system and booted from MACSbug using the BH command. Breakpoints can then be set, using MACSbug, at points of interest in the driver, the addresses of which can be obtained from the SYSGEN map. Good breakpoints might be the start of the initialization, command service, and interrupt service routines. On the break, MACSbug can then be used to trace, display, or set memory in the normal way. (Refer to the note in the next example).

By repeatedly adding new code sections to the driver, SYSGENing in the driver, and booting the system with the MACSbug BH command, the new driver can be brought into service.

#### NOTE

If the driver is SYSGENed in after other processes, the restart option of SYSGEN could be used to reduce SYSGEN time.

#### MVME120 Driver Example :

This example assumes that a device driver has been written for an MVME120 module and is being integrated into the VERSAdos operating system. At this point in the example, a SYSGEN has successfully been completed to include the code module.

Throughout this example, user entries are shown in boldface type.

8

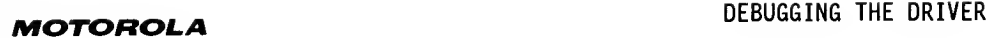

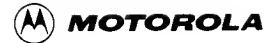

Remembering that there are only three entry points to the driver, start by setting breakpoints at each of the entry points and then tracing from that point. To accomplish this end, first use the debug monitor (in this case, the MVME120 Debug Monitor) Boot Halt command.

MVME120 x.y > BO 0,0, ;H Causes the Initial Program Loader (IPL) to bring in VERSADOS.SY and then return control to the MVME120 Debug Monitor.

Next, modify the illegal -instruction vector so that it remains pointing at the MVME120 Debug Monitor's breakpoint routine. Normally, when the processor is reset, the MVME120 Debug Monitor initializes all the MC68010 vectors from \$0 to \$400. When the operating system gains control at boot time, the vectors are initialized to point to the various system routines to handle the interrupt or exception.

The vector initialization table can be changed so that the system initialized does not change the illegal -instruction vector, which is at address \$10. (Normally, the vector table is in the first \$100 bytes of RMS68K). To do so, locate the string "!VCT" at offset 1180 in the memory dump below. This is the start of the Vector Control Table, each entry of which is as follows:

<sup>1</sup> byte for vector # 3 bytes for address

For example, the following data is found at 1184:

0000 145E The first byte (00) indicates vector 0. The next <sup>3</sup> bytes (00145E) hold the address that will be placed in vector 0.

The vector of interest in this example is vector #4. At address 1190 resides the information "0400 194E". This must be changed to "0400 0001". By putting a <sup>1</sup> in the address field, the system initializer is instructed to skip this vector, which effectively leaves it pointing to the MVME120 Debug Monitor.

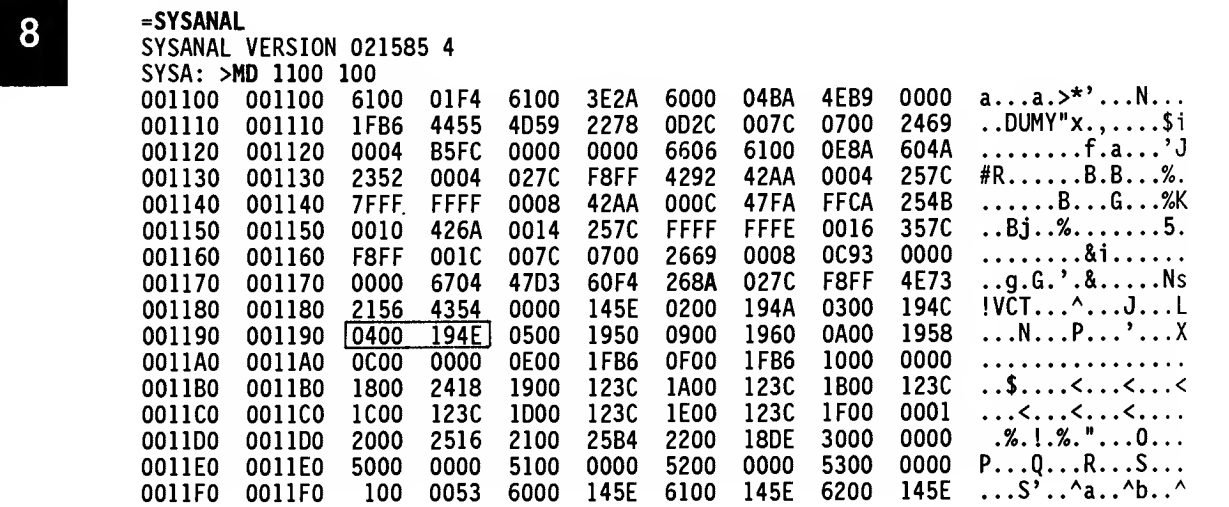

#### NOTE

This procedure is effective only for debugging operating system tasks and renders normal SYMbug breakpoints ineffective. (Refer to the SYMbug/A and DEbug Monitors Reference Manual.)

After patching to allow MVME120 Debug Monitor breakpoints, determine where to set the first breakpoint. Using the listing obtained from the SYSGEN, locate the start of the driver under consideration. The first three longwords will be offsets to the various entry points. Add the start of the driver address to each of the offsets and set breakpoints at each address. The simple way of doing this is to display the memory at the start of the driver using the Memory Display (MD) command. This procedure is illustrated as follows:

MVME120 x.y > MD 7700 20<br>007700 00 00 09 CE 007700 00 00 09 CE 00 00 00 FA 00 00 00 28 00 00 00 00 ..N...z...(. 007710 02 00 00 00 00 00 00 00 00 00 00 00 00 00 00 00

MVME120 x.y > BR 7700+9CE 7700+FA 7700+28

Breakpoints 0080CE 0080CE<br>0077FA 0077FA 0077FA 007728 007728

MVME120 x.y >

Set the program counter; the startup address is also in the MD listing.

MVME120  $x.y > .PC$  $MVME120 x.y > G$ 

The system will begin executing, and will continue until one of the breakpoints is encountered. (Normally, the first breakpoint would be the INIT entry point in the device driver.) At this point, control of the processor resides with the user; it is available for tracing, setting other breakpoints, displaying the code, or simply continuing until the next breakpoint.

#### 8.3 I/O EVENT STRUCTURE

When a driver completes an I/O operation for a channel, the driver must notify the task that is attached to the channel by queuing an I/O completion event to the task in question. Under normal conditions the task attached to the channel is IDS, the I/O Services module.

Sometimes an I/O completion event is queued that is not properly formatted, and this can result in errors. When debugging driver code, it is important to ensure that all I/O events returned by the driver are formatted correctly.

 $\bigotimes$  MOTOROLA DEBUGGING THE DRIVER

I/O completion event queuing is made necessary by the following circumstances. Input and output transactions are performed asynchronously under interrupt control, so execution of the task that originally makes <sup>a</sup> request to initiate an I/O transaction is not inherently synchronized with completion of the I/O When the driver receives a request to initiate an  $I/O$ transaction, the driver sets up variables indicating that an I/O transaction should be performed under interrupt control. Then, without waiting for any I/O operation to be completed, the driver returns control to the routine (normally the CMR handler) that called the driver. The CMR handler then returns control to the task (normally lOS) that invoked the CMR handler to initiate the I/O transaction. As driver interrupts occur, the CMR handler answers the interrupts and invokes the driver's interrupt service routine to handle the interrupts. Eventually, the driver completes the requested I/O transaction under interrupt control; it then queues an I/O completion event to tell the attached task (usually lOS) that the I/O transaction has been completed.

In practice, the driver actually interacts with the CMR handler and lOS as described above, but nothing in the driver restricts it to interactions with those particular routines. Everything is done on a general basis, so the driver can be used as it is written in new and unanticipated environments.

At times, an I/O driver must queue an unsolicited event to the task that is attached to its channel. An unsolicited event is an event that occurs spontaneously, rather than as a result of a task's request for an I/O transaction. For example, an I/O driver might queue an unsolicited event to tell the task attached that an I/O device has been taken offline. Similarly, an I/O driver might queue an unsolicited event to tell the attached task that an I/O device has been put back online. These are unsolicited events, occurring independently rather than in response to actions of the task attached to the channel.

Q different kinds of events. The structure of an I/O event can be diagrammed as<br>follows. An event is defined by system software as a sequence of bytes to be transferred to a task. The bytes in an event contain information meaningful to the task that receives the event. An I/O event is only one of many fol <sup>1</sup>ows

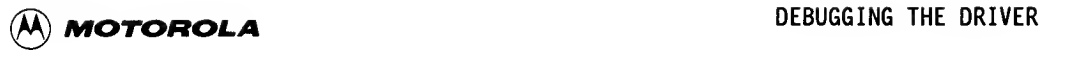

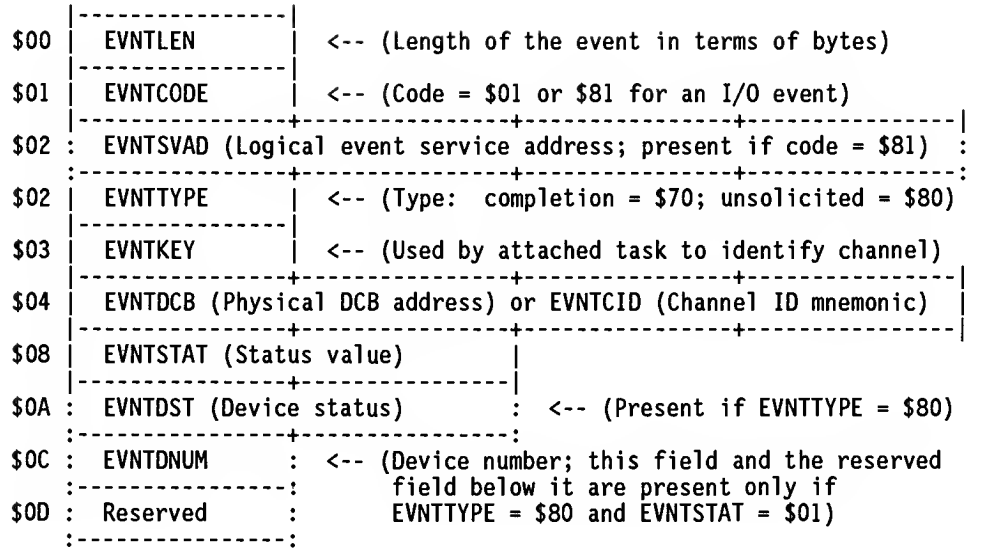

- Note 1. The EVNTSVAD field is optional. It is present in an I/O event only if EVNTCODE = \$81. If the EVNTSVAD field is present, it specifies the logical address of the routine that should be invoked to respond to the event. Events are normally handled by a task's ASR, but a task can specify a special routine to be invoked in response to an I/O event from a particular channel. If the EVNTSVAD field is present, the offset values given for the fields following the EVNTSVAD field must be biased by an increase of 4.
- Note 2: If the EVNTSVAD field is present in an event, RMS68K processes the EVNTSVAD field and removes it from the event before the event is given to the destination task. Therefore, the receiving task is not concerned with the EVNTSVAD field. Only the sending task and the RMS68K Executive must deal with the optional EVNTSVAD field.
- Note 3: The EVNTDCB field is normally used to specify the physical DCB address for the device that is associated with the I/O event. If no DCB address is available, the EVNTDCB field is replaced with an EVNTCID field, which contains the channel ID mnemonic of the channel that is associated with the event. This situation arises when an unsolicited device event occurs before a DCB address has been specified. In this case, EVNTTYPE = \$80 indicates an unsolicited device event, and EVNTSTAT = \$01 indicates the DCB address is not available for the unsolicited device event.
- Note 4: The EVNTDST (device status) field is present only for unsolicited events, so the EVNTDST field is present in an event only if EVNTTYPE  $=$  \$80.

8

## MOTOROLA DEBUGGING THE DRIVER

Note 5: The EVNTDNUM (device number) field and the reserved field below it are present only if EVNTTYPE <sup>=</sup> \$80 and EVNTSTAT <sup>=</sup> \$01. This combination indicates an unsolicited device event with no DCB address given. Because a channel ID mnemonic is supplied in place of <sup>a</sup> DCB address, the EVNTDNUM field is included to tell the attached task which drive is associated with the event. When the DCB address is available, it can be used to determine which drive is involved.

The individual fields of an I/O event are defined by the equates that follow, and the fields are described in detail as they are defined.

- OFFSET 0 This OFFSET block defines the structure of an I/O event. One variation of the event structure<br>indicates an I/O completion event; another I/O completion event; another variation indicates an unsolicited device event.
- LOOlO EQU \* This label marks the first byte of an event block. It serves as <sup>a</sup> base address for computing the lengths of certain kinds of events.
- EVNTLEN DS.B <sup>1</sup> This field specifies the length of the event. The length is specified in terms of the number of bytes in the event.
- EVNTCODE DS.B **EVNTIO** EVNTIOSA EQU <sup>1</sup> This field contains the event code, which \$01 specifies the classification of the event. The EVNTIO+\$80 event code for an I/O event can be \$01 or \$81. event code for an  $I/O$  event can be \$01 or \$81. The \$81 event code indicates the I/O event includes <sup>a</sup> logical event service address (refer to next paragraph), and the \$01 event code indicates the I/O event does not include <sup>a</sup> logical event service address.
- $\overline{\mathbf{8}}$ EVNTSVAD DS.L I This field is present in an I/O event only when EVNTCODE = \$81. If the EVNTSVAD field is present it contains the 4-byte logical address of the routine to be invoked in response to the I/O event. The logical address is an address in the task (normally IOS) that is attached to the channel

Events are normally handled by a task's ASR. However, when a task attaches itself to <sup>a</sup> channel, the task can designate <sup>a</sup> special routine to be invoked in response to an I/O event from that particular channel.

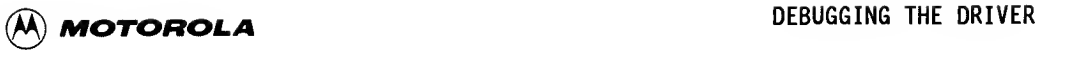

If the attaching task designates a special event handling routine at attach time, the CMR handler puts the logical address of that event-handling routine into the CCBSVVC field of the channel's CCB. If no routine is specified, the CMR handler clears the CCBSVVC field. The device driver uses the CCBSVVC field of the CCB to determine the value (if any) for the EVNTSVAD field of an I/O event.

- EVNTSVSZ EQU \*-EVNTSVAD If the optional EVNTSVAD field is present in an event, the values of the labels for all the following event fields must be biased by an increase of EVNTSVSZ to account for the presence of this optional 4-byte field.
	- OFFSET EVNTSVAD Resets the location counter to define the remaining event fields as if the optional EVNTSVAD field were not present.
- EVNTTYPE DS.B This field specifies the type of I/O event that  $\mathbf{1}$ being queued. The following values are defined for this field.
- EVNTCOMP EQU \$70 EVNTTYPE = \$70 indicates an I/O completion event. An I/O completion event is normally queued to<br>signify the completion of a requested I/O completion of a requested I/O transaction.
- EVNTHALT EQU \$71 EVNTTYPE = \$71 indicates a HALT/ABORT event.
- EVNTUNSD EQU \$80 EVNTTYPE = \$80 indicates an unsolicited device event.
- EVNTUNSC EQU \$FF EVNTTYPE = \$FF indicates an unsolicited channel event.
- EVNTKEY DS.B 1 The value of the event key field comes from the CCBKEY field of the CCB, which was defined This key value is specified at ATTACH time by the task that attaches itself to the channel, and the key can be used (or ignored) by that task as it chooses. The attached task might profitably use the event key as a shorthand channel identifier to determine which one of several attached channels is the source of an event.
- This field normally contains the physical address EVNTDCB DS.L -1 of the DCB for the device that is associated with the I/O event. Therefore, this field tells the attached task which device is associated with the I/O event.

8

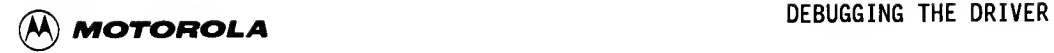

EVNTCID EQU EVNTDCB In some cases an unsolicited I/O device event can occur before any task has initiated any I/O transactions with the I/O device in question. In such cases no DCB address is available, so a channel ID mnemonic is supplied in place of the EVNTDCB field that is normally part of an I/O event.

> The task receiving the event recognizes that a channel ID mnemonic replaces the DCB address because EVNTTYPE = \$80 indicates an unsolicited device event and EVNTSTAT = \$01 indicates that<br>the DCB address is not available for the the DCB address is not available for the unsolicited device event.

When the DCB address is not available, an extra field is provided {refer to EVNTDNUM description) in the event to tell the receiving task which device on the channel is associated with the event.

- EVNTSTAT DS.W <sup>1</sup> For an I/O completion event, the event status field contains the same value that the I/O driver returns in the lOSSTA field of the lOCB. For an unsolicited device event (which is identified by EVNTTYPE = \$80), the EVNTSTAT field is used differently. In this case, EVNTSTAT = \$00 if the DCB address is supplied, and EVNTSTAT = \$01 if the DCB address is not supplied.
- EVNTCMSZ EQU \*-LOO10 This label defines the size (in bytes) of a normal I/O completion event.
- EVNTDST DS.W <sup>1</sup> The device status field is not part of an I/O event, but is included in an<br>I/O device event, The-value-that unsolicited  $I/O$  device event. appears in the device status field is analogous to the value that is returned in the lOSDST field of a configure/status parameter block. Because the device status value occupies only one byte, the most significant byte of this field is always zero.
- EVNTUNSZ EQU \*-LOO10 This label defines the size (in bytes) of an ordinary unsolicited I/O device event.

EVNTDNUM DS.B 1<br>DS.B 1 DS.B The EVNTDNUM (device #) field and the reserved field below it are present only if EVNTTYPE = \$80 and EVNTSTAT  $= $01$ . This combination indicates that an unsolicited device event has occurred with no DCB address available. Because a channel ID mnemonic is supplied in place of a DCB address, the EVNTDNUM field is included to inform

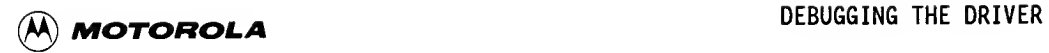

the attached task which drive is associated with the event.

#### EVNTDNSZ EQU -LOOlO This label defines the size (in bytes) of an unsolicited I/O device event which includes the EVNIUNUM tield.

EVNTMXSZ EQU \*-L0010 +EVNTSVSZ This label defines the maximum possible size (in bytes) of aa event that has all fields, including the optional EVNTSVAD field.

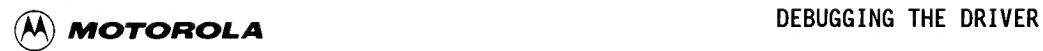

THIS PAGE INTENTIONALLY LEFT BLANK.

#### APPENDIX A

#### THE CHANNEL MANAGEMENT REQUEST (CMR) HANDLER

#### A.l INTRODUCTION

This appendix describes the functions available through the CMR handler and the error codes produced. Information for invoking the CMR handler is also included.

#### A. 2 CMR HANDLER

User task interactions with channels are performed through requests made to the CMR handler. The available CMR functions are listed in paragraph 2.3.1.

Normally, a channel would be allocated when the system is initialized. When a user task wished to perform an I/O function on a particular device, it would attach to the appropriate channel. The user task would then be able to initiate I/O. When the I/O function is complete, the user task could detach from the channel or remain attached to the channel for future I/O requests.

#### A. 2.1 Invoking the CMR Handler

A user task makes requests to the CMR handler through an RMS68K directive. A user task issues this directive to RMS68K by executing a TRAP #1 instruction (see Figure 2-3). Register DO must contain the directive number of value 60, and register AO must contain a pointer to a parameter block. The parameter block format varies according to the exact request. The format for each particular request can be found in the following paragraph.

An example of a user task making a CMR handler request is shown here:

UTSK:

MOVE.L 60, DO LOAD DIRECTIVE NUMBER LEA PRMBLK.AO LOAD PARAMETER BLOCK POINTER 1 **ISSUE DIRECTIVE** 

#### **PRMBLK:** DEFINE THE PARAMETER BLOCK

RMS68K will invoke the CMR handler when a directive number 60 is issued. The CMR handler then interprets the contents of the parameter block to determine the actions to be taken. When the CMR handler receives a request to initiate I/O, it will invoke one of the I/O handlers. The particular I/O handler invoked depends upon the service address supplied when the channel was allocated. There is one I/O handler for each channel.

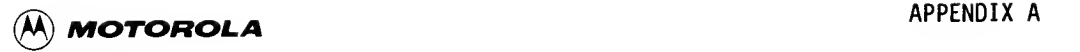

#### A. 2. 2 Return from the CMR Handler

A.2.2 Return from the CMR Handler<br>When a user task issues a request to the CMR handler, the task is placed in<br>the READY state list. When that task regains control, the CMR handler will When <sup>a</sup> user task issues <sup>a</sup> request to the CMR handler, the task is placed in have acted upon the request. The low order byte of register DO will contain zero if the request was successfully completed, or it will contain an error code if the request was not successfully completed. The Z bit of the status register will reflect the contents of register DO:  $Z = 1$  if register DO = 0; otherwise  $Z = 0$ . The value of the Z bit can be tested by using the MC68000 Bcc instruction (BEQ, BNE).

> It is important to realize that if an INITIATE request is made to the CMR handler, the error code returned by the CMR handler indicates merely the successful or unsuccessful invocation of the I/O handler. It does not reflect the successful or unsuccessful completion of the actual I/O function performed by the I/O handler.

> Refer to the paragraph entitled "Error Codes" in this chapter for <sup>a</sup> complete description of error codes.

#### A. 2. 3 ALLOCATE - Allocate a Channel

Parameter Block Format:

Field #

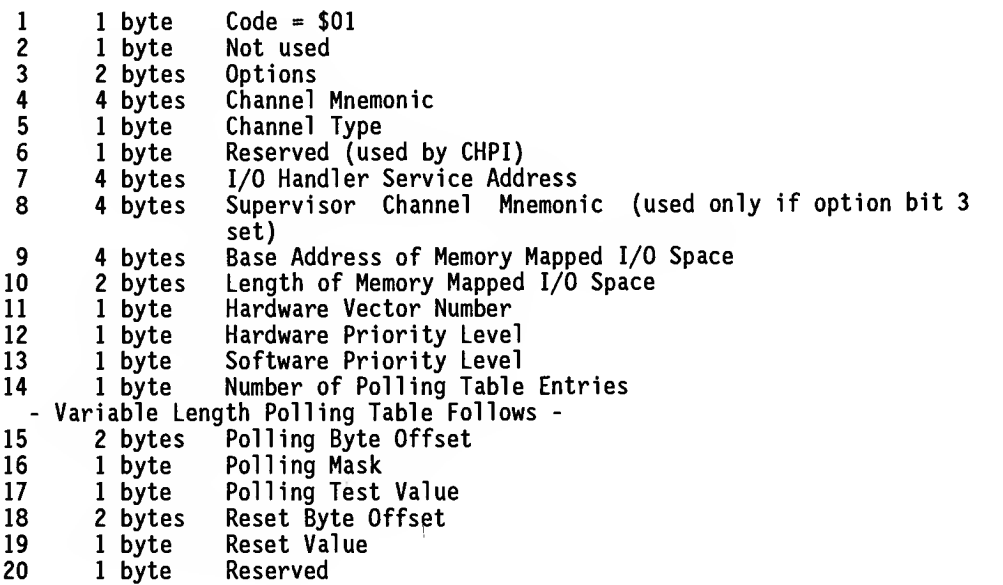

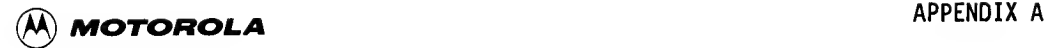

Parameter Block Field Descriptions:

Options -

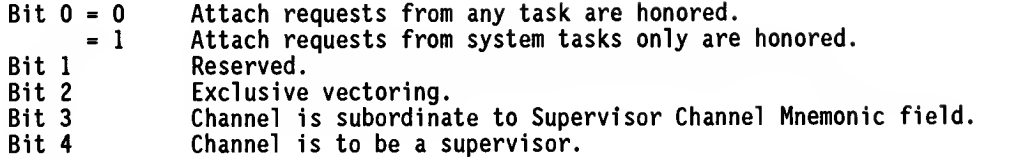

Channel Mnemonic -

Uniquely identifies the channel. It must be nonzero and it must be distinct from the mnemonic for any other channel or volume name in the system.

Channel Type -

Code which indicates the physical type of the channel. Interpretation of this code will cause CMR software to handle the INITIATE I/O command in one of four ways. Channels with code \$01 through \$0F will pass the request to the I/O handler with no parameter block checking. Channels with code \$10 through \$8F will do parameter block checks. Channels with code \$FF will not do parameter block checks; they are used only to notify a task that an interrupt occurred.

I/O Handler Service Address -

This field points to an I/O handler. The structure of the I/O handler must have a service vector table that defines:

- The interrupt service entry point.
- The INITIATE I/O command service entry point.
- The initialization entry point.
- A longword for future use.

These are all 4-byte fields of absolute addresses. This field is not required for channel type \$FF, which assumes the interrupt is cleared when the CMR handler polls the device and finds it activated.

Base Address of Memory Mapped I/O Space -

Physical address of the lowest byte in memory of the memory mapped I/O space for this channel.

Length of Memory Mapped I/O Space -

Zero relative consecutive byte count of the memory mapped I/O space for this channel. All future references to the memory mapped I/O space for this channel made through the CMR handler must be within the boundaries defined by the base address for memory mapped I/O and this field.

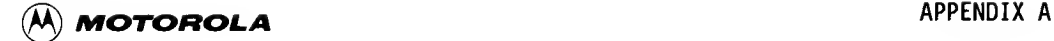

Hardware Vector Number

A Hardware Vector<br>Indicates the<br>25-31) or a Indicates the associated hardware vector. It must be an auto vector (values 25-31) or a user vector (64-255).

Hardware Priority Level -

Indicates the hardware interrupt level associated with the channel. It must be a value in the range of 1-7, inclusive.

Software Priority Number -

Indicates the position of the Channel Control Block (CCB) within the polling chain. A higher value of the software priority level will result in faster service to the channel when it interrupts.

Number of Polling Table Entries -

Indicates the number of 8-byte polling table entries which follow. This number can be in the range of 1-4, inclusive. For each type of interrupt associated with a channel, one 8-byte table entry is required to describe the details of that interrupt. When an interrupt occurs, the following algorithm is used to determine if this particular channel caused an interrupt.

The polling byte defined by the polling byte offset is read. If the polling test value is zero, the polling byte is complemented; otherwise, it is left unchanged. The resulting polling byte is then ANDed with the polling mask. If this result is nonzero, it is assumed that this channel caused the interrupt.

These entries are used only for interrupt-only and nonstandard channels.

Polling Byte Offset -

The zero-relative offset from the base of memory mapped I/O space for this channel where the polling byte resides. Refer to the polling algorithm described in "Number of Polling Table Entries".

Polling Mask -

Used in the polling algorithm to determine if this channel caused an interrupt. Refer to the polling algorithm described in "Number of Polling Table Entries".

Polling Test Value -

Used in the polling algorithm to determine the polling byte value. Refer to the polling algorithm described in "Number of Polling Table Entries".

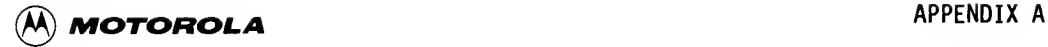

Reset Byte Offset -

The zero-relative offset from the base of memory mapped I/O space for this channel where the reset byte resides.

Reset Value -

Used by the interrupt service to clear random or unexpected interrupts on a channel. It is critical that the reset byte offset and reset value be defined correctly to prevent infinite loops in the polling routine caused by interrupts that cannot be cleared.

Request Function Description:

A CCB is allocated and initialized for the channel with the specified mnemonic. The CCB is linked into the interrupt polling chain according to the specified software priority number.

Channels must be allocated by system tasks. After a channel has been allocated, other tasks may attach to that channel and initiate I/O.

After a channel is established, the CMR handler will turn control over to the service routine at its initialization entry point with a JSR instruction. This allows a driver, for example, to initialize a device to a known state before the operating system is running.

#### A. 2. 4 ATTACH - Attach a Channel

Parameter Block Format:

Field #

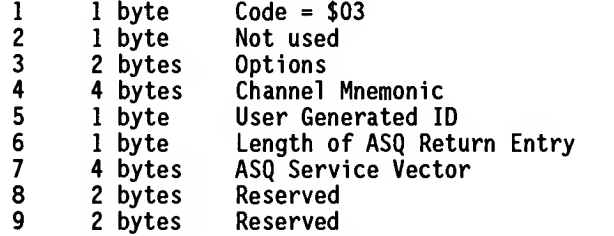

Parameter Block Field Descriptions:

Options -

- Bit  $0 = 0$  Issue a WAKEUP directive for requesting task when I/O is complete.
	- = <sup>1</sup> Return I/O completion event in requesting task's ASQ .

Return events for I/O completions on standard channels must be returned through the ASQ.

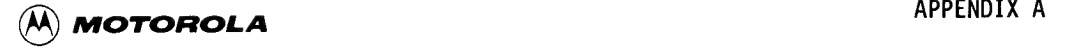

Channel Mnemonic -<br>A unique, nonzero

A unique, nonzero identifier assigned to the channel when it was allocated.

User Generated ID -

The field can contain any value. This value is returned as part of the return packet upon I/O completion. It can be used by the requesting task to identify I/O completions when concurrent multiple I/O requests are being processed.

Length of ASQ Return Entry -

Applicable only when flag bit  $0 = 1$ . This field specifies the maximum byte length of the event. If the value in this field is "n", the entire event, the first "n" bytes, or the first 32 bytes will be returned, whichever is shorter.

ASQ Service Vector -

Applicable only when flag bit  $0 = 1$ . If this field is zero, the default ASQ service vector associated with the requesting task will be used for processing the I/O completion event. Otherwise, this field will specify the alternate ASR service vector which is to be used for processing the I/O completion event.

Request Function Description:

The channel is logically connected to the requesting task, which is then considered the channel driver. The channel is dedicated to the channel driver until the driver issues a DETACH request for the channel. This ATTACH request must be made before any INITIATE I/O requests are made.

#### NOTE

When using ATTACH under a VERSAdos operating system environment, users cannot ATTACH to a device already SYSGENed into VERSAdos. If VERSAdos is unaware of a device, it can be allocated and attached.

A. 2. 5 DELETE - Delete a Channel

Parameter Block Format:

Field #

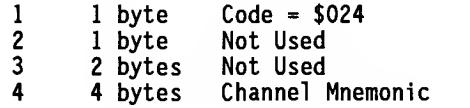

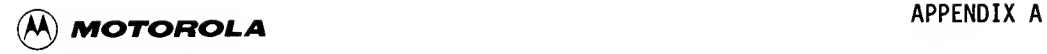

Parameter Block Field Descriptions:

Channel Mnemonic -

A unique, nonzero identifier which is assigned to the channel when it is allocated. The channel must currently be attached to the requesting task.

Request Function Description:

The specified channel is detached from the requesting task, and the CCB of the specified channel is removed from the system.

A. 2. 6 DETACH - Detach a Channel

Parameter Block Format:

Field #

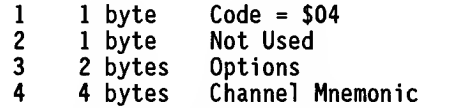

Parameter Block Field Descriptions:

Flag -

Bit  $0 = 0$  Detach only the specified channel.

= <sup>1</sup> Detach all channels which are attached to the requesting task. A valid channel mnemonic must still be supplied.

Channel Mnemonic -

A unique, nonzero identifier of a channel which was assigned to the channel when it was allocated. This channel must be currently attached to the requesting task.

Request Function Description:

The logical connection between the specified channel and the requesting task is removed.

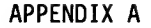

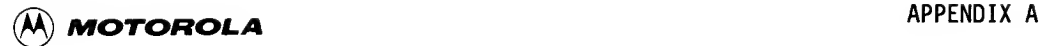

# A A.2.7 PUT O A. 2. 7 PUT ON LINE - Put a Channel Online

Parameter Block Format:

Field #

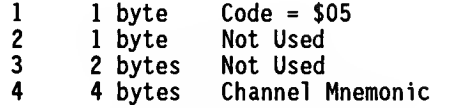

Parameter Block Field Descriptions:

Channel Mnemonic -

The unique, nonzero identifier of the channel which is being put online. This mnemonic was assigned when the channel was allocated.

Request Function Description:

The specified channel is removed from offline status, allowing ATTACH requests for that channel to be honored.

#### A. 2. 8 TAKE OFFLINE - Take a Channel Offline

Parameter Block Format:

Field #

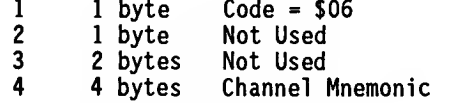

Parameter Block Field Descriptions:

Channel Mnemonic -

A unique, nonzero identifier of the channel being taken offline. The channel must currently be attached to the requesting task. The channel mnemonic was assigned when the channel was allocated.

Request Function Description:

The specified channel is given an offline status which prevents any ATTACH requests from being performed on this channel. The channel is detached from the requesting task. The channel's definition remains in the system. The channel remains in offline status until a PUT ON LINE request is made.

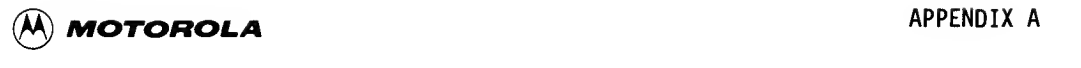

## A. 2. 9 INITIATE - Initiate I/O on a Channel

Parameter Block Format:

The first six fields are identical for initiating I/O on both standard and nonstandard channels. After the first six fields, the parameter block fields may differ.

- Standard and Nonstandard Channel Common Fields -

### Field #

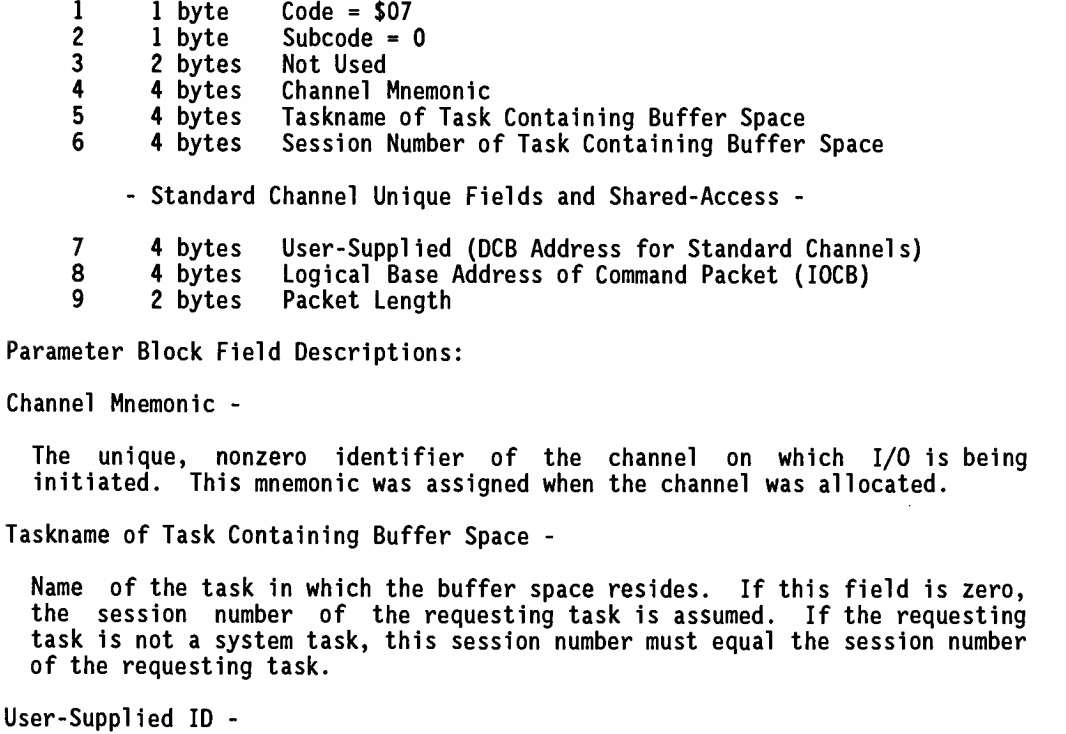

This ID is passed back as part of the completion event.

Logical Address of Command Space -

This command space contains the command packet which the I/O handler will use. The command packet must reside within the address space of the requesting task.

Packet Length -

Length of the packet supplied.

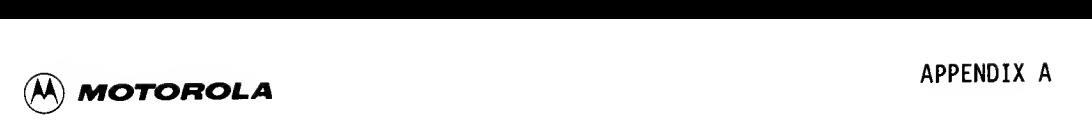

#### Request Function Description:

Request Function Description:<br>
The appropriate I/O handler is invoked. For standard and shared-access<br>
channels, the taskname information and parameter block structure are checked.<br>
Eor parameter blocking is done. For shar The appropriate I/O handler is invoked. For standard and shared-access For nonstandard channels, no checking is done. For shared-access channels, return events are always through the ASQ.

A. 2. 10 HALT - Halt I/O

Parameter Block Format:

#### Field #

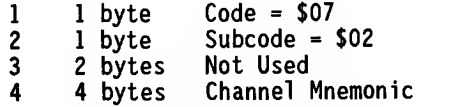

Parameter Block Field Descriptions:

Channel Mnemonic -

The unique, nonzero identifier of the channel on which I/O is being halted. The mnemonic was assigned when the channel was allocated.

Request Function Description:

This request is applicable for nonstandard channels only. This request is passed directly to the I/O handler.

#### A. 2. 11 RESET - Reset Interrupt

Parameter Block Format:

Field #

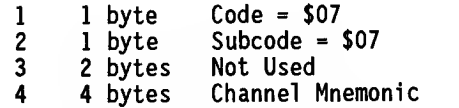

Parameter Block Field Descriptions:

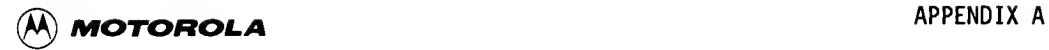

Channel Mnemonic -

The unique, nonzero identifier of the channel for which a reset of hardware interrupts is desired. The mnemonic was assigned when the channel was allocated.

Request Function Description:

Applicable to standard and shared-access channels only. This request is passed directly to the I/O handler.

A. 2. 12 Error Codes

Error codes are returned to a driver task from the CMR handler. Error codes are classified into three types, as follows:

- Type Classification
- 00 General system-detected error. These errors are common to those produced by all RMS68K directives. The CMR handler is capable of returning a subset of the entire set of general system-detected error codes.
- 10 Errors not caused by parameter block error.
- 11 Parameter block errors.

When a task resumes execution after making a CMR request, one of the above types of errors is reflected in bits 7-6 of register DO. The specific error can then be determined by examining the entire low order byte of register DO.

The I/O handlers return an error code within the event message returned in the ASQ or the return status buffer.

Type 00 errors are summarized in Table A-1.

Type 10 errors are subdivided into four categories. Table A-2 summarizes all of the type 10 errors, showing the four categories.

Type 11 errors indicate which field of the parameter block was in error. The field number would reside in bits 5-0 of the error code byte. The fields of a parameter block are numbered sequentially starting at 1, and do not correspond to the relative byte offset of a field. The fields of the parameter block for each CMR routine are listed and described in paragraph A.2.3.

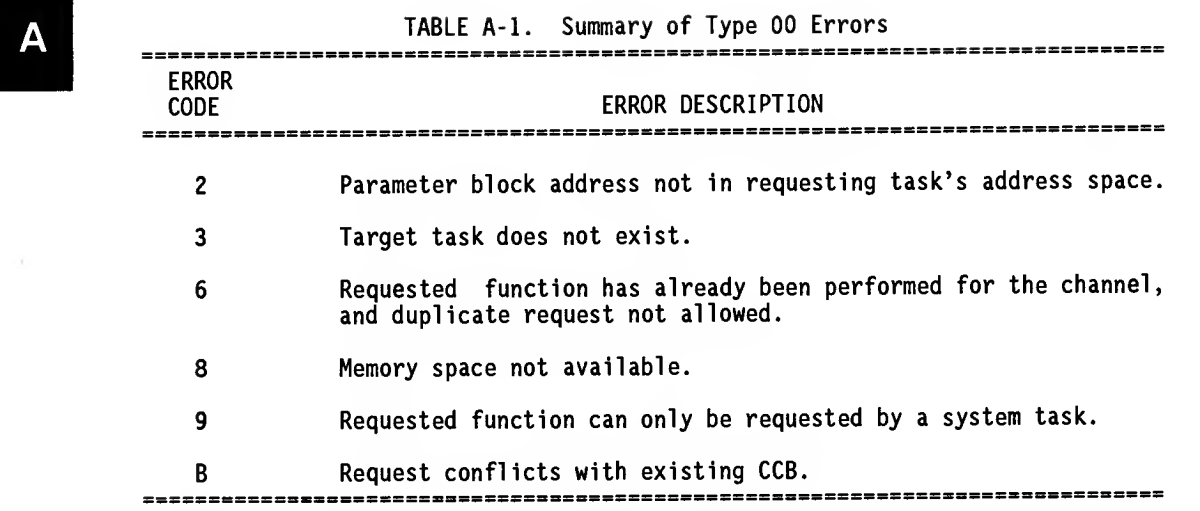

TABLE A-2. Summary of Type 10 Errors

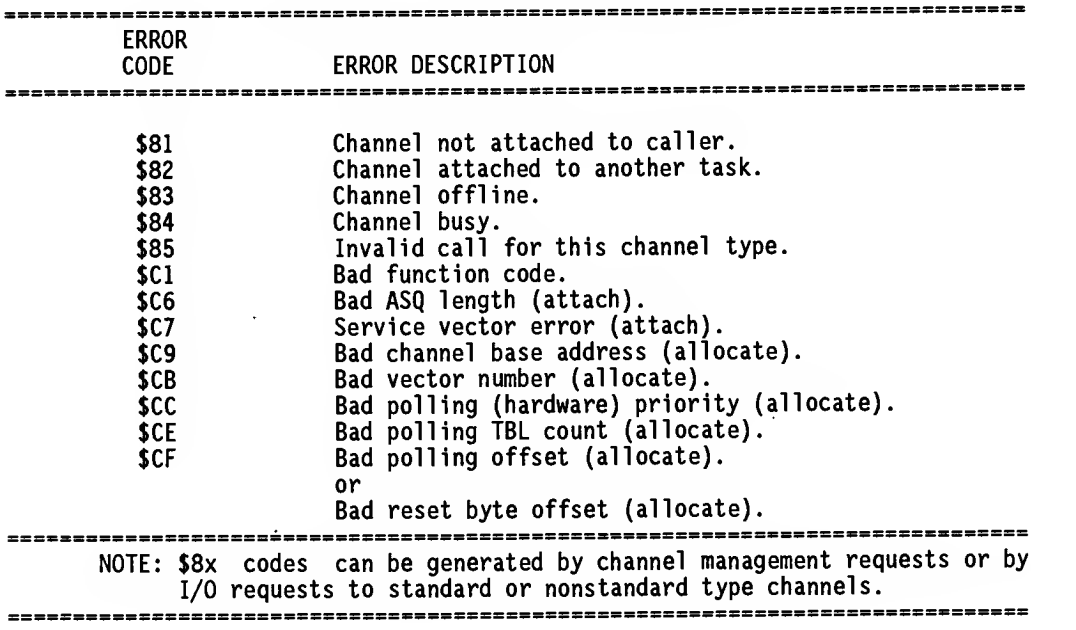

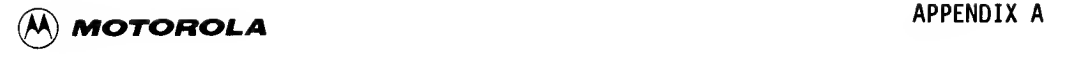

#### A. 2. 13 I/O Completion Event for Standard Channels

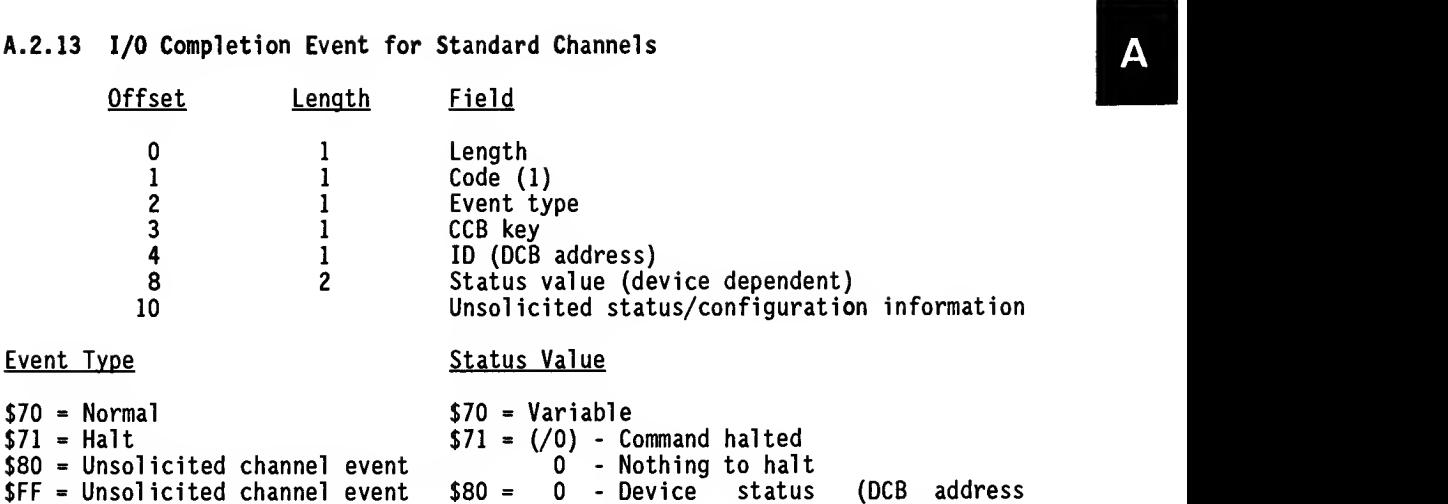

\$80 = Unsolicited channel event<br>\$FF = Unsolicited channel event \$80 =

\$FF = Unsolicited channel event

given)<br>Device status <sup>1</sup> - Device status (Channel ID given)  $$FF = 0 - Channel reset$ \$FF - Channel down

0 - Device status

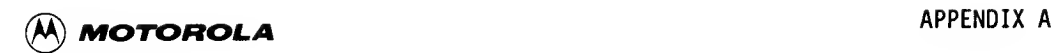

THIS PAGE INTENTIONALLY LEFT BLANK.

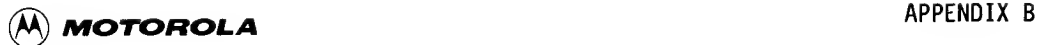

#### APPENDIX B

#### DRIVER CALLS TO RMS68K (TRAP #0)

#### B.l INTRODUCTION

This appendix describes several routines within RMS68K which may be called by any module executing in supervisor mode. Accordingly, they are intended primarily for use by user-written Executive procedures, such as input/output device drivers. They are not intended for use by modules executing in user mode.

#### B.2 SUMMARY DESCRIPTIONS OF THE ROUTINES

The routines described in this appendix provide operating services in four categories: task-related services, memory management services, semaphore services, and utility services. With a single exception, all of the services are available at only one level within an operating environment subdivided functionally into three levels.

At the highest level, tasks (which may be user or system tasks) are applications programs which execute only in the user mode of the MC68000. Tasks request services from the operating system through TRAP #n calls, where #n may be #1 through #15. Appendix C lists the services provided by each TRAP.

A TRAP is also called a programmed interrupt. TRAP #1 interrupts are preceded by loading register DO with the service request code of the required service. This code is used to compute a jump through a vector table. In the cases of TRAPS #2 through #4, the programmed interrupt is handled by an interrupt processor routine called a "server". There is only one server associated with each TRAP. The user mode program provides a parameter block address. By accessing this block, the server determines the nature of the requested service. Even though the server is a component of the operating system, it is classified as a task. Therefore, it executes in user mode. The server coordinates multiple requests of the same class from various user and system tasks at a logical level of management. According to its priority scheme, it requests various operating system services on a one-at-a-time basis.

All tasks in VERSAdos, including the servers associated with TRAPs #2, #3, and #4, may execute TRAP #1 interrupts. There is no architectural requirement to proceed toward the kernel in strict TRAP number sequence. By issuing TRAP #1 interrupts, the servers most commonly access I/O driver modules, which are one example of a class of modules called Executive procedures.

Executive procedures execute only in supervisor mode as part of the RMS68K Executive or kernel. Accordingly, they may issue TRAP #0 interrupts. Executive procedures share hardware/software resources with user tasks on a managed basis. Examples of these resources include memory space, execution time, specialized conversion functions, and I/O to and from shareable and

B

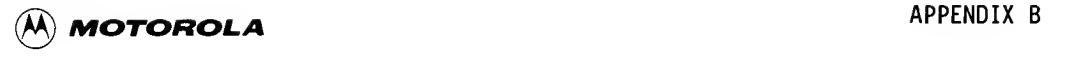

nonshareable devices. The Executive procedures written by users are most commonly I/O drivers.

extension" of the driver. Accordingly, it also executes in supervisor mode,<br>even though it is provided as part of a user task. Because the user task's<br>even code, subpouting executes in supervisor mode, it to may issue TRAD If the driver is structured to permit a user task's own-code exit subroutine to be named -- for example, in association with specialized data conversion after a read operation -- the own-code subroutine is classed as a "dynamic extension" of the driver. Accordingly, it also executes in supervisor mode, own-code subroutine executes in supervisor mode, it too may issue TRAP #0 interrupts if appropriate, even though it resides at the highest level of the system complex. The own-code exit subroutine is described in the RADl Device Driver Software User's Manual.

> Many of the TRAP #0 routines described below provide adjunctive services associated with I/O resources and are "notification method" specific. When a user task requests an I/O operation, it elects to be notified of the completion of that operation by one of two methods -- queue-event or wakeup.

#### B.2.1 Mnemonic Abbreviations

In the descriptions of the routines in this appendix, the following mnemonics are used:

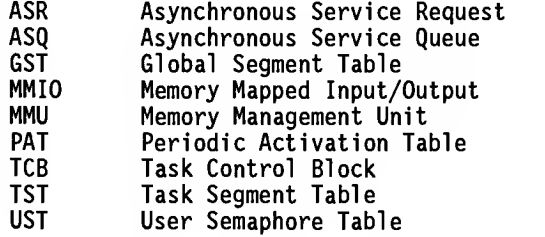

Refer to the M68000 Family Real-Time Multitasking Software User's Manual for descriptions of the tables and control blocks referenced above.

#### B.2.2 Task-Related Services

Task-related services encompass both periodic activation of an Executive procedure and post-event notification of user tasks.

#### EXROPA

An Executive procedure may be scheduled or descheduled for activation on a periodic basis.

#### EXOEVENT

An I/O event may be queued to its associated task. The READY function, described below, is implicitly included.

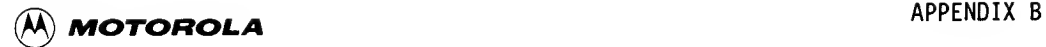

#### PAUSE

While waiting for the completion of an I/O operation, an Executive procedure may relinquish its allocated time.

#### **READY**

An Executive procedure may change the state of a task from DORMANT to READY, in preparation for reactivation in accordance with the task's elected notification method. The READY function is implicit in both EXQEVENT and in WAKEUP.

#### **WAKEUP**

A task may be reactivated upon completion of a requested service. The READY function, described above, is implicitly included.

#### B.2.3 Memory Management Services

Memory management services encompass the allocation and deallocation of physical memory, the conversion of logical -to-physical memory address, and address look-up services for various tables maintained by the operating system.

#### FNDGSEG

The address of a shared local or global memory segment may be retrieved from the GST maintained by the operating system.

#### FNDTSEG

The address of a user or system task segment may be retrieved from the TST maintained for each running task.

#### GETTCB

The address of a Task Control Block may be retrieved from the TCB Table maintained by the operating system.

#### **LOGPHY**

The logical address of a memory segment may be converted to its physical address.

#### PAGEALOC

One or more pages of physical memory may be allocated to a task.

#### PA6EFREE

Page{s) of physical memory may be deallocated.

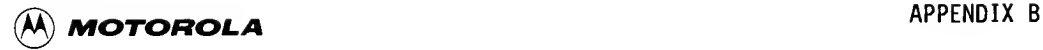

#### B.2.4 Semaphore Services

Semaphore services encompass both semaphore locater service and exclusive resource queueing service.

#### FNDUSEM

 $\begin{array}{c|c}\nA & A \\
B & B\n\end{array}$ A task-associated semaphore may be located on a matching name basis or by association with the specified task.

#### PVSEM

A request for exclusive use of a resource may be queued or dequeued.

#### B.2.5 Utility Services

Utility services encompass the reporting of the current time of day and the saving of crash dump data.

#### RDTIMER

The time of day may be read and returned.

#### KILLER

The cause of system trouble may be saved and the system deliberately crashed.

#### B.3 SUMMARY DESCRIPTION OF CALL PROCEDURES

The structure of all TRAP #0 calls includes several classes of programmed operations. Prior to executing the call, register DO is loaded with the service request code associated with each routine in the documentation appearing in Part 4 of this appendix. Depending on the routine being called, various other registers are loaded with data and addresses. The call itself is then executed in one of three ways. First, if the code section issuing the call is included in the same load module with the Executive, the fastest method of executing the call is to issue a Branch-to-Subroutine (BSR) instruction to the desired entry point name which has been declared external. The link loader will resolve the reference when the load module is created. Second, if the code section issuing the call is not to be included in the same load module with the Executive, the call can be executed by issuing the command TRAP #0. Third, also if the code section is not to be included in the same load module as the Executive, users can obtain the address of the routine using the ENTRY call (refer to paragraph G.6) during initialization, and then just call the routine as a subroutine. Finally, whichever call procedure is used, the commands following it are nearly always associated with a successful and an unsuccessful result, respectively. The command immediately following the call handles a successful result, except for KILLERTO and KILLER, which<br>never return. It is shown in the examples as a short branch, because an It is shown in the examples as a short branch, because an unsuccessful result returns at the instruction following the call, plus two bytes. In one case, LOGPHY, a third return follows in the same manner as the second, with an offset of four bytes from the instruction following the call.

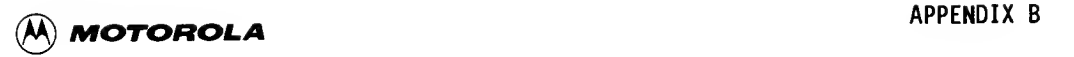

#### B.3.1 Separately Cataloged Routines

The call structure used by code sections to be cataloged separately from the Executive load module is typically:

MOVE.L <service-code>,DO <param-table>,AO<br>#O TRAP BRA.S <successful-result> Return <sup>1</sup>  $<sub>unsucc</sub>esful-result>$ </sub>

The structure of the parameter table and register use differs with each TRAP #0 routine in question and is fully documented for each in Part 4.

Refer to paragraph G.6 for the ENTRY calling structure.

B.3.2 Integral Supervisor Routines

The call structure used by code sections to be included in the same load module with the Executive is typically:

LEA <param-table>,AO<br>BSR <entry-point> BSR <entry-point><br>BRA.S <successful-re BRA.S <successful-result> Return <sup>1</sup>  $<sub>unsuccessful</sub> - result$ </sub>

The structure of the parameter table and register use differs with each TRAP #0 routine in question and is fully documented for each in Section 4.

#### B.4 ALPHABETIC LISTING OF CALLING SEQUENCE

The TRAP #0 routines summarized in the preceding paragraphs are described in detail below. Several of the routines feature multiple entry points adapted to various needs. In the case of each entry point, alternate procedures are presented in accordance with the conventions described above.

All entry point names to be accessed by Branch-to-Subroutine instructions begin with the letters "SB...". Their associated preparation and return sequences appear after the illustration of the TRAP #0 version.

Following the detailed descriptions begins <sup>a</sup> condensed alphabetic listing of all TRAP #0 routines. The condition of all data and address registers is shown for each entry and alternate return. The appearance of <sup>a</sup> word preceded by <sup>a</sup> pound sign (e.g., # count, # entry) indicates that the register contains an integer binary value. The symbol "N/A" means "not applicable"; "N/C" means "no change". The angular brackets "<...>" enclose an item, known as <sup>a</sup> syntactic variable, that is replaced in a command line by one of a class of items it represents. Square brackets "[...]" enclose an item that is optional

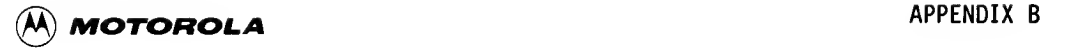

#### B.4.1 EXQEVENT

Upon its occurrence, an event may be queued from the Executive to a task. Three entry points are provided, selection of which is governed by the manner in which the target task is identified and by whether or not the Executive procedure is an interrupt handler.

procedure is an interrupt handler.<br>Upon entry to EXQEVENT, registers D2 through D7 contain event descriptor data<br>and event data itself. If additional space is needed for event data, Upon entry to EXQEVENT, registers D2 through D7 contain event descriptor data registers Al and A2 are considered continuations from D7. The byte structure of register D2 is \$nnttcccc, where "nn" is the length of the event data in bytes, "tt" is the message type, and "cccc" are the first two bytes of the message. For a complete list of message types and their associated codes, refer to the M68000 Family Real-Time Multitasking Software User's Manual.

> EXQEVENT features two sets of entry points, depending on how the task is identified and whether or not the caller is an interrupt handler. In the case of a caller that is not an interrupt handler, if the target task is identified by taskname and session number, the EXQEVENT entry points are EXQEVNTN and SBQEVNTN:

EXQEVNTN calling sequence:

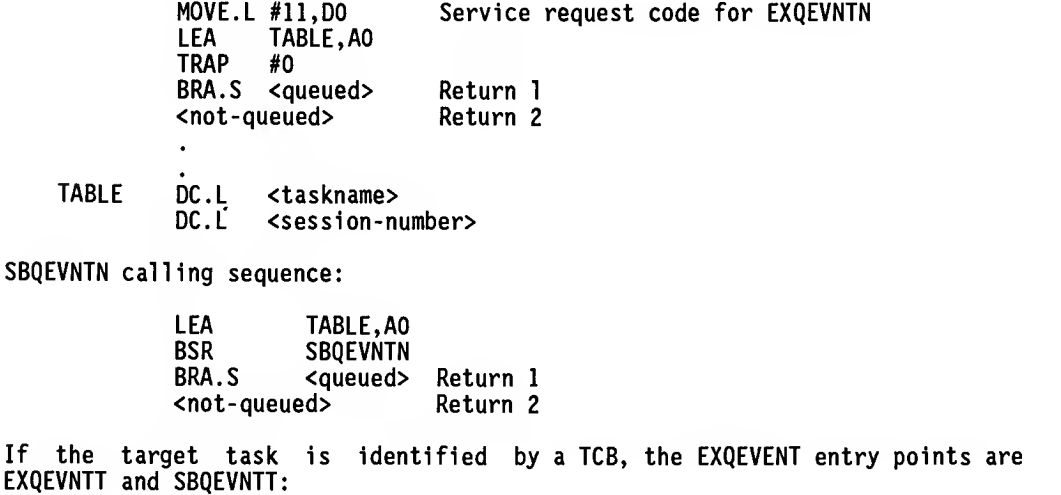

EXQEVNTT calling sequence:

MOVE.L #23, DO Service request code for EXQEVNTT <target-TCB>,AO<br>#O TRAP<br>BRA.S BRA.S <queued> Return <sup>1</sup> <not-queued> Return 2

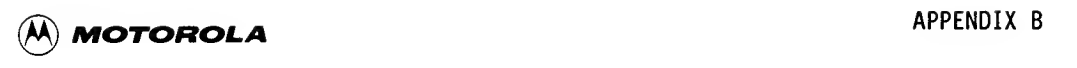

SBQEVNTT calling sequence:

LEA <target-TCB>,AO<br>BSR SBOFVNTT BSR SBQEVNTT<br>BRA.S <aueued> BRA.S <queued> Return <sup>1</sup>  $\langle$ not-queued $\rangle$ 

If the event is being queued by an interrupt handler executing at an interrupt level greater than 0, the target task is identified by a TCB and the entry points are EXQEVNTI and SBQEVNTI:

EXQEVNTI calling sequence:

MOVE.L #24,D0 Service request code for EXQEVNTI<br>LEA <target-TCB>.A0 <target-TCB>,AO<br>#O TRAP<br>BRA.S BRA.S <queued> Return <sup>1</sup>  $<sub>not-queued</sub>$ </sub>

SBQEVNTI calling sequence:

LEA <target-TCB>,AO BSR SBQEVENTI<br>BRA.S <gueued> BRA.S <queued> Return <sup>1</sup>  $<sub>not-queued</sub>$ </sub>

EXQEVENT returns to the instruction following the call if the event was queued<br>successfully. If the event was not queued successfully, EXQEVENT returns to If the event was not queued successfully, EXQEVENT returns to the instruction following the call, plus two bytes.

Upon exit from EXQEVENT, the registers remain as configured on entry. In addition, register A4 contains the ASQ address, and register A5 contains the target task's TCB address.

#### B.4.2 EXRQPA

An Executive procedure may be activated one time or periodically, and a periodically activated procedure may be deactivated. Both the characteristics of the activated procedure and the structure of the periodic activation request must be considered.

B.4.2.1 The Executive Procedure. Periodic activation is controlled by the system timer in the RMS68K Executive. An interrupt occurs at approximately lO-millisecond intervals, causing the Executive to scan the PAT or Executive procedures whose identities have been declared through calls to EXRQPA. Those procedures whose dormant intervals have expired are activated.

Periodically activated Executive procedures are classed as interrupt handlers. Accordingly, they must be associated with an interrupt level when their identities are declared through calls to EXRQPA. The interrupt level range must be between <sup>1</sup> and 6, inclusive.

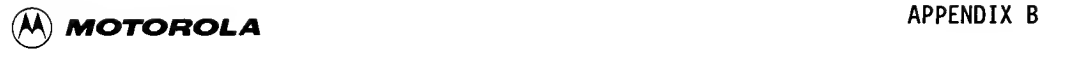

The requested activation may specify one-time only or continuous activation modes. A single activation might be requested, for example, to test for timeout on an I/O device. Periodic activation on a continuous basis might be requested, for example, to poll an I/O device.

**B**<br>
On entry to the<br>
of intervals rep<br>
number of mil<br>
this Executive On entry to the activated Executive procedure, register DO contains the number of intervals represented by this activation. The length of an interval is the number of milliseconds specified through the call to EXRQPA which declared this Executive procedure for activation. If the value of register DO is greater than 1, it means that n-1 activations have been missed due to higher priority requests. In addition to register DO, register Dl contains the 32 bit activation identification value specified through the call to EXRQPA which declared this Executive procedure for activation. The contents of registers DO and Dl are discussed in detail below. If the Executive procedure uses registers D2 through D7 or registers A2 through A7, they must be saved on entry. If a timer interrupt occurs within the Executive procedure, registers DO, Dl, AO, and Al will be saved and restored by the timer interrupt handler.

> Exit from an activated Executive procedure is through an M68000 RT instruction after restoring any saved registers D2 through D7 and A2 through A7.

> B.4.2.2 Activation Request Procedures. On entry to EXRQPA, register DO contains the service request code. Register Dl expresses the periodic activation type code and interrupt level, as follows:

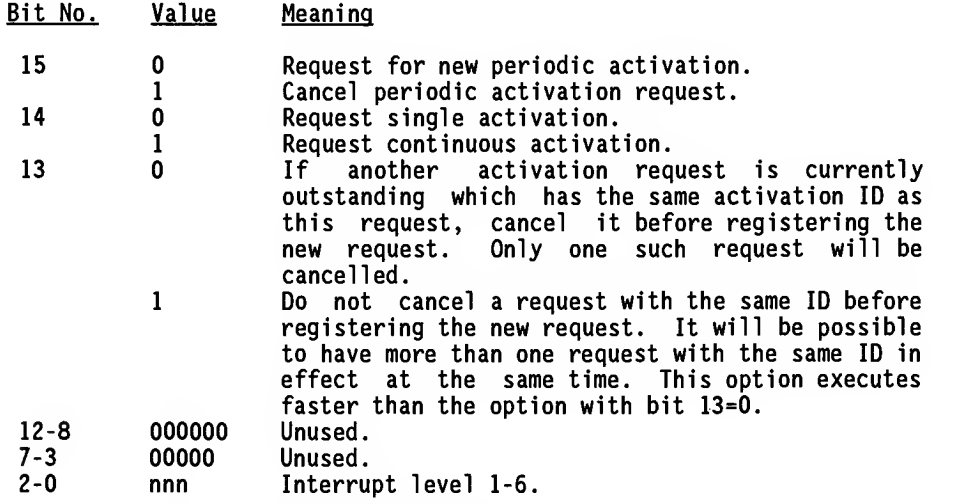

Register D2 contains a 32-bit value to serve as the request identification. The contents are not important except that they are unique. Register AO contains the address of the procedure to be activated. Reqister A1 contains contains the address of the procedure to be activated. the activation interval expressed in milliseconds.

For additional information on interrupt levels, refer to the 16/32-Bit Microprocessor Programmer's Reference Manual.

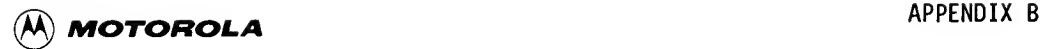

There is only one set of entry points to EXRQPA, including EXRQPA and SBRQPA: EXRQPA calling sequence:

> MOVE.L #34, DO Service request code for EXRQPA MOVE.W <options>,Dl MOVE.L <request-id>,D2<br>LEA <procedure>.A0 LEA <procedure>,AO<br>MOVE.L <interval>,A1 <interval>,Al<br>#0 TRAP<br>BRA.S <accepted> Return 1<br>hted> Return 2 <not-accepted>

SBRQPA calling sequence:

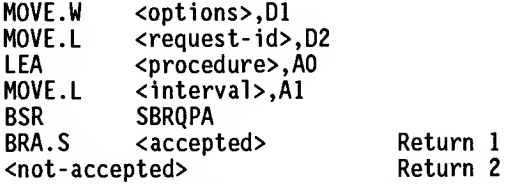

On exit, registers DO and Dl are destroyed. Registers D2 through D7 and AO through A7 remain as configured on entry.

#### B.4.3 FNDGSEG

FNDGSEG locates shared local and global segments, both of which are listed in the GST maintained by the Executive. The caller may locate an existing segment entry, obtain a pointer to an unused segment entry, or determine that the GST is full.

On entry to FNDGSEG, register DO contains the service request code. Register Dl contains the segment attributes, as follows:

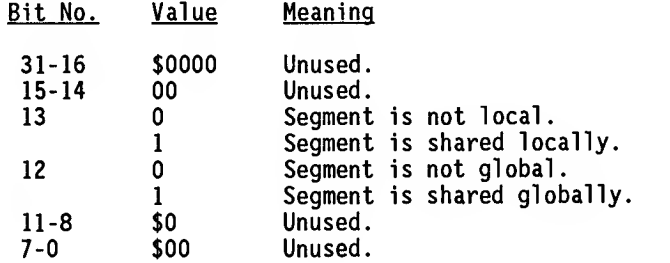

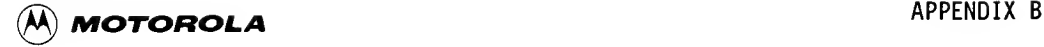

segment name.<br>FNDGSEG and SBI<br>FNDGSEG calling<br>NOVE ! The only valid configurations of bits 12 and 13 are 01 and 10. The invalid configurations 00 and 11 will cause FNDSEG to return as though the named segment was not found, as described in exit conditions in the next paragraph. Register D2 contains the task's session number. Register AO contains the segment name. There is only one set of entry points to FNDGSEG, including FNDGSEG and SBFNDGSG.

FNDGSEG calling sequence:

MOVE.L MOVE.L MOVE.L MOVE.L TRAP #0 BRA.S #9, DO Service request code for FNDGSEG <segment-attributes>,Dl <session-number>,D2 <segment-name>,AO <found> <not found> Return <sup>1</sup> Return 2

SBFNDGSG calling sequence:

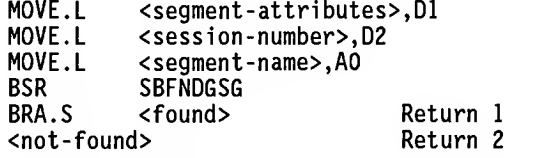

On exit, FNDGSEG returns to the instruction following the call if the named segment was found. If it was not found, or if its segment attributes specified an illegal combination in bits 12 and 13, the return will occur at the next instruction following the call, plus two bytes. The configuration of register AO is different for each of these alternate returns. In both returns, however, register DO contains the updated count of the total number of entries in the GST. Registers Dl and D2 remain as configured on entry. The contents of registers D3, Al, A2, and A3 are destroyed.

A return to the instruction following the call indicates that the named segment was found in the GST. Register AO points to the entry by entry number.

A return to the instruction following the call, plus two bytes, indicates that (1) the named segment was not found (also caused by illegal segment attributes specification), and (2) either a new entry is provided or the GST is full. A nonzero value returned in register AO points to the next available table entry by entry number. A' zero value indicates that the GST is full.

#### B.4.4 FNDTSEG

FNDTSEG locates a user or system task segment in the TST associated with the task, and returns both the TST entry pointer and an offset to the segment description entry within the TST.

On entry, register DO contains the service request code. Register D7 contains the segment name.

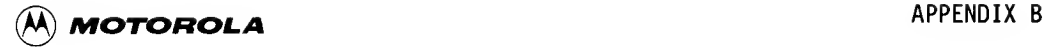

There are only two entry points to FNDTSEG, including FNDTSEG and SBFNDSEG.

FNDTSEG calling sequence:

MOVE.L #7, DO Service request code for FNDTSEG MOVE.L <session-number>,D2<br>MOVE.L <segment-name>.D7 MOVE.L <segment-name>,D7<br>LEA <TST-address>.AO LEA <TST-address>,AO TRAP #0<br>BRA.S <found> Return 1<br>Return 2  $\langle not$ -found $\rangle$ 

On exit, FNDTSEG will return to the instruction following the call if the named segment was found. If the named segment was not found, FNDTSEG will return to the instruction following the call, plus two bytes. In both cases, register DO is destroyed. Register D5 varies with each return. Registers D7 and AO remain as configured on entry.

If the named segment was found, register D5 contains the offset within the TST where the named segment was found.

If space remains available in the TST while the named segment was not found, register D5 contains the offset within the TST of the first empty table entry. Register D5 will contain the value zero if the TST is full.

#### B.4.5 FNDUSEM

A task semaphore entry may be located in the UST maintained by the Executive by either of two locator methods. The semaphore may be located by its name if it is known. If not, any semaphore owned by the designated task may be located by a match on the target task's TCB.

On entry, register DO contains the service request code. Register AO controls the method of search selected. If register AO contains the value zero, the search will locate any semaphore associated with the specified TCB. If AO is not equal to zero, it will be matched against the user task semaphore names in the UST. Register A4 contains the target task's TCB address.

There is only one set of entry points to FNDUSEM, including FNDUSEM and SBFNDSEM.

FNDUSEM calling sequence:

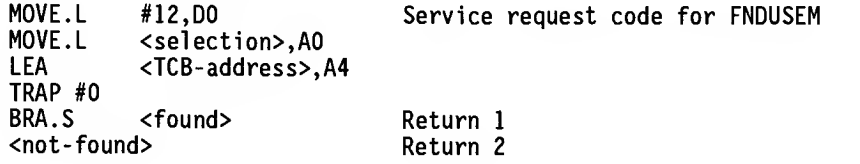

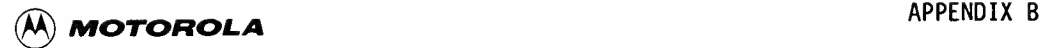

SBFNDSEM calling sequence:

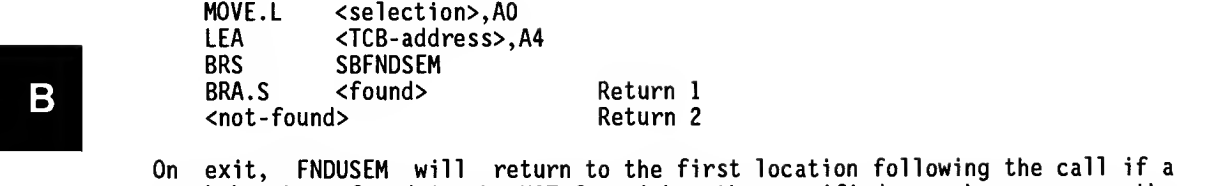

match has been found in the UST for either the specified semaphore name or the task's TCB. FNDUSEM will return to the first location following the call, FNDUSEM will return to the first location following the call, plus two bytes if a match has not been found.

If <sup>a</sup> match has not been found, FNDUSEM will indicate either the next available entry in the UST or that the UST is full. Registers DO and D2 vary, depending on the return selected. Registers D1, D3, and D4 are destroyed. Register A0 varies, depending on the return selected. Register A4 remains as configured on entry.

If a match has been found on either the user semaphore or the task's TCB specified with the call, register DO contains the table entry number where <sup>a</sup> semaphore or TCB match was found. Register 02 contains the current number of entries in the UST. Register AO contains the semaphore name.

If a match was not found on either the specified semaphore name or the specified TCB, according to the request form selected on entry, the configuration of the registers depends on whether or not an unused entry was available in the UST. In both cases, register 02 contains the updated or current number of UST entries, and register AO contains the value zero.

If an unused entry were available, register DO contains the entry number of the avai Table entry. Register 01 contains the entry number of the primary reference to a semaphore of the same name, if the caller's reference is a secondary or successive such reference. Multiple references occur when a semaphore is shared by more than one task. A multiply referenced semaphore appears only once, when initially declared. Thereafter, other references create only pointers to the original reference. If the current reference is unique, register 01 will contain the value zero.

If no unused entry is available in the UST, both registers 00 and 01 contain the value zero.
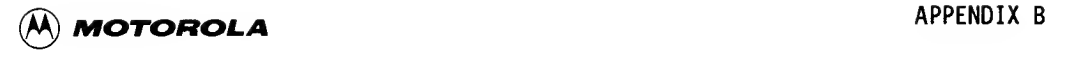

## B.4.6 GETTCB

GETTCB will locate a TCB address in the linked list of TCBs maintained by the Executive, based on the taskname and session number of the task.

On entry, register DO contains the service request code, Register AO contains the address of the target taskname and session number.

GETTCB provides two sets of entry points, depending on caller type. GETTCB is the principal security device within the operating system. Because user tasks are permitted to access resources used by other tasks only if the session numbers are the same, GETTCB verifies its target task identification procedure for user tasks as compared to system tasks. If the caller is a user task, the session number supplied with the target taskname is ignored. The calling<br>task's session number is supplied automatically. Thus, a call to locate task's session number is supplied automatically. another user task with a different session number will always fail after a search of the linked list of TCBs. If the caller is a system task, however, the session number supplied with the target taskname will be honored. Thus, the call to locate other system tasks, as well as any user task, will succeed. One set, consisting of GETTCB and SBGETTCB, is used to retrieve the target TCB address if the caller is a user task:

GETTCB calling sequence:

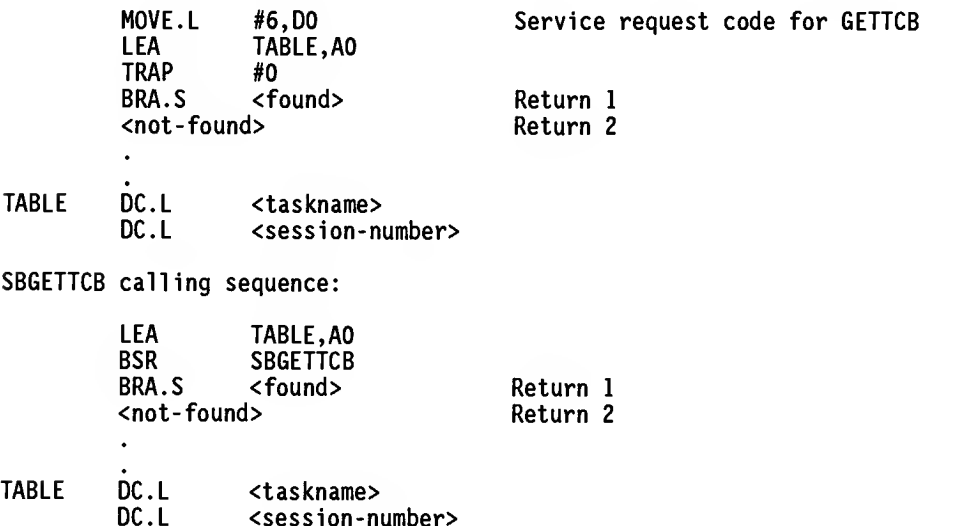

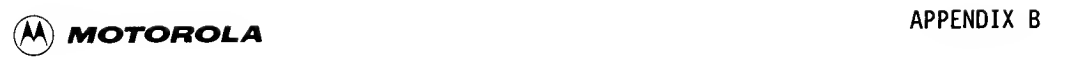

The second set of entry points, GTXTCB and SBGTXTCB, is used to retrieve the target TCB address if the caller is a system task.

GTXTCB calling sequence:

MOVE.L<br>
MOVE.L<br>
MOVE.L<br>
MOVE.L<br>
TRAP #0 MOVE.L #13, DO Service request code for GTXTCB MOVE.L <taskname>,AO MOVE.L <session-number>,Dl TRAP #0<br>BRA.S <found> Return 1<br>Return 2  $<sub>not-found</sub>$ </sub>

SBGTXTCB calling sequence:

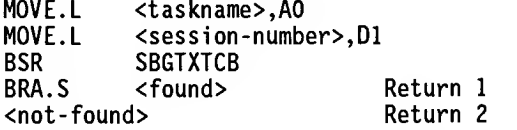

On exit, GETTCB will return to the instruction following the call if the indicated TCB address was found. If it was not found, GETTCB will return to the instruction following the call, plus two bytes. In both cases, registers DO, Dl, and D2 are destroyed.

If the specified user task or system task TCB was found, the TCB address is returned in register AO. Register A6 remains configured as on entry.

#### B.4.7 KILLER

KILLER saves the cause of system trouble and crashes the operating system. Refer to the M68000 Family Real-Time Multitasking Software User's Manual for information on how to analyze a system crash.

KILLER provides a single set of entry points, including KILLERTO and KILLER.

KILLERTO calling sequence:

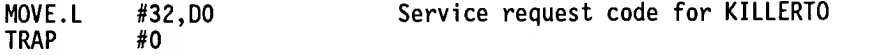

KILLER calling sequence:

BSR KILLER

There is no return from either KILLERTO or KILLER because the system is no longer operational.

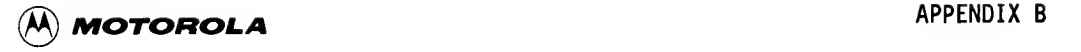

#### B.4.8 LOGPHY

A logical base address, beginning from either an even or an odd number, may be converted to its physical address. In addition, the manner of return from the service routine indicates the location of the specified memory "window" with respect to the boundaries of the specified memory segment.

A memory "window" is a stream of bytes beginning at a specified relative or logical base address and continuing contiguously and incrementally through a specified number of bytes. The window may reside totally within a specified segment of memory, it may straddle a segment boundary, or it may be completely outside of the specified segment.

Upon entry to LOGPHY, register DO contains the service request code. Register D5 contains the length of the window In bytes. Register D6 contains the logical beginning address of the window. Register AO contains the calling task's TST address.

LOGPHY provides two sets of entry points, depending on whether the supplied logical address is an even or an odd number. The entry points LOGPHY and SBLOGPHY clear bit zero of the returned physical address to zero, so that conversion always yields an even result.

LOGPHY calling sequence:

MOVE.L #8, DO Service request code for LOGPHY MOVE.L <logical-address>,D6<br>MOVE.L <TST-address>.A0 MOVE.L <TST-address>,AO TRAP #0 BRA.S <good-return> Return <sup>1</sup> <part-contained> Return 2<br>| Return 2| Return 3| Return 2 [<not-contained>] [MMIO-segment>]

SBLOGPHY calling sequence:

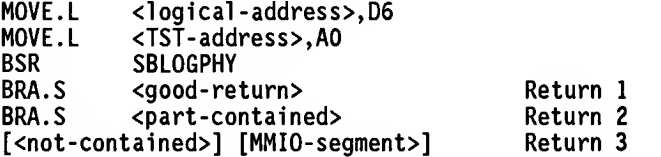

The entry points LOGPHYO and SBLOGPHO will return both even and odd results after conversion.

LOGPHYO calling sequence:

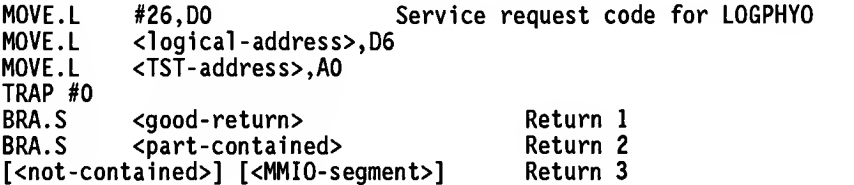

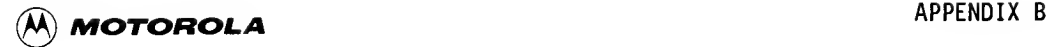

SBLOGPHO calling sequence:

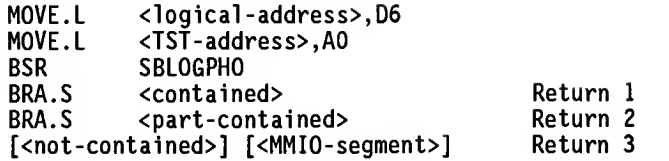

On exit, LOGPHY features three returns, depending on the location of the specified window within, partially within, or completely outside of the specified memory segment. In the case of all three returns, registers DO, D3, and D4 are destroyed. Registers D5 and D5 vary with each return. Register AO remains configured as on entry.

A return to the location following the call indicates that the specified window lies completely within the specified memory segment. Register D5 contains the offset within the TST to the MMU entry. Register D5 contains the physical beginning address of the window.

A return to the location following the call, plus two bytes, indicates that the specified window lies partially within the specified segment. Register 05 contains the offset within the TST to the MMU entry for the portion of the window contained within the specified segment. Register D6 remains as configured on entry.

A return to the location following the call, plus four bytes, indicates that the specified window lies completely outside of the specified segment. Register 05 contains the offset within the TST of the first empty entry in the MMU, or it points to the MMIO segment, or it is a zero value indicating no MMU or MMIO segment. Register D5 remains as configured on entry. In all three cases, the entry may be retrieved by the addressing structure 0(A0,D5).

#### B.4.9 PAGEALOG

PAGEALOC allocates physical memory in 255-byte pages. A variety of memory types and options may be specified. One or more pages may be requested by specified count, or simply the largest block of contiguous pages which is currently available. The allocation may be requested from <sup>a</sup> specified base address, and the specified block may be MMIO, ROM, or RAM.

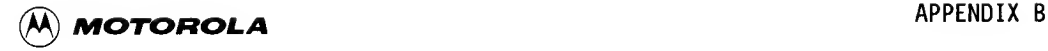

On entry, register DO contains the service request code. Register AO contains a 2-word description of the memory type and options desired, and the number of pages requested:

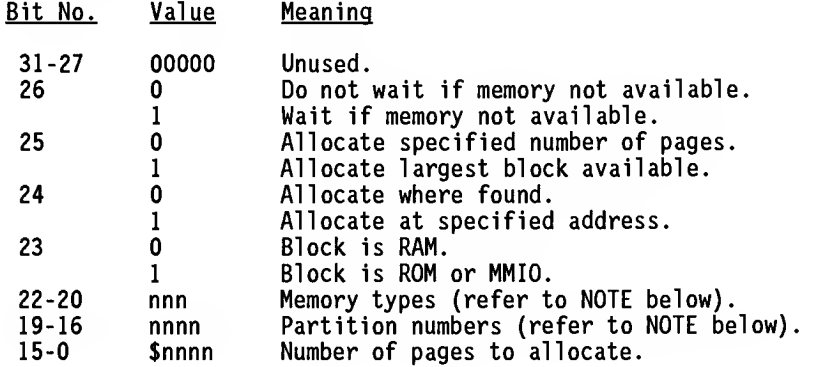

#### NOTE

Memory type and partition number are discussed in detail in M58000 Family Real-Time Multitasking Software User's Manual, Chapter 3, "GTSEG" call.

If bit 24 of register AO is 1, then register Al is the 24-bit address from which the allocation of the block of page(s) should take place. Otherwise, register Al equals zero. Register A6 contains the address of the caller's TCB.

PAGEALOC features only one set of entry points, including PAGEALOC and SBPAGAL:

PAGEALOC calling sequence:

MOVE.L #4, DO Service request code for PAGEALOC MOVE.L <description>,AO  $<$ physical-address>,Al TRAP #0 BRA.S <allocated> Return <sup>1</sup>  $<sub>not-alllocal</sub>$ </sub>

SBPAGAL calling sequence:

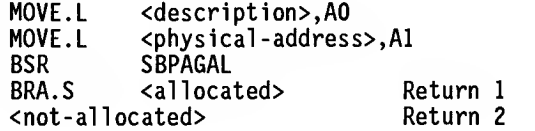

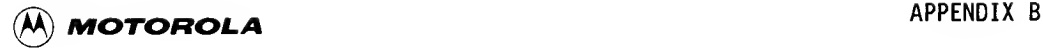

On exit, PAGEALOC returns to the instruction following the call if the page allocation request succeeded. If page allocation was not successful, return is to the instruction following the call, plus two bytes.

If page allocation was successful as requested, register Dl contains a 1-byte value indicating the partition number within which the allocation occurred, as follows:

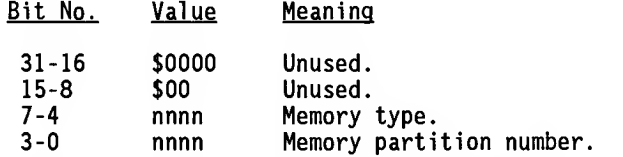

Register D2 echoes the number of pages allocated if a specified number was requested, or states the number allocated if the largest-block option was specified with the call. Register AO contains the physical base address of the allocated block. Registers Al and A2 were destroyed, and register AS remains configured as on entry.

If the allocation failed, registers DO, Dl, D2, AO, Al, and A2 are assumed to be destroyed.

#### B.4.10 PAGEFREE

PAGEFREE deallocates one or more 256-byte pages of memory. If more than one page of memory is freed, the second and successive pages are incrementally contiguous to the first page freed.

On entry, register DO contains the service request code. Register Dl contains the number of pages to be freed. Register AO contains the starting address of the first page to be freed.

PAGEFREE features a single set of entry points, including PAGEFREE and SBPGFR.

PAGEFREE calling sequence:

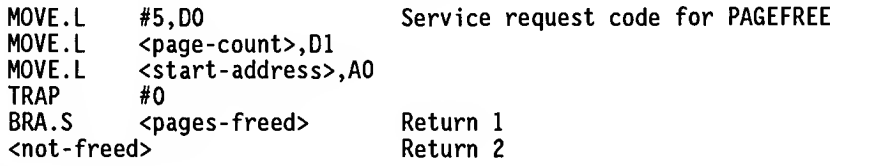

SBPGFR calling sequence:

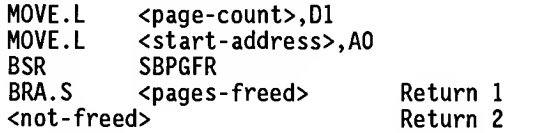

B

On exit, PAGEFREE returns to the instruction following the call if the deallocation was successful. It returns to the instruction following the call, plus two bytes, if the deallocation was not successful. In both cases, registers DO, Dl, D2, AO, Al, and A2 are destroyed.

## B.4.11 PAUSE

The currently running Executive procedure issues a call to PAUSE when it must wait on the occurrence of an external event before continuing. As a consequence of issuing the call, the task which called the currently running Executive procedure will be placed in a "return-to-Executive" state. Control will then be given to the dispatcher.

Control will return to the instruction following the call to PAUSE after the suspended user task is moved to the READY state by some other Executive procedure. (Refer to the READY routine, B.4.14.)

On entry, register DO contains the service request code. Register A5 contains the target task's TCB address. Register A6 is loaded with the running task's TCB address whenever a TRAP #1 directive is called. Register A6 should not be modified by any Executive procedure executing as part of a TRAP #1 directive.

PAUSE features a single set of entry points, including PAUSE and SBPAUSE.

PAUSE calling sequence:

MOVE.L #14, DO Service request code for PAUSE MOVE.L <TCB-address>,A6 TRAP #0

SBPAUSE calling sequence:

MOVE.L <TCB-address>,A6<br>BSR SBPAUSE **SBPAUSE** 

On exit, PAUSE returns to the instruction following the call. Register DO is destroyed and register A6 is configured as on entry.

#### B.4.12 PVSEN

PVSEM manages the queuing and dequeuing of tasks requesting exclusive use of a system resource. PVSEM should not be called from an interrupt service routine.

On entry, register DO contains the service request code. Register AO contains the address of the semaphore. The semaphore is a 6-byte field constructed as illustrated at "SEMAPH" in the call sequence below. Register A6 contains the running task's TCB address. The configuration of register A6 occurs whenever a TRAP #1 directive is called. A6 should not be modified by any Executive procedure executing as part of a TRAP #1 directive.

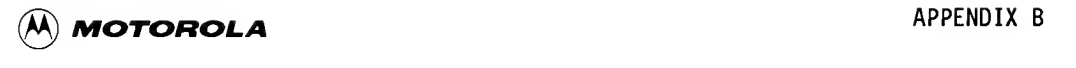

PVSEM features two sets of entry points, one each for requesting and for releasing exclusive use of a system resource.

Request for exclusive use of a resource is made through entry points PSEM4 and SBP.

PSEM4 calling sequence:

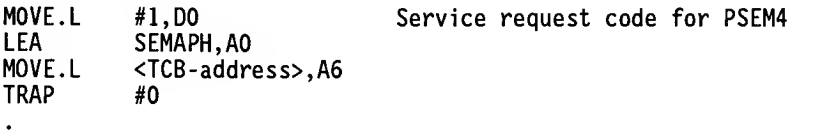

SEMAPH DC.W #0<br>DC.L #0  $DC.L$ 

 $\mathbf{A}$ 

SBP calling sequence:

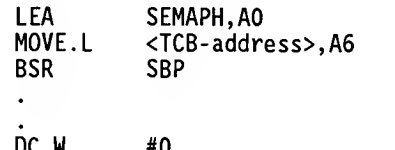

SEMAPH DC.W #0<br>DC.L #0  $DC.L$ 

On entry through either of the above calls, PVSEM verifies the availability status of the requested resource.

If the resource is available, its availability status is reset to "BUSY", and control is returned to the caller. The caller is then free to access the requested resource. On completion of its use, the caller releases the resource through the calls illustrated below.

If the requested resource is already in "BUSY" status, PVSEM queues the caller into a linked list of waiting tasks. Return is not made to the caller. Instead, control is transferred to the dispatcher. When the task queued ahead of the current caller has released exclusive use of the resource, control returns to the next caller in the linked list.

Release of an exclusive resource is made through entry points VSEM4 and SBV.

VSEM4 calling sequence:

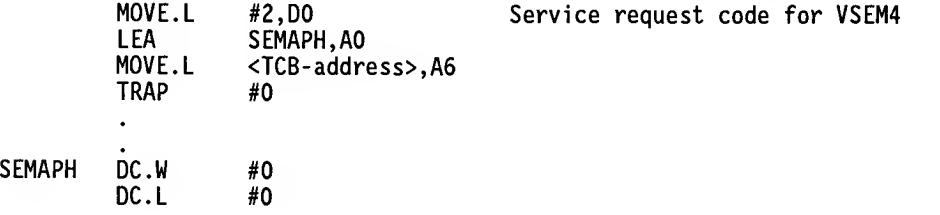

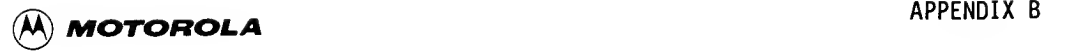

SBV calling sequence:

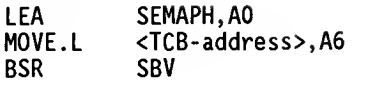

SEMAPH DC.W #0<br>DC.I #0  $DC.L$ 

On exit, return is made to the next instruction following the call. The 2 byte initial field in "SEMAPH", above, contains <sup>a</sup> reserved high-order bit which is always zero on return to the caller. The remaining <sup>15</sup> bits are an integer count of the number of requests for this same resource which are queued in the WAIT list behind the current caller. The 15-bit value expresses the WAIT count as <sup>a</sup> simple negative; that is, <sup>a</sup> 15-bit zero minus one equals \$7FFF. The 4-byte field in "SEMAPH", above, is the address of the first TCB in the WAIT list.

## B.4.13 RDTINER

The caller may obtain the time of day from the system timer in the Executive.

On entry, register DO contains the service request code. RDTIMER features <sup>a</sup> single set of entry points, RDTIMER and SBRDTIM.

RDTIMER calling sequence:

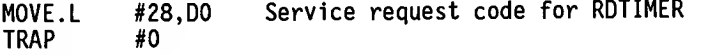

SBRDTIM calling sequence:

BSR RDTIMER

On exit, control returns to the instruction following the call. Register DO contains the timer contents; register Dl contains the time of day expressed in milliseconds.

The contents of DO may be used to calculate microseconds. The timer is loaded initially with two 8-bit values. Bits 15-8 contain the value of TIMEINTV\*4-1; bits 7-0 contain the value of CLOCKFRQ/4-1. TIMEINTV and CLOCKFRQ are system generation parameters. Subtracting the current value from the initial setting and separating the two values will permit the caller to calculate the time when the timer was read. The precision of the result is controlled by the setting of CLOCKFRQ at system generation.

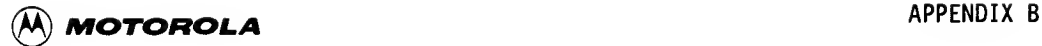

#### B.4.14 READY

The calling Executive procedure causes the designated target task to be moved to the READY state.

**B** On entry, re<br>the address<br>READY featur On entry, register DO contains the service request code. Register AO contains the address of the target task's TCB.

READY features a single set of entry points, READY and SBREADY.

READY calling sequence:

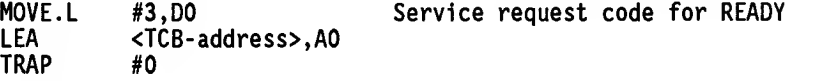

SBREADY calling sequence:

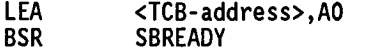

On exit, READY returns to the instruction following the call. Register DO is destroyed. Register AO is configured as on entry. No arguments are returned.

## B.4.15 WAKEUP

On the occurrence of an event that is associated with a task which has elected wakeup notification method, the event may be moved to the READY state.

If the task is not presently in the WAIT state, WAKEUP will set the status of the event to wakeup-pending. At a future time when the task places itself in WAIT state, it will be waked up immediately.

On entry, register DO contains the service request code. Register AO contains the target task's TCB address. WAKEUP features a single set of entry points, including WAKEUP and SBWAKEUP.

WAKEUP calling sequence:

MOVE.L #22, DO Service request code for WAKEUP <TCB-address>,AO<br>#O **TRAP** 

SBWAKEUP calling sequence:

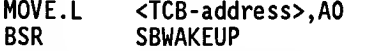

On exit, control resumes at the instruction following the call. Register DO is destroyed. Register AO remains configured as on entry.

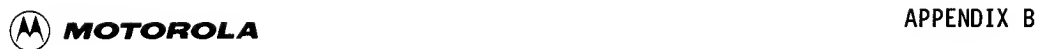

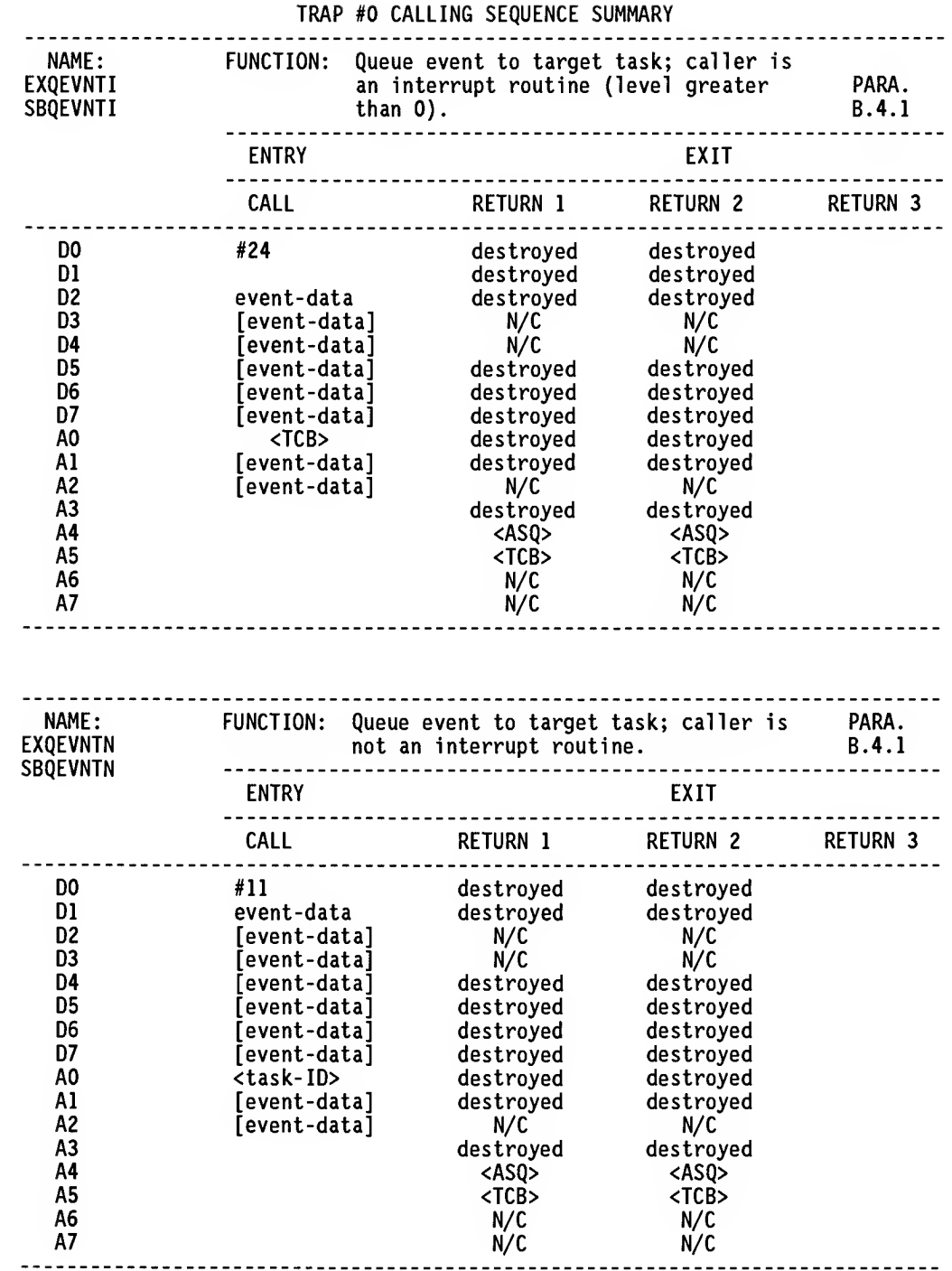

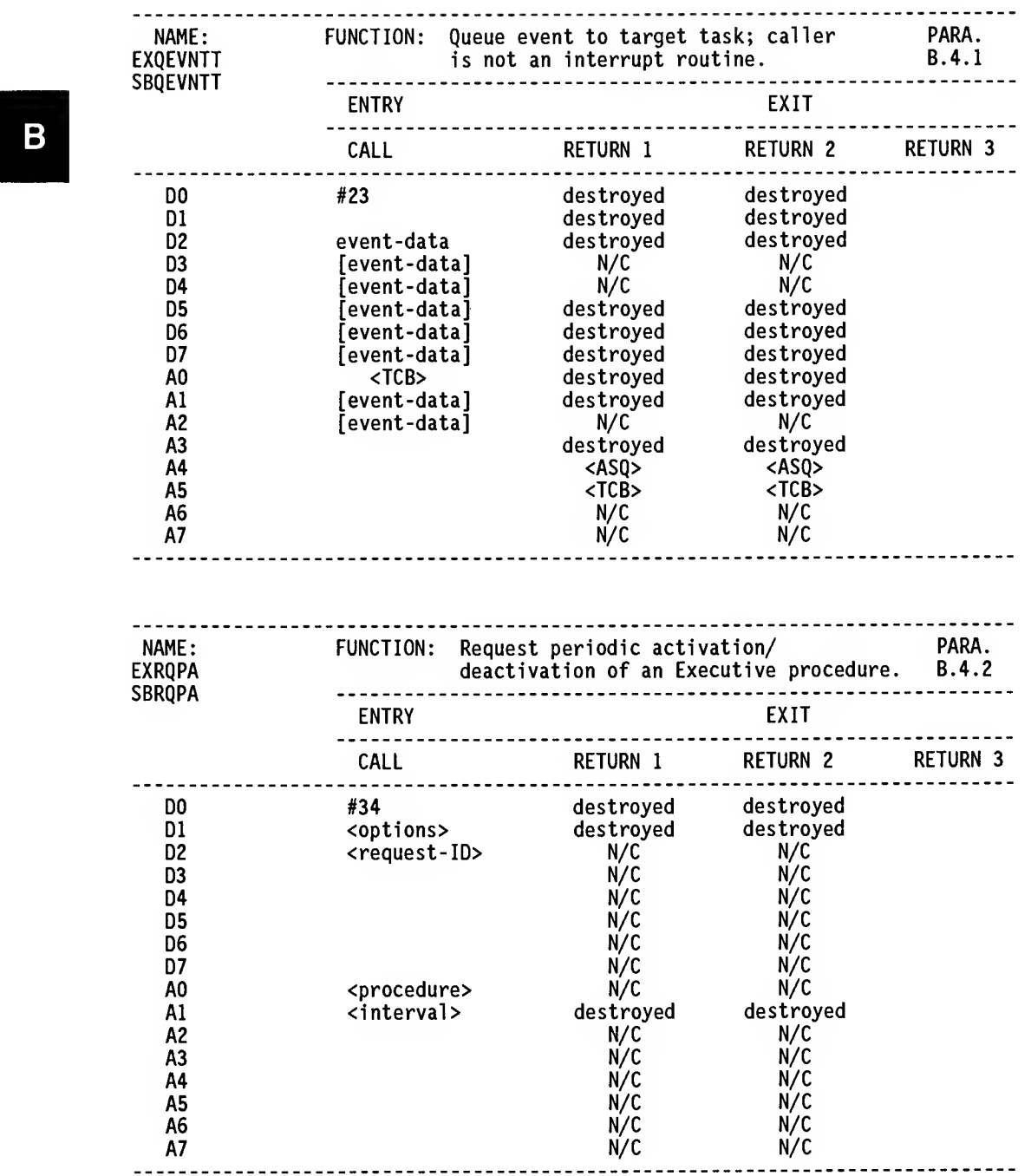

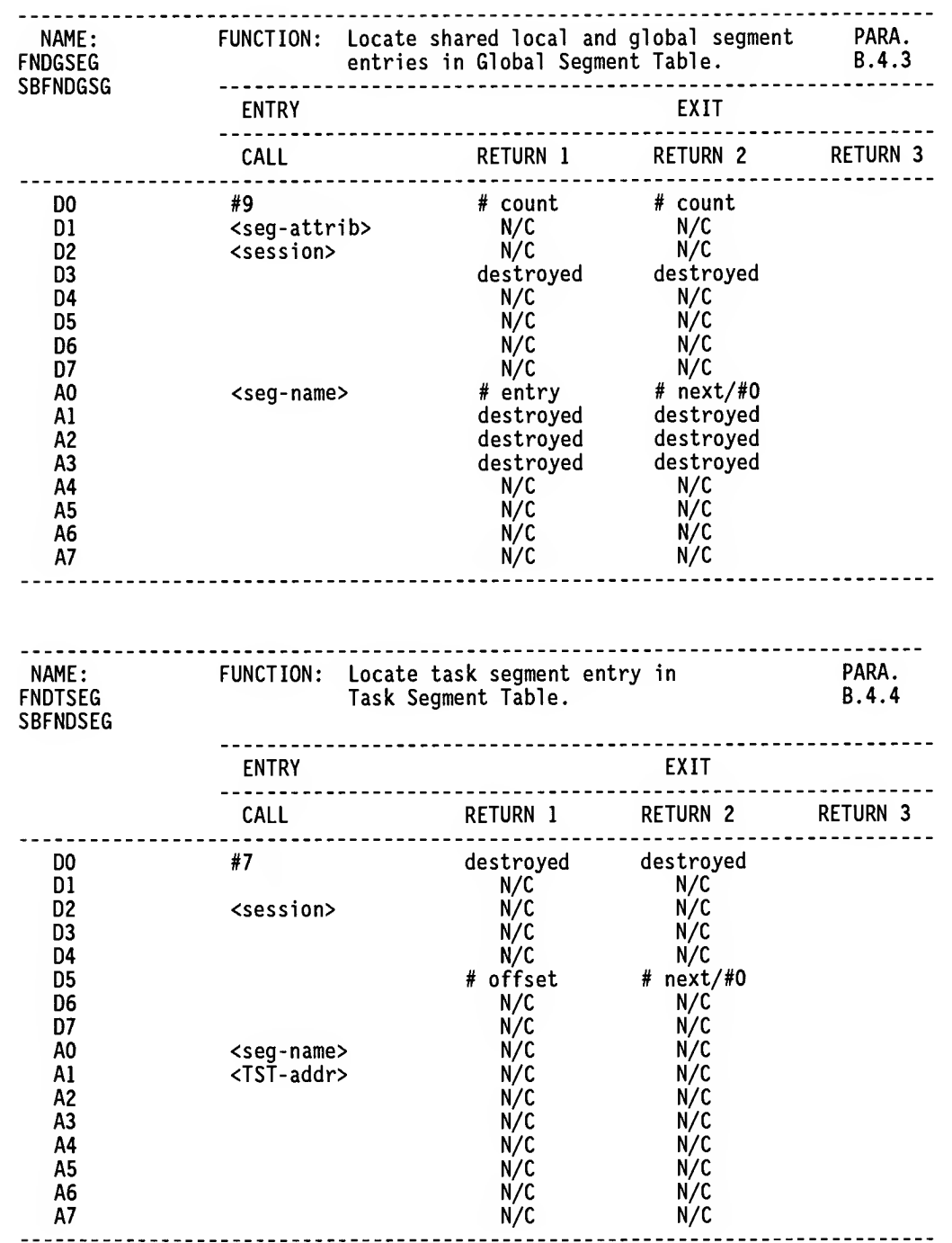

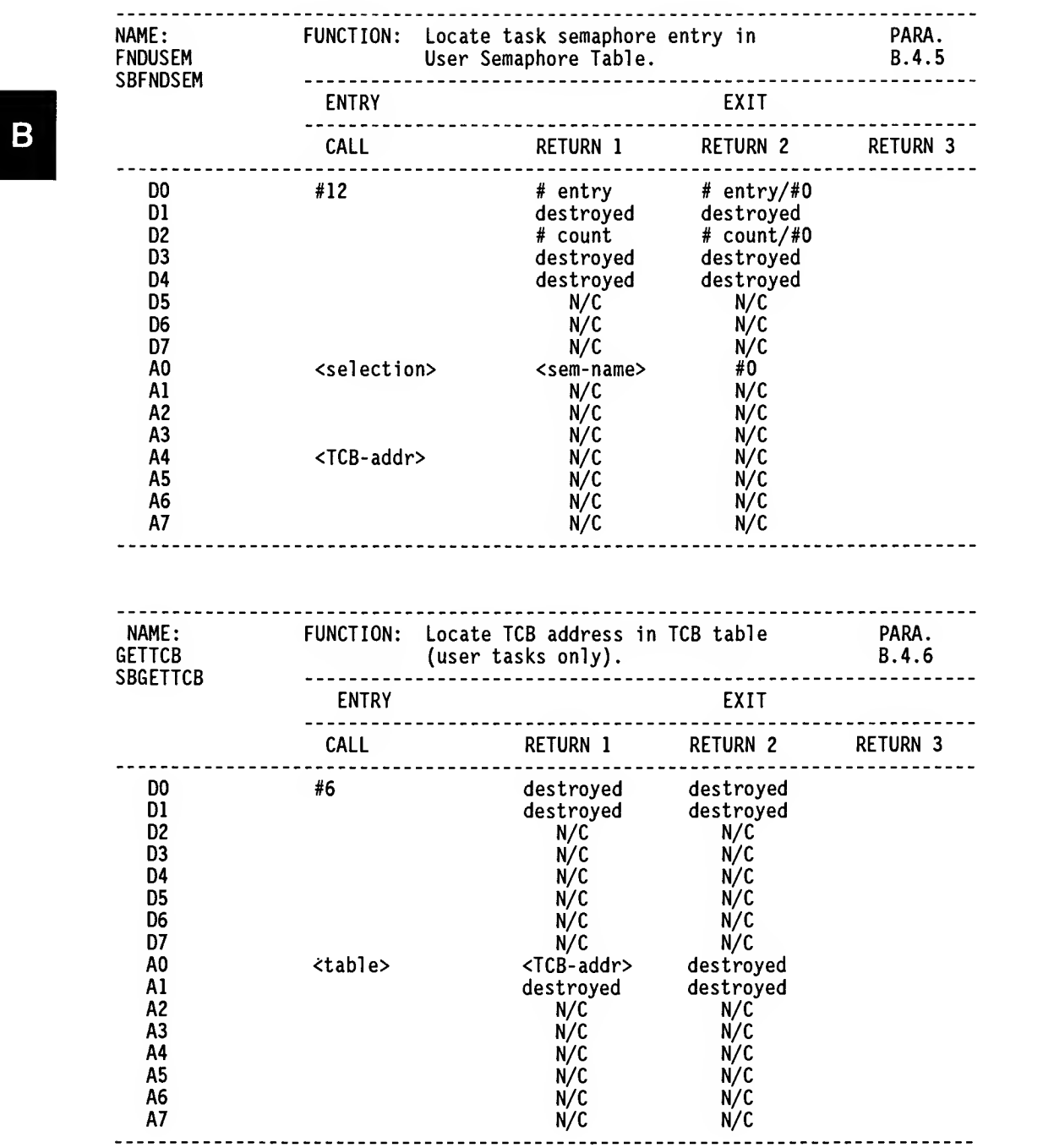

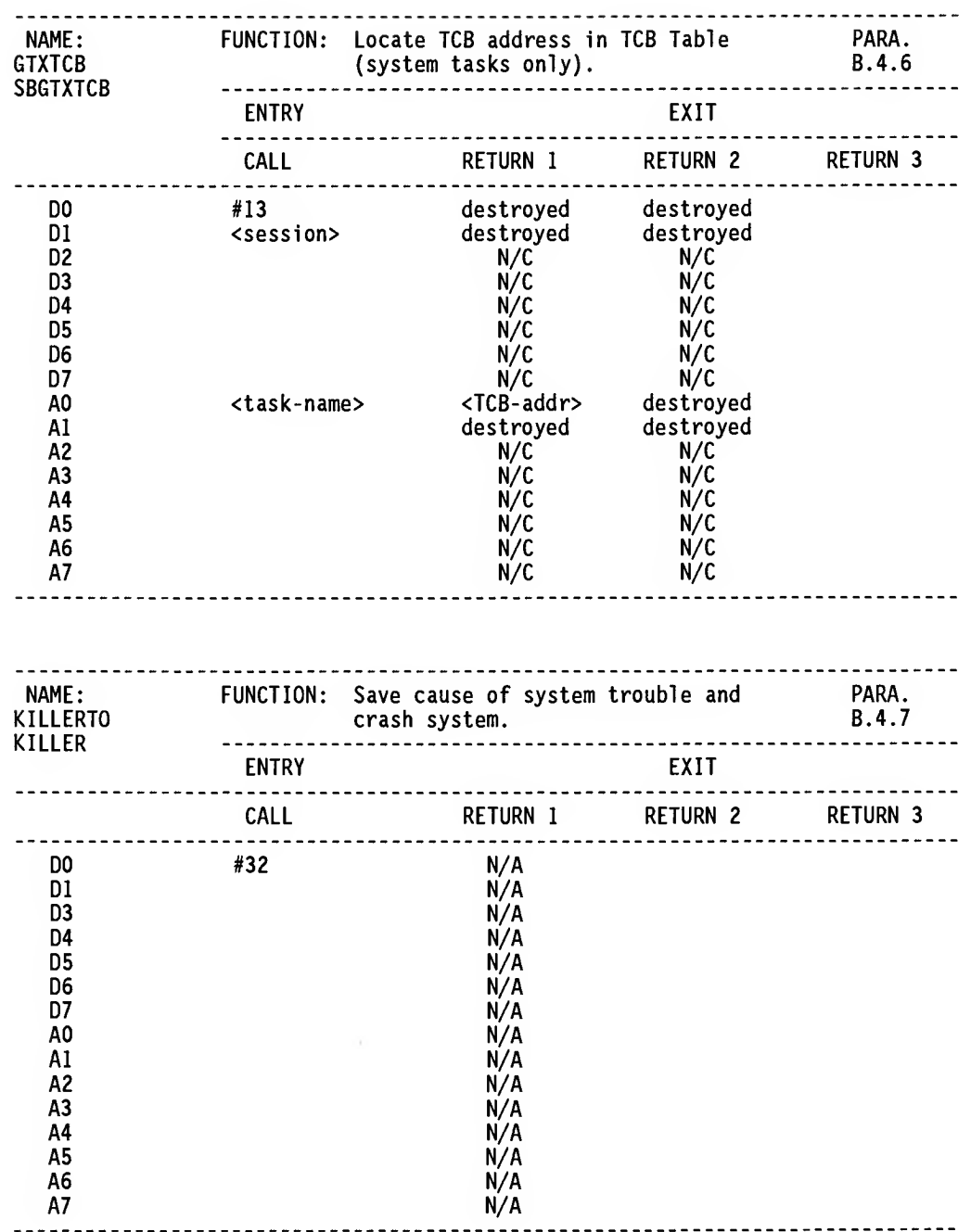

 $\mathbb{R}$ 

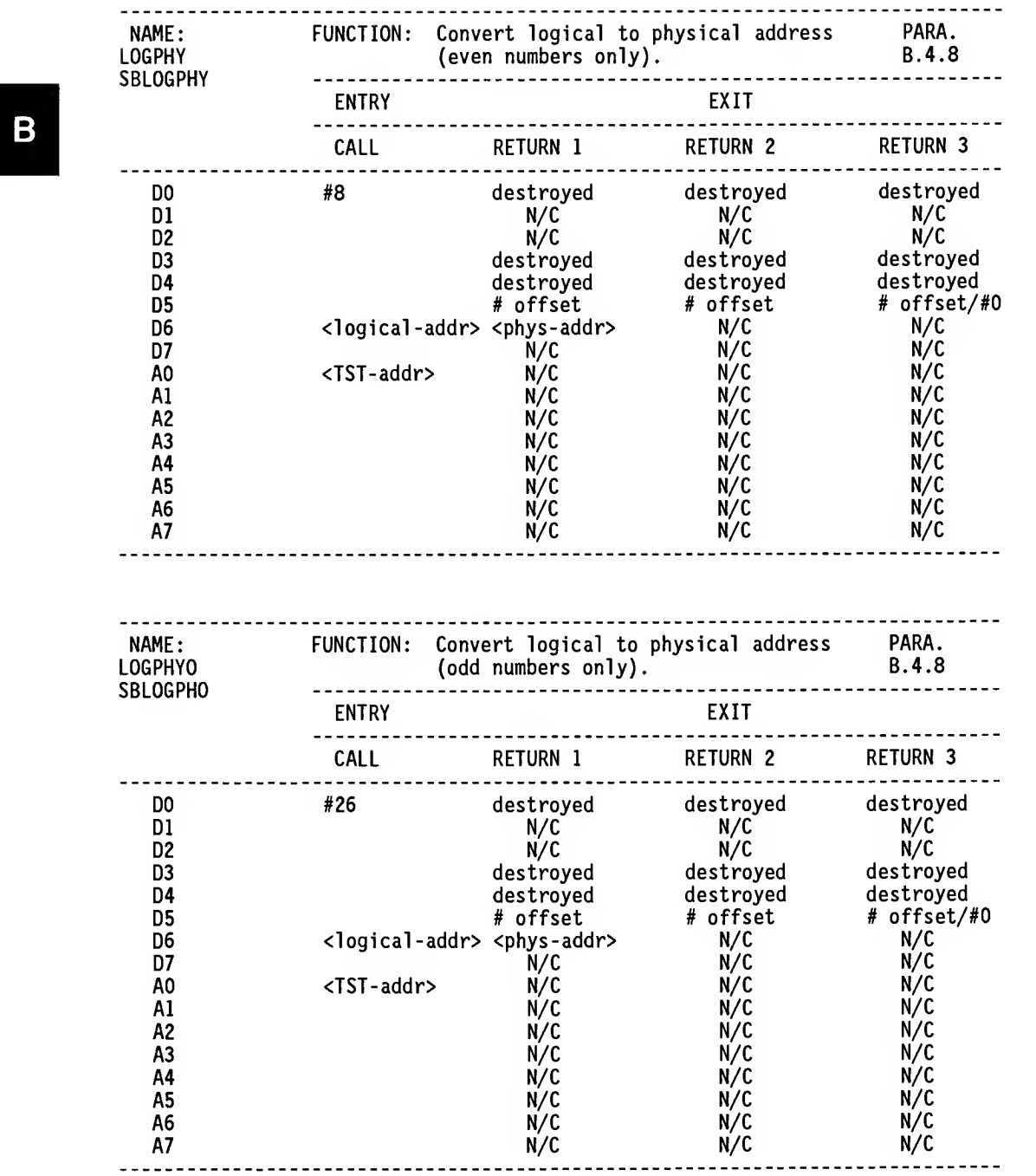

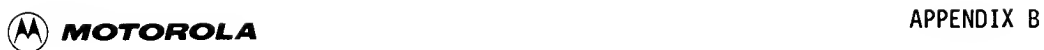

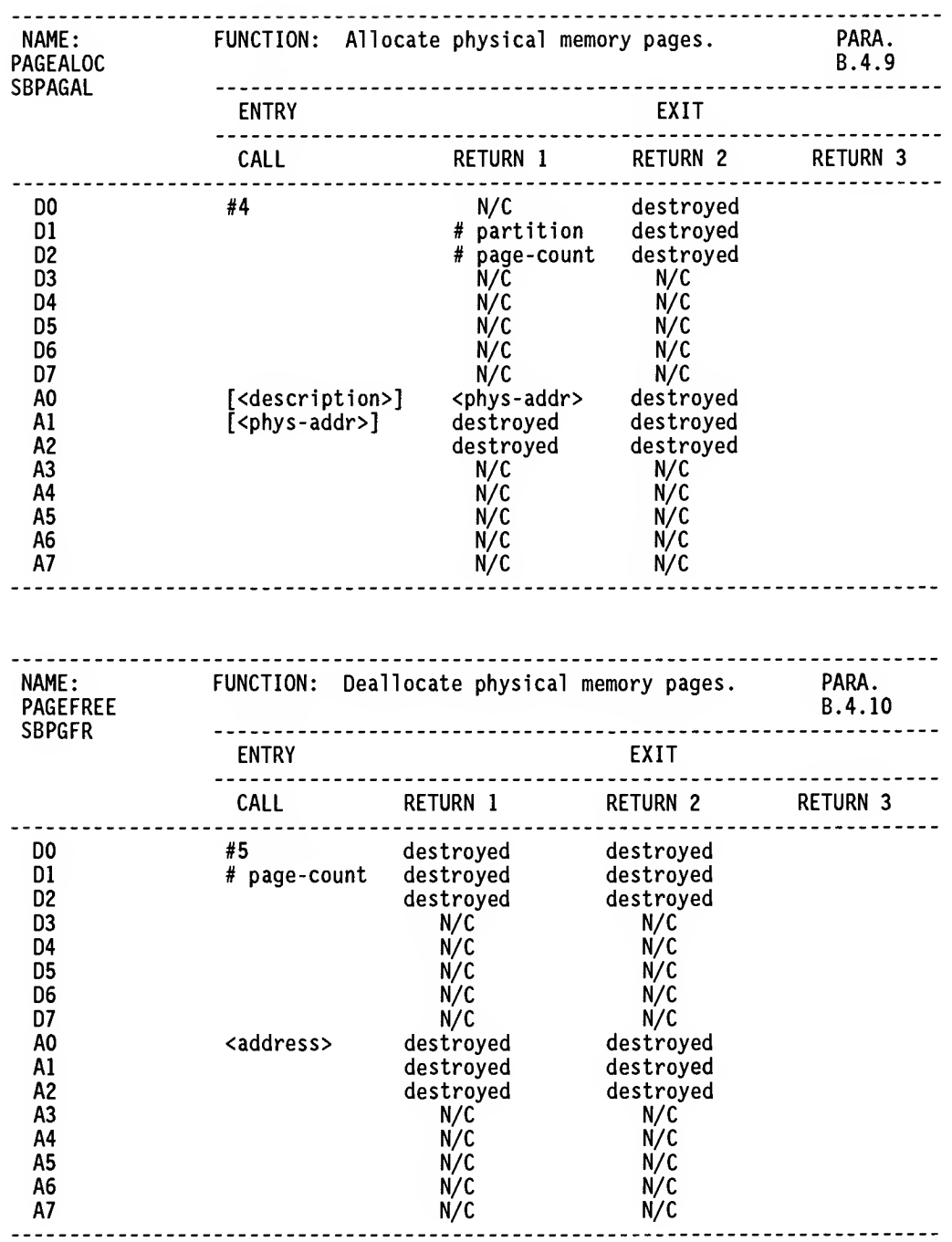

B

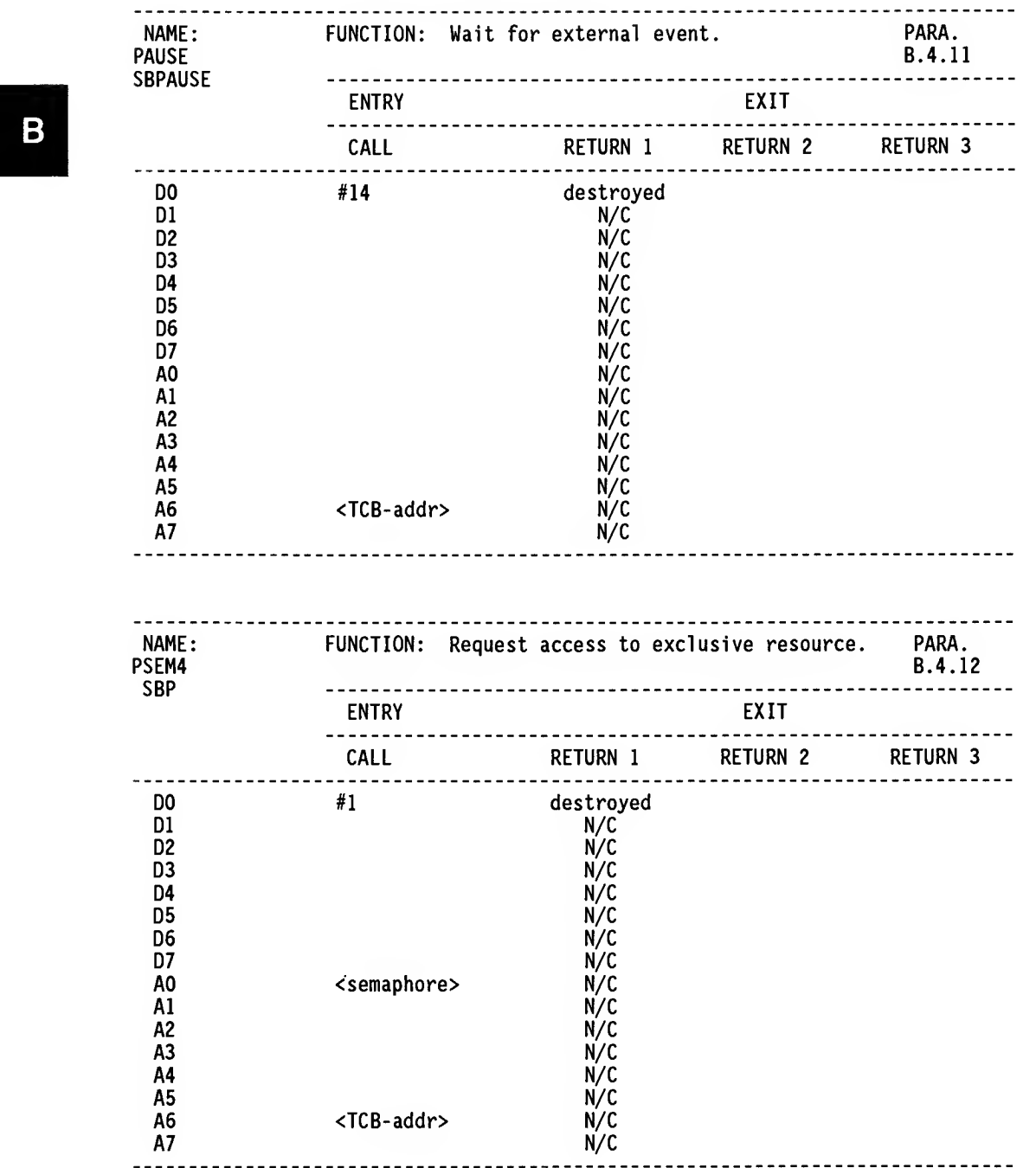

aka.

 $\pm$ 

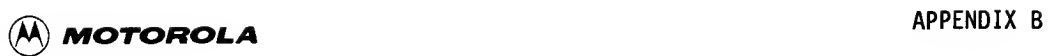

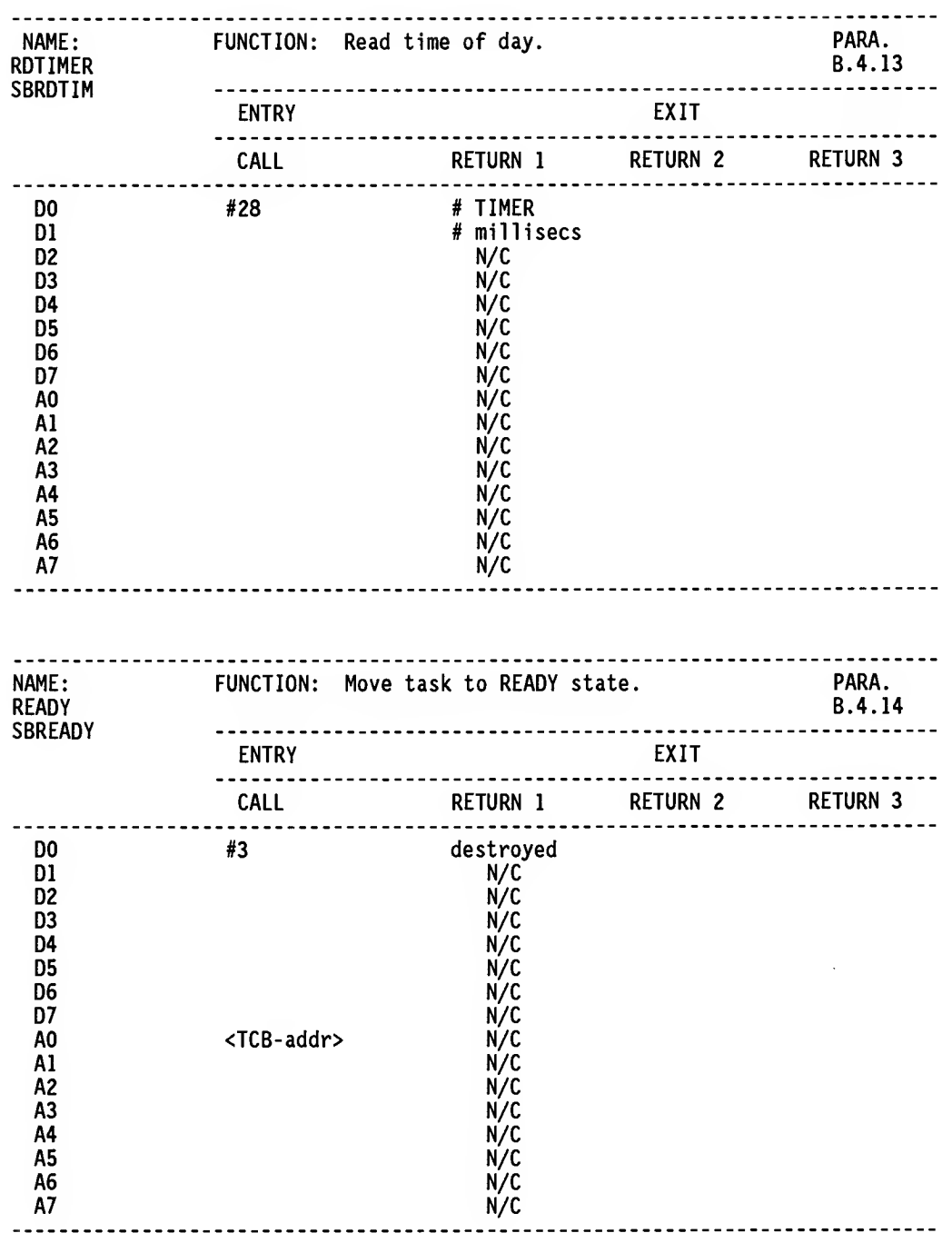

B

 $\sim$ 

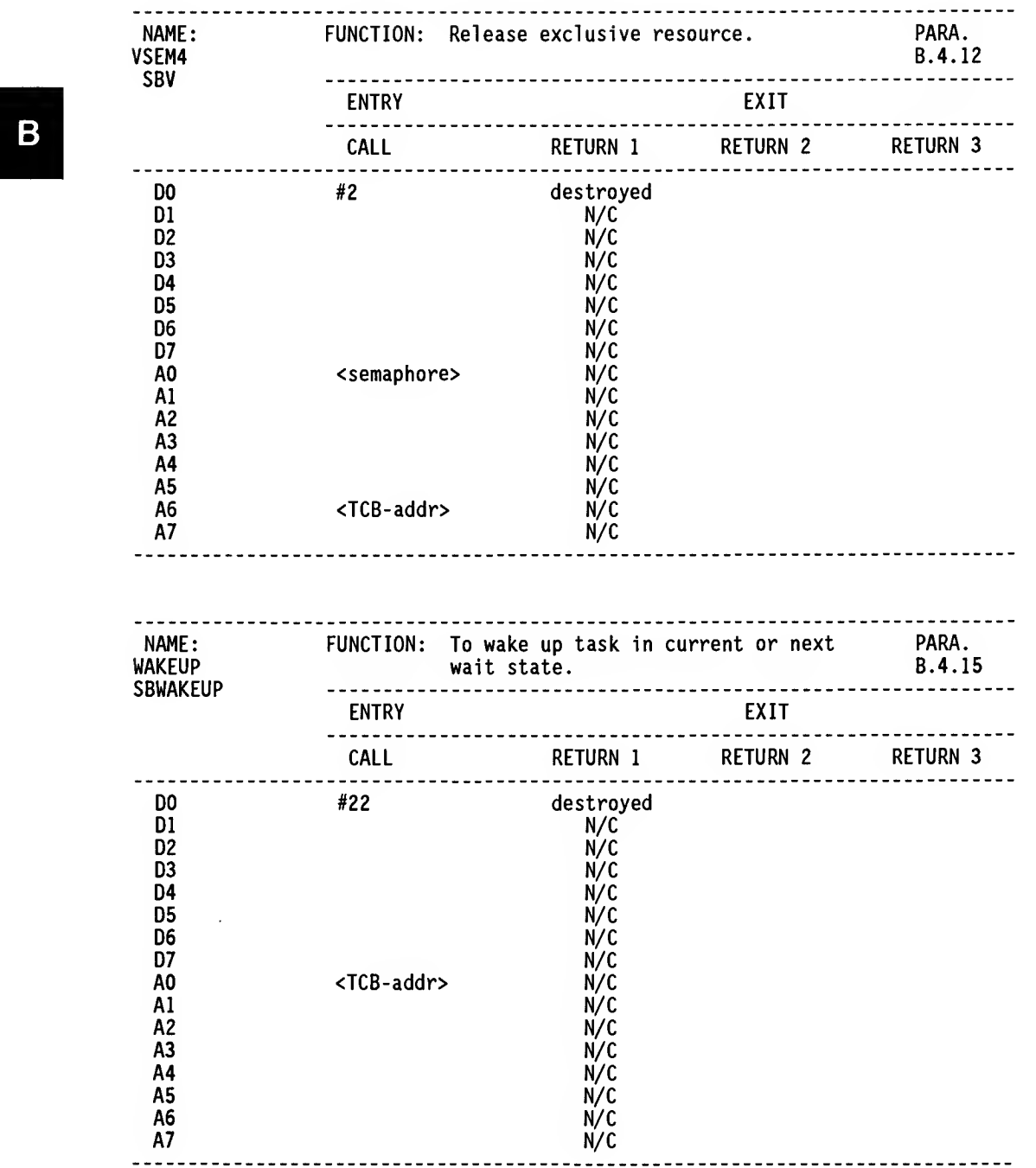

<sup>156</sup> MICROSYSTEMS

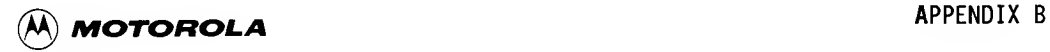

# APPENDIX C

## VERSAdos TRAP #n MAP

## C.l INTRODUCTION

This appendix provides a map of the services provided by the TRAP functions.

## C.2 TRAP #n MAP

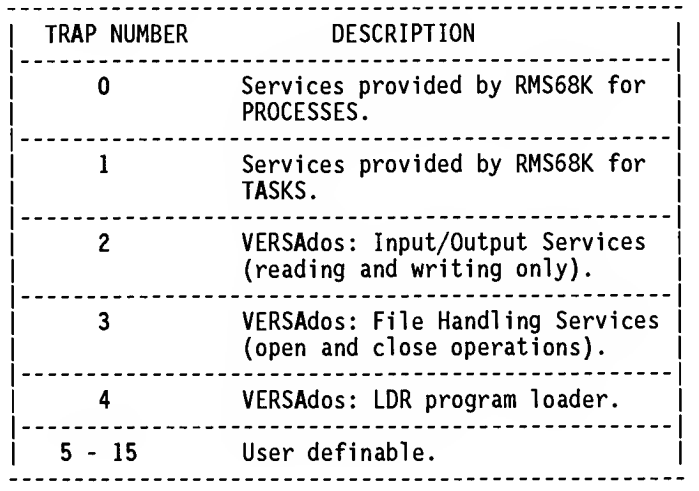

If an operating system other than VERSAdos is operating under the RMS58K Executive, TRAPs #2 through #4 are available for redefinition according to conventions defined by the alternate system.

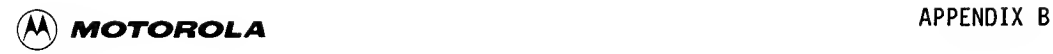

÷.

# THIS PAGE INTENTIONALLY LEFT BLANK.

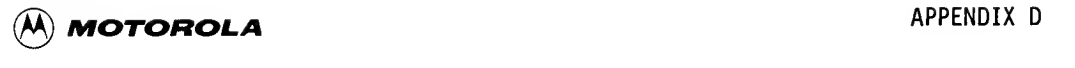

## APPENDIX D

## CDB STRUCTURE

#### D.l INTRODUCTION

This appendix describes the structure of Channel Data Blocks (CDBs) and Channel Control Blocks (CCBs).

#### D.2 CDB STRUCTURE

The structure of a CDB is provided in the following paragraphs. Included are the macro used to define CDBs and descriptions of the data block fields.

## D.2.1 CDB Field Format

The file MACRO. DCB. SI contains a macro for defining CDBs. The format of this macro is as follows:

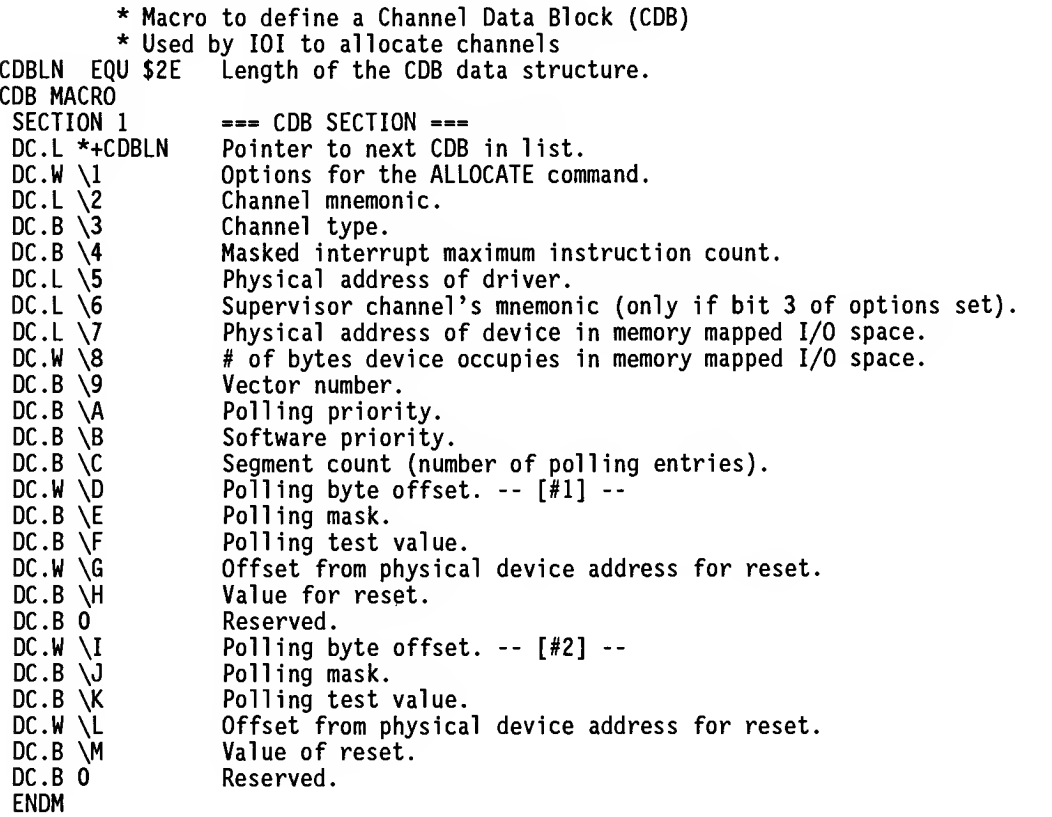

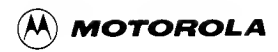

## D.2.2 Data Block Field Descriptions

Field descriptions for CDBs are as follows:

Options -

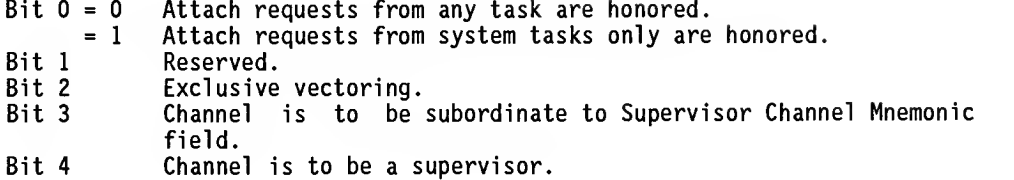

Channel Mnemonic -

Uniquely identifies the channel. It must be nonzero and it must be a distinct mnemonic from any other channel or value name in the system.

Channel Type -

A code which indicates the physical type of the channel. Interpretation of this code will cause the CMR handler to handle the INITIATE I/O command in one of four ways. Channels with code \$01 through \$0F will pass the request to the I/O handler with no parameter block checking (nonstandard CMR channels). Channels with code \$10 through \$7F will perform parameter block checks (standard CMR channels and serial port channels). Channels with code \$FF will only notify a task of an interrupt occurring. Channels with code \$80 through \$8F will perform parameter block checks (shared access channels)

Physical Address of Driver -

This field points to an I/O handler. The structure of the I/O handler must have a service vector table that defines:

- The interrupt service entry point
- The INITIATE I/O command service entry point
- The initialization entry point
- A longword for future use

These are 4-byte fields of absolute addresses. This field is not required for channel type \$FF, which assumes the interrupt is cleared when the CMR handler polls the device and finds it activated.

Base Address of Memory Mapped I/O Space -

Physical address of a readable byte in memory of the memory mapped I/O space for this channel, usually a status register on the device.

Length of Memory Mapped I/O Space -

Number of bytes in the memory mapped I/O space for this channel.

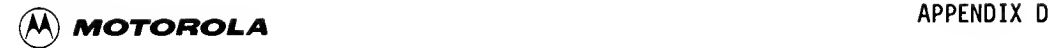

Hardware Vector Number -

Indicates the associated hardware vector. It must be an auto vector (values 25 through 31) or a user vector (64 through 255).

Hardware Priority Level -

Indicates the hardware interrupt level associated with the channel. It must be a value in the range of <sup>1</sup> through 7, inclusive.

Software Priority Number -

Indicates the position of the CDB within the polling chain. A higher value of the software priority level will result in faster service to the channel when it interrupts.

Number of Polling Table Entries -

Indicates the number of 8-byte polling table entries which follow. This number can be in the range of 1 through 4, inclusive. For each type of interrupt associated with a channel, one 8-byte table entry is required to describe the details of that interrupt. When an interrupt occurs, the following algorithm is used to determine if this particular channel caused an interrupt.

The polling byte defined by the polling byte offset is read. If the polling test value is zero, the polling byte is complemented; otherwise, it is left unchanged. The resulting polling byte is then ANDed with the polling mask. If this result is nonzero, it is assumed that this channel caused the interrupt.

These entries are used only for interrupt-only channels and for channels which are nonstandard.

Polling Byte Offset -

The zero-relative offset from the base of memory mapped I/O space for this channel where the polling byte resides. Refer to the polling algorithm described in "Number of Polling Table Entries".

Polling Mask -

Used in the polling algorithm to determine if this channel caused an interrupt. Refer to the polling algorithm described in "Number of Polling Table Entries".

Polling Test Value -

Used in the polling algorithm to determine the polling byte value. Refer to the polling algorithm described in "Number of Polling Table Entries".

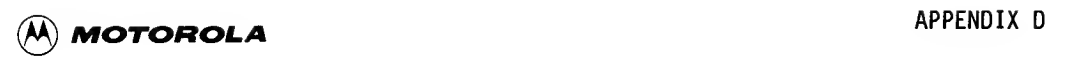

Reset Byte Offset -

The zero-relative offset from the base of memory mapped I/O space for this channel where the reset byte resides.

Reset Value -

Used by the interrupt service to clear random or unexpected interrupts on a channel. It is critical that the reset byte offset and reset value be defined correctly to prevent infinite loops in the polling routine caused by interrupts that cannot be cleared.

D.2.3 CDB Macro Example

An example on An example on An example on An example on An example on An example on An example on An example o<br>B.3 CCB STR An example of the CDB macro is illustrated in Figure 1.

#### D.3 CCB STRUCTURE

Some of the universally defined fields in a CCB are used primarily by the CMR handler, and others are important to the I/O device driver that manages the channel. The structure of a CCB is diagrammed as follows:

The following fields in a CCB are set at ALLOCATE time.

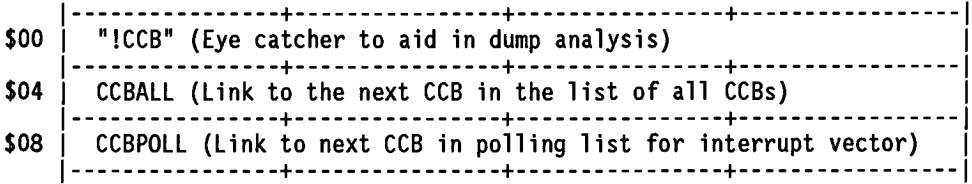

The next field of a CCB is set at ATTACH time.

<sup>I</sup> - + + + <sup>I</sup> \$0C <sup>I</sup> CCBTLNK (Link to the next CCB attached to the same task) <sup>|</sup> <sup>I</sup> + + + <sup>I</sup>

162 **MICROSYSTEMS** 

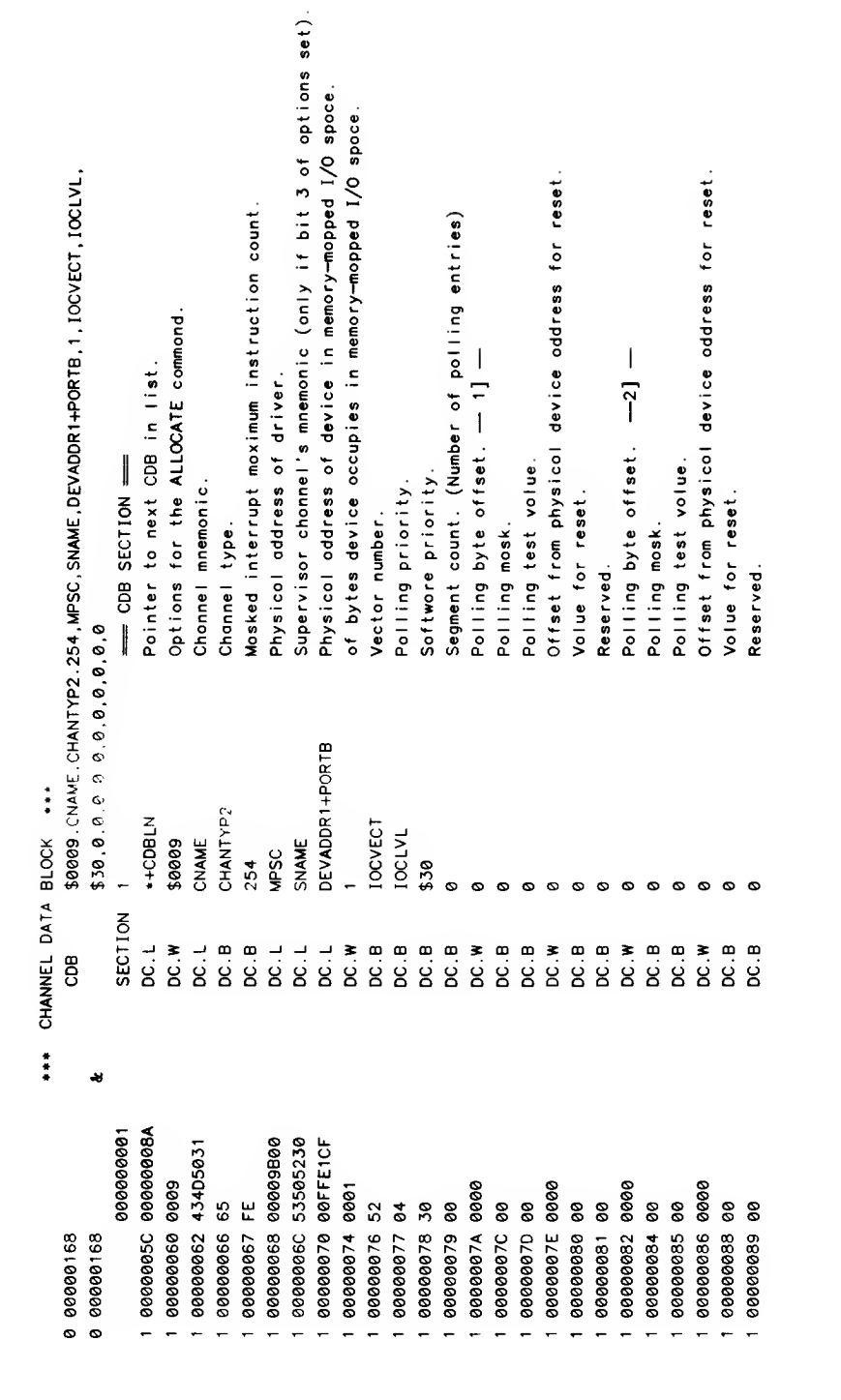

a. o g l ក្ក Figure 1.

<sup>163</sup> MICROSYSTEMS

**WOTOROLA** APPENDIX D

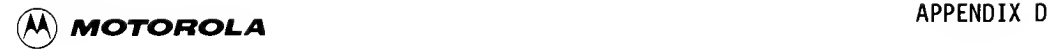

The following fields in a CCB are set at ALLOCATE time.

D \$10 \$14 \$18 \$19 \$1A \$1E \$22 \$26 \$28 \$29 \$2A \$2B + + + CCBSUB (Link to CCB of next subordinate channel if one exists) CCBMNEM (Unique channel ID mnemonic for this channel) + + + CCBTYPE | <-- (Channel type; \$10 - \$5F for standard chan. \$60 - \$7F for serial port chan.) CCBCMCT  $\begin{bmatrix} \text{c--} \\ \text{c--} \\ \text{c--} \\ \text{c--} \\ \text{c--} \\ \text{c--} \\ \text{d--} \\ \text{d--} \\ \text{e--} \\ \text{f--} \\ \text{f--} \\ \text{f--} \\ \text{f--} \\ \text{f--} \\ \text{f--} \\ \text{f--} \\ \text{f--} \\ \text{f--} \\ \text{f--} \\ \text{f--} \\ \text{f--} \\ \text{f--} \\ \text{f--} \\ \text{f--} \\ \text{f--} \\ \text{f--} \\ \text{f--} \\ \text{f--} \\ \text{f--} \\ \text{f$ CCBUSER (Physical address of driver's command service routine) <sup>+</sup> <sup>+</sup> - <sup>+</sup> -- CCBRTNI (Physical address of driver's interrupt service routine) CCBCHB (Physical address of channel's memory mapped I/O space) + + + CCBMME <sup>I</sup> <-- (Length of I/O memory space) +---------------| **CCBVECT** CCBPPRIO CCBSPRIO | CCBPECT<br>|--------------<-- (Vector number of interrupt for this channel) <-- (Hardware interrupt priority level; 1-7) <-- (Software interrupt polling priority level) <-- (Number of polling table entries for a non standard or interrupt-only channel)

The following fields in a CCB are set at ATTACH time.

+ + + \$2C | CCBRQST (Taskname and session number of the task that is attached to the channel; I/O events should be queued to this task, which is normally IOS) \$34 | CCBRQSTA (Physical address of the above task's TCB) <sup>1</sup> \_i\_ A. \_\_\_ <sup>1</sup> - - T- - -r \$38 CCBKEY <-- (Key supplied by task attached to channel)  $- - - - - -$ \$39 CCBRTN <-- (Return option; specified by attached task)  $$3A$  | CCBASQL |  $\leftarrow$  (ASQ entry length for attached task) \$3B | Unused | <-- (Necessary for word alignment) ----<del>-</del>----------------<sup>1</sup> \_i\_ \_ \_ \$3C | CCBSVVC (Logical address of service routine for channel events) + + + <sup>1</sup>

<sup>164</sup> MICROSYSTEMS

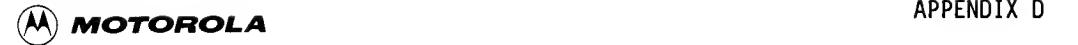

The following fields in a CCB are set at ALLOCATE time.

\$40 \$42 \$44 \$48 CCBSTR (Flag bits used by CMR) <sup>|</sup> <-- (Dynamically updated by CMR) \$4A CCBJSR (JSR instruction; sends <sup>|</sup> + <sup>I</sup> CCBSR (SR value to enable int) <sup>|</sup> <-- (Enables channel interrupts) + <sup>I</sup> CCBISR (SR value to mask int) <sup>|</sup> <-- (Masks channel interrupts) CCBVADR (Physical address of this channel's interrupt vector) + + + - + <sup>I</sup> control to the CMR --| handler when an | interrupt for this channel is received) <sup>+</sup> <sup>I</sup> D

The following fields in a CCB are set for each command to INITIATE I/O.

+ + + \$50 <sup>i</sup> CCBTASKA (Physical address of the TCB of task that owns lOCB) <sup>I</sup> + + + - I \$54 | CCBTASK (Taskname and session number of the task that owns the locB for the latest I/O request; this field and the field above are valid until a new I/O request occurs) + + +

The following CCB fields are reserved for future device-independent use.

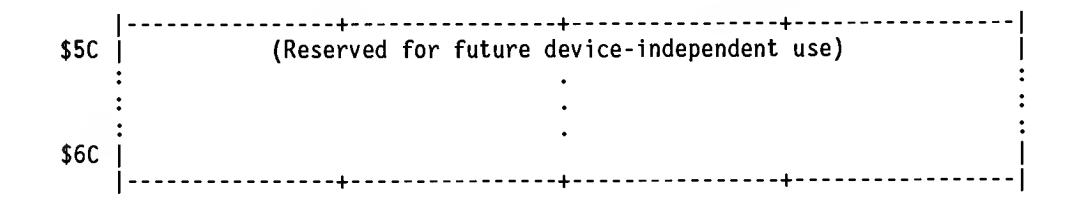

The remaining fields in a CCB are reserved for device-dependent variables.

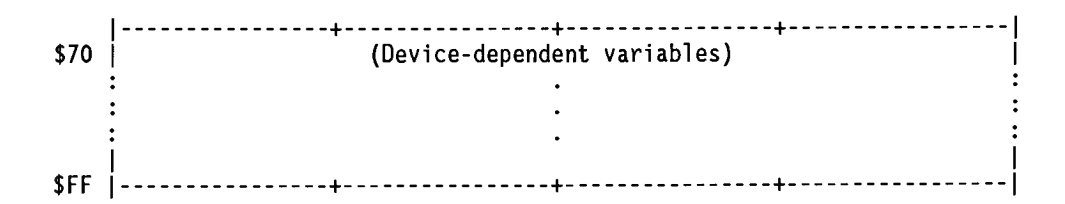

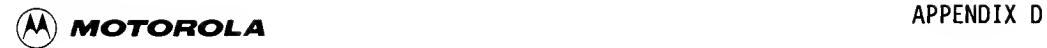

Ine individual universally defined fields of a CCB are specified by the OFFSET block that follows, and the fields are described in detail as they are defined.

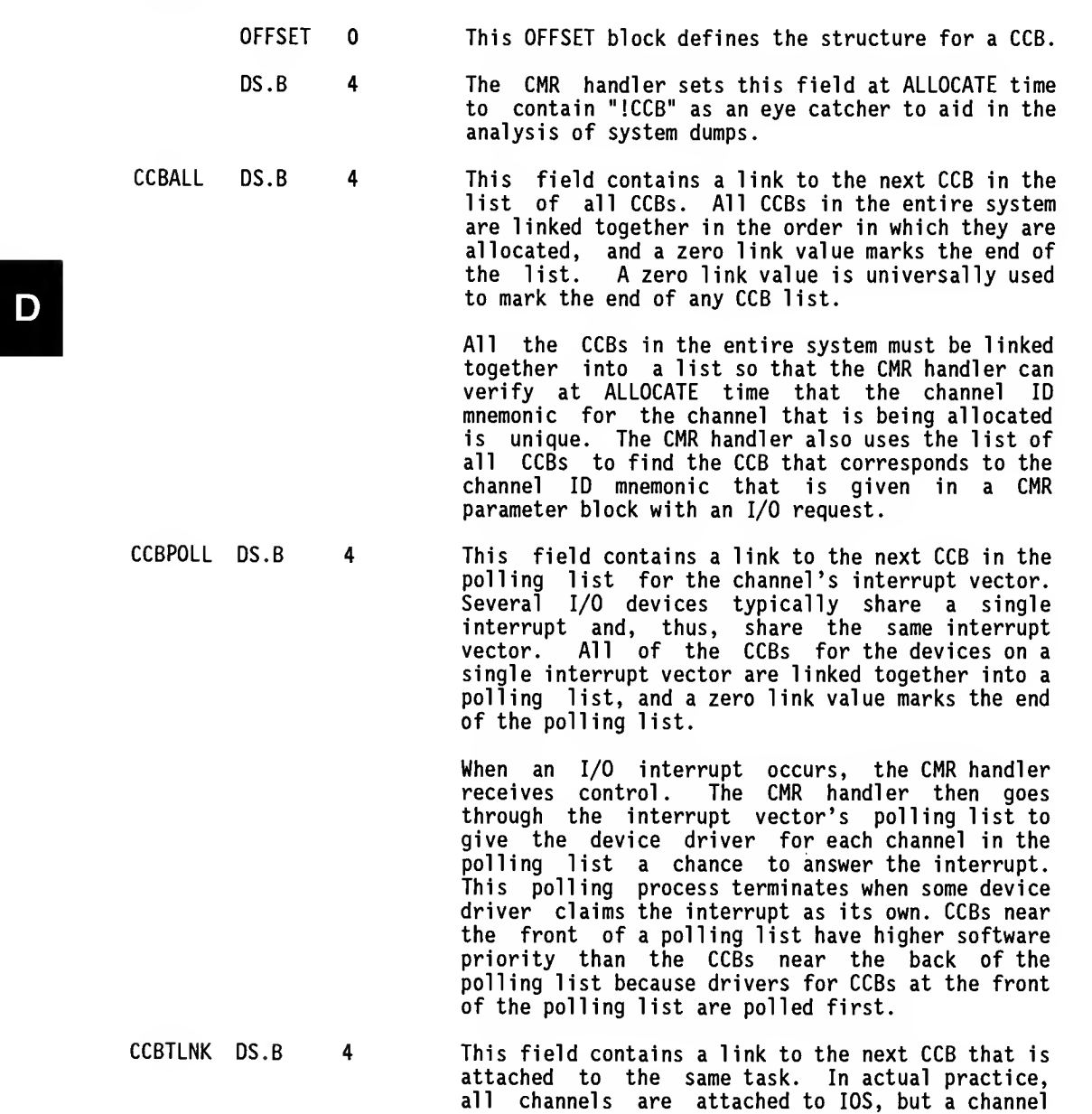

could be attached to any task. If a task were to be aborted, the system might wish to detach all

channels that were attached to that task.

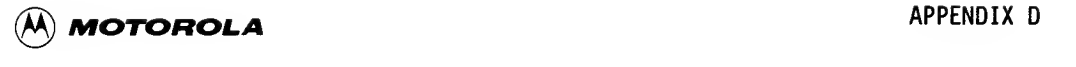

9CBSUB DS.B This field contains a link to the next CCB in the list of subordinate CCBs. Subordinate CCBs arise when multiple CCBs are required to provide service for a single hardware device. In this case, there are one supervisor CCB and two or more subordinate CCBs for the hardware device, and the CCBSUB field the supervisor CCB is used to link the supervisor CCB to the list of subordinate CCBs for the device. The CCBSUB field of each subordinate CCB contains a link to the next subordinate CCB in the list, and a zero link value marks the end of the list.

> The interrupt-handling routine of the driver for the supervisor CCB receives control from the CMR handler when the hardware device generates an supervisor interrupt handler determines what particular service is required, and then the supervisor interrupt handler passes the interrupt handler subordinate driver that provides the required<br>service. Thus, the interrupt handler for a Thus, the interrupt handler for a subordinate driver receives control only after the interrupt handler for the supervisor driver has determined that the subordinate interrupt handler should receive control, and subordinate CCBs do not appear directly in any polling lists.

The fields from CCBMNEM through CCBPECT must always be kept together in consecutive memory locations because there is code in the system that accesses all of these fields with a single MOVEM.L instruction.

- CCBMNEM DS.B 4 This field of a CCB contains the channel ID mnemonic. The channel ID mnemonic is established at ALLOCATE time (by lOI in practice), and the channel ID mnemonic then serves as a unique for the channel. The channel ID mnemonic must be nonzero, and it must not be duplicated by any other channel ID mnemonic.
- CCBTYPE DS.B 1 This field is set up at ALLOCATE time to specify the channel type. General classifications of type codes are as follows:

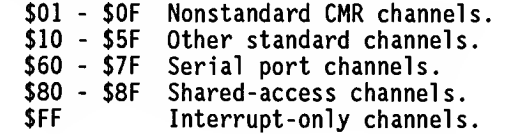

CCBCMCT DS.B  $\mathbf{1}$ This field is used by the Channel Program Interpreter (CHPI), and is retained only for purposes of backward compatibility.

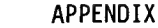

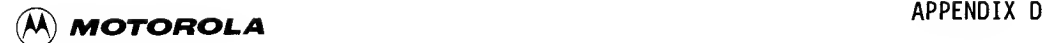

CCBUSER DS.B 4 The CMR handler sets up this field at ALLOCATE time to contain the physical address of the Driver's Command Servi ce Routine (DCSR). The CMR handler obtains the address of the DCSR from a vector table that is located at the beginning of the driver. CCBUSER field of the CCB when it needs to invoke the DCSR to respond to a command to initiate an I/O transaction. The CMR handler later uses the

CCBRTNI DS.B 4 D<sub>a</sub> The CMR handler sets up this field at ALLOCATE time to contain the physical address of the Driver's Interrupt Service Routine (DISR). The CMR handler obtains the address of the DISR from a vector table that is located at the beginning of<br>the driver. The CMR handler later uses the The CMR handler later uses the CCBRTNI field of the CCB when it needs to invoke the DISR to respond to an interrupt.

CCBCHB DS.B 4 The CMR handler sets up this field at ALLOCATE time to contain the physical memory address of some byte (usually the first byte) of the<br>channel's memory mapped I/O area. All memory mapped I/O area. communication with the I/O device(s) on the channel is done through this memory mapped I/O area, and the device driver uses the CCBCHB field of the CCB to find out where the memory mapped I/O area is located. The CMR handler uses this address to do a read from the channel to determine if it is physically attached. Therefore, this must be a readable location.

CCBMME DS.B 2 The CMR handler sets up this field at ALLOCATE time to tell how many bytes of the MC68000 memory space are dedicated to the channel's memory mapped I/O space. Although some bytes within the memory mapped I/O- space might not be used, they must still be included in the byte count (e.g., M6800 peripherals occurring only on odd addresses).

> The CCBMME value is utilized by a system-level initialization routine. That routine reads one or more bytes (as indicated by the CCBMME value) from the memory mapped I/O area to verify the presence or discover the absence of the I/O channel in question. A bus error indicates that the I/O channel in question is missing. The lack of a bus error indicates that the channel exists.

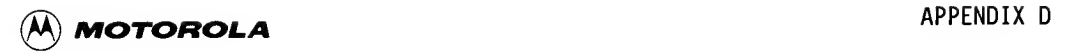

CCBVECT DS.B 1 The CMR handler sets up this field at ALLOCATE time to contain the vector number of the interrupt vector that corresponds to this channel. The vector number is in the range 25 through 31 if the channel uses an auto-vector interrupt, and in the range 64 through 255 if the channel hardware provides its own interrupt vector number at interrupt time. The value in this field must agree with the actual configuration of the system.

CCBPPRIO DS.B 1 The CMR handler sets up this field at ALLOCATE time with the hardware interrupt priority level<br>for the channel's interrupt. The MC68000 for the channel's interrupt. The MC68000 recognizes interrupt priority values in the range 1-7, so the value in this field is in that range. The highest possible priority is 7; the lowest is 1.

CCBSPRIO DS.B 1 The CMR handler sets up this field at ALLOCATE time to contain the software interrupt priority value. The CMR handler uses the unsigned software interrupt priority value as a key for maintaining a sorted polling list of the CCBs that share a common interrupt, and CCBs with higher software interrupt priority values end up closer to the front of the polling list. The software interrupt priority value is in the range 0 through 255.

CCBPECT DS.B <sup>1</sup> The CMR handler sets up this field at ALLOCATE time to tell how many entries there are in the This value is not meaningful for standard channels; it is useful for nonstandard channels and interrupt-only channels.

CCBRQST DS.B 4\*2 The CMR handler sets up this field at ATTACH time to contain task ID and session number of the task attached to the channel. Channel I/O events should be queued to this task, which is normally lOS.

CCBRQSTA DS.B 4 The CMR handler sets up this field at ATTACH time to contain the physical address of the Task Control Block (TCB) for the task that is attached to the channel. Channel I/O events should be queued to this task, which is normally lOS.

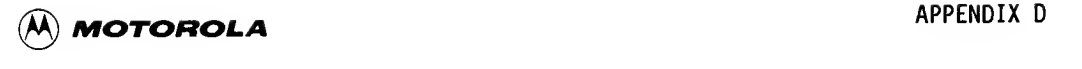

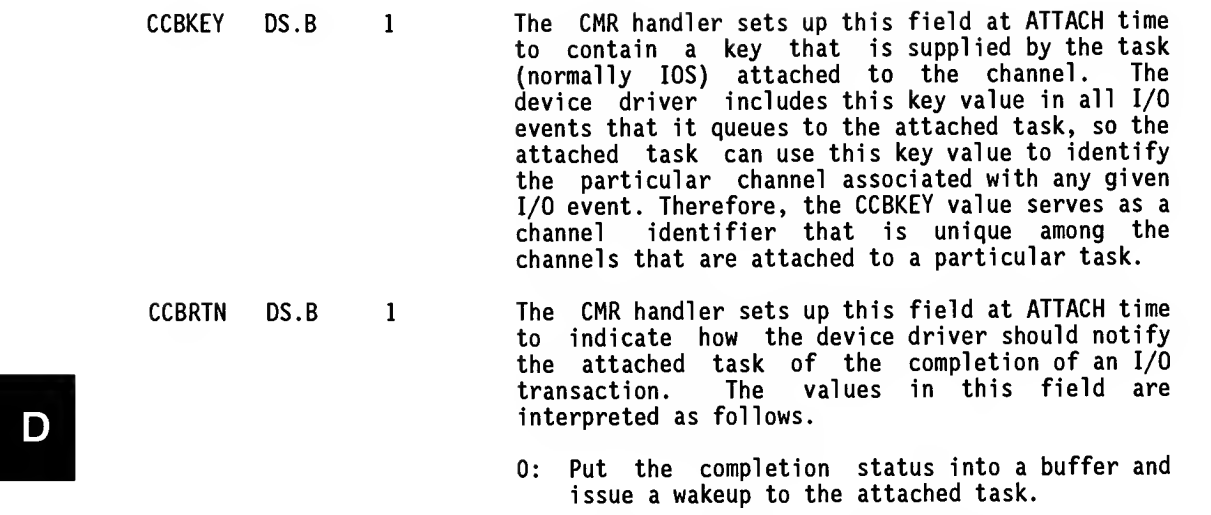

- 0: Put the completion status into a buffer and issue a wakeup to the attached task.
- 1: Put the completion status into an event, and queue the event to the attached task. The attached task will receive the event in its Asynchronous Service Queue (ASQ).

The CCBRTN field of the CCB is not recognized by VERSAdos device drivers. VERSAdos device drivers assume that the value of the CCBRTN field is 1.

CCBASQL DS.B <sup>1</sup> The CMR handler sets up this field at ATTACH time to tell how many bytes the attached task can accept in an event entry of the task's ASQ. The device driver must limit the length of event messages to that specified in this field of the CCB.

> This field is meaningless unless the value of the CCBRTN field is 1.

- $DS.B$  1 This field of a CCB is not used. It is reserved because the next field of a CCB must be aligned on a word boundary.
- CCBSVVC DS.B 4 The CMR handler sets up this field at ATTACH time to contain the logical address of the routine (in the attached task) that should be invoked to respond to an I/O event from this channel. A task's Asynchronous Service Routine (ASR) normally responds to all events, but a task can specify a special routine that is to be invoked in response to events from a particular channel.

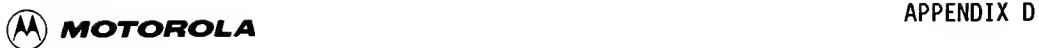

CCBSR DS.B

 $\overline{c}$ 

If the attached task does not specify <sup>a</sup> special routine to be invoked in response to I/O events from this channel, the CMR handler simply clears the CCBSVVC field to indicate that the task's ASR will respond to I/O events.

The CCBSVVC field of the CCB is meaningless unless the value of the CCBRTN field is 1.

The CMR handler sets up this field at ALLOCATE time to contain <sup>a</sup> Status Register (SR) value that will enable interrupts in supervisor state at the<br>hardware priority level of the channel's priority level of the interrupt. Therefore, the value of the CCBSR field is \$2x00, where x equals one less than the value of the CCBPPRIO field. Bit 13 of the CCBSR field is set because I/O device drivers always run in the supervisor state. A device driver must run in supervisor state so it can change the interrupt level in the SR.

When <sup>a</sup> device driver's interrupt handling routine receives control, interrupts at the level of the channel's interrupt are masked by the SR. If the interrupt belongs to the driver, the driver's interrupt handling routine should quickly mask or clear the interrupt at the device level and then set the SR equal to the CCBSR value as soon as possible to allow interrupts at the channel's priority level

This procedure is necessary because other channels typically run at the same interrupt level, and the interrupts from these other channels of equal priority should not be masked any longer than is absolutely necessary. Interrupts at lower priority levels can remain masked while the interrupt handling routine for this channel finishes its work.

The CMR handler sets up this field at ALLOCATE CCBISR DS.B  $\overline{2}$ time to contain an SR value that will mask interrupts in supervisor state at the hardware priority level of the channel's interrupt. Therefore, the value of the CCBISR field is \$2y00, where y equals the value of the CCBPPRIO field. Bit 13 of the CCBISR field is set because device drivers always run in the supervisor state. A driver must run in the supervisor state so that it can change the interrupt level in the SR.

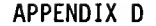

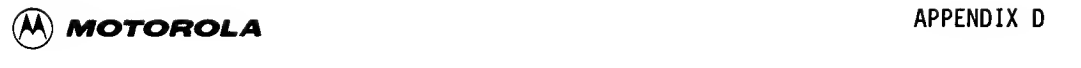

When a device driver needs to mask all interrupts at the level of the channel's interrupt, it can set the SR equal to the value of the CCBISR field. A driver should mask interrupts at its interrupt level only briefly. Other channels typically run at the same interrupt level, and interrupts from these other channels of equal priority should not be masked any longer than is absolutely necessary.

When a DCSR is invoked, all interrupts at all levels are enabled. interrupt priority level set at zero as much as possible. The DCSR should keep the

- CCBVADR DS.B 4 The CMR handler sets up this field at ALLOCATE CCBVADR DS.B time with the physical address of the interrupt vector for this channel's interrupt. A device driver can use this address if it must simulate an Sometimes a simulated interrupt is helpful when a driver is trying to start a device.
	- CCBSTR DS.B CCBFGATH EQU 215 This field contains some flag bits used by the CMR handler.
	- CCBJSR DS.B The CMR handler sets up this field at ALLOCATE time to contain a JSR instruction that addresses the CMR interrupt handling routine. The actual interrupt vector for a channel points to the CCBJSR field of the first CCB in the interrupt vector's polling list, and the JSR instruction there transfers control to the CMR handler when an interrupt for a channel in the polling list The PC value that the JSR instruction pushes onto the stack allows the CMR handler to locate the first CCB in the interrupt vector's polling list. Therefore, the CMR handler can start polling the device drivers from the polling list to find the one that controls the interrupting device.
	- CCBIOH EQU The following fields of a CCB are set by the CMR handler when a command to initiate an I/O transaction is received, so this part of a CCB changes every time a task requests an I/O transaction.
	- CCBTASKA DS.B 4 This field contains the physical address of the TCB for the task that owns the lOCB for the last I/O request that was issued for this channel.
	- CCBTASK DS.B 4\*2 This field contains the task ID and the task session number of the task that owns the lOCB for the last I/O request that was issued for this channel
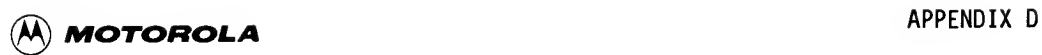

.

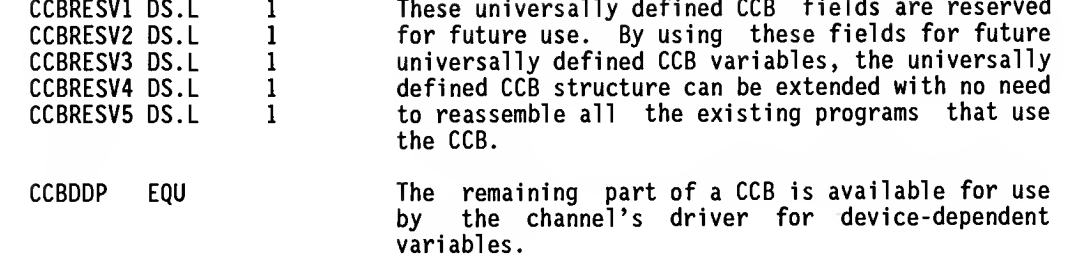

 $\sim$   $\sim$ 

 $\sim$ 

**Carl Carl Contract** 

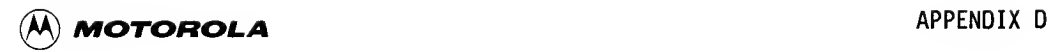

# THIS PAGE INTENTIONALLY LEFT BLANK.

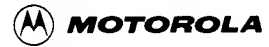

### **APPENDIX E**

### **DCB STRUCTURE**

### E.1 INTRODUCTION

This appendix defines the macros used to define Device Control Blocks (DCBs). These macros are located in the VERSAdos file MACRO.DCB.SI, which is released by Motorola under user number 9998. Users may move this file into user number 9100 with the COPYSGEN chainfile. Refer to the System Generation Facility User's Manual for details about COPYSGEN, and to Chapters 5 and 6 of this quide for the correct placement of COPYSGEN in the driver addition procedure. DCB examples are provided as sample data structures for driver writers.

E.2 MACROS for DCBs

\* MACRO.DCB.SI -- DEFINES BASIC DCB AND CDB MACROS DCB = Device Control Block: contains information about device, including DIPDCB macro defines device-independent portion of a DCB. Used by the other device-dependent macros DSKDCB, CRTDCB, PRTDCB. DIPDCB MACRO  $DC.L$  $*+1$ Address of next DCB in linked list.  $DC.L$ \2 ASCII identification for this DCB.  $DC.L$ Ő. Address of DCQ entry.  $DC.L$ Name of task making the request.  $\sqrt{3}$  $DC.L$ Session of task making the request.  $\setminus$ 4  $DC.1$ Address of LUT. 0  $DC.L$  $\sqrt{5}$ Device attributes associated with DCB. BKM 7/12/83 DC.W Write/read protect codes. 0  $DC.W$  $\mathbf{0}$ "Device in use" flag.  $DC.L$ 0 Write/read counts.  $DC.B$ Device flag (device code).  $\sqrt{6}$  $DC.B$  $\sqrt{7}$ Device flag (device status).  $DC.L$ Channel identification. \8  $DC.B$  $\sqrt{9}$ Device number associated with the channel.  $DC.B$ 0 Task priority.  $DC.L$ 0 Current record #.  $DS.B$ **IOSBLN** Storage area for the IOCB being processed.  $DC.L$ Logical address of IOCB in user's address space. 0 Configuration coordination flag (0 --> at defaults).  $DC.B$  $\mathbf 0$  $DC.B$  $\mathbf{0}$ Break count.  $DC.L$  $\mathbf 0$ Address of break service LUT.  $DC.L$  $\mathbf 0$ Break service address. . <u>. . . . . . . . . . . . . . .</u> . .  $DC.L$ 0 Event claimer -- taskname. BKM 7/12/83 BKM 7/12/83  $DC.L$  $\mathbf 0$ Event claimer -- session number. DC.L Address of supervisor DCB or session BKM 7/12/83 ١A number if this is a supervisor DCB. BKM 7/12/83 Supervisor/subordinate DCB open count. BKM 7/12/83  $DC.L$  $\Omega$ Device independent/dependent buffer zone.  $DC.L$  $0, 0, 0, 0$ **ENDM** 

```
\begin{array}{ccc}\n\Box & \text{D}\text{C.M} & \vee \text{M} \\
\Box & \text{D}\text{C.M} & \vee \text{N} \\
\Box & \text{D}\text{C.M} & \vee \text{O} \\
\Box \text{D}\text{C.B} & \vee \text{P} \\
\Box \text{D}\text{C.B} & \vee \text{Q}\n\end{array}Macro to define DCB for a disk.
                 *DSKDCB MACRO<br>SECTION O
                   SECTION — DCB SECTION —
DIPDCB DDCBLN,\1,\2,\3A4,\5,\6,\7,\8,0
                  DC.B 0,0,0,0 Space for status fields.<br>DC.W \9     Attributes mask.
                                           Attributes mask.
                                            Parameters mask.
                                            Attributes word.
                                            # of bytes/sector.
                                            Total # of sectors -- returned information.
                                            Write time-out.
                                            Read time-out.
                                            # of sectors/track.
                                            # of heads.
                                            # of cylinders on media.
                                            Interleave factor.
                                            Spiral offset (in sectors).
                                            Physical sector size of media.
                                            Starting head number on drive.
                                            Number of cylinders on drive.
                                            Precompensation cylinder number.
                                            Physical sectors per track on drive.
                                            Stepping rate. Reduced write current cylinder number.
                                            ECC data burst length.
                                            2 bytes reserved as offset to another parameter block.
                     Macro to define DCB for a terminal.
                 CRTDCB MACRO
                  DIPDCB CDCBLN, \{1,\2,\3,\4,\5,\6,\7,\8<br>DC.B 0.0.0.0 Space for status field
                  DC.B 0,0,0,0 Space for status fields.<br>DC.W \9 Attributes mask.
                  DC.W \9<br>DC.W \A
                  DC.W \A<br>DC.W \B
                  DC.W \B<br>DC.W \C
                  DC.W \C<br>DC.L \D
                  DC.L \D<br>DC.L \E
                  DC.L \E<br>DC.L \F
                  DC.L \sqrt{F}<br>DC.B \sqrt{G}DC.B \setminus G<br>DC.B \setminus HDC.B<br>DC.W \I
                  DC.W \I<br>DC.B \J
                  DC.B \forall<br>DC.B \forall K
                  DC.B \forall K<br>DC.W \forall LDC.W \L<br>DC.W \M
                  DC.W \M<br>DC.W \N
                  DC.W \N<br>DC.W \O
                  DCW \o
                  DC.B \vee Q<br>DC.B \vee QDC.B \Q<br>DC.W \R
                  DC.W \n\vee<br>DC.W \S
                  DC.W \S<br>DC.B 0.0
                  DC.BENDM
                  DC.W \9 Attributes mask.<br>DC.W \A Parameters mask.
                  DC.W \A Parameters mask.<br>DC.W \B Attributes word.
                  DCW \B Attributes word.
                  DC.W \ C # of characters/line.<br>DC.L \setminus D # of lines/page.
                  DC.L \D # of lines/page.<br>DC.L \E Write time-out.
                  DC.L \E Write time-out.<br>DC.L \F Read time-out.
                  DC.L \F Read time-out.<br>DC.B \G XOFF character
                  DC.B \G XOFF character.<br>DC.B \H XON character.
                  DC.B \H XON character.<br>DC.B \I BREAK_EQUIVALE
                  DC.B \I BREAK EQUIVALENT character.<br>DC.B \J DISCARD OUTPUT character.
                  DC.B \J DISCARD OUTPUT character.<br>DC.B \K REPRINT LINE character.
                  DC.B \K REPRINT LINE character.<br>DC.B \L CANCEL LINE character.
                  DC.B \L CANCEL LINE character.<br>DC.L \M Read terminators.
                  DC.L \M Read terminators.<br>DC.L \N End-of-line strin
                  DC.L \N End-of-line string.<br>DC.B \O BAUD rate code.
                  DC.B \setminus O BAUD rate code.<br>DC.B \setminus P NULL padding.
                  DC.B \P NULL padding.<br>DC.B \Q Terminator cl
                  DC.B \Q Terminator class.<br>DC.B \R Terminal_type_(0=
                  DC.B \R Terminal type (0=EXORterm 155).<br>DC.B 0.0.0.0.0.0 Reserved.
                               0, 0, 0, 0, 0, 0 Reserved.
                  ENDM
```
 $\leq$ 

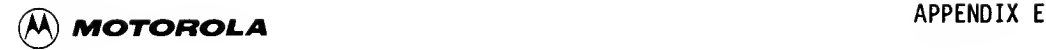

```
*
* Macro to define DCB for a printer.
*PRTDCB MACRO
 DIPDCB PDCBLN, \1,\2,\3,\4,\5,\6,\7,\8<br>DC.B 0,0,0,0 Space for status fi
 DC.B 0,0,0,0 Space for status fields.<br>DC.W \9 Attributes mask.
 DC.W \9 Attributes mask.<br>DC.W \A Parameters mask.
 DC.W \A Parameters mask.<br>DC.W \B Attributes word.
 DC.W \B Attributes word.<br>DC.W \C # of characters/
 DC.W \begin{matrix} \setminus C \\ \setminus D \end{matrix} # of characters/line.<br>DC.L \setminus D # of lines/page.
 DC.L \setminus D # of lines/page.<br>DC.L \setminus E Write time-out.
 DC.L \E Write time-out.<br>DC.L 0 Read time-out.
 DC.L 0 Read time-out.<br>DC.W \F Logical line 1
 DC.W \F Logical line length.<br>DC.B \G End-of-line characte
 DC.B \G End-of-line character.<br>DCB.B 15,0 Reserved space (15 byt
                               Reserved space (15 bytes).
 ENDM
```
# E.3 DCB MACRO EXAMPLES

E.3.1 A Terminal DCB Example

The following input parameters:

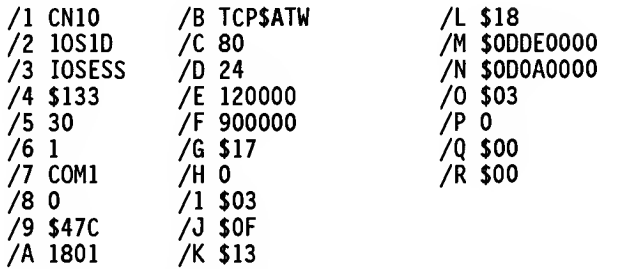

CRTDCB 'CN10',IOSID,IOSESS,\$133,30,1,'COM1',0,\$047C,\$1801,ICP\$AIW,80,24, 120000, 900000, \$17,0, \$03, \$0F, \$13, \$18, \$0DDE0000,\$0D0A0000, \$03,0, \$00, \$00

were used to create the following terminal DCB:

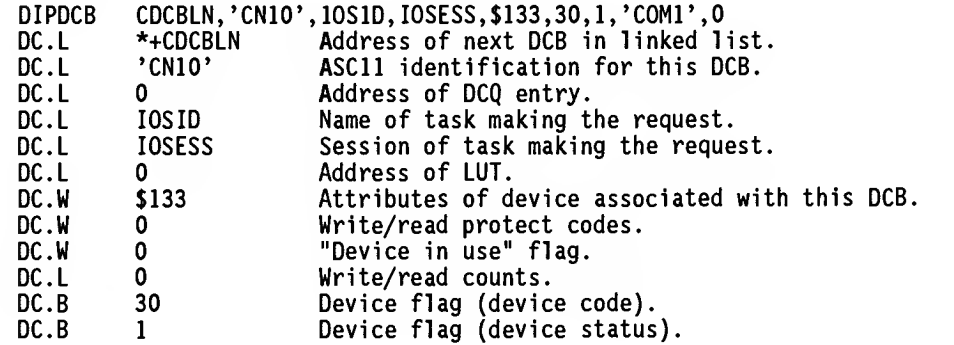

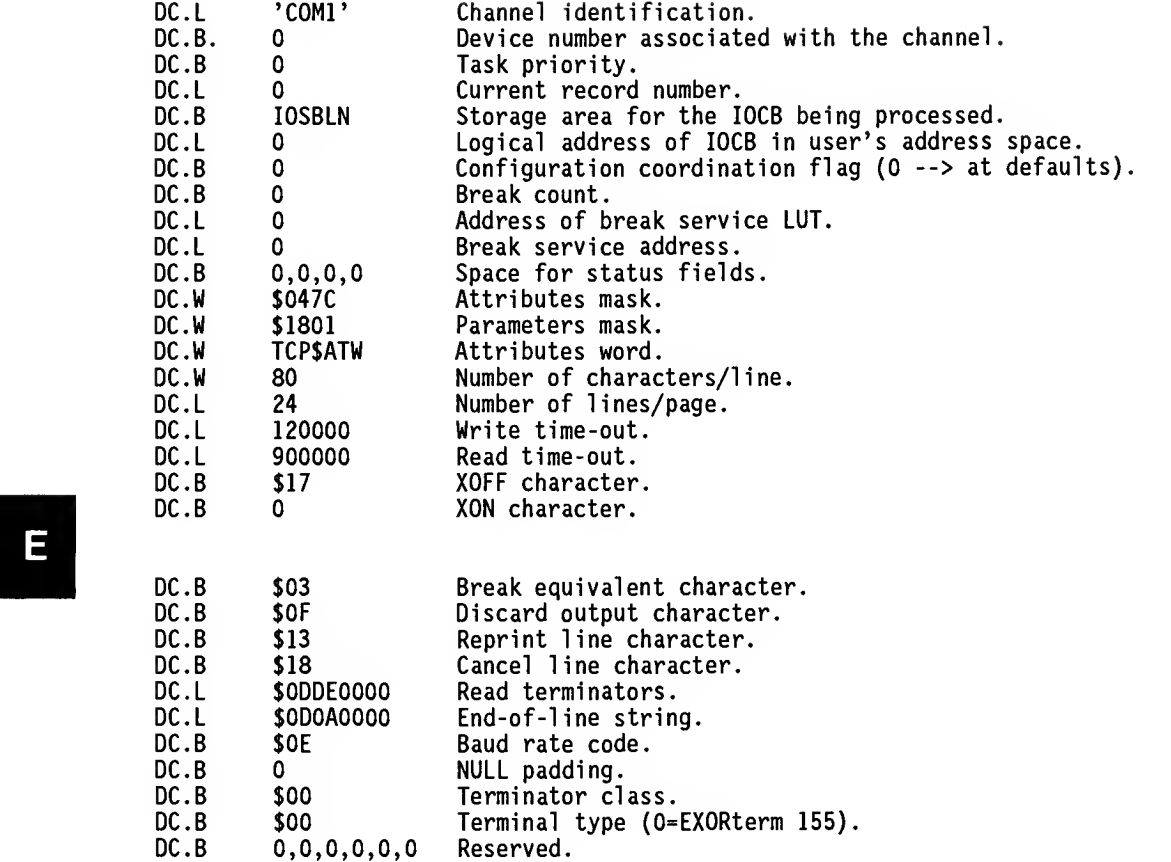

# E.3.2 A Printer DOB Example

The following input parameters:

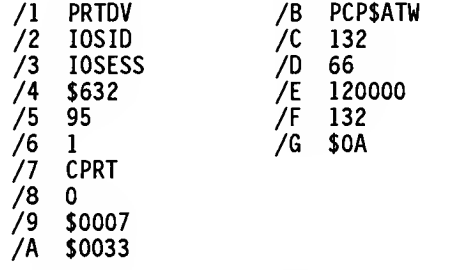

PRTDCB PRTDV, IOSID,IOSESS, \$632, 95,1, 'CPRT', 0, \$0007, \$0033, PCP\$ATW, 132, 66, 120000, 132, \$0A

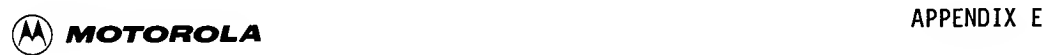

were used to create the following printer DCB:

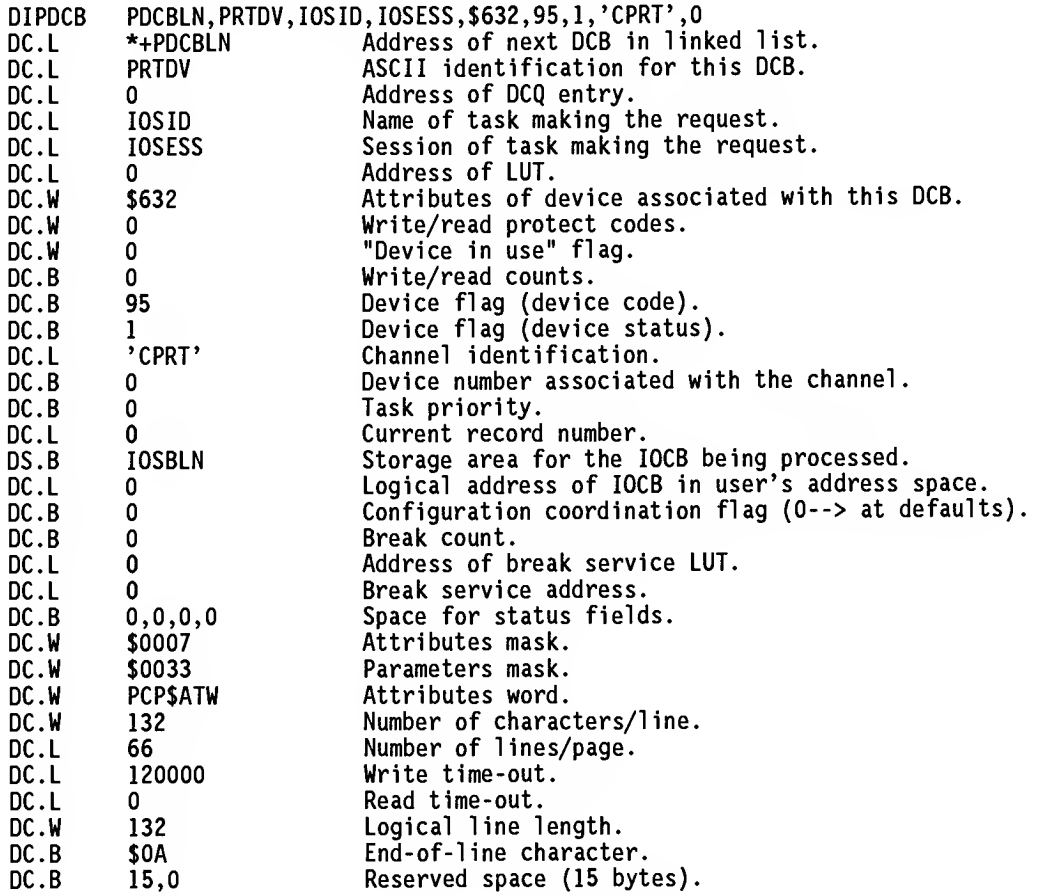

# E.3.3 A Disk DCB Example

The following input parameters:

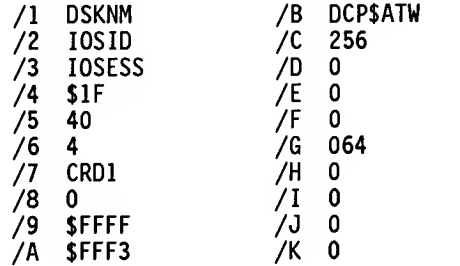

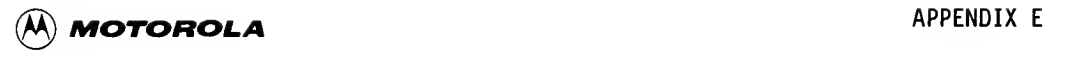

DSKDCB DSKNM,I0SID,I0SESS,\$1F,40,4,'CRD1',0,\$FFFF,\$FFF3,DCP\$ATW, 256,0,0,0,064,0,0,0,0

were used to created the following disk DCB:

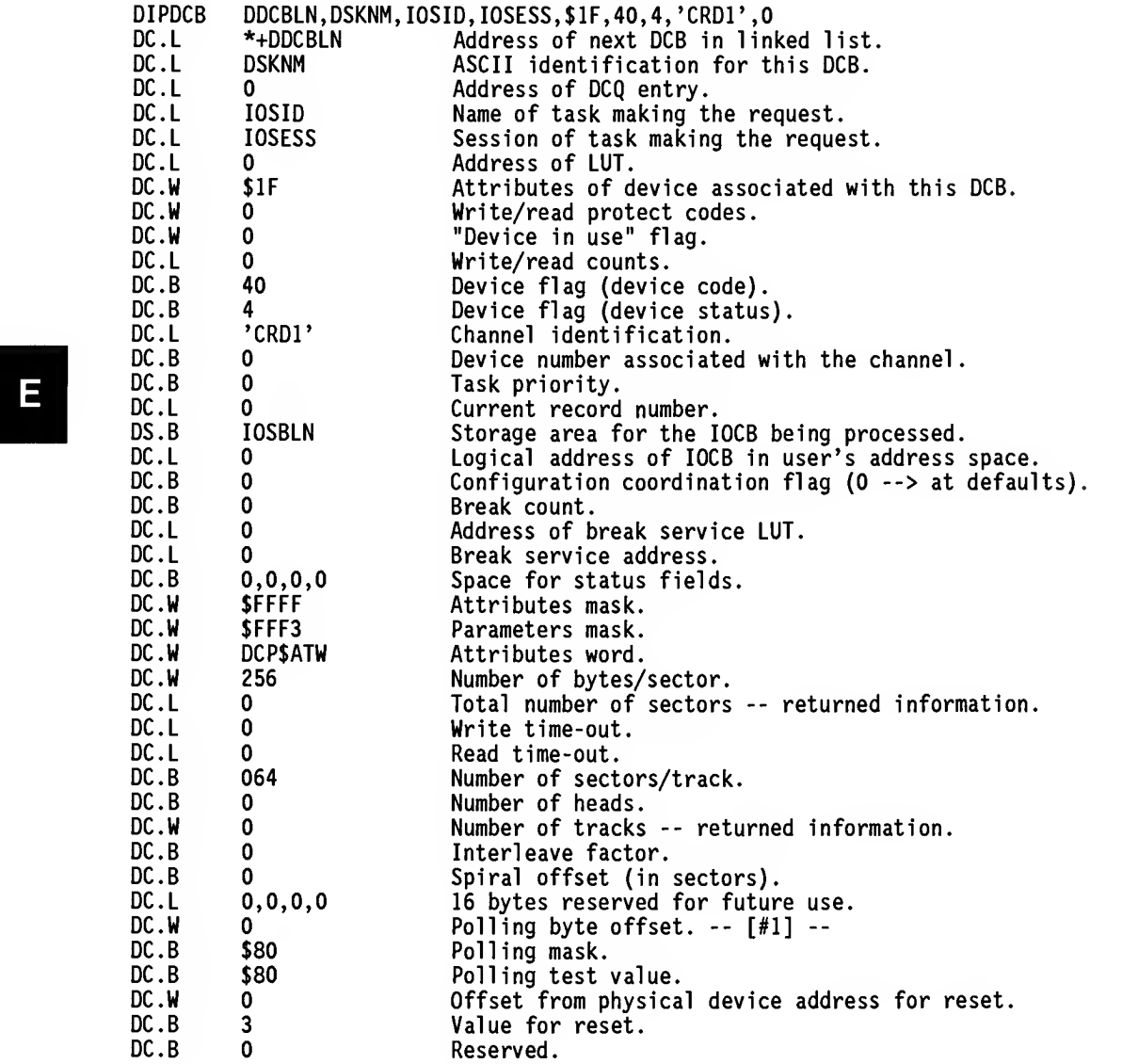

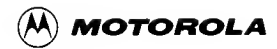

# SAMPLE FILES CREATED BY THE DRIVER WRITER

## **F.1 INTRODUCTION**

This appendix contains examples of the file types that driver writers must create or modify in order to add their drivers into the system. Examples of the following types are provided.

- . Assembly chainfile
- . Link file for SYSGEN
- . Configuration files (DCBs and CDBs)
- Patch chainfile
- INCLUDE file for SYSGEN (for including driver)
- Chainfile for copying driver files for SYSGEN
- Memory allocation INCLUDE file (process control driver only)
- Memory allocation module (process control driver only)
- Switch file of modules in system
- Conditional file to bring in INCLUDE file for SYSGEN
- Chainfile for copying all files for SYSGEN
- . Address offsets

## **F.2 EXAMPLES**

F.2.1 Sample Assembly Chainfile

Filenames: 9992.&.xxxxDRV.AF (Process Control Drivers)<br>9993.&.xxxxDRV.AF (TRAP #2 drivers)  $\star$ 9993.&.xxxxDRV.AF  $\frac{1}{x}$ &.RWINDRV.AF  $\frac{1}{2}$  Chainfile to assemble the RWIN disk controller driver.  $\frac{1}{x}$  If no output argument is specified for the listing, the  $\frac{1}{2}$  chainfile will default to &.RWINDRV.LS =/\*.  $=$ /IFC 1 =ARG &.RWINDRV.LS  $=$ /ENDIF  $=$ /\*{ Included files are:<br> $=$ /\*{ Included files are:<br> $=$ /\* 9995.8 strates =ASM &.RWINDRV.SA, &.RWINDRV.RO, \1; -WRZ=186  $=$ /\* 9995.&.TCB.EO  $=$  /  $\star$ 9995.&.CCB.EQ  $\frac{1}{2}$  /\* 9995.&.LV5.EQ  $\frac{1}{\pi}$ 9995.&.IOE.EQ  $=$ /\* 9995.&.NIO.EQ  $\frac{1}{\pi}$ COMCMD.AI  $\frac{1}{2}$  /\* RWININT.AI  $=$ /\*)  $=$  END

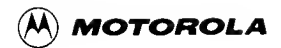

```
F.2.2 Link File for SYSGEN
        Filenames:
        9992.&.xxxxDRV.LG
        9993.&.xxxxDRV.LG
÷
\star9992.&.xxxxDRV.LG
÷
\frac{1}{x}\frac{1}{2} /*
        &.M610DRV.LG
\frac{1}{x}=\frac{1}{2} Link chainfile run at SYSGEN time to link MVME610 driver.
\pi/\neq/* SYSGEN parameter LINKLS = \LINKLS = file/device to which to send
\frac{1}{2} the linker listing.
\frac{1}{2}\approx/* SYSGEN parameter M610DRV = \M610DRV = address at which to link driver.
=/*
=LINK,&.M61ODRV.LO,\LINKLS;MIXH
SEG SEGO:0 \M610DRV
INPUT & M610DRV.RO
INPUT &. SYSPAR.RO
END
\frac{1}{x}=END\ddot{\phantom{a}}\star9993.&.xxxxDRV.LG
\star=/*
\frac{1}{x}&.RWINDRV.LG
\frac{1}{2}\frac{1}{x} Link chainfile run at SYSGEN time to link RWIN1 driver.
= / \star=\frac{*}{*} SYSGEN parameter LINKLS = \LINKLS = file/device to which to send
=\frac{1}{2} the linker listing.
=/*
=/* SYSGEN parameter RWINDRV = \RWINDRV = address at which to link driver
\epsilon /*
=LINK,&.RWINDRV.LO,\LINKLS;HAMIXS
SEGMENT RWIN: 0-15 \RWINDRV
INPUT & RWINDRV.RO
END
=/*
```
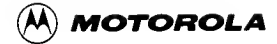

# F.2.3 Configuration Files (DCBs and CDBs)

Filenames: 9992.&.xxxxIOC.SI Process control drivers only 9992.&. IOCINT.AG Process control drivers only 9993.IOC.xxxxDRV.AG TRAP #2 drivers  $\bullet$  $\bullet$ 9992.8.xxxxIOC.SI به به INCLUDE & M610IOC.SI \* THIS IS THE CODE NEEDED TO SET UP CCBS FOR MVME610 or MVME620 MODULES. \* Add a CCB definition for each additional module in the system. \* Note that the memory mapped I/O address must be unique for each \* module, must not conflict with any other module in the system, and \* must match the onboard jumper selections. The I/O Channel interrupt \* vector number and hardware interrupt level must correspond to the \* interrupt jumper on the module. \*--------------------M610 EQU \M610DRV L610\$01 SET \L610\$01 L610\$02 SET **\L610\$02**  $\star$ Set up 610/620 module CCBs (for two modules, in this example).  $\star$ CDB XOPEXC,'INO1',\$80,0,M610,0,L610\$01,3,\IOCVEC1,\IOCLVL1,\$FF  $0, 0, 0, 0, 0, 0, 0, 0, 0, 0, 0$ 8. CDB XOPEXC,'IN02',\$80,0,M610,0,L610\$02,3,\IOCVEC2,\IOCLVL2,\$FF,  $0.0.0.0.0.0.0.0.0.0.0.0$ 8.  $\bullet$ 9992.&. IOCINT.AG modification If any MVME610 or MVME620 modules are specified in <system>.CNFGDRVR.CI, ÷ \* include the code to perform CCB allocations for those modules. IFNE \NVME610+\NVME620 **INCLUDE** &.XM610IOC.SI **ENDC** 

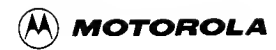

```
÷
\star9993.&.xxxxDRV.AG
\ddot{\phantom{0}}\ddot{\phantom{0}}DISK FXAMPLF
مه
PAGE
\star\starIOC.RWINDRV.AG
\star\starIncluded equate files:
\ddot{\phantom{0}}8.10E.EQ
\star&.NIO.EQ
\ddot{\phantom{0}}NOLIST
 INCLUDE
          8.10E.EQ
 INCLUDE
          &.NIO.EQ
LIST
\starIncluded device-specific macros:
\starMACRO.DCB.SI
\starMACRO.DCBDISK.SI
NOLIST
 INCLUDE MACRO.DCB.SI
 INCLUDE MACRO.DCBDISK.SI
LIST
PAGE
 Define variables using SYSGEN parameters
                   address of RWIN1 driver
RWIN
       EOU \RWINDRV
LWIN$01 EQU \LWIN$01 RWIN1 module #1 address
LWIN$02 EQU \LWIN$02 RWIN1 module #2 address
NHRWIN$1 EQU \NHRWIN$1 # hard disks on 1st RWIN1 controller module
NFRWIN$1 EQU \NFRWIN$1 # floppy disks on 1st RWIN1 controller module
NHRWIN$2 EQU \NHRWIN$2 # hard disks on 2nd RWIN1 controller module
NFRWIN$2 EQU \NFRWIN$2 # floppy disks on 2nd RWIN1 controller module
\bullet\starSET UP DCBS FOR RWIN1
Set up DCB parameters for RWIN1
\star\star(media independent)
DEV ATT SET
                $1F
DEV_CODE SET
                0
DEV_STAT SET
                4
PAR MASK SET
                $1AF3
ECC<sup>LEN</sup> SET
                \Omega
```
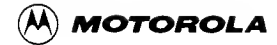

```
+ + + +\ddot{\bullet}HARD DISKS ON FIRST RWIN1 CONTROLLER
CHAN ID SET
                'WIN1'
        IFGE
                NHRWIN$1-1
فالقاطاط طاطاطه
                        \ddot{\textbf{r}}\starFirst hard disk on first RWIN1 controller
DSKNM
       SET
                'HD\CONTWIN1\ZERO'
SIZESET SET
                0
                        If nonzero then a disk media has been selected.
       IFC
                \RWINO$1,'H8WIN10'
\star\star8" 10Mb hard disk
                INCLUDE
                        &.H8WIN10.SI
SIZESET SET
                1
       ENDC
       IFC
                \RWINO$1,'H5WINO5'
\ddot{\phantom{a}}\star5-1/4" 5Mb hard disk
                INCLUDE
                        &.H5WIN05.SI
SIZESET SET
                1
       ENDC
       IFC
                \RWINO$1,'H5WIN10'
\star5-1/4" 10Mb hard disk
                INCLUDE
                        &.H5WIN10.SI
SIZESET
       SET
                1
       ENDC
       IFC
                \RWINO$1,'H5WIN15'
  5-1/4" 15Mb hard disk
\starINCLUDE
                        &.H5WIN15.SI
SIZESET SET
                1
       ENDC
       IFC
                \RWINO$1,'H5WIN40'
\star5-1/4" 40Mb hard disk
                INCLUDE
                        &.H5WIN40.SI
SIZESET
       SET
                \mathbf{1}ENDC
```
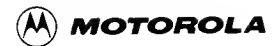

 $\star$ Make sure the user has defined a valid media type. **SIZESET IFEO** FAIL \*\* Invalid media type **ENDC**  $\star$ Set up attribute mask for hard disk on RWIN1 O<<IOADDEN+O<<IOATDEN+O<<IOADSIDE+O<<IOAFRMT ATT MASK SET ATT MASK+1<<IOARDISC+0<<IOADDEND+0<<IOATDEND+0<<IOARIBS ATT MASK SET ATT MASK+0<<IOADPCOM+0<<IOASIZE+1<<IOAALT ATT MASK SET ATT WORD SET ATT WORD+1<<IOAALT  $\star$ Set up interleave for hard disk on RWIN1 INTERLEAVE SET  $\mathbf{1}$ DSKNM, IOSID, IOSESS, DEV ATT, DEV CODE, DEV\_STAT, CHAN\_ID, **DSKDCB** DSKNM&\$F, ATT MASK, PAR MASK, ATT WORD, \DCP\$VSS, 0, \DCP\$WTO, 8 \DCP\$RTO, SECT PER TRK, NUM HEADS, CYL\_DISK, INTERLEAVE, SPIRAL OFF, & BYTES PER SECTOR, START HEAD NUM, CYL DRIVE, PRE\_COMP, SECT\_DRIVE, & STEP RATE, R W PRE COMP, ECC LEN 8 **ENDC TFGE** NHRWINS1-2 Second hard disk on first RWIN1 controller **DSKNM** DSKNM+1 **SET** If nonzero then a disk media has been selected. **SIZESET** O. **SET** \RWIN1\$1,'H8WIN10' **IFC** ÷  $\star$ 8" 10Mb hard disk &.H8WIN10.SI **INCLUDE SIZESET SET** 1 **ENDC** \RWIN1\$1,'H5WIN05' IFC  $\star$  $5-1/4$  5Mb hard disk **INCLUDE** &.H5WIN05.SI SIZESET  $\mathbf{1}$ **SET ENDC** \RWIN1\$1,'H5WIN10' IFC

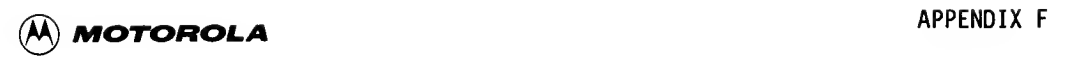

```
* 5-1/4" 10Mb hard disk
                    INCLUDE &.H5WIN10.SI
SIZESET SET
         ENDC<br>IFC
                    \RWIN1$1,'H5WIN15'
** 5-1/4" 15Mb hard disk
                    INCLUDE &.H5WIN15.SI
SIZESET SET
         ENDC
         IFC \RWIN1$1,'H5WIN40'
* 5-1/4" 40Mb hard disk
                    INCLUDE &.H5WIN40.SI
SIZESET SET
         ENDC
*
* Make sure the user has defined a valid media type.
* IPEQ SIZESET
         PAIL ** Invalid media type
         ENDC
*
   Set up attribute mask for hard disk on RWIN1.
*ATT_MASK SET 0<<IOADDEN+0<<IOATDEN+0<<IOADSIDE+0<<IOATDEND<br>ATT<sup>_</sup>MASK SET ATT_MASK+1<<IOARDISC+0<<IOADDEND+0<<IOATDEND
ATT_MASK SET ATT_MASK+1<<IOARDISC+0<<IOADDEND+0<<IOATDEND+0<<IOARIBS<br>ATT_MASK SET ATT_MASK+0<<IOADPCOM+0<<IOASIZE+1<<IOAALT
              ATT_MASK+0<<IOADPCOM+0<<IOASIZE+1<<IOAALT
ATT_WORD_SET ATT_WORD+1<<IOAALT
* Set up interleave for hard disk on RWINl
INTERLEAVE SET 1
    DSKDCB DSKNM, lOSID, IOSESS,DEV_ATT,DEV_CODE,DEV_STAT,CHAN_ID,
& DSKNM&$P,ATT_MASK,PAR_MASK,ATT_WORD,\DCP$VSS,0,\DCP$WTO,
& \DCP$RTO,SECT_PER_TRK,NUM_HEADS,CYL_DISK, INTERLEAVE, SPIRAL_OPP,
& ByTES_PER_SECTOR,START_HEAD_NUM,CYL_DRIVE,PRE_COMP,SECT_DRIVE,
              STEP_RATE, R_W_PRE_COMP, ECC_LEN
         ENDC
*******************************************************************
*
* FLOPPY DISKS ON FIRST RWINl CONTROLLER
*********************************************************************
         IPGE NPRWIN$I-1
```
Е

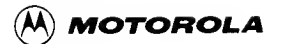

```
F<br>SIZESET SET<br>ENDC<br>IFC
            ***********************************************************
            * First floppy disk on first RWINl controller ***********************************************************
           DSKNM SET 'FD\CONTWIN1\TWO'<br>SIZESET SET O If nonz
                                          If nonzero then a disk media has been selected.
                     IFC \RWIN2$1,'F8DDDSI'
            *
               8" double-density, double-sided, IBM format
            * INCLUDE &.F8DDDSI.SI
           SIZESET SET
                     ENDC<br>IFC
                               IFC \RWIN2$1,'F8SDDSM'
            *
            * 8" single-density, double-sided, Motorola format
            * INCLUDE &.F8SDDSM.SI
           SIZESET SET 1
                     ENDC<br>IFC
                               \RWIN2$1,'F8SDSSI'
            *8" single-density, single-sided, IBM format
            * INCLUDE &.F8SDSSI.SI
           SIZESET SET 1
                     ENDC<br>TEC
                               \RWIN2$1,'F8SDSSM'
            *8" single-density, single-sided, Motorola format
            * INCLUDE &.F8SDSSM.SI
           SIZESET SET 1
                     ENDC<br>IFC
                               \RWIN2$1,'F5DDDSI'
            *
           * 5-1/4" double-density, double-sided, IBM format
            * INCLUDE &.F5DDDSI.SI
           SIZESET SET
                     ENDC
           * Make sure the user has defined a valid media type.
                     IFEQ SIZESET
                               ** Invalid media type
                     ENDC
            *
           * Set up attributes mask for floppy on RWINl
            *ATT_MASK SET 1<<I0ADDEN+1<<I0ATDEN+1<<I0ADSIDE+1<<I0AFRMT
           ATT_MASK SET _ATT_MASK+1<<IOARDISC+0<<IOADDEND+0<<IOATDEND+0<<IOARIBS
           ATT_MASK SET ATT_MASK+0<<IOADPCOM+0<<IOASIZE+0<<IOAALT
           ATT_WORD SET ATT_WORD+0<<IOAALT
```
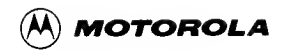

 $\star$ Set up interleave for floppy on RWIN1 **INTERLEAVE SET**  $\mathbf{1}$ DSKNM, IOSID, IOSESS, DEV ATT, DEV CODE, DEV STAT, CHAN ID, **DSKDCB** & DSKNM&\$F, ATT MASK, PAR MASK, ATT WORD, \DCP\$VSS, 0, \DCP\$WTO, \DCP\$RTO,SECT\_PER\_TRK,NUM\_HEADS,CYL\_DISK,INTERLEAVE,SPIRAL\_OFF,<br>BYTES\_PER\_SECTOR,START\_HEAD\_NUM,CYL\_DRIVE,PRE\_COMP,SECT\_DRIVE, & &  $\boldsymbol{\delta}$ STEP RATE R W PRE COMP ECC LEN **ENDC IFGE** NFRWINS1-2 والمتأويات والمتواطئ والمتواطئ والمتواطئة والمتواطئة والمتواطئة  $\ddot{\phantom{0}}$  $\star$ Second floppy disk on first RWIN1 controller  $\ddot{\phantom{0}}$ **DSKNM** DSKNM+1 **SET** SIZESET SET If nonzero then a disk media has been selected.  $\Omega$ **TFC** \RWIN3\$1,'F8DDDSI' 8" double-density, double-sided, IBM format **INCLUDE** &.F8DDDSI.SI SIZESET SET ı. **ENDC IFC** \RWIN3\$1,'F8SDDSM'  $\star$ 8" single-density, double-sided, Motorola format **INCLUDE** &.F8SDDSM.SI **SIZESET SET** 1 **ENDC IFC** \RWIN3\$1,'F8SDSSI'  $\star$ 8" single-density, single-sided, IBM format **INCLUDE** &.F8SDSSI.SI SIZESET SET 1 **ENDC IFC** \RWIN3\$1,'F8SDSSM'  $\star$ 8" single-density, single-sided, Motorola format **INCLUDE** &.F8SDSSM.SI **SIZESET SET** 1 **ENDC IFC** \RWIN3\$1,'F5DDDSI'

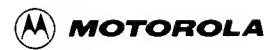

 $\star$ 5-1/4" double-density, double-sided, IBM format **INCLUDE** & F5DDDSISI SIZESET SET 1 **FNDC** Make sure the user has defined a valid media type. IFE<sub>0</sub> **SIZESET** \*\* Invalid media type FAIL **ENDC**  $\star$ Set up attributes mask for floppy on RWIN1 ATT MASK SET 1<<IOADDEN+1<<IOATDEN+1<<IOADSIDE+1<<IOAFRMT ATT MASK SET ATT MASK+1<<IOARDISC+0<<IOADDEND+0<<IOATDEND+0<<IOARIBS ATT MASK SET ATT MASK+0<<IOADPCOM+0<<IOASIZE+0<<IOAALT ATT WORD SET ATT WORD+0<<IOAALT \* Set up interleave for floppy on RWIN1 INTERLEAVE SET  $\mathbf{1}$ **DSKDCB** DSKNM, IOSID, IOSESS, DEV ATT, DEV CODE, DEV STAT, CHAN ID, & DSKNM&SF, ATT\_MASK, PAR\_MASK, ATT\_WORD, \DCP\$VSS, 0, \DCP\$WTO, & \DCP\$RTO,SECT PER TRK, NUM HEADS, CYL DISK, INTERLEAVE, SPIRAL OFF, 8 BYTES PER SECTOR, START HEAD NUM, CYL DRIVE, PRE COMP, SECT DRIVE, & STEP RATE, R W PRE COMP, ECC LEN **ENDC** ÷ SET UP CDBS FOR FIRST RWIN1  $\ddot{\phantom{0}}$ \*\*\* CHANNEL DATA BLOCK \*\*\* **CDB**  $0,$ CHAN ID, XTDWIN, 254, RWIN, 0, LWIN\$01, 1, \IOCVEC3, \IOCLVL3, \$10, 0, 0, &  $0,0,0,0,0,0,0,0,0$  $\star$  $\star$  $\star$ OTHER RWIN MODULE DEVICES ARE SET UP SIMILARLY  $\star$  $\star$ **END**  $\star$  $\star$ 9993.&.xxxxDRV.AG  $\star$  $\star$ TERMINAL EXAMPLE 

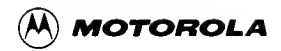

 $\star$  $\star$ **IOC.MPSCDRV.AG**  $\star$  $\star$ Included equate files:  $\star$ 8.10E.EQ  $\star$ **&.NIO.EO**  $\star$ **&.LV5.EQ NOLIST INCLUDE &. IOE. EO INCLUDE &.NIO.EQ INCLUDE &.LV5.EQ LIST**  $\star$ Included device-specific macros  $\star$ MACRO.DCB.SI  $\star$ MACRO.DCBTERM.SI  $\ddot{\phantom{0}}$ **NOLIST INCLUDE** MACRO.DCB.SI **INCLUDE** MACRO.DCBTERM.SI **LIST INCLUDE \&FILENAM** PAGE  $\ddot{\phantom{a}}$  $\star$ Assign values from SYSGEN parameters **DVCODE** SET \&CRTDV Define starting device code \* Define the physical addresses of the drivers **MPSC** EQU \MPSCDRV common 720I driver **SDRVADD** EQU \&SDRVADD Define offset from Port A to Port B (hardware constant on MVME400 module) PORTB EQU I\*\CMULT  $\star$ Define TCP\$ATW one time here for all terminals \TCP\$HCPY+\TCP\$XCTL<<I+\TCP\$BITS<<2+\TCP\$STPB<<3+\TCP\$USEP<<4 TCPSATW SET **TCPSATW SET** TCP\$ATW+\TCP\$PRTY<<5+\TCP\$ECHO<<6+\TCP\$TAHD<<7+\TCP\$TFUL<<8 TCPSATW SET TCP\$ATW+\TCP\$PNUL<<9+\TCP\$MODM<<I0+\TCP\$OFFH<<11  $\star$ SET UP DCB FOR FIRST MPSC PORT ON FIRST MODULE \*\*\*\*\* Ist MPSC port \*\*\*\*\* IFGE NUBRDI-I Ist MPSC port on Ist module SET '\&SDRVR'<<8+(DVCODE&\$FF) supervisor channel name mnemonic **SNAME** 

# AA) MOTOROLA

```
CNAME
        SET 'CMP'+(DVCODE&$FF) channel name mnemonic
\star . .
    DATA CONTROL BLOCK
                       - \starCRTDCB DVCODE, IOSID, IOSESS, $133, 35, 1, CNAME, 0, ATT MASK, PAR MASK, TCP$ATW,
    \TCP$REC,\TCP$RSZ,\TCP$WTO,\TCP$RTO,\TCP$XOF,\TCP$XON,\TCP$BRC,\TCP$DOP,
&
    \TCP$RLN,\TCP$CLC,\TCP$RTV,\TCP$EOL,\TCP$BRT,\TCP$NLS,\TCP$TRC,\TCP$TTP
8
*** CHANNEL DATA BLOCK ***
 CDB $0011, SNAME, 0, 254, SDRVADD, 0, DEVADDR1, 1, IOCVECT, IOCLVL,
   $30,0,0,0,0,0,0,0,0,0,0,0,0&
CDB $0009, CNAME, CHANTYP1, 254, MPSC, SNAME, DEVADDR1, 1, IOCVECT, IOCLVL,
    $30,0,0,0,0,0,0,0,0,0,0,0DVCODE
         SET DVCODE+1
 ENDC
\starOTHER PORTS ARE SET UP SIMILARLY ....
 END
\ddot{\textbf{r}}9993.&.xxxxDRV.AG
÷
        PRINTER EXAMPLE
\starIOC.PIADRV.AG
\star÷
    Included equate files:
÷
        &. IOE.EO
\bullet&.NIO.EO
÷
        &.LV5.E0
        NOLIST
        INCLUDE
                  &. IOE.EO
        INCLUDE
                  &.NIO.EQ
                  &.LV5.EQ
        INCLUDE
        LIST
\starIncluded device-specific macros
\ddot{\phantom{0}}MACRO.DCB.SI
        MACRO.DCBPRT.SI
        NOLIST
        INCLUDE
                  MACRO.DCB.SI
        INCLUDE
                  MACRO.DCBPRT.SI
        LIST
        INCLUDE
                  <u><b>AFILENAM</u>
                                      Include file for specific PIA
\starAssign values from SYSGEN parameters
```

```
(A) MOTOROLA
```

```
\&PRTDV
                      Define starting device code
DVCODE
       SET
                      Define the physical address of the driver
               \PIADRV
PIA
       EOU
   Define offset from Port A to Port B (hardware constant on MVME410 module)
\starPORTB EQU
             8
               ('C'<<16)+(DVCODE>>8) channel name mnemonic
CNAME
       SET
\starDefine printer attribute word (PCP$ATW) one time for all printers
              \PCP$TLRL<<2+\PCP$AFF<<1+\PCP$LNFD
PCPSATW SET
\starSET UP DCB FOR 1ST PIA (PORT A) PRINTER
IFGE NUBRD1-1
\starPIA #1, printer port A
\star*-- DATA CONTROL BLOCK --*
PRTDCB DVCODE, IOSID, IOSESS, $632, 95, 1, CNAME, 0, $0007, $0033, PCP$ATW, \PCP$REC,
      \PCP$RSZ,\PCP$WTO,\PCP$LRL,\PCP$ELC
&
IFNE DVCODE-'PR '
DVCODE SET DVCODE+$100 Set up for next printer ID
ENDC
IFEQ DVCODE-'PR '
DVCODE SET 'PR1 '
ENDC
÷
  SET UP CDB FOR 1ST PIA (PORT A) PRINTER
\star*** CHANNEL DATA BLOCK ***
CDB 0, CNAME, XTPRTL, 254, PIA, 0, DEVADDR1, 7, IOCVECT, IOCLVL, $10,
    0,0,0,0,0,0,0,0,0,0,0&
ENDC
  OTHER PORTS ARE SET UP SIMILARLY
```
**END** 

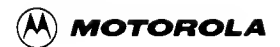

#### F.2.4 Patch Chainfile Filename: 9998. VERSAPT. xxxxDRV.CF  $\star$  $\star$ 9998. VERSAPT. xxxxDRV.CF  $\frac{1}{x}$  $=\times$  VERSAPT.RWINDRV.CF  $=$ /\* =PATCH VERSADOS.SY \*>-----------O \RWINDRV \* Start of RWINDRV  $*$  <  $-$ **OUIT** F.2.5 INCLUDE File for SYSGEN (for Including Driver) Filenames: 9992.&.xxxxDRV.CI Process Control Drivers 9993.&.xxxxDRV.CT TRAP #2 drivers  $\bullet$  $\star$ 9992.&.xxxxDRV.CI  $\star$  $\star$ &.M610DRV.CI  $\ddot{\phantom{a}}$ **MSG MSG** \*\* MVME610/620 DRIVER - AC INPUT/DC INPUT **MSG** \* Set Process Control Flag= ON **&PCDRV**  $= \Delta PCDRV+1$  $M610QSIZ = 128$ Minimum number of entries in Interrupt Processing **Oueue** \* Build VERSAdos patch chainfile <system>.VERSAPT.CF  $=$ COPY VERSAPT.M610DRV.CF, VERSAPT.CF;A M610DRV  $=$  \* MVME610/620 driver base address **SUBS** &.M610IOC.SI CCB allocations **SUBS** &.M610DRV.LG Driver module LINK command file **LINK** &.M610DRV.LG **NLINKLSW IFEO**  $-COPY$ \LINKLS,\WORKLS;A **ENDC**

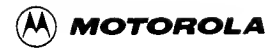

 $F$ 

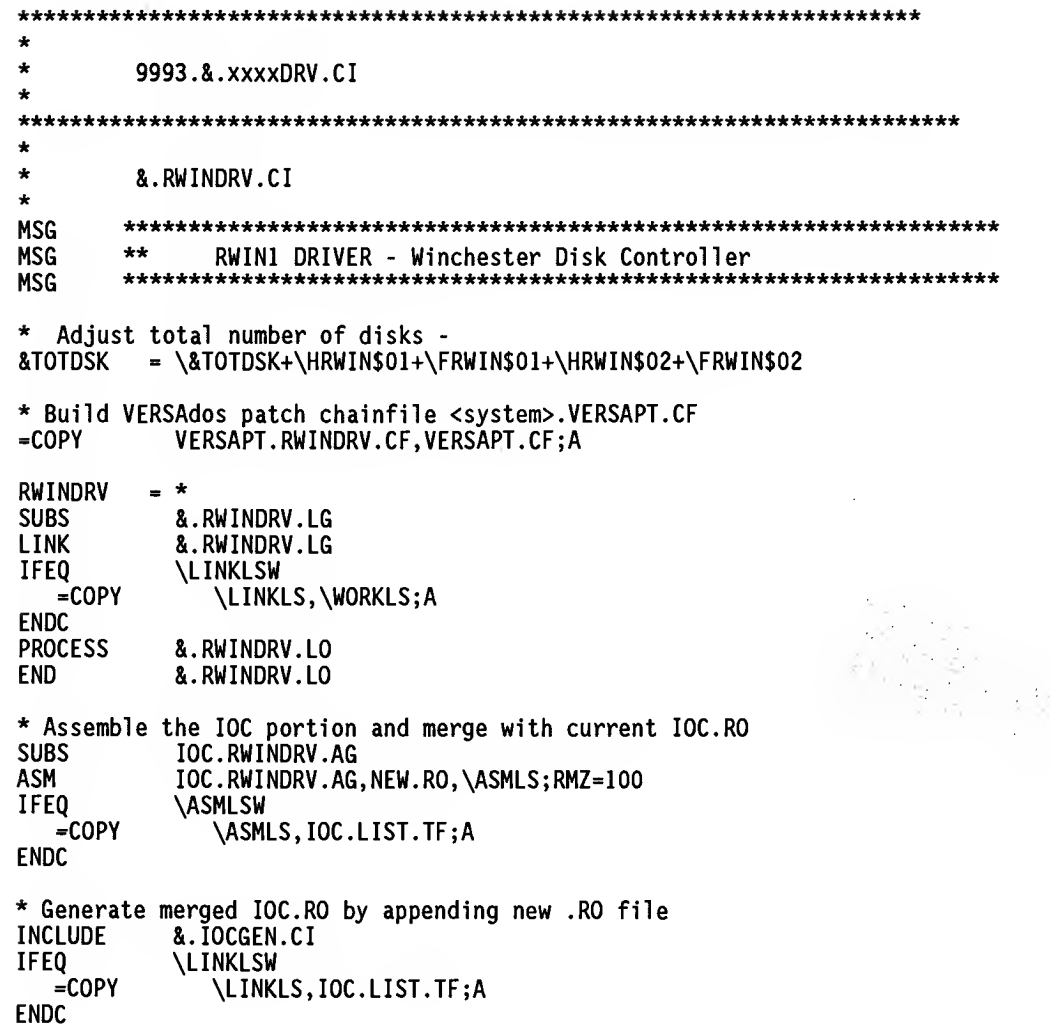

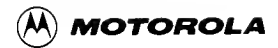

```
F.2.6 Chainfile for Copying Driver Files for SYSGEN
        Filename:
        9998.COPYGEN.xxxxDRV.CF
فالمقاربات والمحاولة والمحاولة والمحاولة
            \ddot{\phantom{a}}\star9998.COPYGFN.xxxxDRV.CF
\star\bulletProcess control driver
\frac{1}{x}\frac{1}{x} COPYGEN.M6IODRV.CF - Chainfile to copy all files for SYSGEN of MVME610
=COPY \1:9992.&.M610DRV.LG
                                     \2:\3;\4C=COPY \I:9992.&.M610DRV.RO
                                     \sqrt{2:\3;\4C}=COPY \1:9992.&.M6IOIOC.SI
                                     \sqrt{2}: \3; \4C\langle 2:\3;\4C=COPY \I:9992.&.M6IOMEM.AG
=COPY \1:9992.&.M610MEM.CI
                                     \sqrt{2}: \sqrt{3}; \sqrt{4}C
=COPY \1:9992.&.M610DRV.CI
                                     \sqrt{2}:3; 4C=COPY \I:9998.VERSAPT.M6IODRV.CF
                                     \sqrt{2}:3:4C\mathbf{r}\star9998.COPYGEN.xxxxDRV.CF
\bullet\starTRAP #2 driver
\bullet=/*
\frac{1}{2} COPYGEN.RWINDRV.CF - Chainfile to copy all files for SYSGEN of RWIN1
\frac{1}{2} /*
                         (Remote Winchester Driver)
=COPY \1:9993.&.RWINDRV.CI
                                     \langle 2:\3;\4C \rangle=COPY \I:9993.&.RWINDRV.LG
                                     \langle 2:\3;\4C= COPY \I:9993.&.RWINDRV.RO
                                     \2:\3;\4C\sqrt{2}: \sqrt{3}: \sqrt{4C}=COPY \I:9998.IOC.RWINDRV.AG
=COPY \I:9998.VERSAPT.RWINDRV.CF
                                     \2:\3;\4C
```
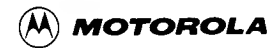

÷

F.2.7 Memory Allocation INCLUDE File (Process Control Driver Only)

Filename: 9992.&.xxxxMEM.CI

 $\star$ 9992.&.xxxxMEM.CI  $\star$ ÷  $\star$ &.M610MEM.CI  $\bullet$ **MSG MSG** MVME610/620 driver initialization **MSG SUBS** &.M610MEM.AG &.M610MEM.AG.NEW.RO.\ASMLS **ASM** \ASMLSW **IFEQ**  $=$ COPY \ASMLS,\WORKLS;A **ENDC INCLUDE** &.ROGEN.CI F.2.8 Memory Allocation Module (Process Control Driver Only) Filename: 9992.&.xxxxMEM.AG  $\ddot{\bullet}$  $\star$ 9992.&.xxxxMEM.AG  $\ddot{\phantom{0}}$  $\star$  $\star$ &.M610MEM.AG \NVME610+\NVME620 **IFNE NOFORMAT** PAGE PAGAL E<sub>0</sub>n  $\mathbf{A}$ RMS68K PAGAL TRAP #0 directive number RMS68K KILLER TRAP #0 directive number EQU 32 **KILLER** 0PT **CRE** 

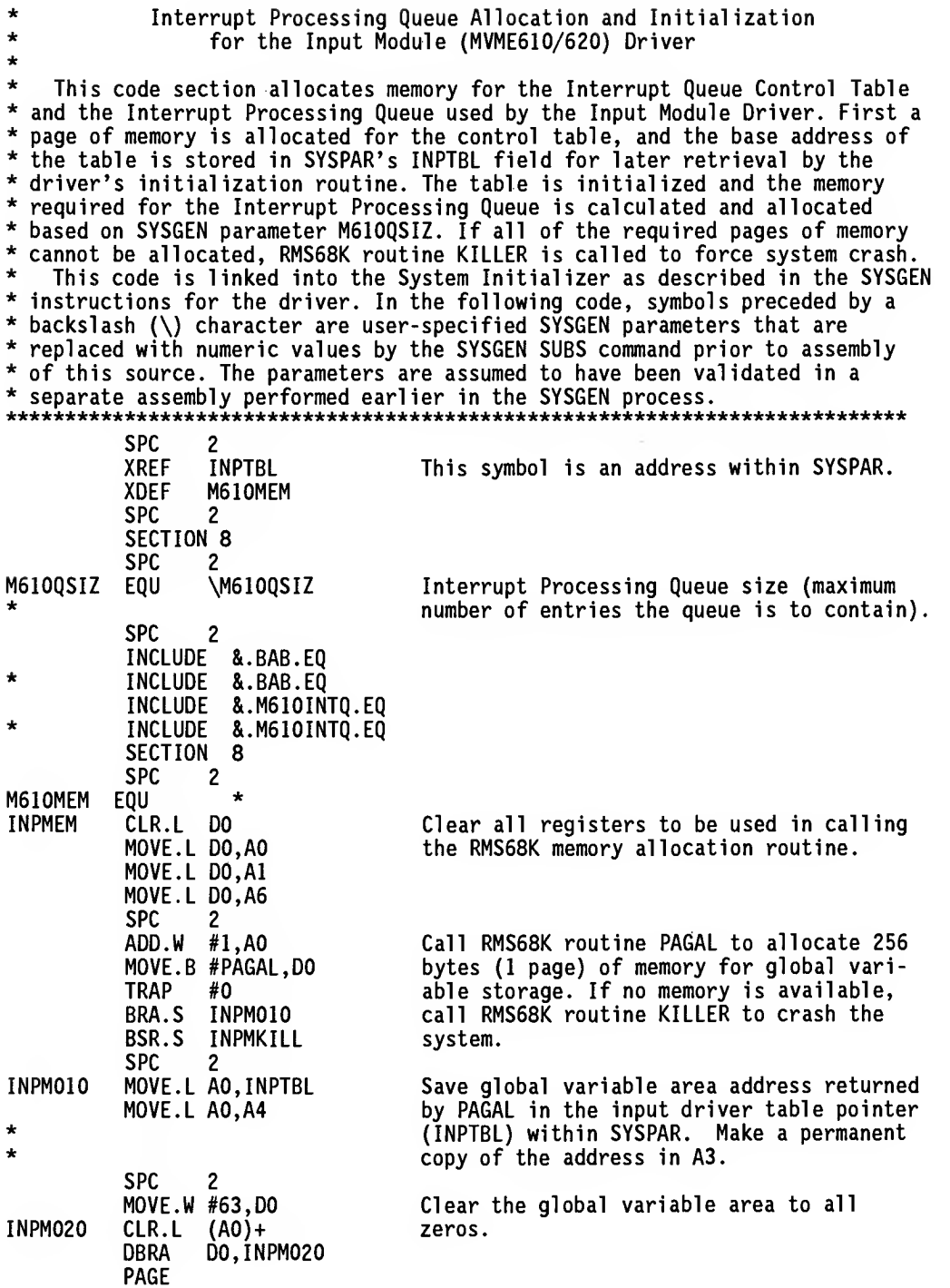

**MICROSYSTEMS** 

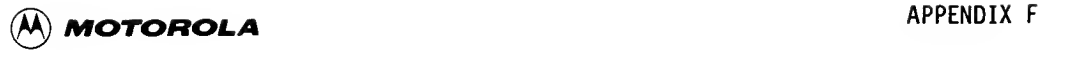

\* The following code uses the Interrupt Queue Control Table (IQCT) and \* allocates memory for the queue. **SPC** INPM050 CLR.L Dl Clear Dl for use as work register. **SPC** MOVE.W #M610QSIZ,D5 Load the number of entries that the Interrupt Queue is to contain into D5. SPC 2 Initialize ASCII ID field in the IQCT with \* MOVE.L #'IQCT',QID(A4) the mnemonic IQCT. This serves as a visual \* aid in analyzing memory dumps for debug. SPC 2<br>Mulu # #IQENTLN,D5 Calculate queue length in bytes by multiplying the number of entries in the queue \* by the queue entry length. SPC 2 TST.B D5<br>BEQ.S IN Calculate the minimum number of 256-byte BEQ.S INPM055<br>ADD.W #256.D5 memory pages necessary to accommodate the #256, D5<br>#8, D5 specified number of queue entries.  $INPM055$   $LSR.W$ **SPC** MOVE.W #15, DO Calculate bit number of the most signifi-INPM057 LSL.W #1,D5 cant bit of the number of pages to allo cate in D5. DO,INPM057<br>2 SPC<br>BEQ.S INPM058 If bits other than the most significant bit \* ADD.W #1,D0 of the number of pages are set, increment the number of the most significant bit to \* the next higher power of two. SPC 2<br>CLR.L D5 INPM058 CLR.L<br>BSET Set the number of pages to allocate to the lowest power of two that will hold the DO,D5 requested number of queue entries. SPC 2 INPM050 MOVE.L D5,A0 Load the number of pages to be allocated MOVE.L # PAGAL, DO into AO and call RMS58K routine PAGAL to TRAP #0 obtain the memory. If the required amount BRA.S INPM070 of memory is not available, call RMS68K INPMKILL MOVE.L #KILLER,DO routine KILLER to crash the system. TRAP SPC 2 INPM070 MOVE.L A0,QPTR(A4) Store the Interrupt Processing Queue base address in the IQCT. SPC 2<br>ASL.W #8.D5 Convert the length of the Interrupt Queue ASL.W SUB.W #1,D5 in 256-byte pages to the length in bytes. MOVE.W D5,QWAMSK(A4) Form the queue wraparound mask by decre- $\bullet$ menting the queue length, and store the ٠ mask in the queue control entry. SPC 2  $\star$ This is the end of the Input Module Driver system initialization routine. FORMAT

ENDC

END

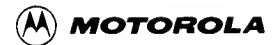

```
F.2.9 Switch File of Module in System
```
Filename: 9998.<system>.CNFGDRVR.CI

```
÷
       9998.<system>.CNFGDRVR.CI modification *
\bulletProcess control driver example
NVME610 = 0# of MVME610 AC input controller boards
\star9998.<system>.CNFGDRVR.CI modification
\star\ddot{\phantom{0}}TRAP #2 disk driver example *
# of RWIN1 Winchester controller boards
NORMIN1 = 2\sqrt{NORMIN1}IFGT
  CONTRWIN = "0"RWIN1 is controller 0
  HRWINSOI = 2# of hard disk drives on RWIN1; max= 2
  FRWINSOI = 2
                      # of 5-1/4" floppy drives on RWIN1; max= 2
  RWINO$OI = "'H5WINI5'" Type of 1st hard disk on Ist RWIN1, drive 0
  RWINI$0I = "'H5WINI5'" Type of 2nd hard disk on Ist RWINI, drive 1<br>RWIN2$01 = "'F5DDDSI'" Type of 1st floppy disk on Ist RWINI, drive 2
                       Type of 1st floppy disk on Ist RWIN1, drive 2
  RWIN3501 = "F5DDDSI" Type of 2nd floppy disk on Ist RWINI, drive 3
ENDC
       \NORWINI-I
TEGT
  CONTWIN2 = "I"RWIN1 is controller 0
  HRWINSO2 = 2# of hard disk drives on RWIN1; max= 2
                      # of 5-I/4" floppy drives on RWINI; max= 2
  FRWINSO2 = 2RWINO$02 = "'H5WINI5'" Type of Ist hard disk on 1st RWIN1, drive 0
  RWINI$02 = "'H5WINI5'" Type of 2nd hard disk on 1st RWINI, drive I<br>RWIN2$02 = "'F5DDDSI'" Type of 1st floppy disk on 1st RWINI, drive 2
  RWIN3502 = "'F5DDDSI'" Type of 2nd floppy disk on 1st RWINI, drive 3
  \starNOTE: Do not mix 5-I/4" and 8" floppies. Choose one or the other.
FNDC
```
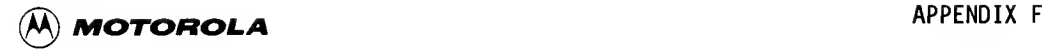

F.2.10 Conditional File to Bring in INCLUDE File for SYSGEN Filename: 9998.<system>.IFDRVR.CI \*

```
* 9998.<system>.IFDRVR.CI modification
ic*************************************************************************
IFNE \NVME610+\NVME620<br>INCLUDE &.M610DRV.CI
                INCLUDE &.M5I0DRV.CI
ENDC
÷
IFNE \NORWIN1<br>INCLUDE &.RWI
                &.RWINDRV.CI
ENDC
F.2.11 Chainfile For Copying All Files For SYSGEN
```
Filename: 9998 . <system> . COPYSGEN . CF

```
*
* 9998. <system>. COPYSGEN. CF modification
*
=/*- — - =\times Copy all VME610 files for SYSGEN
=/& \1:9998.C0PYGEN.M610DRV.CF
=/*
=/* - =/* Copy all RWINl (Winchester) driver files for SYSGEN
=/@ \1:9998.C0PYGEN.RWINDRV.CF
               =/*
```
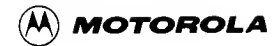

```
F.2.12 Address Offsets
      Filenames:
      TOC.ADDRESS.CI
                  For modules on I/O Channel
      SIO.ADDRESS.CI
                     For modules in short address space
\mathbf{r}TOC.ADDRESS.CT
I/O Channel Address Offsets for Standard SYSGENs
 NOTES: 1. These addresses are coded into many of the firmware debuggers
\ddot{\phantom{a}}so the bug can access the device. REQUIRED FOR BOOTING!
        2. A maximum of 16 devices can be on the channel at one time<br>for guaranteed operation in a "worst case" situation.
  Symbol format is:
                  Lnnn$mm
\starL = location
   where:
         nnn= VMEmodule number/description or Vnn for VERSAmodule
÷
           s = separator
          mm= module number 01-99
   "CMULT" is defined in the "<system>.SYSTEM.CI" file.<br>"+$NN" is the offset to the 1st module register.
\bulletL610$01 = \I0CBASE+($002*\CHULT)+$1 MVME610 module #1, port address
                               L610$01 = \L610$01L610$02 = \IOCBASE+($004*\CMULT)+$1 MVME610 module #2, port address
                               L610502 = \{L610502LWIN$01 = \IOCBASE+($068*\CHULT)+$03 RWIN1  \tmodel #1, port addressLWIN$01 = \LWIN$01LWIN$02 = \IOCBASE+($060*\CMULT)+$03 RWIN1 module #2, port address
                               LWINSO2 = \LWINSO2SIO.ADDRESS.CI
     Short I/O Address Space Offsets for Standard SYSGENs
\star\starNOTE: 1. These addresses are coded into many of the firmware debuggers
\starso the bug can access the device. REQUIRED FOR BOOTING!
\star\star
```
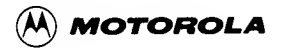

```
\starSymbol format is: Lnnn$mm
\starwhere:
           L= location
÷
          nnn= VMEmodule number/description or Vnn for VERSAmodule
\stars =separator
\bulletmm= module number 01-99
\ddot{\phantom{0}}\starL320$01 = \SIOBASE+$B00D VME320 module #1 address
\bulletL320$01 = \1320$01L320$02 = \SIOBASE+$B01D VME320 module #2 address
                         L320$02 = \1320$02-----------------
F.2.13 Conditional File to Bring in Memory Allocation File (Process Control
      Drivers Only)
       Filename:
       9992.&.PCDRV.CI
\star9992.&.PCDRV.CI modification
\NVME610+\NVME620
IFGT
  INCLUDE
           &.M610MEM.CI
ENDC
\ddot{\bullet}
```
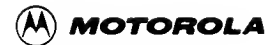

# THIS PAGE INTENTIONALLY LEFT BLANK.

 $\sim$ 

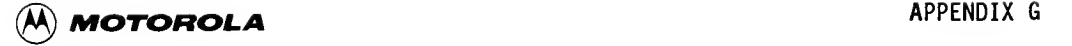

### APPENDIX G

### BACKGROUND AND CALL-GUARDED NODES

### G.l INTRODUCTION

This appendix describes the background and call -guarded modes of execution available to code running in supervisor mode.

### G.2 BACKGROUND NODE

An Interrupt Service Routine (ISR) that runs in supervisor mode may not need to do all of its work at interrupt level. After a few instructions, the remaining work can often be done at interrupt level 0, allowing more timely service of other interrupts that are pending.

However, an ISR cannot simply lower its mask to 0. It might have interrupted a lower level interrupt service routine, which might not be ready to process another interrupt.

What an ISR can do is schedule a piece of code to be run in background mode (i.e., at interrupt level 0 after all the ISRs currently servicing interrupts have exited). The RMS68K subroutine BKG SCHEDULE, also available from TRAP #0, performs the scheduling (refer to paragraph G.4). When the interrupt level returns to 0, scheduled background service routines are executed.

Figure <sup>1</sup> illustrates the execution path when several interrupts are taken that schedule background activity. Notice when, and in what order, the background routines are executed (dispatched).

Because background routines are dispatched at interrupt level 0, they do not block other pending interrupts. The routines run in supervisor mode, as do the drivers, and thus have access to all the system resources. Scheduling and dispatch of background routines is intended to be very efficient and does not<br>provide frills. Routines execute in the order in which they were scheduled; Routines execute in the order in which they were scheduled; there is no timesl icing of background routines, nor any prioritization.

When a background routine is running and another interrupt occurs that also schedules background activity, the new background work is not started<br>immediately. Instead, execution of the already started background routine is Instead, execution of the already started background routine is resumed. Only after all previously scheduled background routines have run does the newly scheduled routine run. This can be thought of as a sort of mutual exclusion property of background execution.

This is a very useful feature for driver writers. A driver can have several background routines that access a single data structure, yet each can do so without fear of corruption by other background routines because they cannot possibly run until this one is done. Contrast this to ordinary interrupt processing, where only by keeping interrupts masked can a routine be assured that one of the other routines does not run as the result of an interrupt and corrupt the data structure.

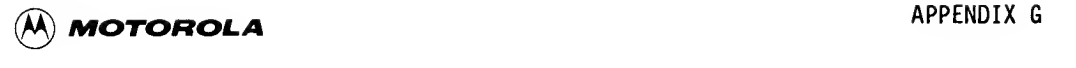

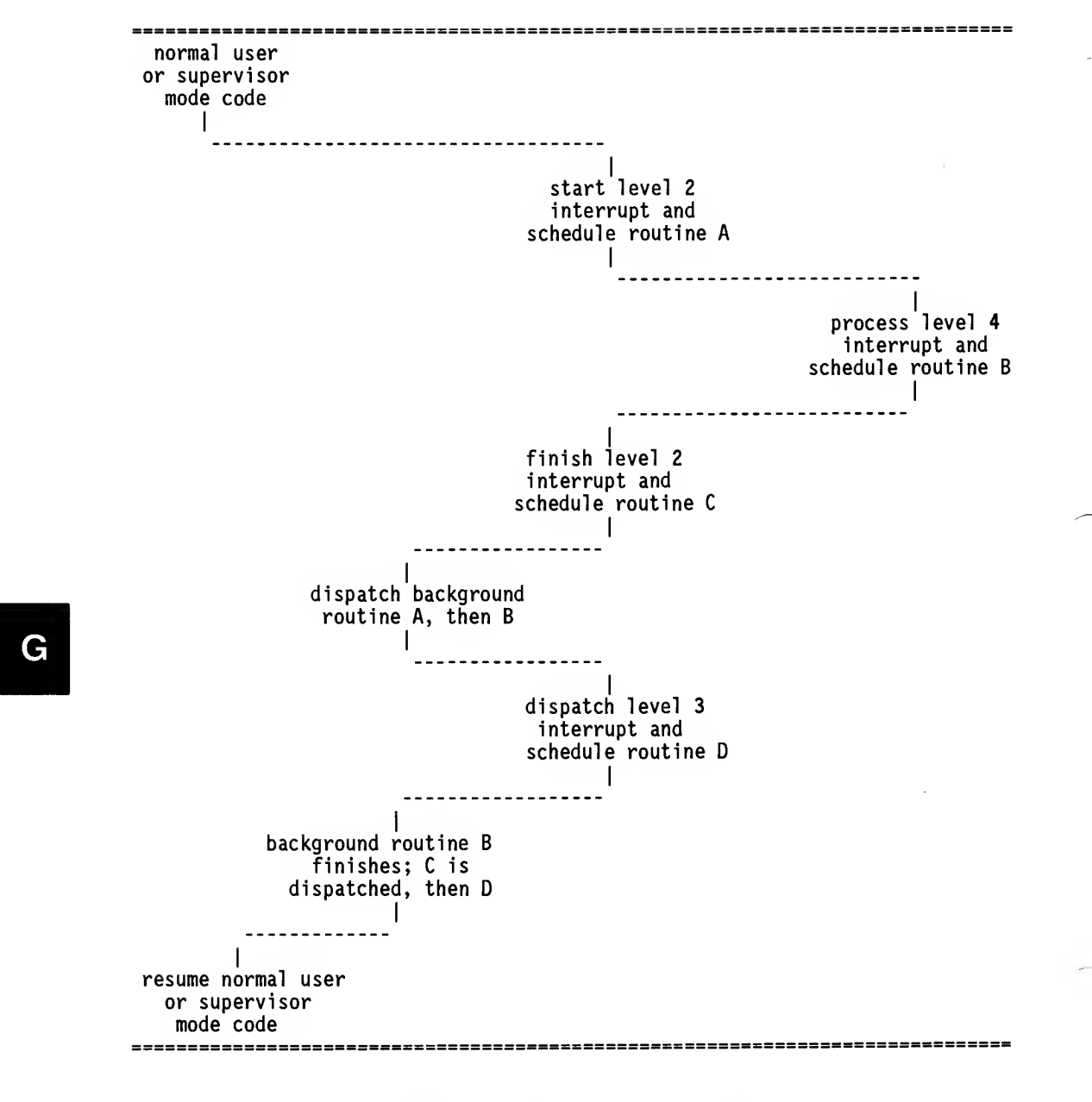

FIGURE 1. Interrupt Execution Path

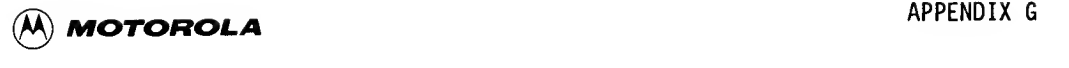

Scheduling a routine for execution in background entails setting a data structure called a Background Activation Block (BAB) to a queue of BABs called the background queue. The BAB structure is illustrated in Figure 7-1.

System equate file 9995. &. BAB. EQ defines this structure. The BABUSE flag should be initialized to zero (false) by the driver before its first use; thereafter it will be maintained by the scheduler and dispatcher and should not be touched by the driver. Usually the BAB is part of a larger data structure, such as a CCB and, in fact, the background routine uses that knowledge to find the data structure.

The background queue is initialized and maintained entirely by RMS68K. Its structure appears in Figure 2.

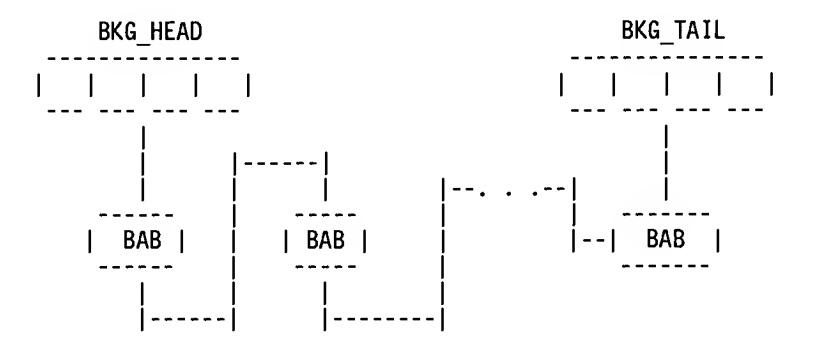

FIGURE 2. Background Queue Structure

If the queue is not empty, the head pointer points to the first BAB in the queue and the tail pointer points to the last. The BABLNK field of each BAB points to the next BAB, except that the BABLNK of the last BAB is zero.

If the queue is empty, the tail pointer points to the head pointer and the head pointer is zero.

### NOTE

All ISRs must exit through the common interrupt handler. This is important even for those routines that do not use the background mechanism, because failure to do so might result in failure to dispatch some scheduled background activity before returning to normal user or supervisor mode. This is handled automatically by drivers under the CMR software.

G

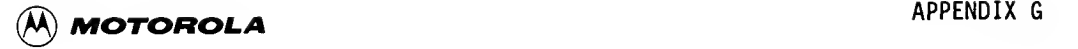

### G.3 CALL-GUARDED HODE

A routine that is not running as the result of an interrupt may require the mutual exclusion relationship with background routines. In other words, a routine may be written that will be called during initialization or command service processing which uses data structures that are also used by background routines. Ordinary code can be interrupted at any time, and background routines can run as a result.

To protect noninterrupt routines, they should be called using the CALL\_GUARDED mechanism rather than a BSR or JSR instruction. Figure 3 shows how this protection works.

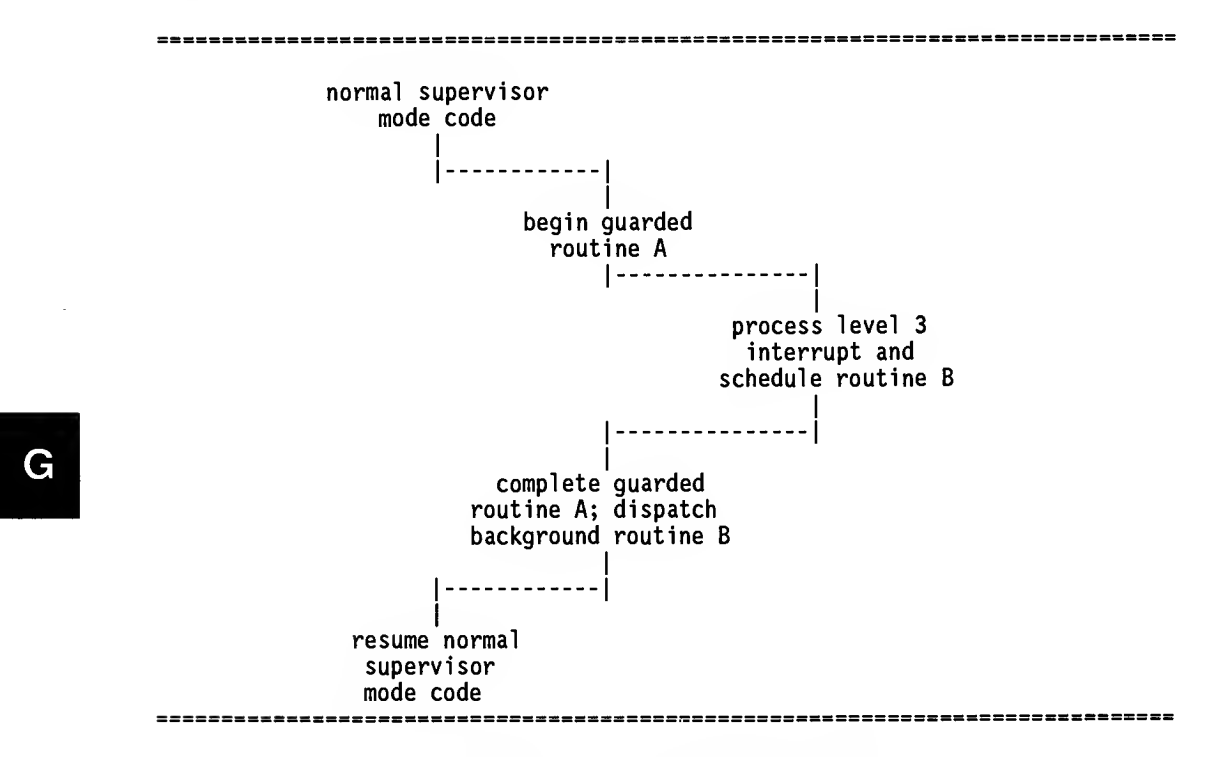

FIGURE 3. Call -Guarded Mode Path

## G.4 BKG\_SCHEDULE

BKG SCHEDULE schedules a routine for execution in background mode (i.e., it puts a BAB on the background queue). When the BKGRND and SET\_BAB macros described in Chapter <sup>7</sup> ("Background Routines Called With the BKGRND Macro") are used, the BKG SCHEDULE macro is not required (its function has been accomplished).
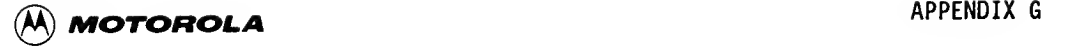

If the call is made using TRAP #0, register DO contains the service request<br>code. AO contains the address of the BAB representing the routine to be AO contains the address of the BAB representing the routine to be scheduled for background execution.

All registers are preserved by the call. There is only one return from the call: successful completion. If the BAB was not already on the background successful completion. If the BAB was not already on the background queue, it has been added; if it was already on the queue, it has not been added again.

On entry to the background routine, the contents of registers DO through D7 and AO through A6 have been saved and can be used. Al points to the BAB that was used to schedule the routine. The interrupt level is 0 and supervisor mode is set.

When the background routine exits, supervisor mode must be set and the interrupt level must be 0. Exit is accomplished with an RTS instruction, so on exit the stack must be restored to its entry value. Except for A7, registers do not have to be preserved.

The calling sequence using TRAP #0 is

LEA <BAB address>,AO<br>MOVE.L #36.DO #36,DO<br>#0 TRAP

The calling sequence as a subroutine call is

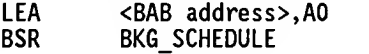

## G.5 CALL\_GUARDED

CALL\_GUARDED executes a routine in guarded mode so that it is guaranteed non reentrant execution in relation to background processing. This call should be made only from interrupt level 0, and from code that is not running as the result of an interrupt.

If the call is made using TRAP #0, register DO contains the service request code. AO always contains the address of the routine to be executed in guarded mode. Registers Dl through D7 and Al through A6 (and DO if the call is made as a subroutine) can be used to pass parameters to the guarded routine.

On entry to the guarded mode routine, AO contains garbage; DO also contains garbage if the call is made with TRAP #0. All other registers except A7 are as the calling routine left them. The interrupt level is 0 and supervisor mode is set.

When the guarded routine exits, supervisor mode must be set and the interrupt level must be 0. Exit is accomplished with an RTS instruction, so on exit the stack must be restored to its entry value. Only register A7 must be preserved, so any other registers can be used to pass information back to the calling routine.

G

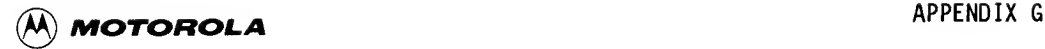

The calling sequence using TRAP #0 is

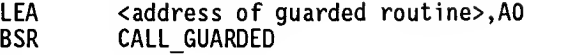

The calling sequence as a subroutine call is

LEA <address of guarded routine>,AO<br>MOVE.L #37.DO  $MONE, L$  #37<br>TRAP #0 TRAP

## G.6 ENTRY

ENTRY is a routine which allows a routine that was not linked with RMS68K to find the addresses of certain RMS68K routines.

Software programs that run in supervisor mode but are not linked with RMS68K have access to certain RMS68K features through the TRAP #0 instruction. When a TRAP #0 is performed, the value in DO identifies the routine to be called.

Sometimes even the low overhead of a TRAP #0 is undesirable. In these cases, users can obtain the actual address of the routine using the ENTRY call during initialization, and then just call the module as a subroutine. ENTRY can also be used to verify the existence of <sup>a</sup> particular TRAP #0 directive.

When calling ENTRY using TRAP #0 (it would make no sense to call it as a subroutine, because that implies that the routine is linked with the Executive), register DO contains the service request code of the ENTRY routine. Register Dl contains the service request code of the routine whose address is desired.

address is desired.<br>If a routine exists for the specified code (i.e., D1 is not out of range),<br>return is to the point immediately following the TRAP #0. AO contains the If a routine exists for the specified code (i.e., Dl is not out of range), address of the specified routine.

> If no such routine exists, return is to the position immediately following the TRAP #0 plus two bytes.

The ENTRY call structure is as follows:

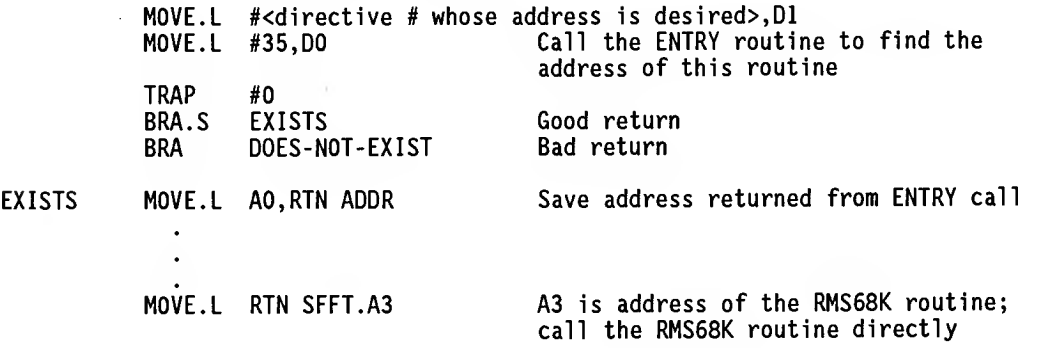

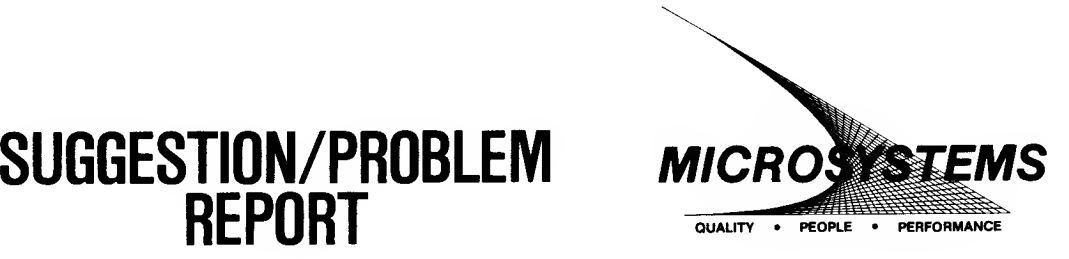

Motorola welcomes your comments on its products and publications. Please use this form.

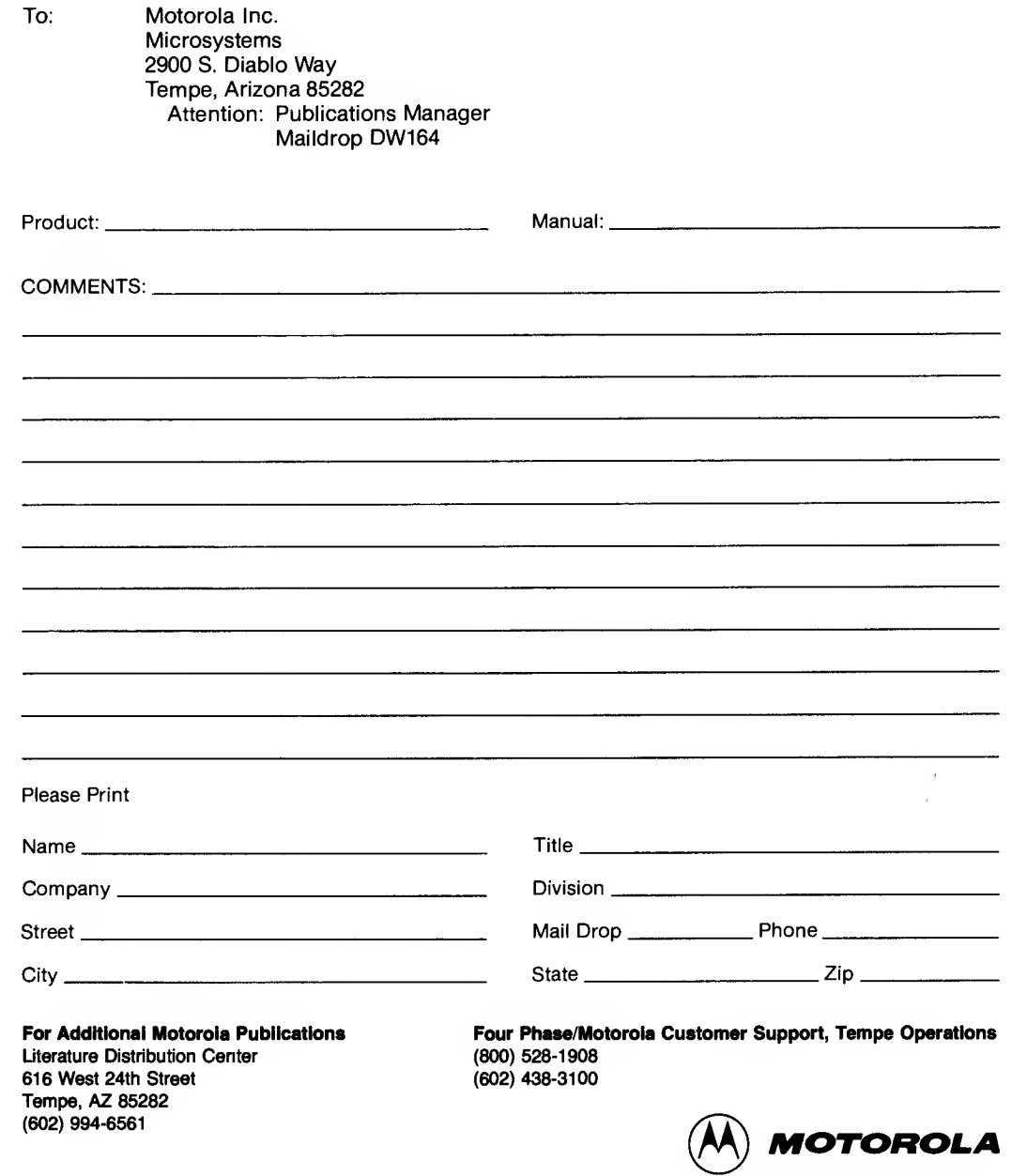

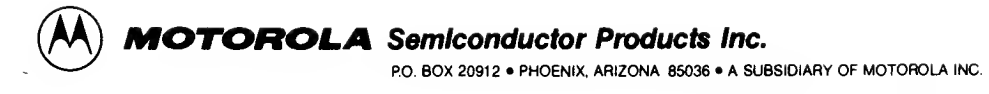

 $\bigcap$